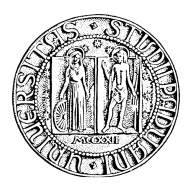

UNIVERSITÀ DEGLI STUDI DI PADOVA FACOLTÀ DI INGEGNERIA

CORSO DI LAUREA MAGISTRALE IN INGEGNERIA ELETTRICA

TESI DI LAUREA MAGISTRALE

# SOVRATENSIONI DI ORIGINE ATMOSFERICA IN LINEE ELETTRICHE MISTE DI TIPO AEREA-CAVO O AEREA-BLINDATA

RELATORE: PROF. ROBERTO BENATO DIPARTIMENTO DI INGEGNERIA ELETTRICA

LAUREANDO: ALESSANDRO BOSCARO

ANNO ACCADEMICO 2011 – 2012

A mia Madre

## **INDICE**

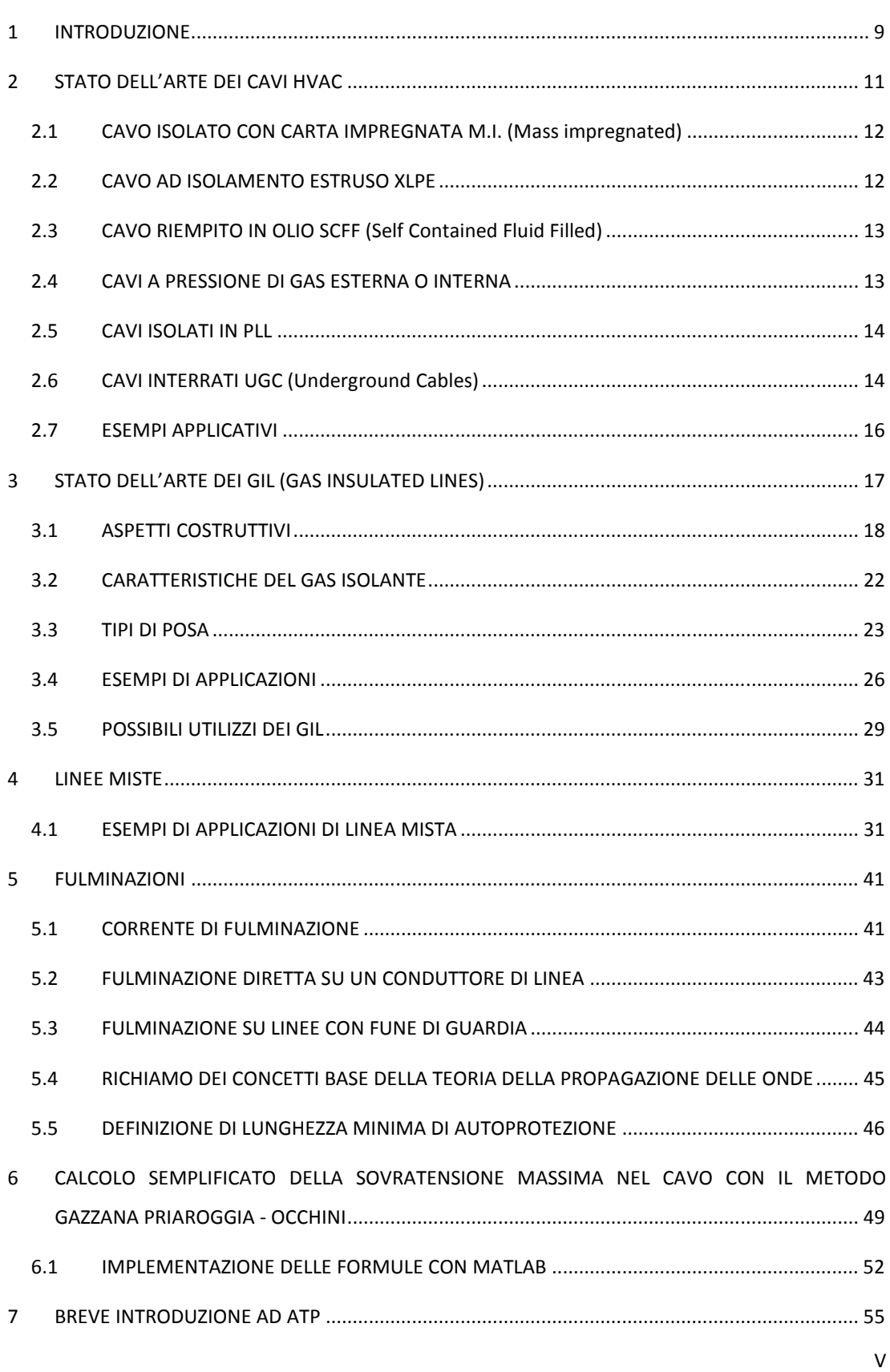

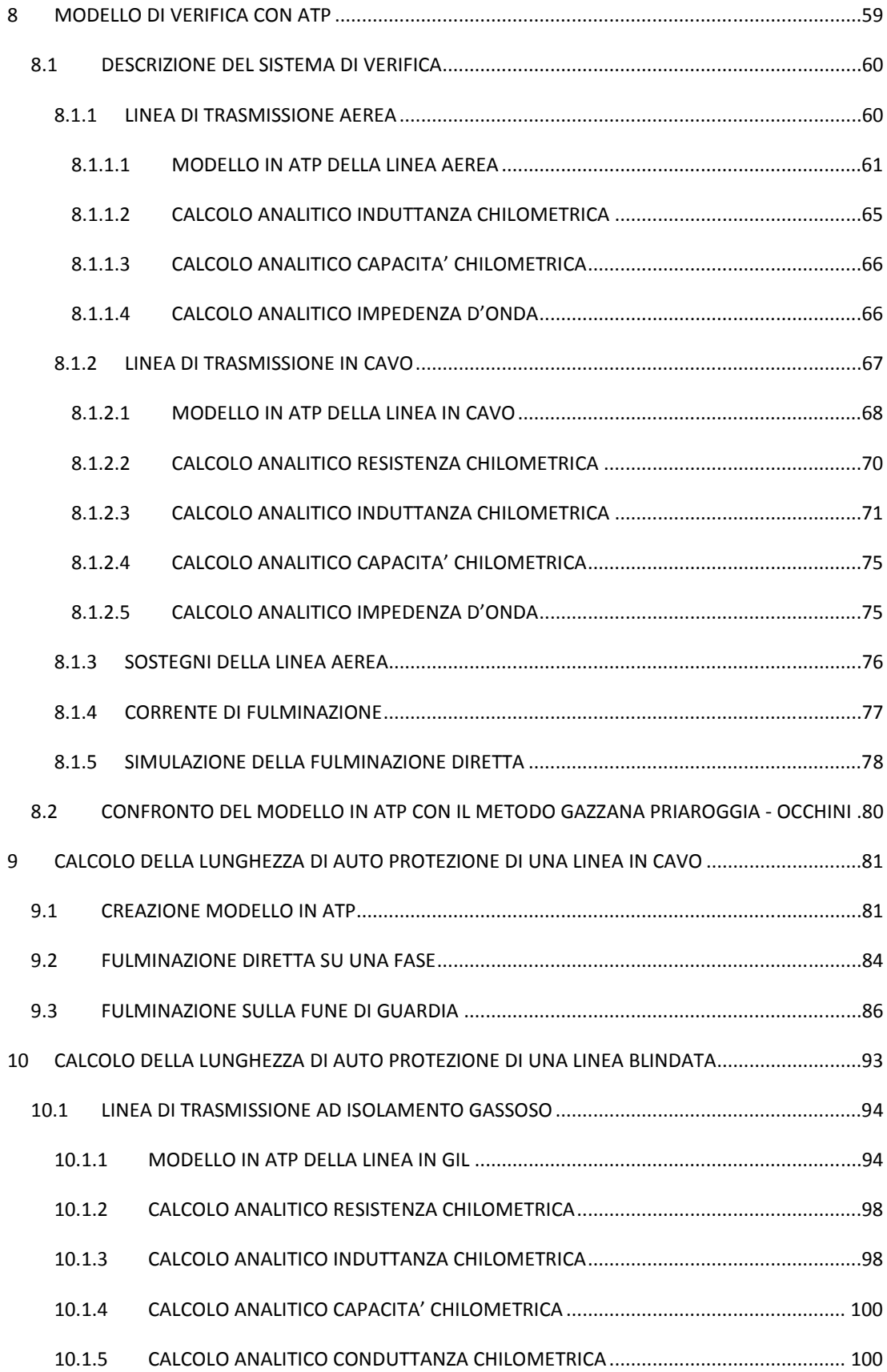

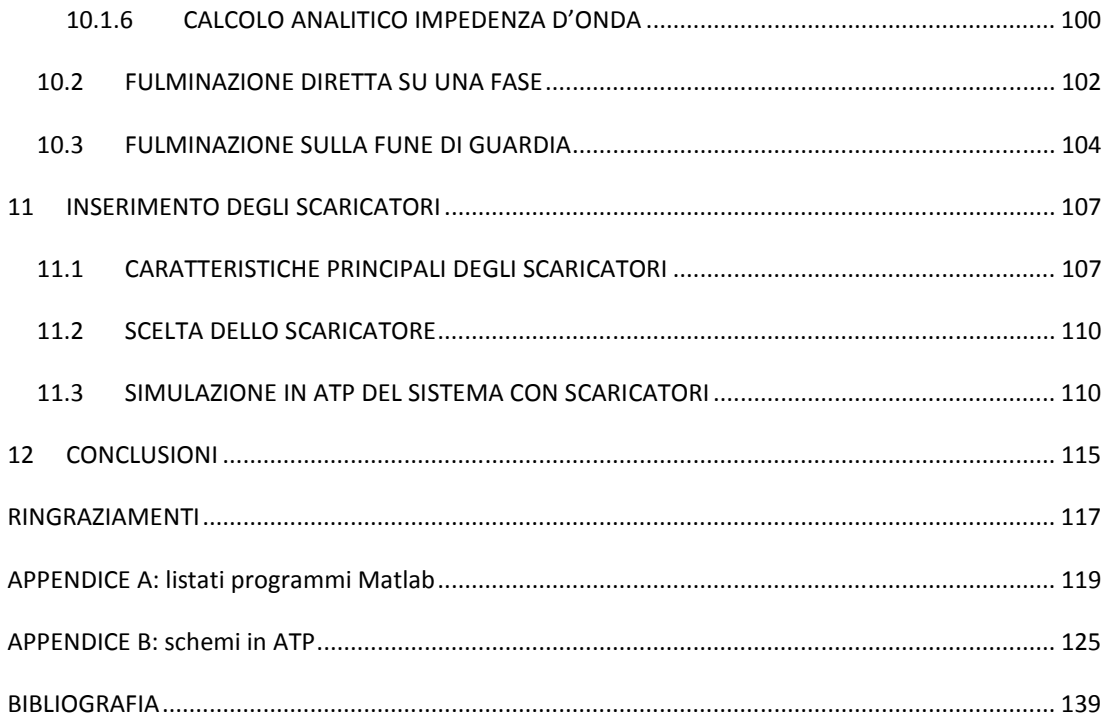

## 1 INTRODUZIONE

La crescente sensibilizzazione nei confronti dell'ambiente e la necessità di limitare il più possibile l'esposizione ai campi elettromagnetici, nonché motivi prettamente pratici, hanno spinto i costruttori ad optare, sempre più frequentemente, per l'installazione di nuove linee interrate, o all'interramento di linee aeree già esistenti mal tollerate dall'opinione pubblica.

Per limitare l'impatto ambientale in zone di pregio naturalistico o diminuire l'inquinamento elettromagnetico nelle aree densamente popolate, la soluzione migliore, senza cambiare il percorso della linea di trasmissione, è infatti la sostituzione della stessa con tecnologia che possa essere interrata, creando così una linea di trasmissione non convenzionale chiamata "linea mista" costituita da un tratto di linea in cavo (LC Line Cable) o GIL (Gas Insulated Lines) inserito tra una linea aerea (OHL Over Head Line), tale configurazione è chiamata anche "sifone". Questa opportunità è stata facilitata anche dall'avvento di nuove tecniche di isolamento dei cavi e dall'innovativa tecnologia delle linee di trasmissione ad isolamento gassoso (GIL), che si prestano senza problemi all'interramento diretto.

Queste linee di trasmissione miste però sono soggette a numerosi problemi dovuti soprattutto alla discontinuità del valore dell'impedenza d'onda nei punti di connessione OHL-LC e LC-OHL. Come vedremo in seguito infatti, quando un'onda di sovratensione incontra discontinuità dell'impedenza d'onda del mezzo di trasmissione si genera un'onda trasmessa e un'onda riflessa, queste riflessioni sommandosi tra loro possono generare delle sovratensioni pericolose all'interno della linea interrata che mettono a dura prova l'isolamento e la sua tenuta.

Lo scopo di questo lavoro di tesi è quello di studiare l'effetto di una caduta di un fulmine sul tratto di linea esposto, ovvero la linea aerea, e analizzare gli effetti che provoca l'onda di sovratensione dovuta alla fulminazione all'interno della linea interrata.

Per prima cosa ci occuperemo di calcolare la sovratensione massima raggiungibile sulla linea interrata, la quale come vedremo, dipende fortemente dalla lunghezza di quest'ultima, e successivamente calcoleremo la lunghezza minima di auto protezione del cavo, ovvero la lunghezza per la quale la sovratensione massima dovuta alla somma delle riflessioni dell'onda incidente, resta inferiore alla tensione di tenuta dell'isolamento fornita dal costruttore.

Questi calcoli verranno effettuati per una linea in cavo e successivamente estesi per una linea in GIL.

Per fare ciò verrà implementato con Matlab un modello analitico molto semplificato, una volta verificato il corretto funzionamento con esempi trovati in letteratura, i risultati verranno confrontati con quelli derivanti dalle simulazioni eseguite con il software ATP (Alternative Transients Program).

Per finire inoltre, nei modelli implementati, verranno inseriti degli scaricatori e verrà misurata nuovamente la sovratensione massima nei casi in cui la linea interrata risulta non auto protetta.

## 2 STATO DELL'ARTE DEI CAVI HVAC

Per le applicazioni HVAC è possibile utilizzare cavi unipolari o tripolari. Nel primo caso ad una fase corrisponde un cavo, con un conduttore centrale che porta la corrente, che può essere composto di diversi trefoli e non è detto che la forma sia sempre circolare.

Nella struttura tripolare invece, un unico cavo comprende tre fasi, ed è generalmente costituito da tre conduttori, schermati tutti assieme per la Bassa Tensione, ognuno col suo schermo dalla Media Tensione in su, questi conduttori sono racchiusi assieme in un'unica struttura. Nel caso di cavi sottomarini l'armatura è comune a tutte e tre le fasi. Questo tipo di cavi è in genere sconsigliato per l'Altissima Tensione, in quanto non smaltisce ottimamente le perdite, anche se l'evoluzione di questi ultimi anni li sta spingendo a tensioni sempre più elevate.

Nelle installazioni in corrente alternata, a causa dell'effetto pelle e dell'effetto di prossimità, la resistenza  $r$  presentata dal cavo è più alta rispetto a quella corrispondente al funzionamento in corrente continua, ed il rapporto tra le due è in genere:

$$
\frac{r_{c.a.}}{r_{c.c.}} \cong 1.3 \div 1.5
$$

Questo comporta un aumento delle perdite che in AAT non possono essere tollerate. Per ridurle si utilizzano conduttori di fase con strutture particolari, come il "milliken" in cui il conduttore è costituito da trefoli di rame o alluminio, cordati tra loro, smaltati, in modo che ognuno sia isolato dagli altri, e divisi in settori tra i quali si mette del material isolante. Con questo tipo di struttura si arriva ad avere:

$$
\frac{r_{c.a.}}{r_{c.c.}} \cong 1.02
$$

Per quanto riguarda la scelta della sezione inoltre bisogna tenere presente i seguenti punti fondamentali:

- Caduta di tensione;
- Corrente termicamente ammissibile (portata), ovvero la corrente che porta il cavo alla sua temperatura di esercizio;
- Temperatura massima ammissibile per surriscaldamento dovuto a corto circuito, ovvero temperatura massima oltre la quale il cavo va in collasso.

Nei prossimi paragrafi vedremo in dettaglio le tipologie di cavo più importanti [11].

## 2.1 CAVO ISOLATO CON CARTA IMPREGNATA M.I. (Mass impregnated)

Questo tipo di isolamento viene ottenuto tramite continue fasciature di carta cellulosa fino ad arrivare allo spessore desiderato. In seguito lo spessore di carta viene impregnato di particolari miscele o oli di base minerale ad alta viscosità per riuscire a riempire i vacuoli d'aria che sicuramente si sono formati durante la fasciatura, rendendo il comportamento dielettrico dell'isolamento migliore. Il risultato ottenuto deve essere il più possibile omogeneo nello spazio in modo che il campo elettrico si ripartisca in maniera uniforme, con legge logaritmica essendo la configurazione cilindrica. Questo è importante in quanto evita di avere zone localizzate in cui si hanno valori di campo più intensi di altre [11].

## 2.2 CAVO AD ISOLAMENTO ESTRUSO XLPE

L'isolamento avviene con un processo di applicazione unica dell'intero strato isolante, all'interno del quale occorre evitare il più possibile la presenza di vacuoli d'aria e quindi zone con minore rigidità dielettrica e soggette di conseguenza a ionizzazione con scariche parziali. Questa tecnologia, più semplice da realizzare rispetto alla precedente, è però maggiormente soggetta ad irregolarità lungo la sezione.

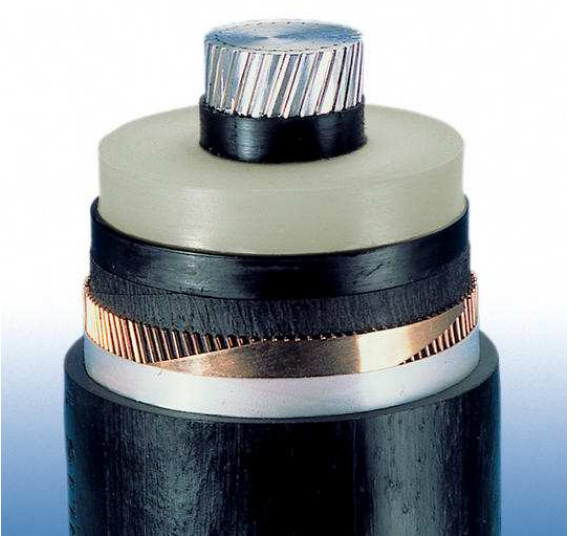

Figura 2-1: cavo ad isolamento in XLPE

Nel caso di applicazioni HVAC è possibile utilizzare una configurazione unipolare, ad esempio con una o due terne di cavi singoli, oppure una tripolare, utilizzando quindi uno o due cavi tripolari, questi sono i cavi più usati nelle applicazioni con tensioni fino a 500 kV [11].

## 2.3 CAVO RIEMPITO IN OLIO SCFF (Self Contained Fluid Filled)

Questa tipologia di cavo è adatta per installazioni di grande potenza a parità di tensione in quanto l'olio facente da vettore termico all'interno del conduttore cavo riesce ad asportare l'energia dispersa per effetto joule. La tecnica di costruzione è identica a quella dei M.I. ma vengono utilizzate miscele di oli a bassa viscosità per impregnare la carta usata per l'isolamento stratificato [11].

## 2.4 CAVI A PRESSIONE DI GAS ESTERNA O INTERNA

La tecnica di isolamento è identica a quelli di carta impregnata, sono generalmente in configurazione tripolare, ed ogni conduttore è isolato e schermato separatamente con schermo in piombo. I tre conduttori sono inseriti in una struttura tubolare in acciaio contenente azoto gassoso ad una pressione di 15 bar. La pressione esterna esercitata dal gas evita che si formino vacuoli d'aria, garantendo così la rigidità dielettrica richiesta lungo tutta l'estensione del cavo. Analogo è il principio dei cavi a pressione interna, in cui l'azoto è parte dell'isolamento del singolo conduttore. Con l'avvento dell'isolamento in XLPE la richiesta di cavi di questo tipo è in netta diminuzione [11].

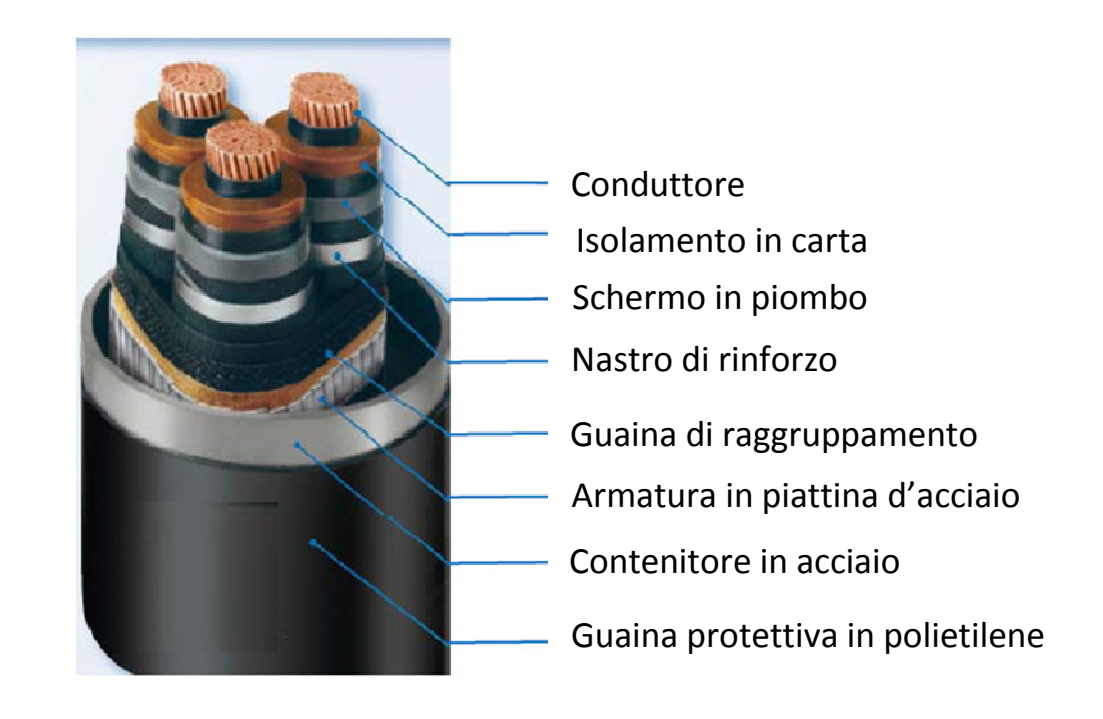

2-2: cavi isolati in gas

## 2.5 CAVI ISOLATI IN PLL

Sono i cavi con la tecnologia più recente, indicati per collegamenti ad altissime tensioni e grandi potenze, si possono considerare come un'evoluzione degli SCFF. L'isolamento è costituito da strati alternati di carta e polipropilene, ed attraverso questa struttura è possibile ottenere un aumento della rigidità dielettrica complessiva. Inoltre si è ottenuto un migliore comportamento termico permettendo di aumentare la temperatura di esercizio traendo vantaggio sulla potenza da trasmettere, oppure a parità di potenza diminuire la sezione utile del conduttore [11].

## 2.6 CAVI INTERRATI UGC (Underground Cables)

Poichè nel nostro caso di studio tratteremo esclusivamente cavi interrati, in questo paragrafo verranno elencate brevemente tutte le caratteristiche principali di questo tipo di installazione. Generalmente il ricorso alla posa sotterranea è più costoso rispetto ad una soluzione in linea aerea (OHL), con andamento non lineare rispetto alla tensione d'esercizio. Per esempio, il costo complessivo per una linea UGC a 25 kV è stimato intorno al triplo rispetto ad una linea aerea e fino a dieci volte tanto a 400 kV. Questi rapporti variano comunque da paese a paese e in base alla difficoltà di interramento. I costi di esercizio e manutenzione delle installazioni sotterranee risultano essere invece attorno ad 1/10 rispetto a quelle per una linea aerea, e questo rapporto decresce

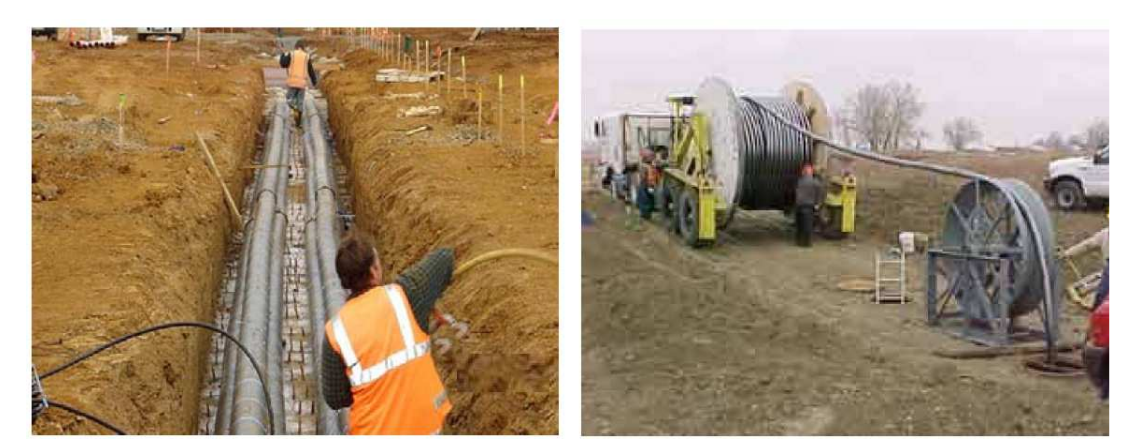

Figura 2-3: interramento dei cavi

all'aumentare della potenza dell'installazione. Sebbene i costi di manutenzione siano più bassi, quelli per la riparazione di linee sotterranee possono essere più alti rispetto a quelle aeree, così come l'individuazione e la riparazione di un guasto è più complessa e richiede tempi più lunghi.

Per questi motivi in Europa le linee EHV interrate sono ancora un eccezione piuttosto che la regola, essendo meno dell'1%, sebbene Danimarca e Regno Unito ne abbiano più di 100 Km. Tra i 220 e i 300 kV le linee interrate sono un po' più comuni, costituendo circa il 2,3% : Francia e Regno Unito presentano il maggior numero di linee interrate a queste tensioni. Ciononostante, sebbene il 95% delle linee ad altissima tensione EHV (Extra High Voltage) siano oggi costituiti da linee aeree, la costruzione di ulteriori collegamenti aerei sta incontrando forti opposizioni da parte delle autorità e delle comunità residenti nelle zone di possibile installazione e da parte di organizzazioni ambientaliste, tanto che la costruzione di nuove linee aeree in certe zone sta diventando praticamente impossibile. Pertanto l'installazione di cavi interrati in aree così delicate deve essere considerata come una soluzione realistica del problema sebbene presenti dei costi molto alti. Inoltre un altro importante pregio delle installazioni sotterranee è che sono molto meno soggette a guasti dovuti al maltempo rispetto alle linee aeree, specie quelle a tensioni medio basse in quanto a 400 kV una linea aerea è progettata per resistere a velocità del vento molto alte e la sua maggiore altezza la mette abbastanza al riparo da cadute di alberi. Inoltre le installazioni UGC non sono soggette a contatti accidentali da parte di mezzi o persone, e quindi estremamente sicure [11].

Una linea in cavo può essere interrata direttamente oppure, più spesso, inserendo i cavi all'interno di una condotta che li protegge, allungandone l'aspettativa di vita in quanto come già accennato i cavi per uso sotterraneo non sono dotati di armature di protezione, poiché i rischi di danneggiamenti per cause esterne sono statisticamente minori rispetto ai cavi sottomarini. Per la posa viene scavata una trincea, che deve essere accuratamente dimensionata in termini di larghezza e di profondità in base alla potenza trasportata dal cavo ed alla tipologia del terreno. Infatti terre composte da particelle molto piccole presentano alta porosità, e quindi alta capacità di trattenere acqua, facilitando lo smaltimento del calore. I cavi sono collocati in un composto di sabbia e cemento, per essere più stabili, a circa un metro di profondità e ad una massimo di un metro di distanza l'uno dall'altro. Pezzi di calcestruzzo vengono aggiunti alla sabbia per dare protezione ai cavi. I cavi generano una grande quantità di calore e poiché non c'è aria all'interno della trincea la loro sezione deve essere più grande rispetto ad una linea aerea della stessa potenza ed è importante mantenere anche uno spazio libero ai lati della trincea, in genere dai 3 agli 8 m, per avere una zona di lavoro sicura per le opere di scavo e per il passaggio di mezzi, nessuna struttura o apparecchiatura deve essere posata sopra la trincea e devono essere assenti alberi o cespugli, le cui radici possono danneggiare il cavo o dissiparne il calore con pericolo di incendi. L'installazione richiede macchinari e strutture tanto più onerosi quanto più alta è la tensione di funzionamento, fondamentali sono in particolare le macchine per le operazioni di scavo e di tiraggio dei cavi.

Per quanto riguarda i valori di campo magnetico sopra la trincea, essi risultano essere più alti rispetto a quelli che si possono misurare sotto una linea aerea a parità di corrente in quanto la distanza dalla superficie del terreno della linea è minore. I limiti di campo oltre i quali non si può arrivare variano da paese a paese, ad esempio in Italia, Francia e Germania sono stabiliti ad un massimo di 100 μT, con un'ulteriore limitazione per aree di permanenza superiore a 4 ore dove non possono essere superati i 10 μT e abitazioni in cui il limite è 3 μT . Si veda a tal proposito la Legge Quadro 36/01 del 22/02/2001 (pubblicata nella G.U. n. 55 del 7 marzo 2001) sulla protezione dalle esposizioni a campi elettrici, magnetici ed elettromagnetici e il DPCM 8 luglio 2003.

Le normative prescrivono di calcolare il campo magnetico ad un'altezza di 1m dal terreno.

Direttamente al di sotto della linea aerea il campo magnetico è di 10 o 18 μT, in base all'altezza del collegamento, mentre sopra la trincea si arriva a valori di 45 μT. Si nota però come nel caso della linea interrata il campo decresca molto più rapidamente rispetto all'applicazione aerea, già a 10 m di distanza il campo è nullo, grazie alle coperture di cemento armato [11].

## 2.7 ESEMPI APPLICATIVI

#### Collegamento AAT per alimentare un impianto di desalinizzazione a Wonthaggi (Australia):

Tale impianto è in fase di realizzazione a Wonthaggi, nello stato di Victoria, in Australia. L'obiettivo è quello di fornire energia agli impianti ad osmosi inversa della struttura, che fornirà fino a 150 miliardi di litri d'acqua all'anno a Melbourne e zone limitrofe, cercando un compromesso tra efficienza energetica ed esigenze dei proprietari terrieri, agricoltori, ed abitanti della zona attraversata dal collegamento. La tecnologia HVAC con posa sotterranea dei cavi, che partiranno dalla sottostazione di Cranbourne North, si è dimostrata la scelta migliore per soddisfare tali esigenze. Il collegamento verrà effettuato con una terna di cavi unipolari isolati in XLPE a 220 KV, testati per sovratensioni fino a 275 kV, per una lunghezza di 87 Km. È la più lunga linea sotterranea in corrente alternata al mondo dopo quella sottomarina che collega l'isola di Man e l'Inghilterra, lunga 104 Km, ma la più lunga a questi livelli di potenza. I cavi saranno sotterrati ad una profondità di 1200 mm in una trincea larga 800 mm, mentre i giunti sono collocati ad intervalli 1.2 Km circa [11].

## 3 STATO DELL'ARTE DEI GIL (GAS INSULATED LINES)

Un'ottima alternativa, adatta anche dal punto di vista tecnologico ed economico, alla costruzione delle linee aeree, (ostacolata sempre di più da problematiche ambientali e vincoli paesaggistici), può essere rappresentata dalle linee ad isolamento gassoso (GIL) spesso chiamate anche linee blindate. In questo capitolo verrà presentata brevemente la tecnologia GIL, inoltre ci occuperemo delle potenzialità, caratteristiche, prestazioni, affidabilità ed applicabilità di questi sistemi di trasmissione, in pratica ne verrà definito lo stato dell'arte [18].

L'installazione di linee aeree ad alta potenza nelle aree densamente popolate o di particolare rilevanza ambientale è sempre più resa difficile dalle esigenze di rispetto ambientale, paesaggistico e di comfort dei residenti. In molti paesi l'utilizzo di cavi ad isolamento solido ha consentito lo sviluppo

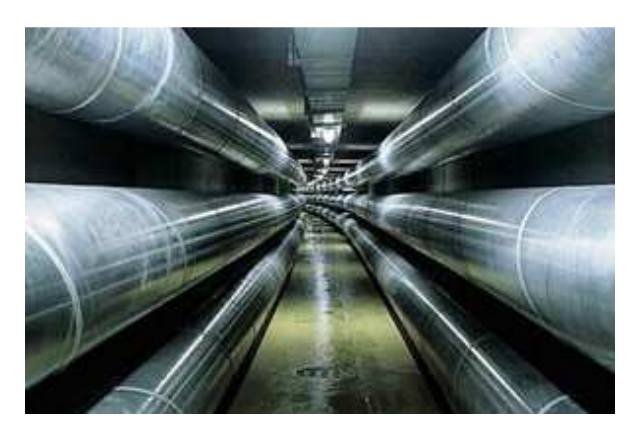

Figura 3-1: Gil doppia terna in tunnel

delle reti a media tensione, mentre per quanto riguarda le alte tensioni l'utilizzo di cavi ad isolamento solido è estremamente limitato. La loro elevata capacità lineare infatti, limita il range di trasmissione a sezioni con una lunghezza critica di circa 20 km tra le quali devono essere previste delle stazioni per la compensazione della potenza reattiva. Inoltre a causa della loro sezione

relativamente piccola la potenza nominale dei cavi convenzionali a 400 kV è limitata ad alcune centinaia di MW. Infine, in base ad un'indagine condotta in ambito Cigré agli inizi degli anni '90 [12], il costo per chilometro era risultato tra 15 e 30 volte superiore a quello di una linea aerea equivalente. La realizzazione di recenti installazioni ha messo in evidenza una sensibile diminuzione di questi prezzi fino a circa 10 volte il costo di una linea aerea a 400 kV.

In questo contesto i GIL, basati sulla ben nota tecnologia dei GIS, possono essere previsti per la trasmissione di potenza ad alta tensione. I GIL possono essere installati all'aperto su appositi supporti o in condotti, oppure in tunnel sotterranei o direttamente interrati rendendosi così nascosti alla vista.

I GIL possono essere utilizzati a livelli di tensione compresi tra 138 ed 800 kV. La loro capacità unitaria di trasmissione è molto elevata, da 1500 a 6000 MW. Le loro perdite Joule variano da un terzo a metà di quelle delle linee aeree. La loro capacità lineare, di circa 50 nF/km è molto inferiore a quella dei cavi ad isolamento solido. A questa bassa capacità lineare corrisponde una lunghezza critica superiore a 100 km e rende possibile la trasmissione di energia su lunghe distanze senza bisogno di compensazione reattiva. Per quanto l'esperienza di sottostazioni isolate in gas (GIS) sia ormai consolidata, la costruzione e la gestione di una linea di trasmissione isolata in gas presenta problematiche, in parte diverse da quelle dei GIS, che necessitano di essere valutate [18].

In ambito internazionale, Cigré e IEC [13], sono attivi gruppi di studio mirati ad analizzare le nuove problematiche. Pur essendo stati installati ad oggi alcune decine di chilometri di collegamenti isolati in gas, solo pochi di questi hanno lunghezze superiori a 500 m e possono essere considerati linee elettriche a tutti gli effetti. La differenza non è solo formale: i collegamenti corti, spesso utilizzati per collegare tra di loro impianti in SF6 o GIS e linee aree, impiegano generalmente componenti tipici dei GIS e sono di solito posati sopra il terreno e in aree protette, e come tali si configurano spesso come prolungamenti dei GIS piuttosto che dei veri e propri GIL (caratterizzati da elevata lunghezza, posa sotterranea, diagnostica dei componenti) [18].

## 3.1 ASPETTI COSTRUTTIVI

La tecnica costruttiva più diffusa prevede la realizzazione di tre involucri cilindrici in alluminio o in lega d'alluminio, in ciascuno dei quali il conduttore di fase è mantenuto in posizione centrale tramite isolatori in resina come si può vedere dalla Figura 3-2 (caso monofase adottato dalla quasi totalità dei costruttori), mentre nel caso trifase un unico involucro racchiude i tre conduttori.

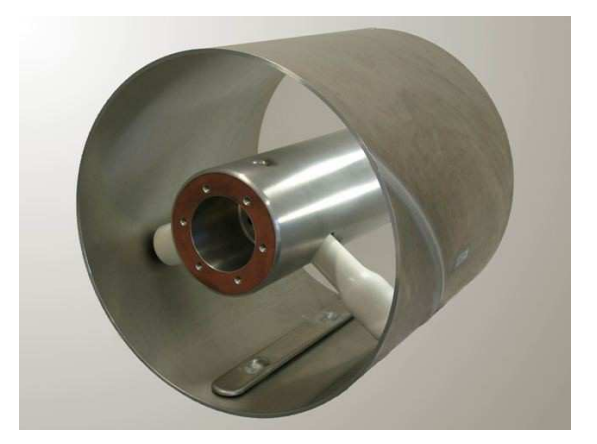

Figura 3-2: sezione di un GIL

Sono inoltre previsti accessori che completano l'impianto e ne garantiscono la sicurezza e l'affidabilità. Qui di seguito vengono descritti gli elementi e gli accessori principali di un GIL, poiché la configurazione trifase non è quasi mai utilizzata, ci occuperemo di analizzare soltanto gli aspetti costruttivi della soluzione monofase [18].

#### Involucro:

L'involucro è costituito da una serie di tubi assemblati fra loro che nel caso di impianti a 380 kV, possono essere ricavati da nastri di lamiere di lega di alluminio calandrate e saldate. Recentemente sono inoltre stati resi disponibili tubi estrusi di grandi dimensioni in lega di alluminio. Le massime dimensioni con le quali possono essere realizzati questi manufatti sono: diametro esterno 520 mm, spessore 10 mm, lunghezza 12 - 16 m. A parità di spessore, i tubi ottenuti per estrusione presentano valori di resistenza elettrica inferiore rispetto a quelli ottenuti per saldatura di lamiere (sia per la presenza delle saldature sia per il diverso tipo di lega di alluminio). D'altro canto l'utilizzo di tubi saldati non pone vincoli sul diametro, sullo spessore e sulla lunghezza degli involucri. I tubi degli involucri possono essere uniti per mezzo di flange imbullonate o saldature tra i tubi con l'interposizione di fasce di centraggio oppure direttamente tra tubi opportunamente alesati e incastrati. Sul tubo dell'involucro esterno è possibile prevedere l'inserimento di accessori quali disco di sicurezza a frattura prestabilita, blocchetto con attacco per riempimento-svuotamento gas, rilevatori d'arco. Il complesso costituito da un tubo completo di flange e di tutti o parte degli accessori viene definito modulo. Il GIL può essere così visto come una serie di moduli imbullonati fra loro. Per consentire la possibilità di rimuovere e sostituire un elemento della serie è previsto l'utilizzo di un "elemento di smontaggio" che può essere inserito ogni n moduli. Nel caso di tubi assemblati mediante saldatura il modulo è costituito da 2 tubi saldati dei quali uno alloggia al proprio interno il cono isolante ed i contatti per le sbarre del conduttore. I moduli vengono a loro volta uniti tra loro mediante saldature per costituire il GIL [18].

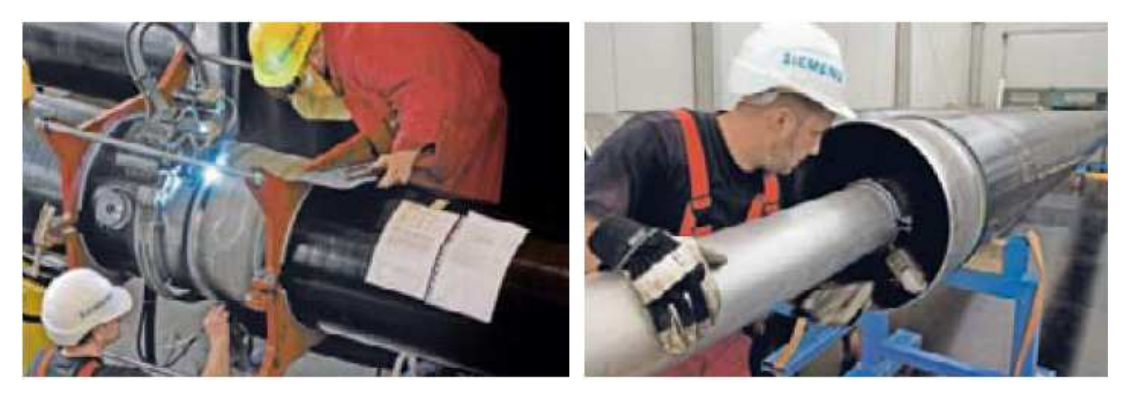

Figura 3-3: assemblaggio degli elementi

#### Compartimentazione:

Il compartimento è costituito da più moduli collegati tra loro a realizzare un'unica struttura in grado di tenere la pressione. Le ragioni principali per le quali si prevede la compartimentazione di un GIL sono le seguenti:

- limitare l'eventuale rilascio di gas nell'atmosfera a seguito di un danneggiamento dell'involucro;
- ridurre i volumi di svuotamento nel caso di intervento a seguito di un guasto o per manutenzione;
- impedire la propagazione di un eventuale arco di potenza [18].

#### Rivestimento protettivo e finitura delle superfici:

Gli involucri esterni realizzati mediante tubi in lega di alluminio hanno buone caratteristiche di resistenza alla corrosione. In ogni caso e in relazione al tipo di posa sono previsti rivestimenti protettivi. Nel caso di posa in aria, si può prevedere semplicemente una verniciatura. Nel caso di posa interrata è necessario un rivestimento costituito da una o più guaine plastiche aventi lo scopo di protezione passiva contro la corrosione, isolamento elettrico e protezione meccanica. Nel caso di posa in galleria può non essere previsto alcun trattamento protettivo. Al fine di garantire il livello di isolamento e di affidabilità previsto, la superficie interna deve presentare una rugosità superficiale massima a dei limiti prestabiliti e non è ammessa la presenza di punte mentre non pone particolari problemi la presenza di leggere bombature dovute al cordone di saldatura. La superficie esterna può invece avere rugosità di tipo granulare [18].

#### Conduttore:

Il conduttore è costituito quasi sempre da un tubo estruso in lega di alluminio e si compone di più elementi di lunghezza pressoché uguale a quella del modulo di cui fa parte, collegati tra loro con appositi contatti che realizzano un collegamento elettrico strisciante sulla superficie esterna o interna del conduttore [18].

#### Coni isolanti:

I coni isolanti sono realizzati in resina epossidica, possono essere chiusi o aperti (in questo caso sulla loro superficie esiste un'apertura di forma più o meno ellittica). Quando sono aperti svolgono la sola funzione di isolatori portanti e possono essere sostituiti in questa funzione da altre tipologie di isolatori portanti non necessariamente conici. Quando sono chiusi sono utilizzati anche per realizzare la compartimentazione dei GIL e devono quindi essere in grado di sopportare la pressione di progetto, le sovrapressioni, le sollecitazioni elettrodinamiche e le vibrazioni provocate dalla corrente di cortocircuito. Hanno anche la funzione di impedire la propagazione di un eventuale arco interno. Devono essere sagomati in modo che la presenza dei prodotti di decomposizione del gas non pregiudichi la tenuta dielettrica. Al centro del cono isolante è posizionato un elemento metallico di forma cilindrica (ricavato per fusione e lavorato) al quale vengono collegati gli elementi porta contatti [18].

#### Elementi porta contatti:

Per realizzare la continuità elettrica tra due elementi di conduttore sono previsti elementi porta contatti rigidamente connessi con l'elemento metallico cilindrico annegato al centro del cono isolante. Questi sono costituiti da cilindri le cui estremità hanno una serie di dita di contatto (normalmente argentate) sagomate e fissate in modo da avere la massima pressione in corrispondenza del punto di contatto con il tubo conduttore (anch'esso argentato per la lunghezza utile). Il conduttore può scorrere all'interno o all'esterno degli elementi porta contatti. Il montaggio è realizzato in modo da tenere conto di possibili scorrimenti del tubo conduttore dovuti a dilatazioni termiche [18].

#### Soffietti di compensazione:

Hanno funzione di compensazione assiale (allungamenti dovuti a dilatazione termica) e d'angolo. Per GIL direttamente interrati e tratti rettilinei con lunghezze superiori a 300 - 400 m, invece dei soffietti di compensazione viene preferita la tecnica di presagomatura degli involucri. Si conferisce cioè all'asse dell'involucro una forma sinusoidale (con raggi di curvatura di circa 400 - 500 m) in modo da provocare una deformazione guidata nel caso di significativi aumenti di temperatura (fino a 70 °C) che eviti eccessivi carichi di compressione e possibili problemi di instabilità a compressione per carico di punta [18].

#### Dischi a frattura prestabilita:

Svolgono la funzione di valvole di sicurezza con la differenza, rispetto a queste ultime, che non ripristinano la tenuta una volta terminata la sovrapressione. Essi sono infatti costituiti da dischi metallici preincisi. che si rompono nel momento in cui la pressione del gas supera valori limite. Nel caso di tubi saldati non sono previsti elementi limitatori di sovrapressioni in quanto tutti i componenti (involucro, coni isolanti, saldature) sono progettati in modo da resistere alle possibili sovrapressioni [18].

#### Messa a terra:

I tre involucri di un GIL devono essere cortocircuitati fra loro e ben connessi a terra alle estremità con la tecnica del solid bonding: ciò dà luogo in genere a ridotte tensioni di contatto e consente

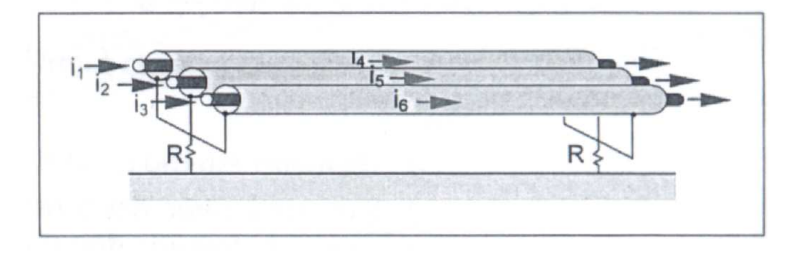

inoltre negli involucri la circolazione di correnti  $(i_4, i_5, i_6)$  che, per la legge di Lenz, tendono ad annullare i campi magnetici prodotti dalle sole correnti di fase  $(i_1, i_2, i_3)$ . Tutti gli involucri

Figura 3-4: solid bonding nel GIL

sono elettricamente continui ed il collegamento a terra viene realizzato con conduttori di rame in grado di portare la corrente di corto circuito. Mediante l'analisi del sistema multiconduttore [8] si può dimostrare che nelle usuali tipiche realizzazioni (con resistenze di involucro estremamente ridotte sull'ordine di 2 ÷ 3  $m\Omega/km$ ) le correnti lungo gli involucri assumono valori pressoché uguali,

ma con verso opposto, a quelli delle correnti nelle fasi corrispondenti, così che il campo magnetico esterno risultante presenta valori estremamente limitati, anche nell'immediata prossimità dell'elettrodotto. E' quindi lecito studiare i GIL come una linea trifase simmetrica con le tre fasi del tutto disaccoppiate [9]. Sono possibili inoltre messe a terra intermedie per limitare l'entità delle possibili sovratensioni in caso di guasto [18].

#### Rilevatori d'arco interno:

La rilevazione di archi di potenza all'interno dei comparti isolati viene realizzata mediante fotocellule collegate ad appositi rilevatori d'arco tramite fibre ottiche [18].

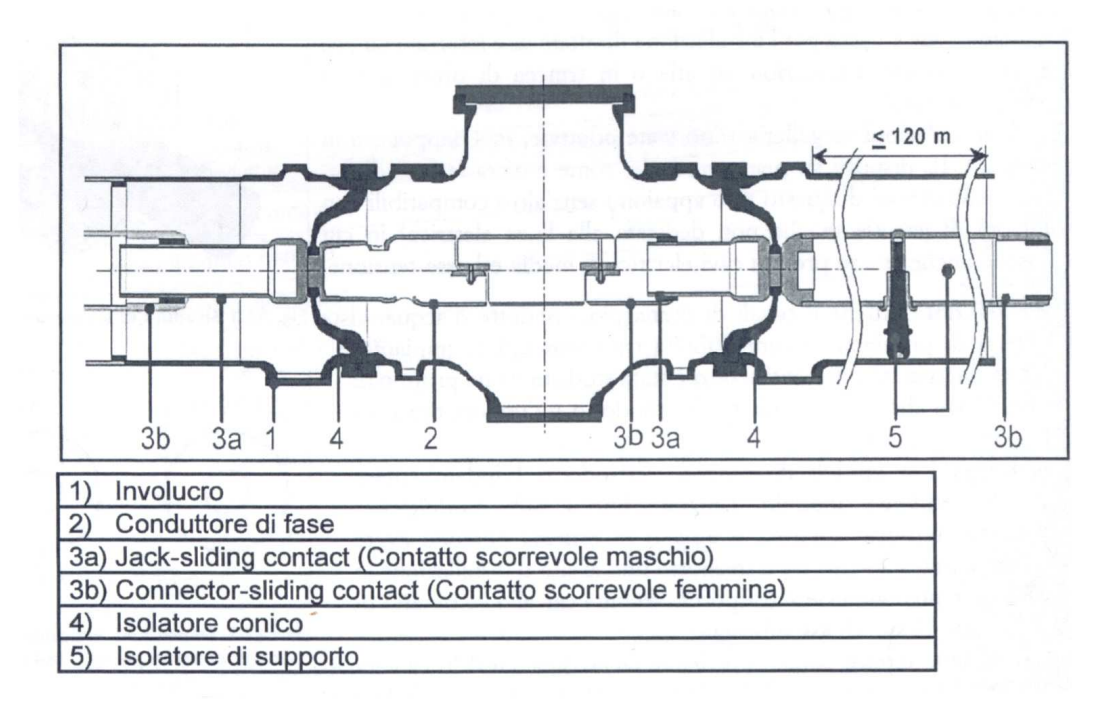

Figura 3-5: sezione longitudinale del GIL

## 3.2 CARATTERISTICHE DEL GAS ISOLANTE

Il mezzo isolante utilizzato fino ad oggi nei GIS è SF<sub>6</sub> puro con pressioni dell'ordine di 0.4 – 0.5 MPa. Tale scelta è dettata dalle proprietà del gas: ottimo isolante, buone capacità termiche, ottima idoneità a spegnere l'arco in interruttori. Queste proprietà derivano fondamentalmente dall'elevato valore di elettronegatività del gas e dal suo elevato peso molecolare. Oltre a queste proprietà vanno menzionate la non tossicità, non infiammabilità e il fatto di essere chimicamente inerte. Tuttavia l'utilizzo di grandi quantità di SF<sub>6</sub>, come quelle richieste dai GIL, pone qualche problema per ragioni ambientali essendo l'SF<sub>6</sub> un potente gas serra. L'SF<sub>6</sub> è tra i gas con maggiore vita nell'atmosfera e maggiore valore di GWP (Global Warming Potential che esprime il contributo all'effetto serra dato da una emissione gassosa in atmosfera).

Tenendo conto anche delle indicazioni emerse dal protocollo di Kyoto (che ha incluso l'SF<sub>6</sub> nella lista dei gas con maggiore peso nella generazione dell'effetto serra), una possibile soluzione proposta dalle industrie elettromeccaniche per ridurre la quantità di gas utilizzato all'interno dei GIL consiste nell'utilizzo di miscele di SF6/N2 [18].

Tale scelta è dettata principalmente dal fatto che la tenuta dielettrica delle miscele di SF6/N2 non presenta caratteristiche particolarmente differenti rispetto a quella dell'SF6 puro, quindi è possibile mantenere i criteri progettuali utilizzati per i GIS.

Le sollecitazioni in un GIL sono infatti sostanzialmente simili a quelle dei GIS; solo in caso di collegamenti estremamente lunghi è necessario verificare l'ampiezza delle sovratensioni nei diversi punti dei GIL (profilo spaziale delle sovratensioni). Per un'analisi dettagliata sulle caratteristiche del gas isolante in base alle diverse percentuali di SF<sub>6</sub> o N<sub>2</sub> si rimanda a [10].

## 3.3 TIPI DI POSA

Usualmente sono previsti due tipi di posa: in galleria e interrata, a parte il caso di collegamenti all'interno di sottostazioni o comunque in luoghi non accessibili al pubblico per i quali possono essere previsti anche la posa su terra e quella aerea.

La scelta tra la posa in galleria e quella direttamente interrata è soggetta a valutazioni riferite ad ogni caso specifico. Se da un lato la posa in galleria garantisce facilità di interventi manutentivi e di controllo successivi alla posa, dall'altro richiede l'esecuzione di opere complesse e molto costose, sia per la realizzazione del tunnel stesso sia per il trasporto, il montaggio e il riempimento con gas isolante [17].

#### Posa in galleria:

In questo caso il cunicolo, accessibile anche al personale, può essere realizzato mediante una struttura prefabbricata posata all'interno di uno scavo effettuato a cielo aperto oppure mediante la realizzazione di un tunnel ad un'adeguata profondità (Figura 3-6), come ad esempio nel caso dell'attraversamento di montagne o di zone ad elevata densità abitativa dove la superficie non sia accessibile per la realizzazione della trincea. A titolo di esempio si può richiamare la galleria realizzata per l'alloggiamento del GIL del collegamento realizzato in Giappone (linea Shinmeika-Tokai) [18].

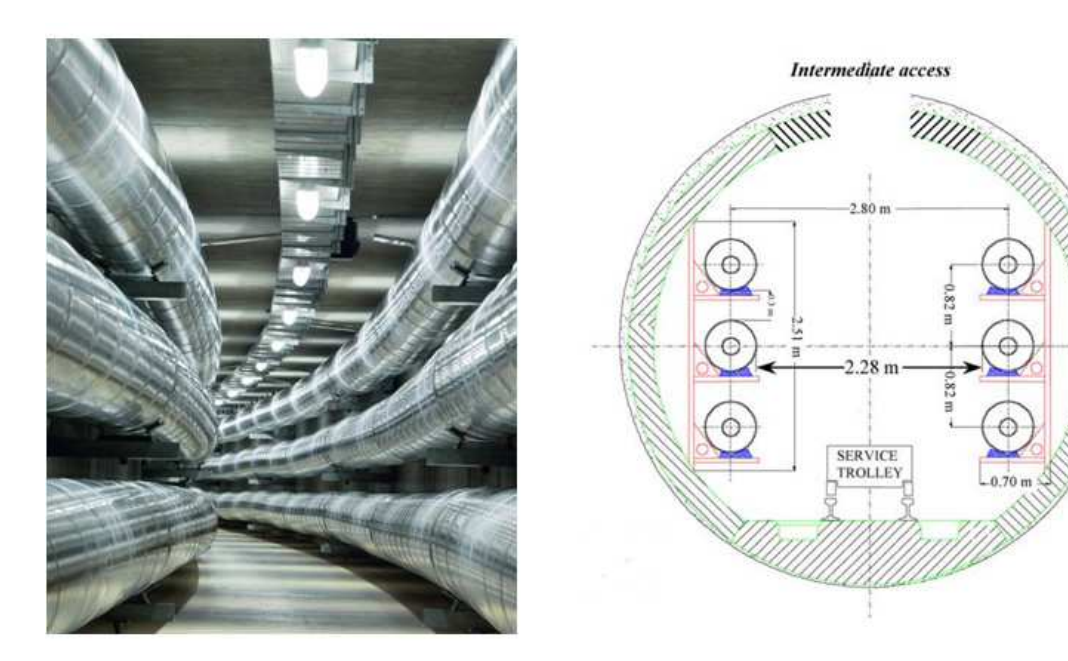

Figura 3-6: esempio di GIL in tunnel

Per installazioni in galleria sono state adottate, in Giappone e in Europa, GIL disposti su piano verticale. Realizzazioni di questo tipo appaiono senz'altro compatibili con altri tipi di galleria (anche non dedicata alla linea elettrica) in cui possono essere presenti cavi elettrici di media e bassa tensione, eventuali fibre ottiche e canali di drenaggio, condotte d'acqua vista l'assenza di incompatibilità tra i vari tipi di impianto, queste sinergie tra differenti servizi è studiata in dettaglio in [1].

#### Posa direttamente interrata:

La posa dei GIL direttamente interrati presenta minori difficoltà realizzative trattandosi di interrare i condotti a circa 1.5 m di profondità. L'operazione di posa prevede le seguenti fasi:

- realizzazione di una trincea disponendo eventualmente ghiaia e sabbia sul fondo dello scavo;
- posa lungo un lato superiore della trincea dei vari moduli pronti per la loro disposizione nel terreno;
- realizzazione delle giunzioni tra i moduli;
- installazione dei dispositivi per il controllo del gas e il monitoraggio della linea;
- ricopertura dei tubi con lo stesso terriccio precedentemente scavato.

E' necessario stimare con molta attenzione le sovratemperature, in quanto occorre garantire che il suolo circostante non si secchi per non aumentare la sua resistività termica. Al riguardo la temperatura del suolo in prossimità dell'involucro esterno del GIL viene mantenuta al disotto dei 60 °C [18].

24

Un altro aspetto da tenere in particolare considerazione riguarda le sollecitazioni derivanti dalle variazioni termiche dell'involucro; il GIL interrato infatti non è libero di espandersi e l'aumento di temperatura dà luogo al sorgere di sollecitazioni a compressione di particolare entità (ad esempio variazioni di temperatura di 50° C possono generare sollecitazioni a compressione dell'ordine di 5 - 6 kg/mm² nell'involucro). Le combinazioni di questo carico, della pressione interna e del peso del

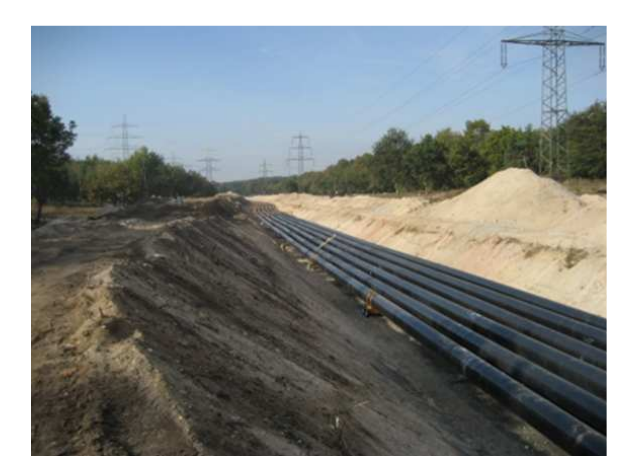

Figura 3-7: interramento del GIL

terreno devono essere opportunamente valutate al fine di garantire la resistenza del GIL ed il fatto che esso rimanga saldamente ancorato al terreno circostante. Inoltre queste sollecitazioni variano in modo ciclico e a questo riguardo deve essere assicurato che il GIL le sopporti per tutta la durata della sua vita attesa [18].

Uno degli aspetti più importanti da prendere in considerazione quando si ha a che fare con GIL direttamente interrati è il

rischio di corrosione dell'enclosure. Un'efficiente protezione alla corrosione è essenziale per assicurare una durata di vita minima dell'elettrodotto di 40 anni. L'esperienza attuale a riguardo dei tubi di alluminio direttamente interrati è ancora molto limitata, ciononostante l'esperienza già maturata con i condotti in acciaio (come i gasdotti), può essere adattata alle proprietà dell'alluminio. Il fenomeno della corrosione è sempre collegato alla presenza di circolazione di correnti elettriche causate da una differenza di potenziale che possono essere dovute alla presenza di elementi chimici diversi tra loro che possono ricreare la situazione di una batteria elementare, o causate dalla differenza di ph del terreno a contatto tra due punti diversi della superficie dell'enclosure, o più semplicemente alla presenza di correnti di dispersione.

Ci sono molti modi per contrastare il rischio di corrosione, i più importanti, che ci limiteremo a menzionare, sono : la protezione catodica (protezione attiva) o il rivestimento con una guaina in polietilene (protezione passiva) [10], quest'ultimo è la protezione usata anche nel nostro caso di studio in cui lo spessore della guaina è di 3 mm.

Nell'installazione dei GIL direttamente interrati bisogna dare particolare attenzione alla pulizia e impedire assolutamente l'ingresso di particelle all'interno del tubo che, assieme alle disuniformità della superficie interna dell'enclosure, sono la principale causa di scarica nel dielettrico.

Quindi prima di iniziare l'operazione di interramento, è necessario fare uno studio completo delle proprietà del suolo, in modo da verificare, tramite analisi chimiche, se ci sono rischi di corrosione [10].

Per la disposizione direttamente interrata e livelli di tensione pari a 380 kV, i GIL vengono disposti in posa piatta orizzontale, con una distanza tra le fasi di 0.7÷1 m, tali configurazioni possono essere utilizzate anche per installazioni in aria o in trincea di protezione in cemento armato [9].

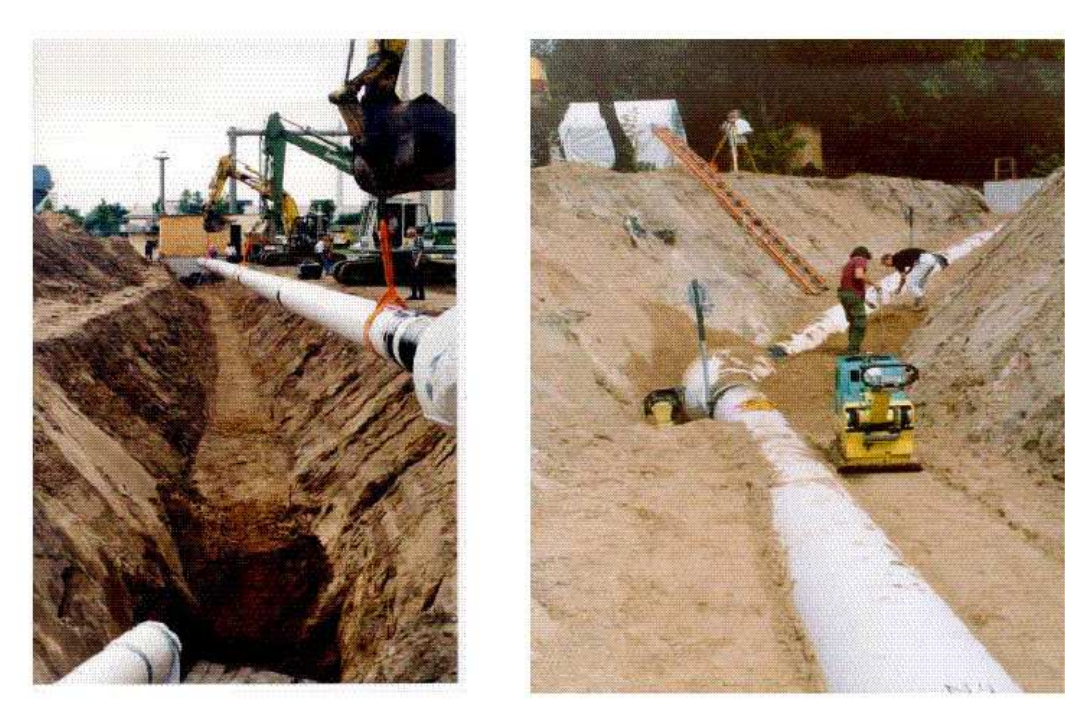

Figura 3-8: fasi dell'interramento di una linea in GIL

## 3.4 ESEMPI DI APPLICAZIONI

#### Collegamento a 420 kV per la centrale di pompaggio-stoccaggio a Wehr (Germania):

Una delle prime applicazioni del GIL è stata collocata in un tunnel e serve per connettere una centrale di pompaggio ai 420kV della rete elettrica a Wehr (foresta nera in Germania meridionale), questo progetto è stato commissionato nel 1975. La lunghezza dell'elettrodotto è pari a 700 m e se consideriamo che è una doppia terna, abbiamo una lunghezza complessiva del GIL pari a 4.2 km. Questo è un esempio di GIL di prima generazione con SF $_6$  puro come gas isolante ad una pressione di 4 bar. Nelle ultime installazioni, l' SF<sub>6</sub> puro è stato sostituito con una miscela di gas (SF<sub>6</sub> e N<sub>2</sub> in rapporto  $10 \div 20$  %) a 7 bar [14].

#### Linea Shinmeika-Tokai a 275 kV (Giappone):

26 Chubu Electric Power Co. Inc. nel Febbraio 1998, ha installato una doppia terna GIL a 275 kV in un tunnel tra la centrale di Shin-Nagoya e la sottostazione di Tokai in Giappone, la lunghezza dell'elettrodotto è di 3.3 km 2850 MW, isolato anch'esso in SF<sub>6</sub> puro ed è tutt'ora l'installazione GIL più lunga al mondo.

La linea collega la centrale termoelettrica di Shin-Nagoya col centro di Nagoya. È posata in tunnel ad una profondità di circa 30 m con raggi di curvatura minimi di 150 m. Come mostrato in Figura 3-9 il tunnel è diviso in due sezioni: quella superiore contiene il GIL, in quella inferiore è posata una linea di combustibile LNG per l'alimentazione della centrale termoelettrica. In questo caso il GIL è stato scelto perché rappresentava un'alternativa più economica rispetto ai cavi XLPE [7][10].

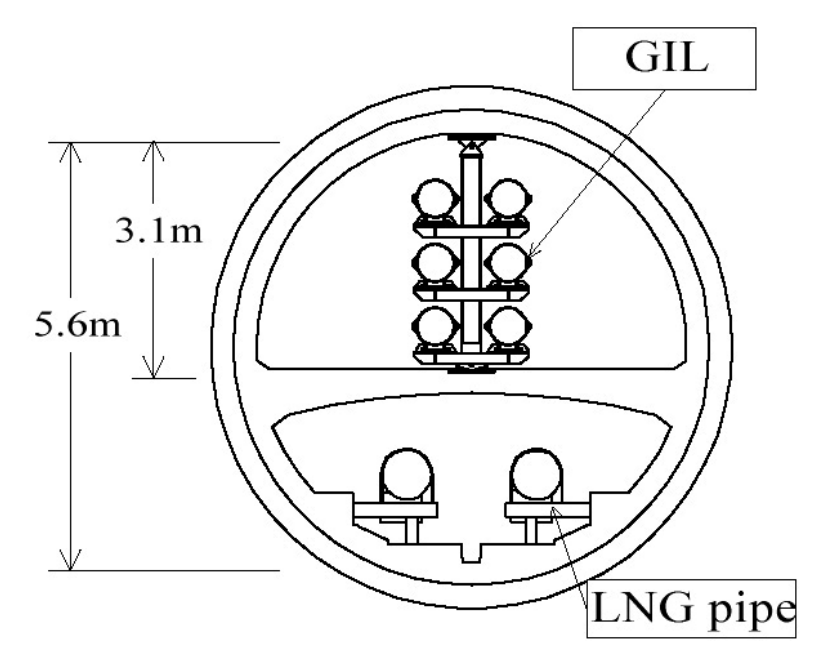

Figura 3-9: sezione del GIL della linea Shinmeika - Tokai

### PP9 (Arabia Saudita):

Un'altra applicazione delle linee ad isolamento gassoso è presso l'impianto di generazione PP9 in Arabia Saudita. La connessione consiste di 8 circuiti trifasi a 420 kV per una lunghezza equivalente monofase di 17 km. I GIL sono installati in una zona industriale sottoposta a tempeste di sabbia e ad un'atmosfera salina, a 8 m di altezza, per consentire la movimentazione dei trasformatori. Il progetto sarà completato in quattro fasi, la prima delle quali è terminata nel 1997 [10].

#### GIL in tunnel della linea ferroviaria Fortezza-Innsbruck:

Un altro progetto a dir poco ambizioso, dal quale sono stati presi i parametri geometrici ed elettrici del GIL per il nostro caso di studio, è quello riguardante la possibilità di sfruttare il tunnel pilota del diametro di 4.3 m, (tunnel che serve principalmente per il rilevamento della stratigrafia della roccia) della linea ferroviaria in progetto Fortezza-Innsbruck , per inserire un GIL doppia terna 380 kV, l'elettrodotto sarà lungo circa 65 km e composto da elementi di 12  $\div$  15 m. La possibilità che offre il GIL di trasmettere potenze elevate con perdite molto basse consentirebbe un efficiente scambio di energia elettrica particolarmente utile per le esigenze future del mercato elettrico europeo. La scelta di utilizzare il GIL per questo progetto ricade per le già menzionate basse perdite di potenza trasmessa e nell'assenza di compensazione reattiva.

Questa ricerca è stata supportata dalla Comunità Europea nell'ambito del TEN ENERGY program. Il leader del progetto è stata TERNA e i beneficiari associati sono stati l'Università di Padova e la TWAG-Netz AG [1].

#### Altre installazioni:

Si possono ricordare altre installazioni, prendendo spunto da un inventario realizzato da EDF nel 1993 [15], in base al quale il numero totale di GIL operativi nel 1993 risultava essere di circa 130, corrispondente ad una lunghezza totale di circa 30 km di circuiti trifase.

Si tratta comunque di GIL relativamente corti, con lunghezze variabili da poche centinaia di metri ad un chilometro. Tra questi, gli esempi più rappresentativi sono il collegamento da 550 kV a Claireville realizzato per Ontario Hydro nel 1978 ed il GIL realizzato a Chinon (Francia), costituito da un collegamento di 520 m, 420 kV con doppio circuito (corrispondente ad un totale di più di 3000 m di installazioni) ed entrato in servizio nel 1980 per conto di EDF. Per quanto l'inventario elaborato da EDF sia limitato al 1993, merita comunque di essere preso in considerazione, per lo meno per vedere la tendenza di sviluppo dei GIL.

A parte alcune rare eccezioni, è risultato che la funzione principale di questi GIL è di collegamento interno tra sottostazioni ad alta tensione e non di collegamento per trasmissione su lunghe distanze [18]. Per quanto riguarda le esperienze in corso, si possono citare i seguenti fatti di rilievo. Cigré ha creato un gruppo di lavoro temporaneo [10] con lo scopo di raccogliere, sistematizzare e migliorare le conoscenze per la progettazione, le prove e l'esercizio di GIL, includendo la preparazione di guide applicative di supporto alla normalizzazione (IEC17C). In particolare il gruppo di lavoro è orientato ad approfondire le seguenti tematiche: fattibilità, aspetti economici, stato dell'arte, interazione con il sistema, (stabilità, compensazione), correnti trasportabili (temperature di funzionamento, corrente nominale e di sovraccarico), aspetti meccanici e termo meccanici (costruzione, sforzi elettrodinamici, protezioni anticorrosione, pressioni di lavoro dell'involucro, prove meccaniche), aspetti elettrici (isolamento di alta tensione: mezzi isolanti, gas puri o miscele, prove, contatti, campi elettromagnetici, archi interni, isolamento e messa a terra), diagnostica, monitoraggio (mezzi elettrici, meccanici, termici, altri principi fisici), architettura del sistema, comunicazione delle informazioni.

EDF ha in corso una ricerca relativa allo sviluppo di una linea di trasmissione 420 kV (2000 MVA) da realizzarsi con un GIL lungo 300 m con posa prevista interrata descritto anche in [10].

ABB in collaborazione con National Grid Company (UK) ha sviluppato un GIL flessibile polimerico ed ha già eseguito le prime prove [16]. Questo sistema utilizza un involucro polimerico anziché metallico, grazie al quale si possono ottenere raggi di curvatura di 40 - 50 m, molto minori di quelli tipici per GIL standard. L'utilizzo di un materiale polimerico presenta inoltre vantaggi economici [18].

## 3.5 POSSIBILI UTILIZZI DEI GIL

I possibili utilizzi pratici dei GIL sono molteplici, ma a grandi linee possono essere riassunti secondo il seguente schema:

- Collegamenti su lunghe distanze: È' una soluzione alternativa alle linee aere o alle linee in cavo. Viene in generale presa in considerazione quando l'energia da trasmettere è molto elevata e/o quando si vuole ridurre l'impatto visivo. E' possibile realizzare collegamenti molto lunghi (> 100 km) senza necessità di prevedere impianti di compensazione per la ridotta capacità propria dei GIL.
- Attraversamenti: Soluzione alternativa ai cavi quando si renda necessario, sia per mancanza di spazio sia per ridurre l'impatto visivo ed i campi elettrici e magnetici, interrare la linea di trasmissione per l'attraversamento di città, fiumi e zone di particolare valore ambientale. In questo caso le distanze non sono generalmente molto elevate; come esempio applicativo si può citare l'esperienza della linea Shinmeika-Tokai .
- Collegamenti tra sottostazioni: Come esempio si può citare il progetto di collegamento tra trasformatori elevatori e sottostazione GIS nella centrale PP9 in Arabia Saudita [18].

## 4 LINEE MISTE

Nell'ultimo periodo, la costruzione di collegamenti ad altissima tensione con linee di trasmissione sotterranee, è stata avviata da moltissimi paesi. Questa tecnologia offre la possibilità di un ridotto impatto ambientale ed è per questa ragione che viene accettata di buon grado dall'opinione pubblica. Il progresso della tecnologia nel campo dell'isolamento dei cavi e l'avvento della tecnologia GIL, il cui prezzo è diventato competitivo nel mercato, ha reso possibile la sostituzione delle linee aeree, che prima erano l'unica soluzione al rafforzamento del sistema elettrico, con linee interrate.

Tuttavia, la coesistenza di linee in cavo (o GIL) connesse in serie con le linee aeree, in una linea non convenzionale chiamata linea mista, solleva alcuni dubbi a riguardo del comportamento di tale sistema nei transitori, in particolare molta attenzione bisogna porre alle sovratensioni che si possono formare nel tratto di linea in cavo (o GIL) causate dalle fulminazioni sulla linea aerea.

## 4.1 ESEMPI DI APPLICAZIONI DI LINEA MISTA

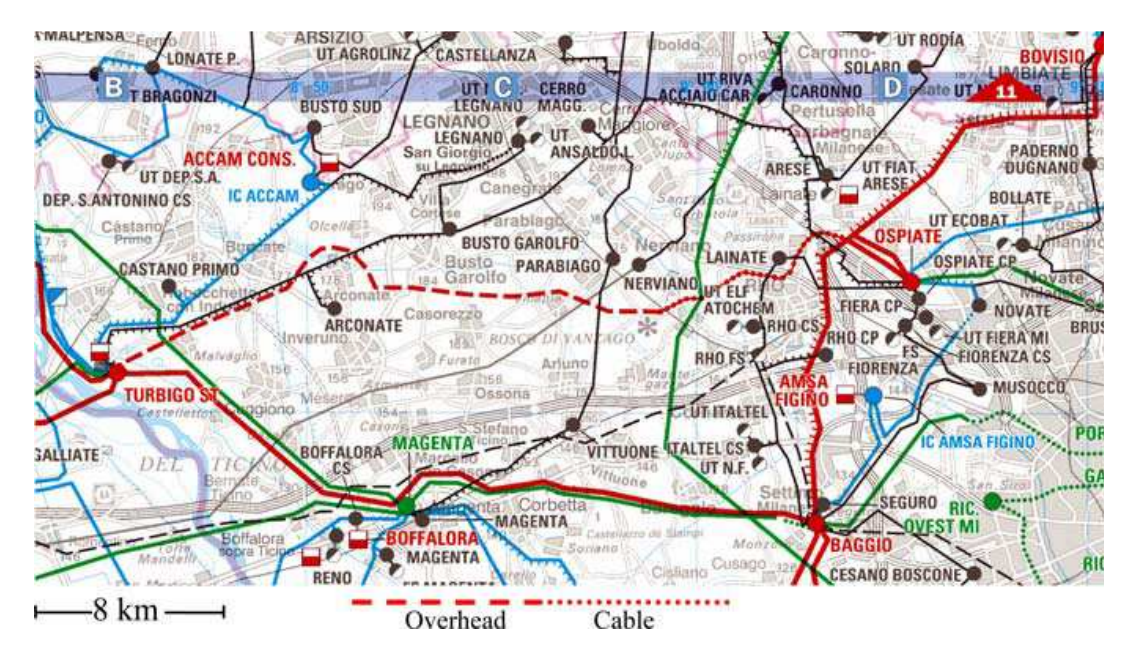

#### LINEA MISTA 380 kV TURBIGO-RHO:

Figura 4-1: mappa del percorso della linea Turbigo-Rho

Questa linea sotterranea può essere considerata come un impianto di riferimento per i cavi direttamente interrati a 400 kV.

La necessità di una linea di trasmissione a 380 kV tra l'importante nodo di rete di Turbigo (rafforzato da una centrale elettrica da 800 MW) e le sottostazioni di Ospiate e Bonviso (le quali giocano un

ruolo importante nella rete di distribuzione del comune di Milano) era sentita da diversi anni, soprattutto perché volta ad evitare congestioni causate dal flusso di alta potenza in quell'area e a rafforzare l'asse di trasmissione Ovest-Est dell'Italia settentrionale.

Il collegamento Turbigo-Rho può essere considerato come una linea mista composta da 20 km di linea aerea nel tratto da Turbigo a Pogliano Milanese da 8.4 km di cavo doppia terna da Pogliano Milanese a Rho; l'interramento è stato necessario perché il collegamento attraversa un'area densamente popolata e una riserva naturale [2].

Al fine di raggiungere la stessa capacità termica della linea aerea, a parità di potenza trasmessa, è stato necessario installare un cavo sotterraneo doppia terna con un conduttore in rame di 2000 mm<sup>2</sup> di sezione trasversale. Le due terne sono state direttamente interrate in due diverse trincee distanziate tra loro di 6 m, le tre fasi di ogni terna sono disposte in posa flat, alla distanza l'una dall'altra di 0.35 m e alla profondità di 1.5 m. La distanza di 6 m rende indipendenti le due terne, sia dal punto di vista termico che dalla praticità sulle eventuali manutenzioni. La connessione tra linea aerea e cavo avviene all'aperto nell'apposita sottostazione di transizione. Il collegamento è provvisto inoltre di un monitoraggio termico tramite sistema DTS e le scariche parziali alle giunzioni sono permanentemente tenute sotto controllo.

In alcune parti del percorso, la linea è provvista di una speciale schermatura contro i campi elettromagnetici in modo da mantenere i valori entro i limiti previsti dalle leggi italiane. La Figura 4-1

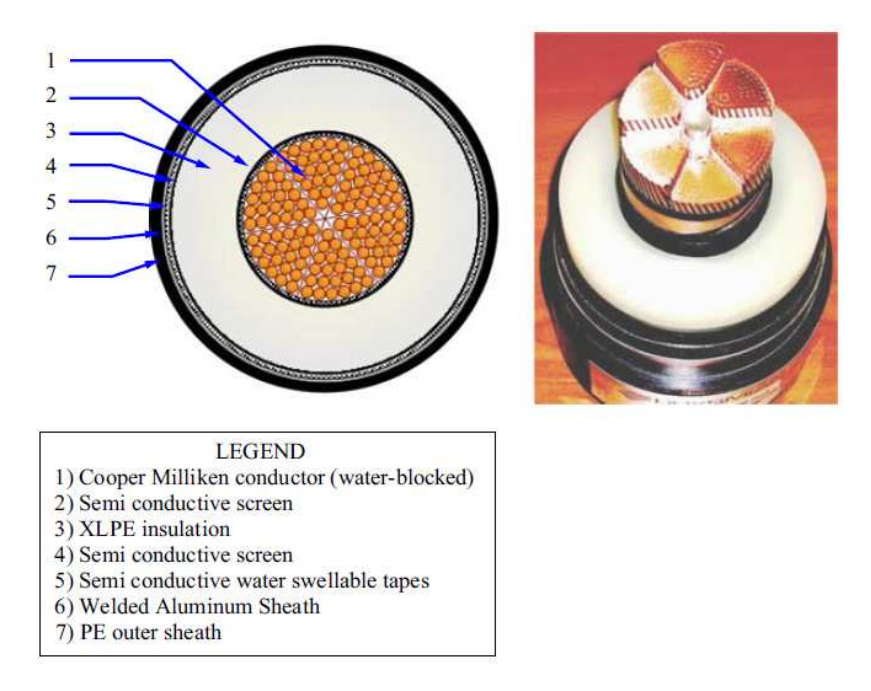

Figura 4-2: cavo Milliken type

mostra la mappa in cui è indicato il percorso della linea mista. La costruzione del progetto è stata avviata in Luglio 2005 ed è in servizio dal 30 giugno 2006.

La soluzione scelta per la parte sotterranea del collegamento è un cavo monofase isolato in XLPE designato per livelli di tensione pari a 380 kV il cavo, che si può vedere in Figura 4-2, è tipo Milliken (con 6 segmenti) con conduttore in rame avente sezione pari a 2000 mm<sup>2</sup> [2].

La sezione trasversale del conduttore dei cavi è stata scelta in modo da evitare che il collegamento sotterraneo rappresenti un collo di bottiglia dal punto di vista della trasmissione di potenza dal momento che la linea aerea può trasportare, al limite termico (nei mesi più freddi), una corrente di 3200 A ( in accordo con gli standard italiani della CEI).

L'isolamento è composto da polietilene estruso e reticolato (XLPE), adatto per temperature del conduttore superiori a 90°C.

Sotto allo schermo metallico, longitudinalmente, è applicata una barriera impermeabile al fine di evitare all'acqua di penetrare nel conduttore in caso di danneggiamento del cavo. Lo schermo di alluminio saldato ha uno spessore tale da resistere alle eventuali correnti di cortocircuito fase-terra (50 kA per 0.5 s). La guaina metallica funge anche da ulteriore barriera impermeabile ed è protetta dalla corrosione da uno strato esterno di polietilene estruso. Gli schermi dei cavi sono collegati elettricamente tra loro in configurazione cross bonding realizzato tramite una trasposizione delle fasi (vedi Figura 4-3). Ogni cavo è composto da 12 tratti con quattro major section ognuna composta da minor section lunghe 710 m. Ogni minor section è collegata l'una con l'altra tramite appositi giunti, in questi punti gli schermi entrano in apposite scatolette trifase, provviste di scaricatori per limitare il livello di tensione, che realizzano il cross bonding [2].

Alle estremità i cavi sono collegati a terra tramite apposite scatolette, monofase in questo caso.

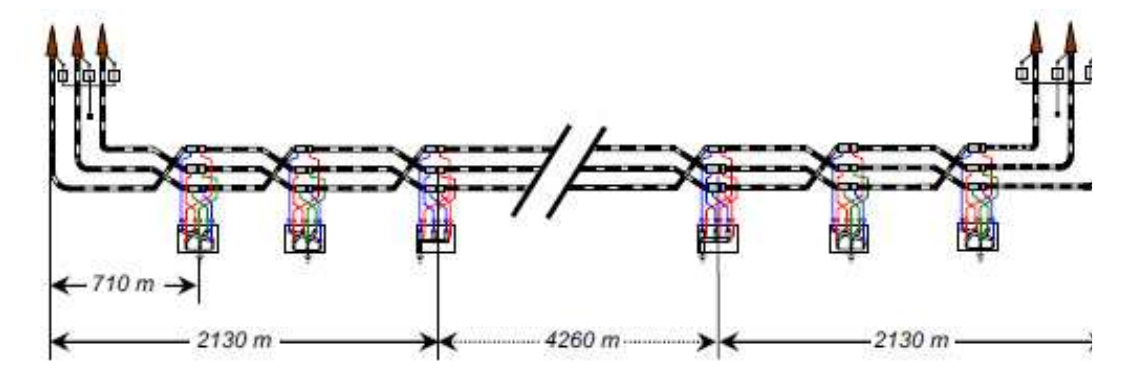

Figura 4-3: cross bonding degli schermi del cavo della linea Turbigo-Rho

Un'altra importante caratteristica dell'installazione riguarda il monitoraggio delle scariche parziali. tutti gli accessori installati hanno un sensore capacitivo integrato collegato permanentemente, tramite un cavo speciale, alle unità di acquisizione dati, e ogni unità locale è connessa ad una rete LAN configurata in S-ring. Questa configurazione permette la continuità nell'attività di monitoraggio delle scariche parziali anche se ci sono problemi su uno o più canali di una o più unità di acquisizione. Nella maggior parte del percorso, I cavi scorrono parallelamente alle strade di proprietà delle

autorità locali (Provincia di Milano, Municipalità) le quali incontrano molti incroci con altre strade, fiumi, tubature del gas, cavi di media e alta tensione, ferrovie ecc.

Come già detto, i cavi sono installati in due trincee separate che si trovano sui lati opposti delle strade (6 m di distanza).

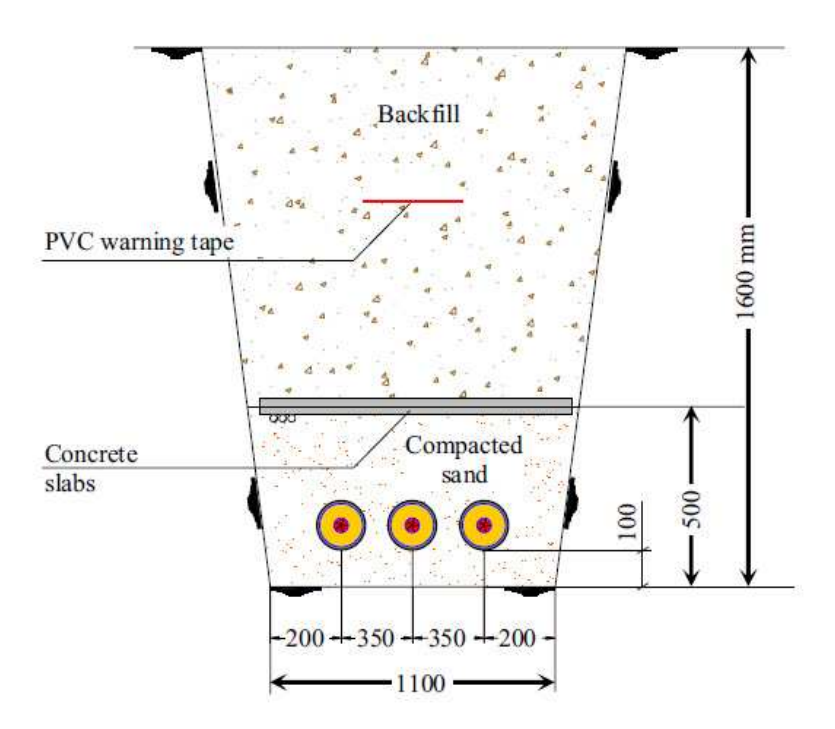

Figura 4-4: posa standard dei cavi nella trincea

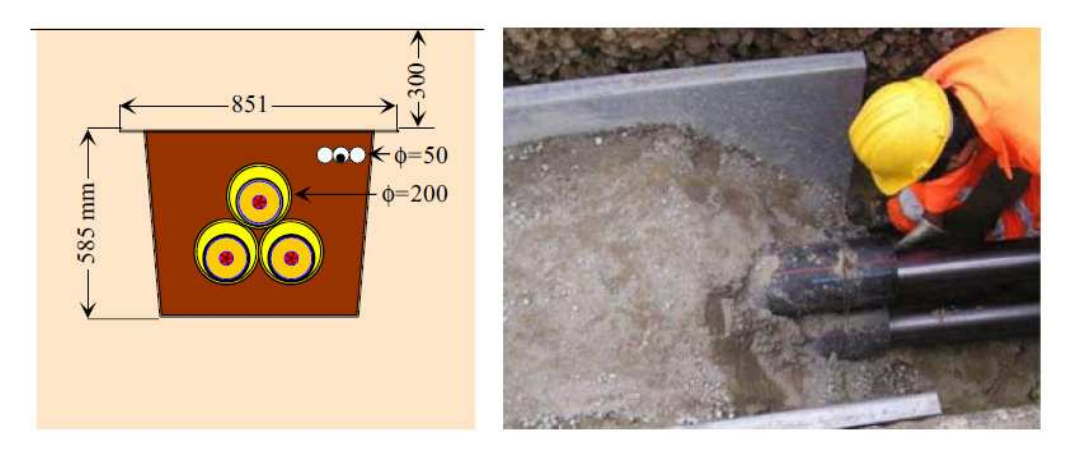

Figura 4-5: posa dei cavi per la riduzione del campo elettromagnetico

Per quanto riguarda l'installazione principale sotto le strade, i cavi sono posati in configurazione flat e immersi in uno strato di sabbia alla profondità di 1.6 m, il tutto è protetto da lastre di cemento come mostrato in Figura 4-4. Per l'attraversamento di fiumi, è stata adottata la tecnica delle perforazione direzionale: i cavi sono posati all'interno dei tubi di polietilene. Per l'attraversamento

dei fiumi Olona e Lura i tubi sono stati riempiti d'acqua al fine di migliorare la dispersione del calore, questi tubi sono opportunamente dotati di vaso di espansione.

Un altro vincolo importante che l'installazione ha rispettato è il limite di  $3 \mu$ T imposto al campo elettromagnetico dalla legge Italiana per le nuove linee di trasmissione in presenza di ricettori più sensibili (ad esempio dove ci sono presenze umane per una durata superiore alle quattro ore al giorno). È stata adottata, a questo proposito, una speciale tecnica di schermatura atta a minimizzare il campo elettromagnetico nelle aree più sensibili: i cavi sono stati posati in configurazione a trifoglio ognuno all'interno di un tubo di plastica, il tutto è posato in un condotto in acciaio ferromagnetico ad alta permeabilità elettromagnetica e opportunamente protetto dalla corrosione (vedi Figura 4-5) [2].

La forma particolare del condotto permette di affrontare senza problemi le curve della trincea. La Figura 4-6 mostra la sottostazione di transizione dove non ci sono interruttori ma soltanto sezionatori e scaricatori.

Un altro requisito del progetto è stato quello di assicurare il più alto livello di affidabilità,

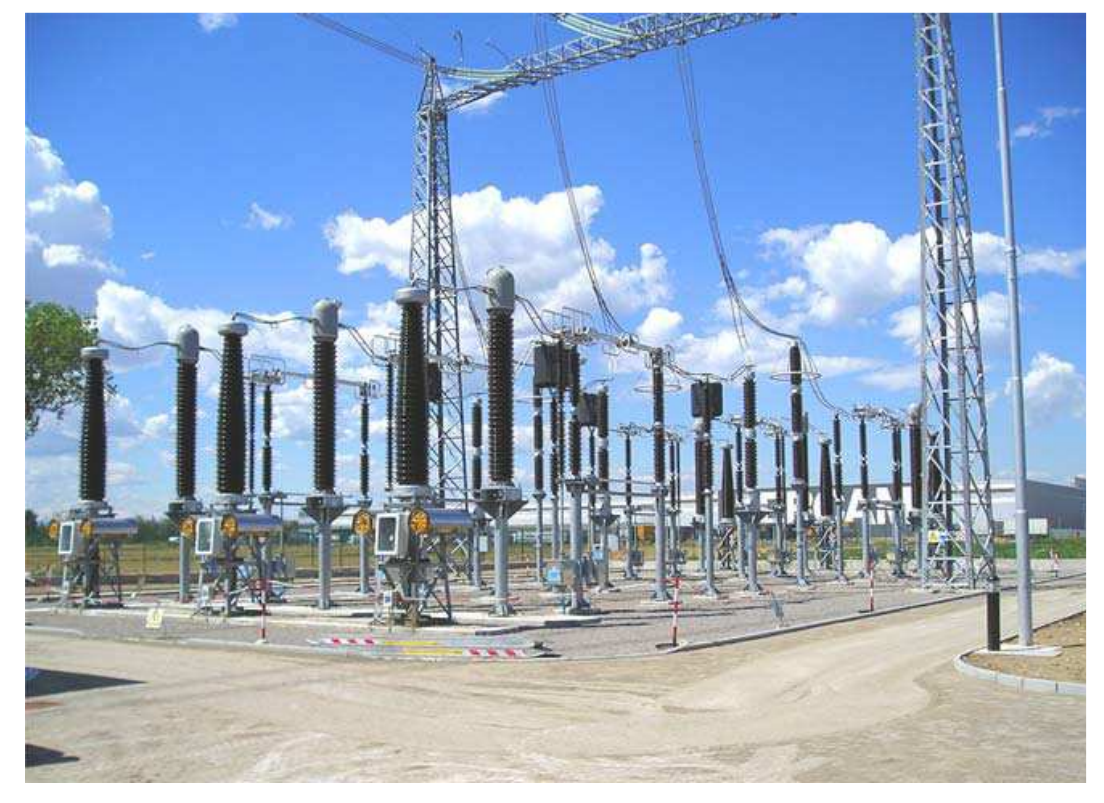

Figura 4-6: sottostazione di transizione linea aerea - linea in cavo

considerando anche i sistemi di protezione attualmente in uso per i 380 kV. Particolare importanza è stata data alla selettività dei dispositivi di protezione per una rapida o lenta richiusura: in caso di guasto permanente la linea non deve essere richiusa, ma per guasti nella sezione di linea aerea (generalmente eventi transitori) la richiusura deve essere rapida [2].

#### Palexpo Ginevra:

L'Unione Internazionale di Telecomunicazioni (ITU) ha scelto Ginevra come sede della Telecom Exhibition nel 2003. Per questa occasione è stato deciso di costruire una nuova sala del Palexpo accanto alla già esistente autostrada A1 Berna – Lione e vicino all'aeroporto internazionale di Ginevra.

Il maggior ostacolo all'ampliamento della struttura era costituito dalla linea aerea a 220 kV di proprietà della EOS (Energie Ouest Suisse).

Diverse opzioni sono state studiate al fine di trovare una soluzione per mantenere intatta questa

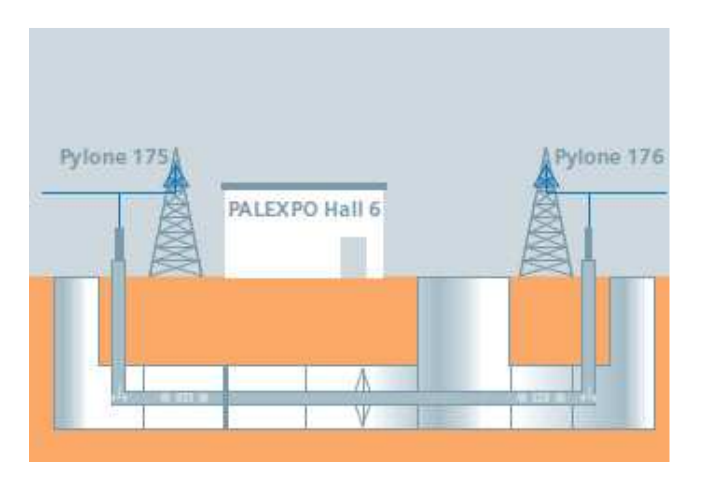

Figura 4-7: sifone del Palexpo di ginevra

linea doppia terna molto importante per la rete svizzera UCTE, in quanto connette le principali stazioni di distribuzione del Cantone di Ginevra (Verbois e Foretaille).

A causa della forte urbanizzazione presente nell'area interessata, soltanto una linea interrata poteva essere una valida soluzione al problema. Dopo numerose analisi si è deciso di installare una linea di

trasmissione ad isolamento gassoso (GIL), tale soluzione consiste nella posa di tubi isolati in gas, in una galleria appositamente costruita. È stato scelto il GIL piuttosto che un'altra tecnologia perché,

tra gli altri vantaggi, presenta un bassissimo livello di campo elettromagnetico al suo esterno [23]. La tecnologia scelta per la linea di trasmissione viene usata dalla Siemens dal 1975. L'innovazione dell'installazione del Palexpo risiede nel gas isolante utilizzato, In questo caso infatti, al posto dell'SF<sub>6</sub> puro è stata utilizzata una miscela di SF<sub>6</sub> e N<sub>2</sub>, e dalla nuova tecnica di assemblaggio dei vari elementi del GIL in quanto è stata effettuata mediante saldatura orbitale, che si traduce in un aumento sostanziale della flessibilità meccanica.

Questa è la prima volta che il GIL viene utilizzato come sifone inserito in una linea aerea ad altissima tensione.

Il sistema trifase doppia terna è costituito da un totale di 6 tubi ognuno lungo 420 m, posati in un tunnel alto 2.4 m e largo 2.6 m. Il GIL è connesso alle due estremità alla linea aerea nei punti in cui essa viene interrotta dalle due torri di transizione. Il collegamento linea aerea – GIL avviene nelle apposite sottostazioni all'aperto provviste di scaricatori; nella Tabella 4-1 possiamo notarne le caratteristiche tecniche.

Il GIL è costituito da due tubi concentrici in alluminio, il tubo interno è il conduttore elettrico e il tubo esterno è l'enclosure. Lo spazio tra i due tubi è riempito di una miscela di gas in pressione. Questa
miscela è composta da 80% di azoto e solo il restante 20 % di SF<sub>6</sub>. Possiamo notare che rispetto alla prima installazione del 1975, la quantità di SF<sub>6</sub> è stata notevolmente ridotta. Grazie all'innovativa tecnologia di saldatura, il GIL ha un bassissimo tasso di perdita di gas, l'impatto ambientale causato dall'effetto serra e i rischi di tossicità per gli esseri umani sono molto bassi.

#### Vantaggi:

- Valori di campo elettromagnetico molto bassi, da 18 a 20 volte più bassi rispetto al sifone realizzato in cavo;
- Alta capacità di carico con poco surriscaldamento;
- Può operare senza problemi come una qualsiasi linea aerea;
- Non c'è rischio di incendio poiché sono assenti materiali infiammabili.

#### Svantaggi:

- Molto caro, dalle 12 alle 15 volte rispetto una linea aerea;
- Costi di manutenzione e monitoraggio molto elevati.

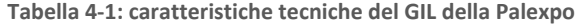

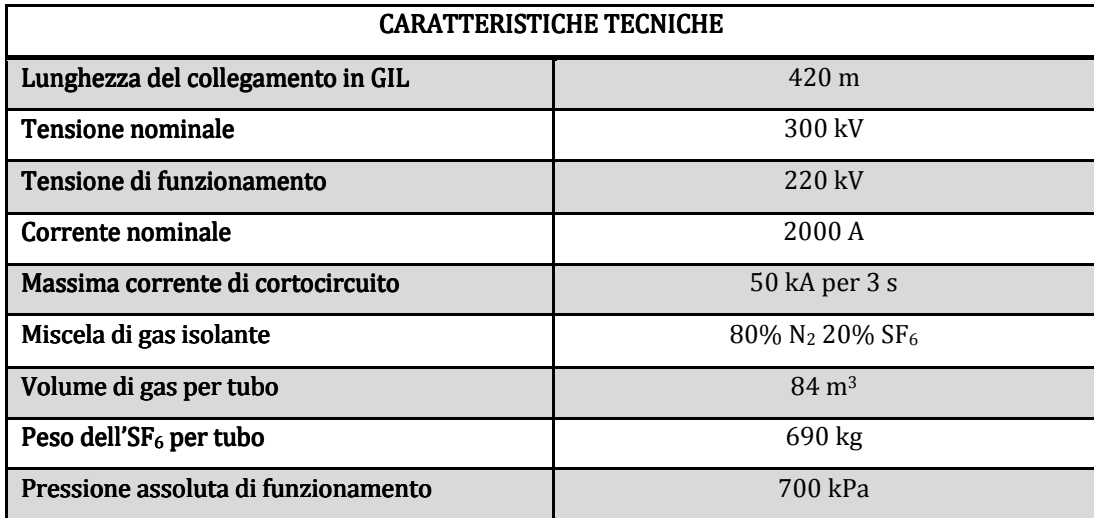

Nella realizzazione di questo progetto hanno collaborato: EOS, Stucky Consulting Engineers Ltd, e il costruttore Siemens. I lavori sono iniziati nel Marzo 2000 con lo scavo della galleria e la costruzione delle nuove torri di transizione ad ogni estremità del collegamento. Da Settembre 2000 è iniziata la posa dei tubi nel tunnel e la relativa saldatura degli elementi, contemporaneamente sono state costruite le stazioni di transizione dotate di isolatori passanti e scaricatori di sovratensione. Nel Dicembre 2000 i tubi sono stati sottoposti a test meccanici e di ermeticità (è stata controllata la tenuta di pressione del gas). Nel Gennaio 2001 sono stati effettuati i primi controlli elettrici, in particolare sul livello di tensione e sulla tenuta delle scariche parziali. Eseguiti questi ultimi controlli è stato possibile connettere il GIL alla linea aerea e conseguentemente smantellare il tratto di linea aerea ormai inutilizzato per lasciare il posto all'ampliamento dell'area espositiva. Il collegamento GIL doppia terna a 2000 A per fase è operativo dal 9 Febbraio 2001 [23].

Considerando l'importanza per la rete elettrica di questo collegamento, è stato necessario mantenere in funzione la vecchia linea aerea per tutta la durata dei lavori, ovviamente senza trascurare i vincoli di sicurezza per il cantiere. Il collegamento è stato sospeso solamente per tre settimane nelle quali il GIL è stato connesso alla linea aerea e sono stati eseguiti tutti i test.

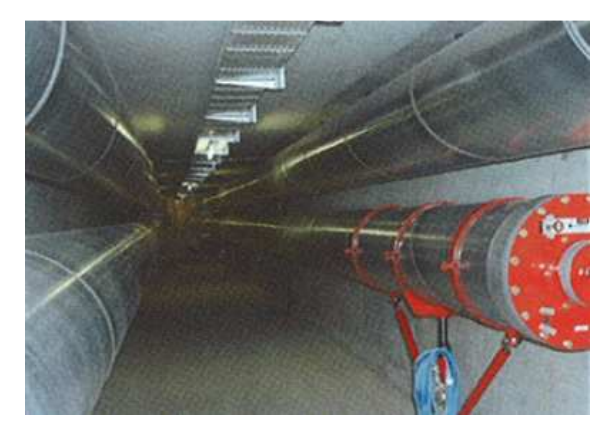

Figura 4-8: tunnel del GIL sotto il Palexpo

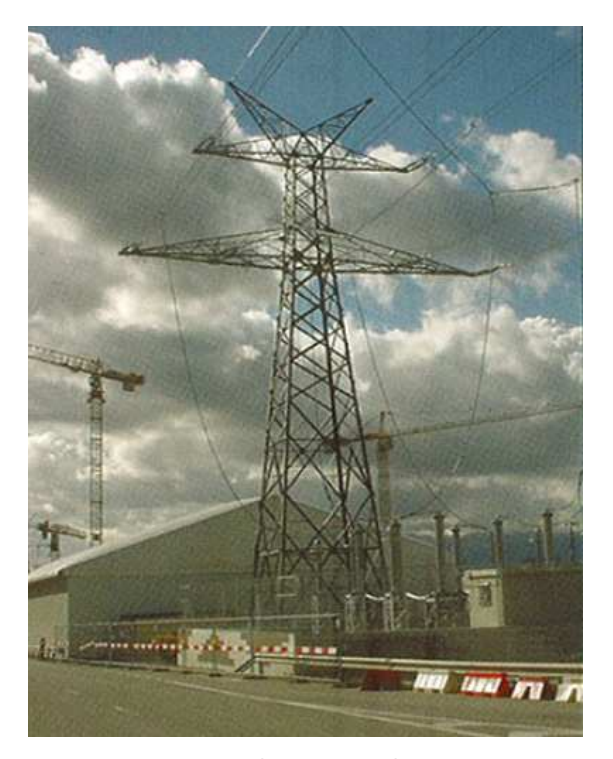

Figura 4-9: stazione di transizione linea aerea - GIL

In caso di danneggiamento, l'eventuale necessità di sostituire un tubo richiederebbe importanti lavori di ingegneria civile, per questo l'operatore ha deciso di tenere quattro elementi nel magazzino all'interno della galleria come precauzione.

EOS essendo l'unico proprietario dell'impianto, deve occuparsi delle opere di manutenzione e protezione. Il Gil, nel funzionamento, si comporta come una linea aerea, in particolare nel funzionamento della richiusura automatica in caso di scatto delle protezioni. In parole povere, è come se il collegamento in GIL non ci fosse, e continuasse normalmente la linea aerea, questo è uno dei tanti vantaggi del GIL. Ovviamente, perché sia possibile, nelle sottostazioni di transizione (Figura 4-9) non devono esserci ne interruttori ne trasformatori di tensione o corrente ed eventuali protezioni; possono esserci solamente gli scaricatori che servono per proteggere gli isolatori passanti e il collegamento sotterraneo in caso di

#### sovratensioni.

In caso di guasto negli 11 km di linea Verbois – Foretaille, le protezioni scattano immediatamente, e successivamente ci sarà una rapida richiusura. Il gestore elettrico è comunque in grado di sapere se il guasto è avvenuto sulla linea elettrica aerea o sul GIL, perché, nel caso fosse avvenuto un arco in

un elemento isolato in gas, esiste un sistema di controllo in grado di rilevare e localizzare la zona in cui è avvenuto il guasto con una precisione di ± 25 m e rivelare quindi qual'è l'elemento interessato. Il sito d'installazione del GIL non è presidiato permanentemente da personale, ma viene controllato un giorno a settimana. La pressione dei tubi è permanentemente tenuta sottocontrollo e la galleria è disposta di sistemi di rilevamento di SF<sub>6</sub>. Tutti gli allarmi, oltre ad essere visualizzati a livello locale, vengono trasmessi automaticamente al centro di dispacciamento della EOS a Losanna.

Questo collegamento è tutt'ora in funzione, e dopo alcune modifiche, in particolare nelle apparecchiature di monitoraggio, rappresenta un punto di riferimento per la costruzione delle linee miste OHL-GIL-OHL.

Si desidera sottolineare che i costi di un tale progetto dimostrano che l'interramento di una linea aerea ad alta tensione viene fatto soltanto quando strettamente necessario e in casi eccezionali in cui la linea aerea non può essere costruita.

Nel caso ivi studiato possiamo dire che il costo globale (compresa la galleria) di questa installazione è dalle 12 alle 15 volte superiore rispetto alla costruzione di una nuova linea aerea della stessa lunghezza, inoltre la maggiore complessità del sistema comporta un aumento dei prezzi di manutenzione e funzionamento. Tuttavia rimane un'esperienza positiva per quanto riguarda il GIL di seconda generazione che prova l'elevata affidabilità di questa tecnologia innovativa [23].

# 5 FULMINAZIONI

In questo capitolo verrà richiamata brevemente la teoria della propagazione delle onde nelle linee di trasmissione, definendo i coefficienti di trasmissione e riflessione e la relativa velocità di propagazione. Verrà poi trattato il problema delle fulminazioni, la probabilità di caduta sulle linee aeree e verranno spiegate le differenze tra fulminazione diretta del conduttore di fase e fulminazione sulla torre o fune di guardia e conseguente scarica di ritorno sul conduttore di fase.

### 5.1 CORRENTE DI FULMINAZIONE

Il comportamento del sistema colpito dal fulmine è in prima approssimazione riconducibile a quello di un'impedenza d'onda  $Z_p$  o di una resistenza vera e propria  $R_p$  di valori molto inferiori all'impedenza del condotto di fulminazione  $Z_f$  la quale è calcolata ipotizzando che il condotto di fulminazione sia costituito da un conduttore metallico con una impedenza d'onda di 500  $\Omega$  ed una velocità di propagazione per la scarica pari a quella della luce, ma poiché nei rilievi sperimentali si registra generalmente nel condotto ionizzato una velocità di propagazione pari a circa  $0.1 \div 0.3$  volte quella della luce, è corretto attribuire al condotto di fulmine un'impedenza d'onda pari a:

$$
Z_f = \frac{500}{(0.1 \div 0.3)} = 5000 \div 1650 \,\mathrm{[\Omega]}
$$

La corrente di fulminazione sarà quindi data dalla seguente espressione:

$$
I_f = \frac{V_f}{R_p + Z_f} \cong \frac{V_f}{Z_f} \text{ [A] essendo } R_p \ll Z_f
$$

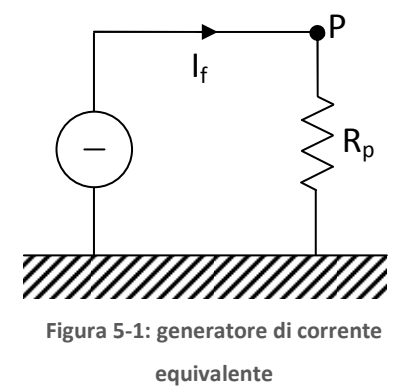

Dove  $V_f$  è la tensione che si ha tra la nuvola da cui parte il fulmine e terra. Da queste considerazioni possiamo affermare che la corrente di fulminazione è praticamente indipendente dal sistema colpito così che potremo immaginare che essa venga imposta dal generatore di corrente di Figura 5-1 applicato fra il punto P (punto in cui è caduto il fulmine) e terra.

L'andamento della corrente di fulminazione nel tempo è in molti casi riconducibile approssimativamente ad un'onda

impulsiva con tempi di salita dell'ordine di  $0.5 \div 5 \mu s$  e tempi all'emivalore di 20  $\div 60 \mu s$ , non mancano però scariche di tipo oscillatorio. Il valore di cresta della corrente di fulminazione può raggiungere anche ampiezze maggiori di 200 kA, il diagramma di Figura 5-2 fornisce nelle ordinate la percentuale di fulmini la cui ampiezza supera la corrente indicata nelle ascisse e si riferisce ad oltre 4000 registrazioni effettuate su linee aeree in U.S.A e in Europa [5].

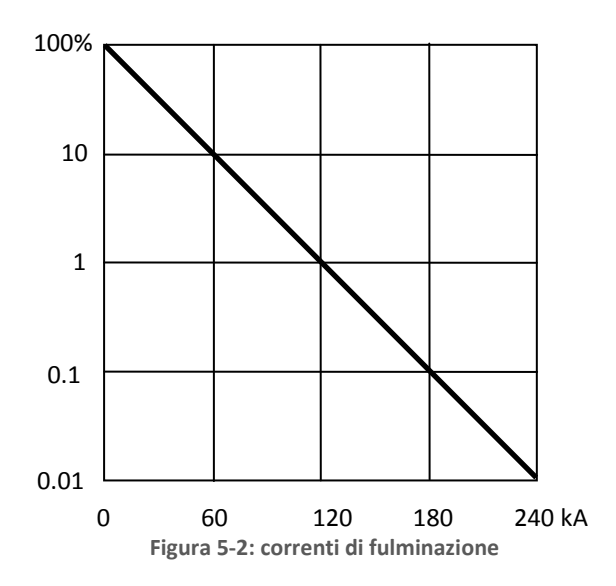

Dopo questi brevi cenni si può intuire come una valutazione accurata delle sovratensioni, che si verificano a seguito di una fulminazione di una linea aerea, possa essere notevolmente complessa. Basti ricordare fra l'altro che il sistema da prendere in considerazione è costituito da diversi componenti (condotto di fulmine, terreno, sostegno metallico, conduttori di linea, funi di guardia, isolatori) che presentano accoppiamenti capacitivi distribuiti in maniera non

uniforme; ne consegue, fra l'altro, anche disuniformità nella distribuzione iniziale delle cariche. I fenomeni nel condotto di fulmine sono dovuti anche al processo di ionizzazione e di neutralizzazione di complessa natura. Inoltre il condotto di fulmine e il sostegno di linea non determinano un circuito chiuso, così che per essi non è definibile un coefficiente di autoinduzione e quindi nemmeno un'impedenza d'onda, a meno che non si ricorra a configurazioni semplificate.

Si capirà pertanto come la schematizzazione che noi adotteremo per la valutazione delle sovratensioni nell'intorno del punto colpito dal fulmine sia molto semplificativa e possa dare quindi solo risultati orientativi. Una valutazione più precisa richiederebbe uno studio del campo elettromagnetico prodotto dalle cariche e dalle correnti rapidamente variabili nei diversi elementi del sistema [5].

In particolare, per quanto riguarda la caratterizzazione del fulmine, nel caso di fulminazione diretta su una fase della linea aerea, noi supporremo che nel punto colpito venga iniettato, da un generatore di corrente, un impulso di corrente  $1.2/50 \mu s$  con valore di cresta  $I_f$  pari a 10 kA. Per il caso di fulminazione sulla fune di guardia, la forma d'onda dell'impulso avrà un fronte di salita più ripido (0.6  $\mu$ s) mentre nella coda, il tempo all'emivalore sarà pari a 350  $\mu$ s per un valore massimo di corrente pari a 200 kA come specificato in [20].

## 5.2 FULMINAZIONE DIRETTA SU UN CONDUTTORE DI LINEA

È il caso in cui la protezione della fune di guardia fallisce e il fulmine riesce a colpire direttamente una fase della linea aerea. Supponiamo che uno dei conduttori di linea, avente impedenza d'onda Z , venga colpito direttamente nel punto P da un fulmine con corrente di cresta  $I_f$  (vedi Figura 5-3). Indichiamo con R la resistenza di messa a terra del sostegno e con C la capacità che intercorre tra conduttore e traliccio, in parte dovuta alla catena di isolatori. Se ammettiamo che il conduttore sia di lunghezza assai grande così da escludere un ritorno di onde riflesse dalle estremità e che l'elemento

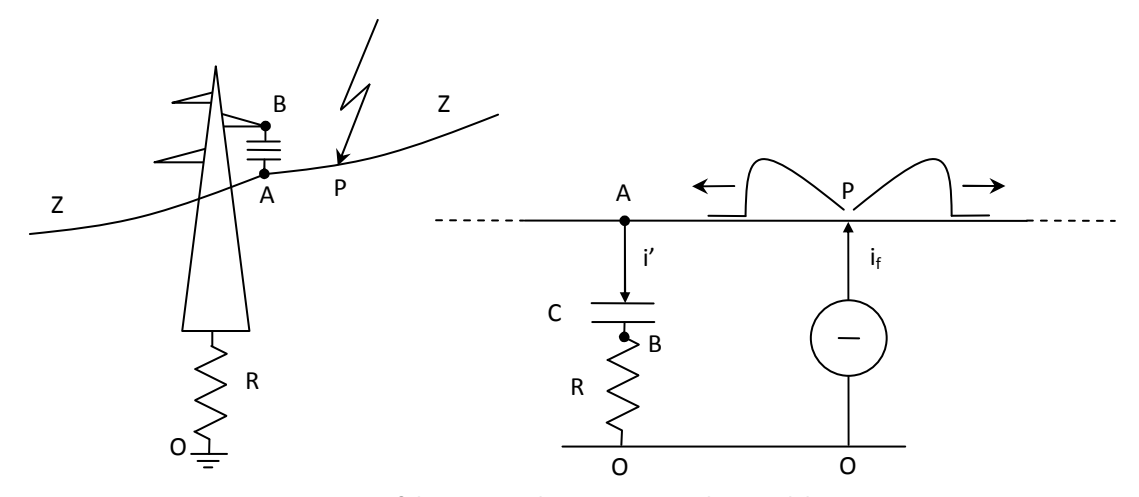

Figura 5-3: fulminazione diretta su un conduttore di linea

RC derivato fra A e 0 assorba una corrente trascurabile, si può dire che l'impedenza vista in corrispondenza alla sezione P-0 è pari a  $Z/2$ . Dal punto P cominceranno a propagarsi in versi opposti due onde di tensione, ciascuna di ampiezza massima  $V_{po} = (Z/2) \cdot I_f$ , che raggiungeranno le estremità della linea, se le catene di isolatori avranno una tensione di tenuta sufficiente. Si deve peraltro osservare che la tensione impulsiva  $V_{ab}$  che sollecita la catena degli isolatori è praticamente uguale a  $V_{po}$ , essendo C trascurabile a causa dell'elevata frequenza del fenomeno, bastano quindi correnti  $I_f$  non molto elevate per produrre una  $V_{po}$  superiore alla tensione di tenuta ad impulso  $V_i$ propria della catena di isolatori. Di conseguenza si ha un arco in aria, fra anello di guardia A e corno spinterometrico B, che dà luogo ad un guasto monofase a terra attraverso la resistenza R. E' per questo che nel nostro caso di studio, in cui interessa osservare la propagazione dell'onda di sovratensione all'interno della linea in cavo, prenderemo in considerazione solo le fulminazioni dirette nelle vicinanze della torre di transizione e soltanto i casi in cui le catene di isolatori tengono [5].

### 5.3 FULMINAZIONE SU LINEE CON FUNE DI GUARDIA

Per evitare che si verifichino troppo frequentemente le pericolose fulminazioni dirette di conduttori di fase, si installano nelle linee aeree una o più funi di guardia, che consistono in corde di acciaio o di alluminio acciaio tese fra un sostegno e l'altro e connesse metallicamente con la sommità di ciascun

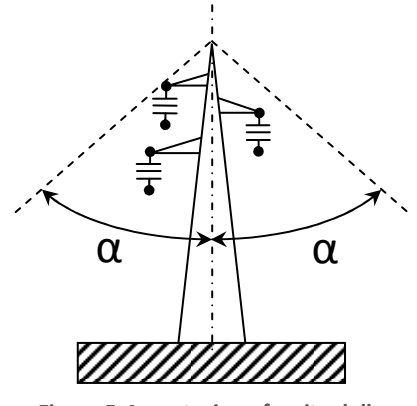

Figura 5-4: protezione fornita dalla fune di guardia

sostegno. Senza addentrarci in un valutazione accurata dell'influenza dei diversi parametri in gioco, diremo che tale provvedimento realizza generalmente un'efficace schermatura contro la fulminazione diretta dei conduttori di fase, quando questi rientrino nella zona definita da un angolo α non superiore a 30° 40° (vedi Figura 5-4). Accade allora che, di tutti i fulmini che colpiscono la linea, solo una piccola percentuale (<5%) colpisce direttamente i conduttori di fase [5]. Rispetto al caso precedente si deve osservare che la tensione  $V_{pa}$  che sollecita la catena di isolatori (vedi Figura

5-5) è minore di  $V_{po}$  a causa del mutuo accoppiamento, capacitivo e induttivo, esistente fra conduttore di guardia e conduttore di fase, si ha infatti  $V_{pa} = k V_{po}$ , in cui, a seconda dei diametri e delle mutue distanze e a seconda del numero di funi di guardia, si potrà porre  $k = 0.9 \div 0.7$ . In definitiva la scarica inversa sull'isolamento si verifica quando  $V_{pa} > V_i$ . Ovviamente in questi casi gioca un ruolo importante la resistenza di messa a terra dei sostegni, infatti essendo  $V_{po}$  data dalla seguente espressione:

$$
V_{po} = \frac{R \cdot Z_g/2}{R + Z_g/2} I_f
$$

Possiamo notare che, maggiore è la resistenza di messa a terra R e maggiore risulterà  $V_{po}$  e quindi

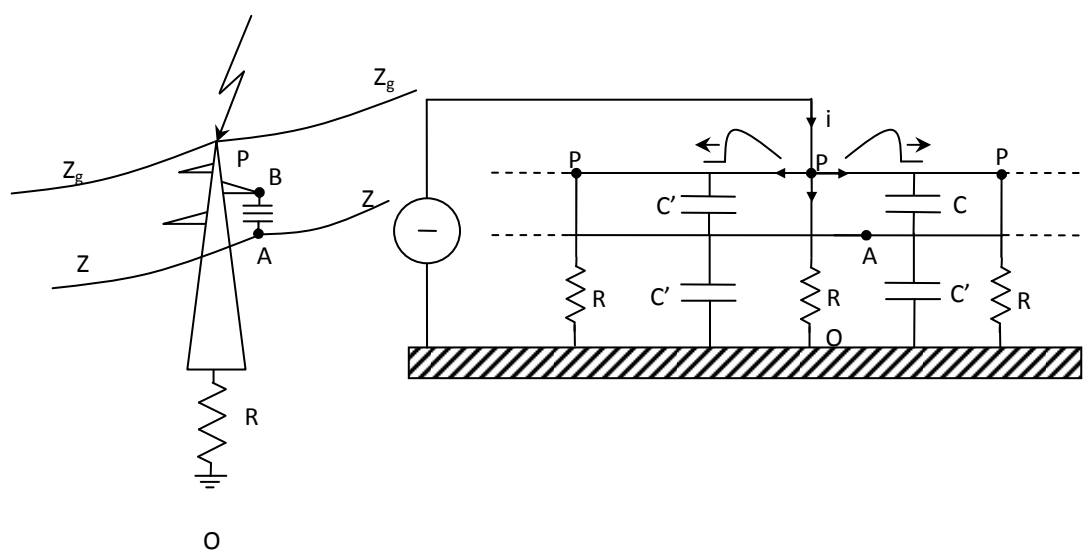

Figura 5-5: fulminazione su un sostegno con fune di guardia

 $V_{pa}$  che, ricordiamo, è la tensione che sollecita la catena degli isolatori. Le scariche di ritorno sono molto pericolose ed è meglio evitarle, perché, in caso di cedimento dell'isolamento, l'onda di sovratensione si propaga lungo tutta la linea aerea fino ad arrivare ad un punto di discontinuità, che può essere rappresentato dalla connessione con una linea in cavo o in GIL, e come vedremo, generare una serie di riflessioni che sommate tra loro possono portare a pericolose sovratensioni. Quando il fulmine colpisce un sostegno o la fune di guardia senza causare la scarica di ritorno nelle fasi si verificano delle sovratensioni insignificanti che non verranno prese in considerazione.

# 5.4 RICHIAMO DEI CONCETTI BASE DELLA TEORIA DELLA PROPAGAZIONE DELLE ONDE

E' noto dalla letteratura tecnica che quando un'onda ad impulso E<sub>i</sub> che si sta propagando lungo una linea aerea di impedenza d'onda  $Z_1$  perviene ad un cavo di impedenza d'onda  $Z_2$ , (vedi Figura 5-6) con Z<sub>2</sub> nettamente inferiore a Z<sub>1</sub>, si originano un'onda riflessa E<sub>r</sub> ed un'onda trasmessa E<sub>t</sub> definite dalle seguenti formule:

$$
E_r = \rho \cdot E_i \qquad \qquad E_t = \tau \cdot E_i
$$

Dove  $\rho$  e  $\tau$  sono rispettivamente i coefficienti di riflessione e trasmissione e sono definiti in questo modo:

$$
\rho = \frac{Z_2 - Z_1}{Z_2 + Z_1} \qquad \tau = \frac{2Z_2}{Z_2 + Z_1}
$$

Quando l'onda trasmessa lungo il cavo arriva all'estremità lontana del medesimo ed incontra l'impedenza d'onda  $Z_3$ , sempre molto maggiore di  $Z_2$ , sia che si tratti nuovamente di linea aerea, sia che si tratti di un trasformatore, essa da luogo ad altre due onde  $E_t'$  ed  $E_r'$  che sono rispettivamente l'onda trasmessa e l'onda riflessa all'altra estremità della linea in cavo e sono definite dalle seguenti equazioni:

$$
E_r' = \rho' \cdot E_t \qquad E_t' = \tau' \cdot E_t
$$

Dove  $\rho'$  e  $\tau'$  sono rispettivamente i coefficienti di riflessione e trasmissione all'altra estremità del cavo e sono definiti in questo modo:

$$
\rho' = \frac{Z_3 - Z_2}{Z_3 + Z_2} \qquad \qquad \tau' = \frac{2Z_3}{Z_2 + Z_3}
$$

45

Dopo un certo numero di microsecondi l'onda E<sub>r</sub>' riflessa all'estremo lontano del cavo, origina, ritornando indietro, un'altra onda trasmessa ed un'altra onda riflessa e così via di seguito. Se prendiamo in riferimento, come prima analisi, il caso di un'onda rettangolare, si può dimostrare che se l'estremo lontano del cavo viene lasciato libero, oppure chiuso su un trasformatore (quindi avremo  $Z_3 = \infty$ ), la tensione all'interno del cavo raggiunge, per effetto delle riflessioni, un valore doppio rispetto a quello dell'onda incidente.

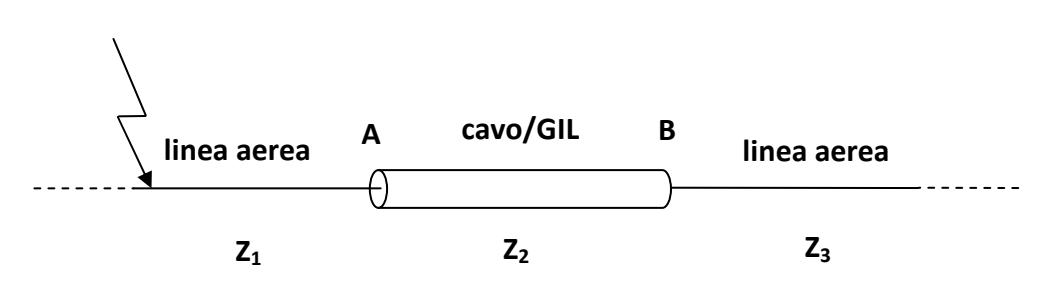

Figura 5-6:linea di trasmissione con discontinuità dell'impedenza d'onda

Se come nel nostro caso, si tratta invece di un cavo inserito in una linea aerea, avremo  $Z_3 = Z_1$  e quindi la tensione all'interno del cavo raggiunge un valore massimo pari a quello dell'onda incidente. Qualora, come in pratica sempre avviene, si abbia a che fare non con un'onda rettangolare ma con un'onda esponenziale a fronte ripido (ad esempio nella forma 1.2/50 μs definita nelle norme), all'interno del cavo non si raggiungono mai, per effetto delle riflessioni delle onde ad impulso, i valori limite indicati sopra per il caso puramente teorico di un'onda rettangolare, in genere anzi si rimane nettamente al di sotto.

Dalla letteratura tecnica sull'argomento è poi noto che, durante il transitorio, i diversi punti del cavo non risultano tutti ugualmente sollecitati. Le differenze punto a punto sono in realtà poco rilevanti, ricordiamo ad ogni modo che il punto più sollecitato risulta l'estremo lontano del cavo [3], è proprio per questo motivo che nel nostro studio prenderemo sempre in considerazione le sovratensioni raggiunte in questo punto.

# 5.5 DEFINIZIONE DI LUNGHEZZA MINIMA DI AUTOPROTEZIONE

Dalle considerazioni fatte nel paragrafo precedente possiamo affermare che quando il cavo non c'è, siamo nella stessa situazione che si verifica quando un'onda impulsiva si propaga lungo la linea aerea, se ne deduce quindi che il cavo rappresenta sempre un elemento di sicurezza nei confronti delle altre parti dell'impianto di cui fa parte.

46 Il cavo risulta autoprotetto quando la sua lunghezza è tale per cui l'onda incidente, che proviene dalla linea aerea, fa in tempo ad esaurirsi prima di raggiungere l'altra estremità del cavo, in questo modo le riflessioni non vanno a sommarsi con la coda dell'onda incidente e non si creano

sovratensioni pericolose, questo avviene quando il tempo che impiega l'onda a percorrere il tratto di cavo è maggiore della durata dell'impulso incidente (101.2 μs per un'onda del tipo 1.2/50 μs). Il valore massimo delle sovratensioni raggiungibile nel cavo lungo è pari a quello dell'onda trasmessa, che come abbiamo visto prima, a causa della minore impedenza d'onda che presenta il cavo, risulta essere molto minore del valore massimo dell'onda incidente.

Se il cavo è molto corto invece, l'onda incidente raggiunge in poco tempo l'estremità lontana del cavo quando ancora nel cavo c'è la coda dell'onda incidente, in questo modo le riflessioni dell'estremità lontana del cavo si vanno a sommare alla coda dell'onda incidente, avremo tante più riflessioni quanto più corto è il cavo.

Quando si ha a che fare con un cavo molto corto può accadere che si verifichino condizioni di pericolo per quanto riguarda la sicurezza del cavo stesso, ma neppure in tal caso accade che le altre parti dell'impianto si trovino esposte, per la presenza del cavo, a sollecitazione più pericolose rispetto a quelle che si verificherebbero in assenza del cavo.

Generalmente, chi deve installare dei cavi ad alta tensione direttamente collegati a linee aeree, si preoccupa di chiedere per essi una prova ad impulso che sia in armonia con il livello di isolamento della linea aerea. Le considerazioni precedenti, permettono però di affermare che quando si tratta, per esempio, di cavi lunghi parecchie centinaia di metri, le tensioni a impulso interne al cavo rimangono sempre al di sotto del valore dell'onda incidente, e quindi richiedere per essi prove ad impulso corrispondenti all'isolamento della linea aerea risulta superfluo e in parecchi casi comporta l'impiego di un cavo più costoso del necessario. Mentre quando si tratta di cavi lunghi qualche decina o poche centinaia di metri il richiedere la suddetta prova spesso non basta a rendere sicuro il cavo nei riguardi delle sovratensioni ad impulso. Da quanto ora detto scaturisce la necessità di avere sempre ben presente, quando si studiano cavi destinati ad essere collegati direttamente a linee aeree delle quali è noto il livello di isolamento a impulso, il concetto di "lunghezza minima per l'autoprotezione": questa può essere definita come la lunghezza al di sotto della quale esiste per il cavo in esame il pericolo di trovarsi assoggettato a sovratensioni a impulso maggiori di quelle che può sopportare. La lunghezza minima per l'autoprotezione ora definita può risultare molto diversa a seconda del tipo di cavo e dal tipo di impulso (fulminazione) a cui è soggetta la linea aerea [3] questo concetto è facilmente estendibile anche per i GIL.

# 6 CALCOLO SEMPLIFICATO DELLA SOVRATENSIONE MASSIMA NEL CAVO CON IL METODO GAZZANA PRIAROGGIA - OCCHINI

Si consideri ora il caso particolare di una linea aerea alimentata in un punto M infinitamente lontano attraverso una rete d'impedenza eguale alla sua impedenza caratteristica, e collegata nel punto A ad un cavo AB di lunghezza L, con coefficiente di riflessione  $\beta$  nel punto B, si vuole determinare il valore che la tensione assume in ogni punto del cavo. Per chiarezza si vuole sottolineare che, in questo caso per motivi pratici, il coefficiente di riflessione nel punto B è stato chiamato  $\beta$ , il coefficiente di riflessione nel punto A è stato chiamato  $\alpha$ , quindi il coefficiente di trasmissione nel punto A è  $(1 + \alpha)$ , infatti:

$$
(1 + \alpha) = 1 + \frac{Z_2 - Z_1}{Z_2 + Z_1} = \frac{Z_2 + Z_1 + Z_2 - Z_1}{Z_2 + Z_1} = \frac{2Z_2}{Z_2 + Z_1} = \text{coefficiente di riflessione in } A
$$

Se  $l_0$  e  $c_0$  sono l'induttanza e la capacità per unità di lunghezza della linea e  $l_1$  e  $c_1$  sono l'induttanza

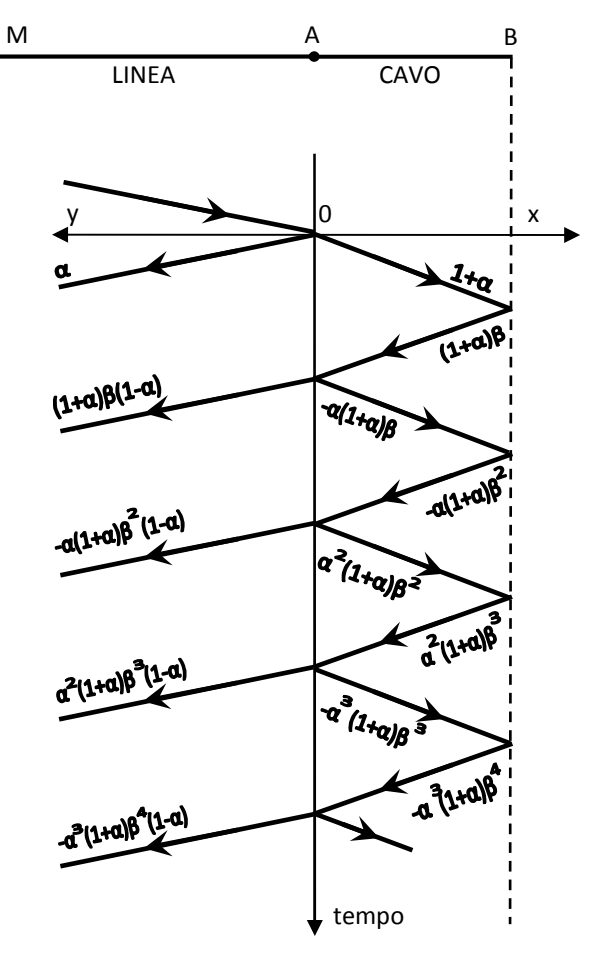

Figura 6-1: diagramma a graticcio

e la capacità analoghe del cavo, le onde si propagheranno come si sa, nella linea con velocità  $v_0 = 1/\sqrt{l_0 \cdot c_0}$  e nel cavo con velocità  $v_1 = 1/\sqrt{l_1 \cdot c_1}$ .

Se ora l'origine dei tempi si assume coincidente con l'istante in cui l'onda incidente giunge in A, e si considera il punto A stesso come origine delle ascisse, crescenti da A verso B, appare chiaro che l'onda rifratta in A giunge in una generica ascissa x del cavo nell'istante  $t_1 = x/v_1$ , l'onda riflessa all'estremo B del cavo giunge nello stesso punto nell'istante  $t_2 = (2L - x)/v_1$ , l'onda nuovamente riflessa nel punto A, nell'istante  $t_3 = (2L + x)/v_1$  e così via. Inoltre bisogna tenere presente che l'ampiezza di ogni onda si modifica dopo ogni riflessione o rifrazione, secondo i coefficienti di riflessione o rifrazione stessi, perciò l'ampiezza della prima delle onde precedentemente considerate è quella dell'onda iniziale moltiplicata per  $(1 + \alpha)$ , quella della seconda è la medesima moltiplicata per  $\beta(1 + \alpha)$ , quella della terza per  $-\alpha\beta(1 + \alpha)$  e così via. Ciò è indicato nella Figura 6-1 che vuole rappresentare in modo sintetico il susseguirsi delle molteplici riflessioni e rifrazioni fra linea e cavo (diagramma a graticcio).

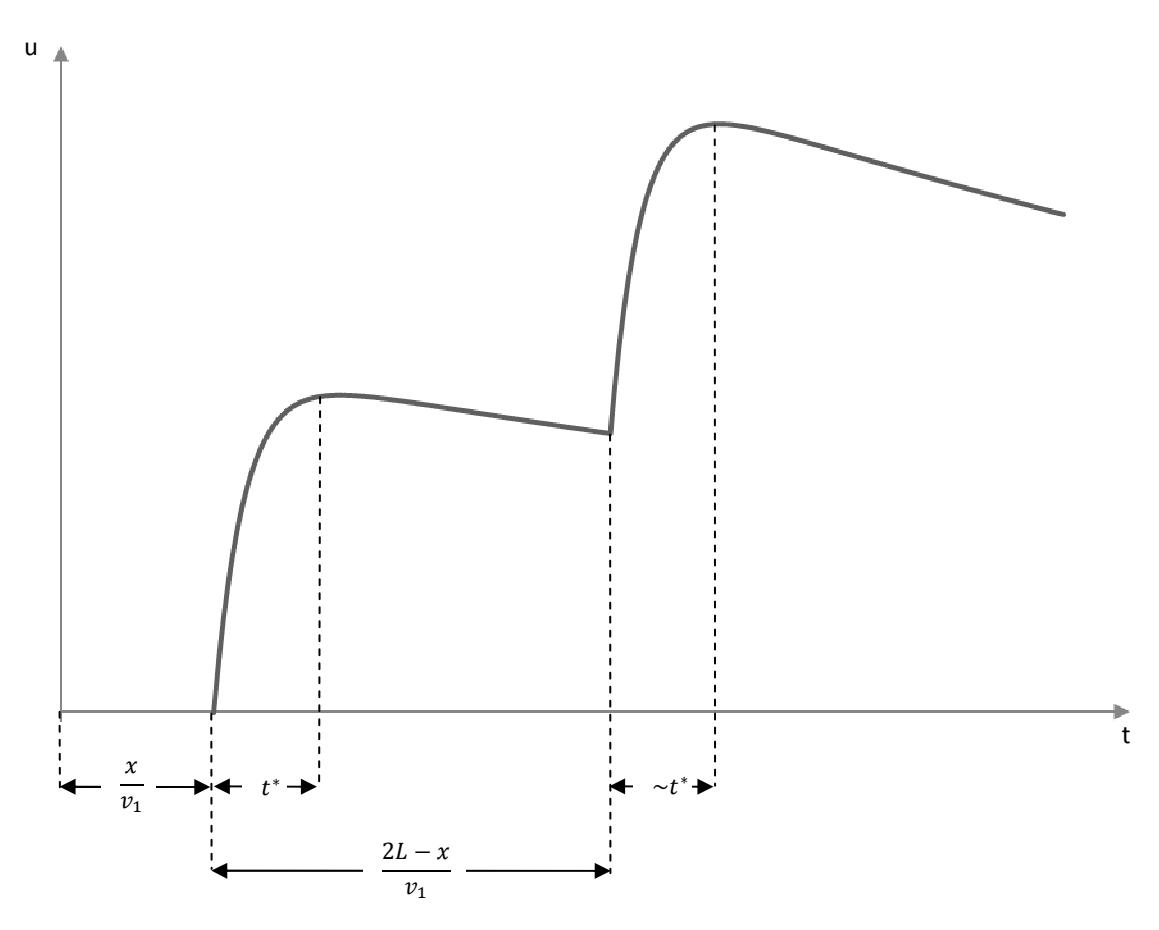

Figura 6-2: prime due successive riflessioni nel punto di ascissa x del cavo

Si vogliono adesso determinare i valori massimi che le sovratensioni possono raggiungere in tutti i punti del cavo quando l'onda di tensione incidente è un'onda impulsiva di equazione:

$$
u(t) = V_0 \{ e^{-a(t - x/v_0)} - e^{-b(t - x/v_0)} \}
$$

Da questa espressione generale scende in particolare anche l'onda 1/50  $\mu$ s <sup>1</sup> quando si assuma  $a = 0.0146$   $b = 2.532$   $V_0 = 1.036 \cdot V_m$  essendo  $V_m$  il valore massimo dell'onda dato per il caso di fulminazione diretta da  $V_m = (Z/2) \cdot I_f$ .

L'onda impulsiva definita dalla suddetta espressione raggiunge il valore massimo  $V_m$  dopo un certo intervallo di tempo dal suo inizio che si indica con  $t^*$ .

Per la risultante della prima onda rifratta da A e della successiva riflessa da B, in un generico punto del cavo sufficientemente lontano da A e da B, avremo invece due massimi: quello della prima onda,  $t^*$  secondi dopo che questa è incominciata, e quello che si ottiene sommando alla coda della prima onda, l'onda riflessa successiva (vedi Figura 6-2). Il secondo massimo si può ammettere che venga raggiunto dopo il tempo  $t^*$  dall'inizio dell'onda riflessa se si ha, come nei tipi d'onda che più interessano le linee ad alta tensione, una pendenza relativamente lieve della coda rispetto a quella del fronte, per cui in generale la somma di un'onda alla precedente non porta ad alcuna alterazione sensibile della posizione del massimo dell'onda stessa rispetto all'istante del suo inizio. Perciò, con grande approssimazione, si può supporre, che per ogni x, la funzione  $u(t, x)$ , la cui espressione completa si può trovare in [4], che comincia nell'istante  $t_0 = x/v_1$ , abbia massimi negli istanti:

$$
t_1^*(x) = t^* + \frac{x}{v_1}
$$

$$
t_2^*(x) = t^* + \frac{2L - x}{v_1}
$$

$$
t_3^*(x) = t^* + \frac{2L + x}{v_1}
$$

$$
t_{2n}^*(x) = t^* + \frac{2nL - x}{v_1}
$$

…………………………………………

$$
t_{2n+1}^*(x) = t^* + \frac{2nL + x}{v_1}
$$

l

 $^{\rm 1}$  è la standardizzazione degli impulsi di fulminazione che si usava nel 1956, oggigiorno si usa 1.2/50 μs

Ponendo allora nell'espressione di  $u(t,x)$  i tempi  $t_k^*(x)$  precedenti, si ha la possibilità di ricavare le espressioni  $u_k^*(x)$  del massimo raggiunto dalla k-esima riflessione nel punto  $x$  e si può individuare quindi per ogni punto il maggiore di tali massimi e l'istante in cui esso viene raggiunto [4].

In queste formule non si tiene alcun conto degli effetti di attenuazione e di distorsione dell'onda impulsiva dovuti alle dissipazioni di energia all'interno del cavo. A parte la maggior complessità che ne deriverebbe per le formula di uso pratico, per poter raggiungere l'intento sarebbe necessario introdurre nelle ben note espressioni relative alla costante di propagazione, i valori dei parametri fondamentali (resistenza, reattanza, capacità, conduttanza) del cavo per l'onda impulsiva che interessa, data la forma particolare dell'onda, è evidente che tali parametri non possono essere ottenuti che per via sperimentale.

Si possono fare delle considerazioni generali per quanto riguarda l'attenuazione e distorsione dell'onda impulsiva lungo il cavo: per cavi lunghi qualche chilometro (in altre parole lunghi qualche decina di microsecondi) l'effetto delle dissipazioni può avere qualche peso, e quindi sarebbe bene poterne tener conto qualora fosse necessario seguire l'andamento del fenomeno con una certa precisione. Per cavi lunghi poche decine o centinaia di metri (o in altre parole lunghi 3÷4 microsecondi) l'effetto delle dissipazioni d'energia è al contrario molto piccolo, e può senz'altro essere trascurato nello studio del fenomeno [4].

# 6.1 IMPLEMENTAZIONE DELLE FORMULE CON MATLAB

Per semplicità si considerano separatamente i termini di ordine pari (ossia quelli in cui la  $u_n^*(x)$  ha per indice un numero pari) e quelli di ordine dispari (ossia quelli in cui l'indice di  $u_n^*(x)$  è un numero dispari).

Definiamo quindi i seguenti parametri che ci serviranno per il calcolo con Matlab trovati in [4]:

$$
V_a = (1 + \alpha)V_0
$$

$$
S_1 = e^{-a\frac{2L}{v_1}} - \alpha\beta
$$

$$
S_n = S_{n-1} e^{-a \frac{2L}{v_1}} + (-\alpha \beta)^n
$$

$$
S_1' = e^{-b\frac{2L}{v_1}} - \alpha\beta
$$

$$
S_n' = S'_{n-1}e^{-b\frac{2L}{v_1}} + (-\alpha\beta)^n
$$

$$
A(x) = e^{-a\left(t^* + \frac{2(L-x)}{v_1}\right)} + \beta e^{-at^*}
$$

$$
B(x) = e^{-b(t^* + \frac{2(L-x)}{v_1})} + \beta e^{-bt^*}
$$

Per i termini di ordine pari si ha:

$$
u_2^*(x) = V_a[A(x) - B(x)]
$$

$$
u_4^*(x) = V_a[S_1A(x) - S_1B(x)]
$$

$$
u_{2n}^*(x) = V_a[S_{n-1}A(x) - S_{n-1}'B(x)]
$$

…………………………………………………………

Analogamente ponendo:

$$
T_{1} = -\alpha \beta
$$
\n
$$
T_{n} = T_{n-1}e^{-a\frac{2L}{v_{1}}} + (-\alpha \beta)^{n}
$$
\n
$$
T'_{1} = -\alpha \beta
$$
\n
$$
T_{n}' = T'_{n-1}e^{-b\frac{2L}{v_{1}}} + (-\alpha \beta)^{n}
$$
\n
$$
A'(x) = e^{-a(t^{*} + \frac{2L}{v_{1}})} + \beta e^{-a(t^{*} + \frac{2x}{v_{1}})} - \alpha \beta e^{-at^{*}}
$$
\n
$$
A''(x) = \beta e^{-a(t^{*} + \frac{2x}{v_{1}})} - \alpha \beta e^{-at^{*}}
$$
\n
$$
B'(x) = \beta e^{-b(t^{*} + \frac{2L}{v_{1}})} + \beta e^{-b(t^{*} + \frac{2x}{v_{1}})} - \alpha \beta e^{-bt^{*}}
$$
\n
$$
B''(x) = \beta e^{-b(t^{*} + \frac{2x}{v_{1}})} - \alpha \beta e^{-bt^{*}}
$$

Tralasciando  $u_1^*(x)$  calcolabile immediatamente, per termini di ordine dispari si ha:

$$
u_3^*(x) = V_a \{ A'(x) - B'(x) \}
$$
  

$$
u_5^*(x) = V_a \{ \left[ e^{-a \frac{2L}{v_1}} A'(x) + T_1 A''(x) \right] - \left[ e^{-b \frac{2L}{v_1}} B'(x) + T_1' B''(x) \right] \}
$$

$$
u_{2n+1}^*(x) = V_a \left\{ \left[ e^{-(n-1)a \frac{2L}{v_1}} A'(x) + T_{n-1} A''(x) \right] - \left[ e^{-(n-1)b \frac{2L}{v_1}} B'(x) + T'_{1n-1} B''(x) \right] \right\}
$$

………………………………………………………………………………………………………………………………..

Tutte queste formule sono state implementate in Matlab, lanciando il programma si richiede di inserire l'impedenza d'onda della linea aerea prima e dopo il cavo e quella del cavo stesso, inoltre bisogna inserire il valore della costante dielettrica dell'isolante del cavo, la sua lunghezza e il valore della corrente di fulminazione. Nel programma inoltre è stata aggiunta la possibilità di inserire il valore del livello di tensione della linea aerea in modo da poter calcolare la sovratensione massima nel caso peggiore come è stato fatto nel nostro caso di studio, inoltre è possibile decidere anche il punto del cavo in cui calcolare la sovratensione massima andando ad inserire la distanza dall'estremità lontana del cavo del punto in questione.

Il programma inoltre è in grado di calcolare automaticamente la lunghezza minima per l'autoprotezione, se quella inserita inizialmente dall'utente infatti risulta essere inferiore, essa viene incrementata della lunghezza di 1 mm e viene nuovamente calcolata la sovratensione massima. Questa procedura viene ripetuta fino a quando la sovratensione massima risulta essere inferiore alla tensione di tenuta sempre inserita dall'utente.

In APPENDICE A da pag. 119 sono riportati i listati dei file di calcolo e file dati realizzati in Matlab.

Il corretto funzionamento del programma in Matlab è stato verificato confrontando i risultati ottenuti con quelli dell'esempio in [4] riguardante una linea aerea collegata ad un cavo il cui estremo è aperto (linea a sbalzo).

I valori ottenuti con Matlab, dopo aver inserito gli stessi parametri dell'esempio, risultano essere identici a quelli riportati nei grafici in [4], le prove sono state effettuate per diverse lunghezze del cavo ottenendo in ogni caso risultati soddisfacenti.

Così facendo abbiamo realizzato uno strumento utile per poter confrontare, in linea di massima, i risultati ottenuti dalle simulazioni con ATP.

# 7 BREVE INTRODUZIONE AD ATP

ATP (Alternative Transients Program) è un software per simulazioni digitali di fenomeni transitori di natura elettromagnetica. Con questo programma è possibile simulare reti complesse e sistemi di controllo con qualunque struttura interna.

Il software principale è ATPDraw nel quale è possibile disegnare il circuito da simulare e inserire i vari parametri, una volta terminata la fase di realizzazione del modello bisogna lanciare la simulazione, ATP si avvale di un motore di calcolo esterno, che deve essere installato separatamente dal programma di disegno. Se la simulazione va a buon fine, sempre da ATPDraw bisogna richiamare un terzo programma, PlotXY necessario per il plottaggio dei risultati sull'asse dei tempi. programma di disegno. Se la simulazione va a buon fine, sempre da ATPDraw bisogna richiamare un<br>terzo programma, PlotXY necessario per il plottaggio dei risultati sull'asse dei tempi.<br>ATPDraw per Windows è un preprocessor

costruire il modello digitale del circuito da simulare, usando il mouse e selezionando i vari

| <b>Open Probe</b> |           |            |
|-------------------|-----------|------------|
| Phases            | 1⊽ ≜<br>B | <u>ο</u> κ |
|                   | c         | Help       |

Figura 7-1: sonde di tensione e corrente

componenti da un'ampia libreria. In questo modo ATPDraw genera il file di input da fornire ai motori di calcolo che possono essere GnuATP oppure WatATP WatATP.

I nomi dei nodi sono amministrati direttamente da ATDraw, l'utente può cambiare i nomi ai nodi di particolare interesse.

ATPDraw ha un layout standard di Windows ed è presente un sistema di aiuto on-line molto utile che offre indicazioni su ogni tipologia di circuito.

Per rendere possibile il plottaggio dei grafici con PlotXY è necessario prima definire le grandezze che si vogliono visualizzare, questo è possibile grazie alle sonde di tensione e di corrente che sono dei componenti che si inseriscono nei nodi in cui si vuole visualizzare la grandezza, (rispettivamente tensione o corrente), in funzione del tempo una volta eseguito il plottaggio. Con un doppio click sul componente si apre una finestra di controllo (Figura 7-1) nella quale bisogna impostare il numero di componente si apre una finestra di controllo (Figura 7-1) nella quale bisogna impostare il numero di<br>fasi della linea in cui è stata inserita la sonda e spuntare quale fase si vuole poi visualizzare nel grafico.

L'aspetto più importante che sicuramente è necessario approfondire, è la simulazione delle linee di iù trasmissione. ATP permette di modellizzare le linee di

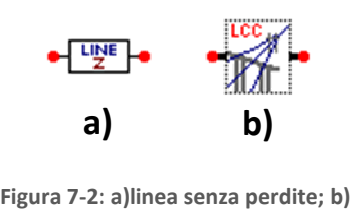

componente LCC

trasmissione in diversi modi, dai modelli più semplici semplici a parametri concentrati, che vengono usati per avere un'idea in linea di massima della simulazione, a quelli più complessi che forniscono una simulazione molto più accurata ed affidabile (Figura 7-2).

Nella nostra simulazione, per modellizzare le varie linee di

trasmissione, abbiamo utilizzato il componente LCC, nel quale bisogna specificare se la linea è aerea o in cavo e successivamente inserire i vari parametri geometrici ed elettrici.

Il componente LCC in ATPDraw è basato sulle routine di supporto LINE COSTANTS, CABLE COSTANTS o CABLE PARAMETERS di ATP. L'utente deve prima descrivere la geometria del sistema e le costanti dei materiali. ATPDraw quindi elabora questi dati e converte il file di output .pch contenente il modello elettrico della linea o del cavo in un file nel formato standard .lib. l'idea di fondo di ATPDraw è quella di nascondere tutti i passaggi intermedi tra il disegno e i risultati della simulazione, consentendo all'utente di lavorare direttamente con i parametri geometrici e fisici del circuito da simulare.

Una volta modellizzata la linea con questo componente, ATP mi fornisce un file di output di estensione .lis, il quale contiene tutti i dati calcolati dal motore di calcolo in funzione dei parametri geometrici della linea precedentemente inseriti. A seconda dei settaggi impostati nella finestra di controllo del componente LCC, nel file .lis possiamo trovare numerosi valori molto utili, in particolare la matrice delle impedenze e delle ammettenze necessarie per ricavare, dopo calcoli elementari, i valori della resistenza, dell'induttanza e della capacità per unità di lunghezza della linea. Per la descrizione dettagliata dei calcoli e l'inserimento dei parametri si rimanda ai paragrafi 8.1.1 e 8.1.2.

In seguito verranno descritti brevemente i modelli matematici con cui ATP elabora i parametri inseriti nel componente LCC.

Una delle prime scelte è infatti il tipo di modello che si vuole utilizzare per la simulazione, si può scegliere tra:

- Bergeron;
- PI (modello Pigreco);
- JMARTI;
- NODA;
- SEMLYEN;

Possiamo subito fare una distinzione fondamentale tra il primo e gli altri modelli, infatti Bergeron è un modello indipendente dalla frequenza, e viene utilizzato generalmente per simulazioni in continua o alla frequenza industriale. Gli altri modelli invece sono dipendenti dalla frequenza e quindi vengono utilizzati per studiare i transitori veloci com'è il caso delle fulminazioni. Nelle nostre simulazioni utilizzeremo esclusivamente i modelli Pigreco e JMARTI. Vale la pena quindi spendere due parole per descrivere brevemente il funzionamento di questi modelli.

#### MODELLO PIGRECO:

Questo modello è basato sul circuito a pigreco della linea che noi tutti conosciamo composto da parametri concentrati (R, L e C) e rappresenta una discreta approssimazione al modello ai parametri distribuiti. Le linee basate su questo modello vengono usate per la soluzione e lo studio dei transitori. Il modello a Pigreco è particolarmente indicato per simulare tratti molto corti della linea di trasmissione, più lungo è il tratto e più distante alla realtà saranno i risultati della simulazione. Come vedremo in seguito, per risolvere questo problema, al posto di utilizzare un unico componente LCC modellizzato a Pigreco, per simulare un tratto lungo di linea, ne sono stati utilizzati tanti collegati in cascata.

Questo modello ha il vantaggio di essere molto più semplice da implementare, e la simulazione risulta essere immediata. Inoltre il file .lis e di più facile lettura rispetto agli altri modelli, proprio per questo viene utilizzato per verificare i parametri calcolati da ATP con quelli calcolati analiticamente con le formule tradizionali come vedremo in seguito.

### MODELLO JMARTI:

Questo modello, ideato da José Marti, (da qui il nome JMARTI), approssima l'ammettenza caratteristica e la costante di propagazione con funzioni razionali. Anche se ha dei limiti, tra gli altri modelli precedentemente menzionati, questo è quello più usato per la simulazione delle linee aeree, meno per quella delle linee in cavo.

Sebbene sia possibile ottenere buoni risultati anche senza modificare i parametri di default del "model fitting", nella finestra di controllo è possibile modificare questi parametri per adattarli alla linea in esame. La modifica di questi parametri risulta però essere molto complicata e nel manuale avanzato ATP Rule Book la spiegazione risulta essere poco chiara e priva di esempi [19].

# 8 MODELLO DI VERIFICA CON ATP

Prima di cominciare il calcolo della lunghezza minima per l'autoprotezione, è necessario verificare il circuito e i modelli generati con ATP in modo da essere sicuri di ottenere dei risultati corretti. Poiché in letteratura non ci sono (o sono molto rari) casi di studio dei transitori sulle linee ad isolamento gassoso eseguiti con ATP, per la verifica, al posto del GIL, è stato utilizzato un cavo la cui letteratura è molto più ampia. In questo modo è stato possibile confrontare il modello costruito in ATP con quelli trovati in letteratura che ovviamente sono testati e funzionanti. Successivamente basterà estendere il modello verificato al nostro caso di studio, sostituendo semplicemente i parametri geometrici ed elettrici del cavo con quelli del cavo in esame e del GIL.

Inizialmente era stato scelto uno studio eseguito da un gruppo di lavoro della Cigré [22]. Con questa simulazione però si sono riscontrati dei problemi nel plottaggio dei grafici. Diminuendo il Delta T (da 600 ns a 60 ns), ovvero l'intervallo di tempo che intercorre tra un campionamento e l'altro (in pratica la risoluzione dei gragfici), i picchi delle sovratensioni, infatti, risultavano differire di circa 500 kV, inoltre l'istante di tempo in cui si verificavano era completamente diverso. Questo fatto non era senz'altro attribuibile ad un discorso di diversa risoluzione in quanto la durata dei suddetti picchi  $(2 \div 3 \mu s)$  risultava essere maggiore del Delta T (60 ns).

Dopo un'accurata analisi si è scoperto che il problema era dovuto alle induttanze utilizzate per simulare i piloni della linea aerea, una volta tolte le induttanze, la sovratensione con valori diversi di Delta T era pressoché identica, a parte delle piccole sovra elongazioni plausibili dovute alla maggiore risoluzione del grafico con minore Delta T. Senza induttanze però, i risultati finali non combaciavano più come prima, quindi si è dovuto cambiare sistema per la verifica.

La scelta definitiva del modello per la verifica è ricaduta su uno studio sulle sovratensioni dovute alle fulminazioni in un sistema misto linea aerea – linea in cavo, svolto da L. Colla, F. M. Gatta, S. Lauria [6] utilizzando il software ATP/EMTP, nel quale i piloni della linea aerea non erano simulati con una semplice induttanza. Per completezza e per effettuare un confronto migliore, è stato preso in considerazione anche lo studio effettuato dai ricercatori palermitani F. Massaro, G. Morana, R.Musca [20], nel quale viene ripreso il lavoro svolto in [6] e riproposto con il software PSCAD/EMTDC sempre utilizzato per lo studio di transitori. I ricercatori palermitani, come nel nostro caso, hanno utilizzato [6] come verifica per il loro modello in PSCAD/EMTDC e alla fine hanno confrontato i risultati ottenuti con quelli riportati in [6]. Questo è stato di vitale importanza per il nostro scopo, in quanto ha rappresentato un esempio da seguire e ha permesso di sapere che requisiti deve avere un modello, generato partendo da zero, per essere considerato verificato, ovvero di quanto possono differire i risultati del nostro modello con quelli del modello originale. Inoltre in [20] sono riportati alcuni dati della geometria della linea aerea, che in [6] avevano tralasciato, questo ci ha permesso di effettuare una simulazione ancora più accurata.

Vediamo adesso in dettaglio, le caratteristiche del circuito studiato in [6] e [20].

# 8.1 DESCRIZIONE DEL SISTEMA DI VERIFICA

Nel caso di studio utilizzato come verifica, viene analizzato il comportamento di una linea di trasmissione non convenzionale ad altissima tensione, chiamata "linea mista", quando viene colpita da un fulmine. Questa linea è composta da una linea in cavo isolato in XLPE connesso ad una linea aerea convenzionale, il tutto alla tensione di 380 kV e frequenza 50 Hz. L'attenzione verrà focalizzata sugli effetti di una fulminazione diretta su una fase della linea aerea, in particolare nelle vicinanze della torre di transizione, ovvero la torre in cui avviene il passaggio da linea aerea a linea in cavo, e la sua propagazione all'interno del cavo ad essa collegato. Nello schema di Figura 8-1possiamo notare

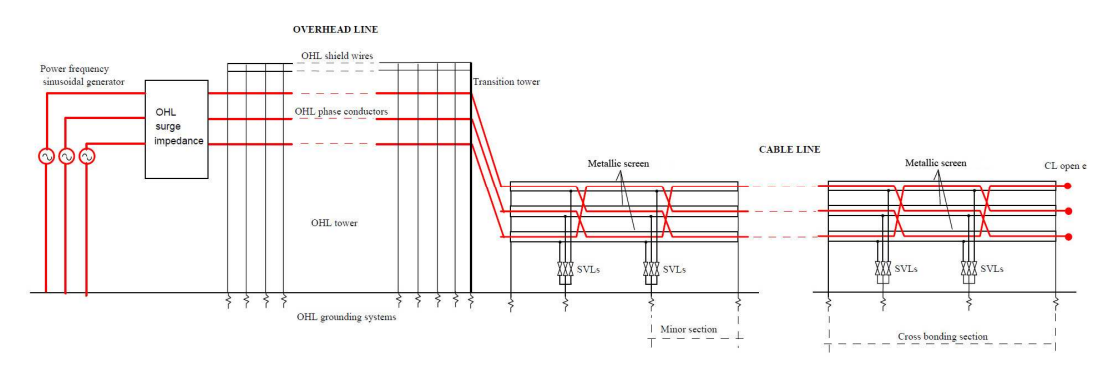

Figura 8-1:sistema elettrico preso in considerazione per la verifica

che la messa a terra dei sostegni e degli schermi è separata, nella realtà la messa a terra avviene in una stazione di transizione e quindi bisognerebbe effettuare un unico collegamento a terra ma si è preferito mantenere la configurazione della pubblicazione in modo da facilitare il confronto.

# 8.1.1 LINEA DI TRASMISSIONE AEREA

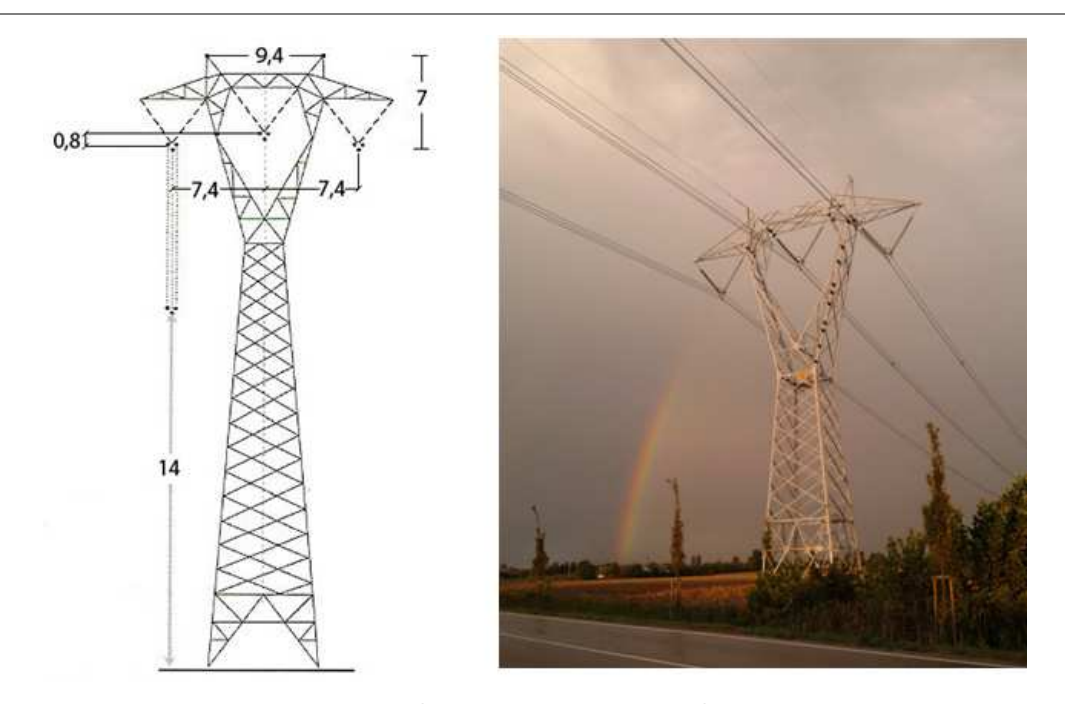

Figura 8-2: disposizione geometrica conduttori

Per il modello della linea aerea abbiamo utilizzato i parametri di una terna trinata con i conduttori di fase disposti orizzontalmente, isolatori disposti a V, due funi di guardia e campate lunghe 400m, è un tipico design europeo. L'altezza complessiva della torre simulata è di 36 m, una distanza orizzontale tra le fasi di 7.4 m e una distanza dal terreno dei conduttori a metà campata pari a 14 m. ogni fase è costituita da tre sub conduttori ACSR ( (φ = 31.5 mm), disposti a triangolo con una distanza di 40 cm. Le due funi di guardia in acciaio galvanizzato hanno un diametro di 11.5 mm [6]. I valori principali dei parametri della linea aerea sono riassunti nella Tabella 8-1 mentre nella osservare la geometria del traliccio e la disposizione delle fasi e delle funi di guardia ), disposti a triangolo con una distanza di 40 cm.<br>un diametro di 11.5 mm [6]. I valori principali dei<br>Tabella 8-1 mentre nella Figura 8-2 possiamo

# 8.1.1.1 MODELLO IN ATP DELLA LINEA AEREA

Per simulare la linea aerea è stato utilizzato il componente LCC precedentemente descritto (Figura 8-3), ovviamente dal menù a tendina, nella sezione "system Type", è stato selezionato "Overhead Line", così facendo si rendono disponibili nuove opzioni. Per prima cosa sono state spuntate le voci "Transposed" che indica che le fasi della linea vengono automaticamente trasposte; "Auto Bundling" che mi permette di inserire i dati relativi alla posizione geometrica dei sub conduttori di fase nella scheda "Data"; "Skin Effect" che consente al simulatore di considerare anche l'effetto pelle, molto

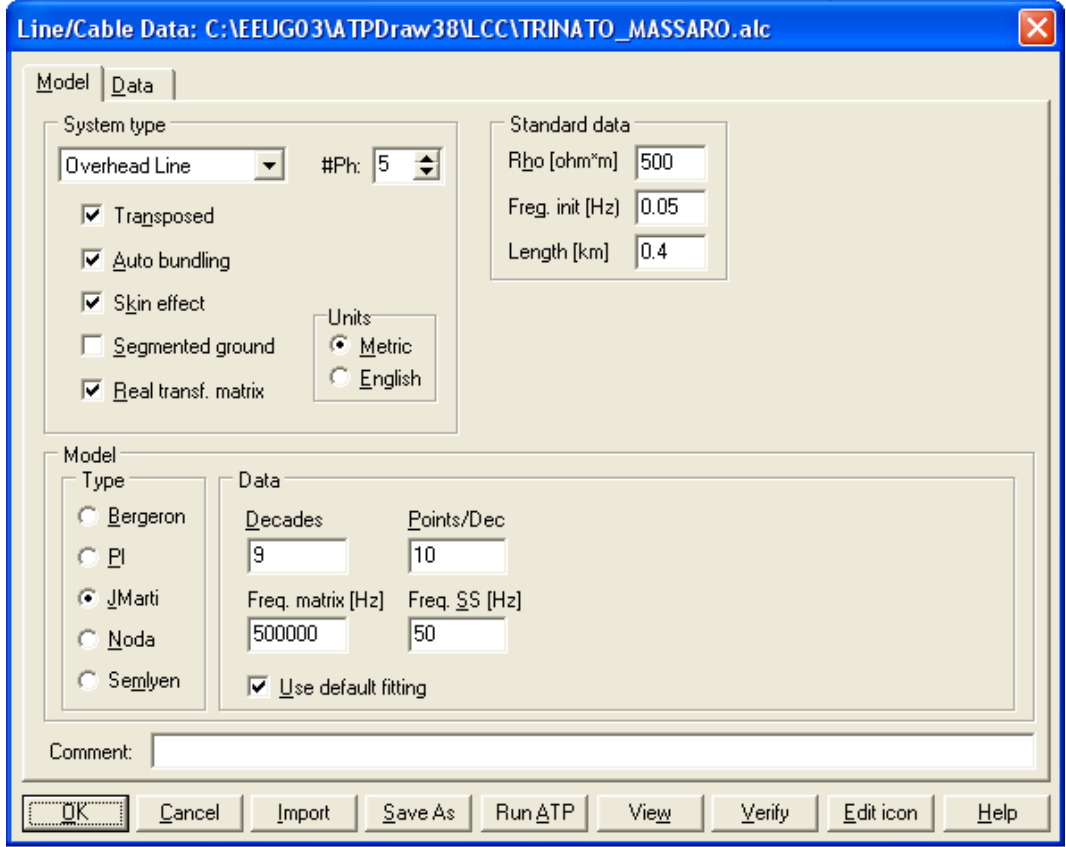

Figura 8-3: impostazioni generali del componente LCC per la linea aerea

importante viste le alte frequenze in gioco; e "Real Transf. Matrix" adatta per la simulazione di fulminazioni come nel nostro caso [21].

|  | $\vert\mathsf{x}\vert$<br>Line/Cable Data: C:\EEUG03\ATPDraw38\LCC\TRINATO_MASSARO.alc |        |            |       |             |        |             |             |       |                |           |  |
|--|----------------------------------------------------------------------------------------|--------|------------|-------|-------------|--------|-------------|-------------|-------|----------------|-----------|--|
|  | Model Data                                                                             |        |            |       |             |        |             |             |       |                |           |  |
|  |                                                                                        | Ph.no. | <b>Rin</b> | Rout  | Resis       | Horiz  | Vtower      | Vmid        | Separ | Alpha          | <b>NB</b> |  |
|  | #                                                                                      |        | [cm]       | [cm]  | [ohm/km DC] | [m]    | $[\![m]\!]$ | $[{\sf m}]$ | [cm]  | [deg]          |           |  |
|  | $\mathbf{1}$                                                                           | 1      | 0          | 1.575 | 0.0623168   | $-7.4$ | 29          | 14          | 40    | 30             | 3         |  |
|  | $\overline{c}$                                                                         | 2      | 0          | 1.575 | 0.0623168   | 0      | 29.8        | 14.8        | 40    | 30             | 3         |  |
|  | 3                                                                                      | 3      | 0          | 1.575 | 0.0623168   | 7.4    | 29          | 14          | 40    | 30             | 3         |  |
|  | 4                                                                                      | 4      | 0          | 0.575 | 0.4266      | $-4.7$ | 36          | 21          | 0     | 0              | 0         |  |
|  | 5                                                                                      | 5      | 0          | 0.575 | 0.4266      | 4.7    | 36          | 21          | 0     | $\overline{0}$ | 0         |  |
|  |                                                                                        |        |            |       |             |        |             |             |       |                |           |  |
|  | Add row<br>Delete last row<br>Insert row copy<br>Move<br>↑                             |        |            |       |             |        |             |             |       |                |           |  |
|  | ŪΚ<br>Run ATP<br>Cancel<br>Save As<br>Edit icon<br>Help<br>Import<br>View<br>Verify    |        |            |       |             |        |             |             |       |                |           |  |

Figura 8-4: parametri inseriti all'interno del componente LCC per la linea aerea

Abbiamo imposto come resistività del suolo un valore pari a 500 Ωm, come indicato in [6], può sembrare un valore molto alto ma per effettuare la verifica bisogna attenersi il più possibile ai dati forniti.

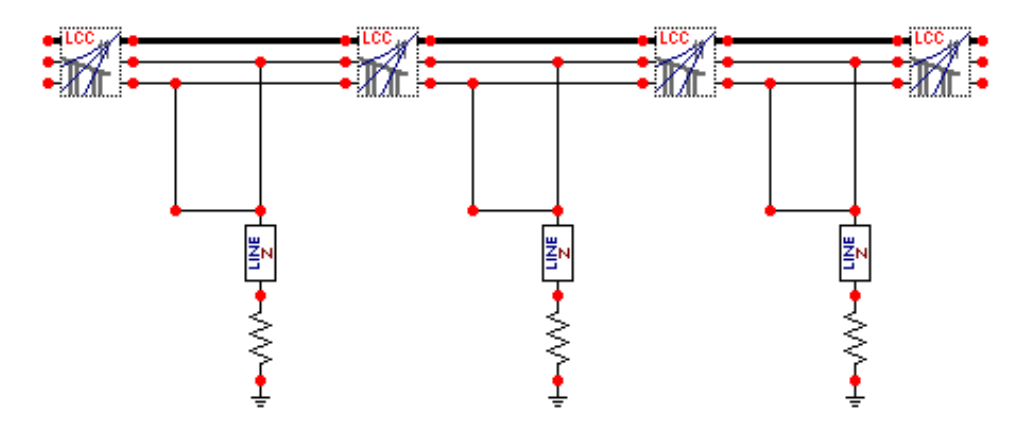

Figura 8-5 5: porzione di linea aerea simulata con ATP

Ogni componente LCC rappresenta una campata della linea aerea di lunghezza pari a 400 m, come specificato in [6], la lunghezza complessiva da simulare sarebbe stata pari a 10 km, quindi sarebbero serviti 25 componenti LCC ognuno lungo 400 m. Nella nostra simulazione abbiamo inserito solo quattro campate perché un numero maggiore causava errori di sistema dovuti ai troppi calcoli da fare da ATP, i restanti 8.4 km sono stati simulati mediante una linea di trasmissione senza perdite nella quale si specifica il valore dell'impedenza d'onda, la velocità di propagazione e la lunghezza (Figura 8-5). Si ricorda che la simulazione in [6] è stata eseguita con il software EMTP, la versione commerciale di ATP, questo spiega le numerose differenze che ci sono nei due progetti.

Il modello matematico, dipendente dalla frequenza, scelto per il calcolo dei parametri della linea aerea è JMARTI, il fitting viene eseguito partendo da una frequenza di 0.5 Hz fino a 500 kHz, frequenza per la quale viene calcolata la matrice di trasformazione, è stata scelta questa frequenza perché è la più adatta per studiare il caso di fulminazione diretta in una fase della linea aerea e perché è la stessa utilizzata in [6]. Viene inoltre richiesto il numero di decadi che definisce il range di frequenza di fitting e il numero di campionamenti per decade.

Nella scheda "Data" vengono inseriti i parametri geometrici della linea aerea e le resistenze in continua dei conduttori, per semplicità i dati sono riassunti anche nella Tabella 8-1

| <b>PARAMETRO</b>                         | <b>UNITA' DI MISURA</b> | <b>VALORE</b> |
|------------------------------------------|-------------------------|---------------|
| Diametro subconduttore                   | mm                      | 31.5          |
| Resistenza sub conduttore in d.c. a 20°C | $\Omega$ /km            | 0.05564       |
| Distanza tra i subconduttori             | mm                      | 400           |
| Diametro fune di guardia                 | mm                      | 11.5          |
| resistenza fune di guardia in d.c.       | $\Omega$ /km            | 0.4266        |

Tabella 8-1: parametri linea aerea

La linea aerea in esame dispone anche di due funi di guardia, che nel modello sono simulate come altre due fasi della linea, in questo modo è possibile visualizzare i due pin relativi alle funi di guardia e poter collegare così il pilone e la resistenza di messa a terra ad ogni campata; così facendo è inoltre possibile simulare il caso di caduta di un fulmine sulla fune di guardia e relativa scarica di ritorno come vedremo in seguito.

Dopo aver inserito i dati, premendo il pulsante in basso "View", si apre una nuova finestra, riportata in Figura 8-6, che mi permette di visualizzare la disposizione delle fasi i relativi subconduttori e la posizione delle funi di guardia.

La terminazione della linea aerea è stata fatta mediante i componenti "LINE Z" che simulano una linea di trasmissione senza perdite (Figura 8-7) come indicato in [6]. L'impedenza d'onda delle linee terminali è uguale a quella della linea aerea, in modo tale che non si creino ulteriori riflessioni dell'onda incidente, mentre la lunghezza è pari a 8.4 km.

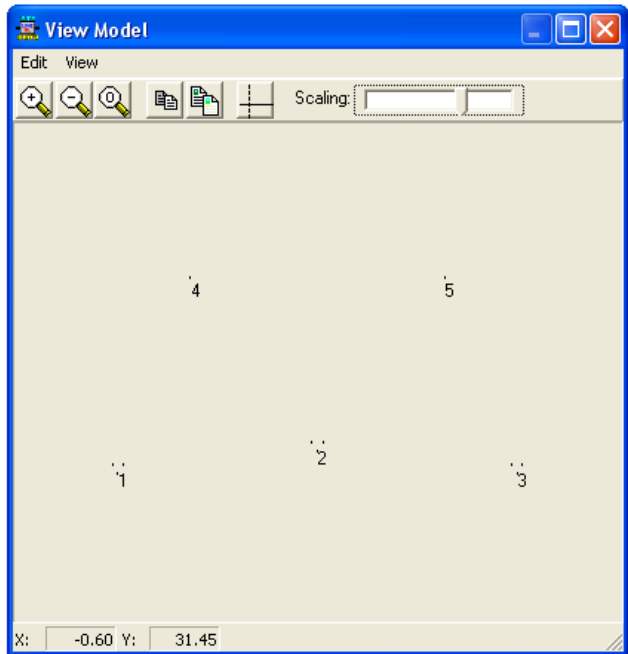

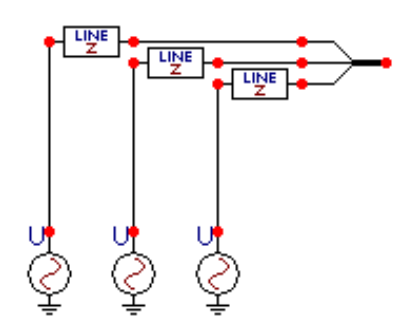

Figura 8-7: alimentazione trifase della linea di trasmissione

Figura 8-6: modellizzazione della linea aerea in ATP

La linea aerea viene alimentata da un sistema simmetrico trifase a 380 kV e frequenza 50 Hz. Nel modello di ATP, per la resistenza dei subconduttori di fase è stata inserita la resistenza chilometrica a 50°C che risulta essere pari a:

$$
r_{50^{\circ}C} = 0.05564[1 + 4 \cdot 10^{-3}(50 - 20)] = 0.0623168 \left[ \frac{\Omega}{km} \right]
$$

Una volta inseriti tutti i parametri, possiamo far partire la modellizzazione della linea aerea, i dati calcolati automaticamente da ATP nel file .lis sono:

$$
r_{50^{\circ}C} = 0.0212 \left[ \frac{\Omega}{km} \right]
$$

Questo valore si riferisce alla resistenza chilometrica di una fase ovvero del fascio composto da tre sub conduttori. Per il calcolo analitico di questo parametro basterà dividere  $r_{50^{\circ}C}$  per il numero di sub conduttori di ogni fase.

L'induttanza d'esercizio della linea aerea secondo ATP risulta:

$$
l = 0.859 \left[\frac{mH}{km}\right]
$$

Per precisione, l'induttanza con ATP è stata calcolata escludendo dal calcolo le funi di guardia, per fare ciò nel componente LCC, il numero di fasi è stato ridotto a 3 e nella schermata "Data" alle due

funi di guardia è stato assegnato il numero di fase "Ph. No." Zero, in questo modo le due funi di guardia sono messe a terra e non vengono considerate nel calcolo dei parametri. La capacità d'esercizio calcolata da ATP è pari a:

$$
c = 13.49 \left[ \frac{nF}{km} \right]
$$

L'impedenza d'onda risulta essere pari a:

 $Z = 253.23$  [Ω]

Per ottenere questi parametri, come nel caso del GIL e della linea in cavo, è stato necessario modellizzare temporaneamente la linea con il modello a PIgreco, in questo modo nella finestra di controllo del componente LCC si rende disponibile l'opzione "Printed Output", dopo averla spuntata nel file .lis si possono trovare tutti i parametri alla sequenza diretta. Nel caso della linea aerea infatti, ATP mi fornisce direttamente tutti i parametri longitudinali senza doverli estrapolare dalla matrice. Come vedremo in seguito, nel caso della linea in cavo o GIL, (impostazione "Single Core Cable" attivata), invece non c'è la possibilità, (almeno effettuando gli stessi passaggi per la linea aerea), di impostare la stampa diretta dei parametri longitudinali, ma bisogna estrapolarli dalla matrice ridotta. Nei paragrafi seguenti verrà affrontato il calcolo analitico dei parametri chilometrici della linea aerea mediante le formule tradizionali, in modo da confrontarli con quelli calcolati da ATP e avere la certezza della correttezza del modello.

A causa dell'elevato numero di componenti utilizzati nella simulazione e l'elevata frequenza di campionamento necessaria per poter plottare con una discreta precisione i grafici su Plot XY (valore di delta T pari a 80 ns), è stato necessario aumentare il numero di dati massimo maneggiabile da ATP andando a modificare il valore di default all'interno del file listsize.dat, senza questa modifica ad ogni simulazione sarebbe avvenuto un errore riguardante l'overflow di dati.

### 8.1.1.2 CALCOLO ANALITICO INDUTTANZA CHILOMETRICA

per una terna simmetrica, od opportunamente trasposta in modo da potersi considerare tale, l'induttanza di esercizio può essere calcolata, nel caso di n conduttori a fascio per ciascuna fase, con la seguente formula:

$$
l = \frac{l'}{n} + 0.46 \log_{10} \left(\frac{2D_m}{\phi_{eq}}\right) \left[\frac{mH}{km}\right]
$$

Essendo  $D_m = \sqrt[3]{D_{12}D_{13}D_{23}}$  la distanza media geometrica fra le tre fasi e  $\phi_{eq}$  il diametro equivalente di ogni fase calcolato con la seguente espressione:

$$
\varnothing_{eq}=2R\sqrt[n]{\frac{n\cdot r}{R}}
$$

Dove  $R$  è il raggio della circonferenza in cui sono disposti i tre sub conduttori, mentre  $r$  è il raggio di un sub conduttore.

Il termine  $l'/n$  che interviene nella formula sovrastante è in riferimento come noto, col flusso magnetico interno ai conduttori. Nel caso delle usuali corde di alluminio-acciaio si assume  $l' = 0.0408$ , dato che la densità di corrente nella corda di acciaio è praticamente trascurabile rispetto a quella che interessa il mantello costituito dai fili di alluminio, così che si configura una situazione paragonabile a quella di un conduttore tubolare.

Nel nostro caso abbiamo quindi:

$$
l=0.0408+0.46 \ log_{10} \, \Bigl( \frac{2 \cdot 9355.3}{272.13} \Bigr)=0.8586 \, \, \Bigl[ \frac{mH}{km} \Bigr]
$$

# 8.1.1.3 CALCOLO ANALITICO CAPACITA' CHILOMETRICA

La capacità d'esercizio può essere calcolata con la seguente formula [5]:

$$
c = \frac{24.14}{\log_{10}\left(\frac{2D_m}{\phi_{eq}}\right)} \left[\frac{nF}{km}\right]
$$

Nel nostro caso quindi abbiamo:

$$
c = \frac{24.14}{\log_{10} \left(\frac{2 \cdot 9355.3}{272.13}\right)} = 13.13 \left[\frac{nF}{km}\right]
$$

# 8.1.1.4 CALCOLO ANALITICO IMPEDENZA D'ONDA

Per il calcolo dell'impedenza d'onda è stata utilizzata la seguente formula [5]:

$$
Z = 138 \cdot \log_{10} \left( \frac{2D_m}{\phi_{eq}} \right) [\Omega]
$$

Che deriva sostituendo le formule dell'induttanza e della capacità chilometriche viste prima nella seguente formula:

$$
Z = \sqrt{\frac{l}{c}} [\Omega]
$$

Nel nostro caso quindi abbiamo:

$$
Z = 138 \cdot \log_{10} \left( \frac{2 \cdot 9373.74}{272.13} \right) = 253.64 \, [\Omega]
$$

Vediamo quindi che i parametri calcolati da ATP in base alla configurazione geometrica della linea, sono in linea con quelli calcolati analiticamente. In seguito viene riportata una tabella riassuntiva con i dati calcolati da ATP e quelli calcolati analiticamente.

Tabella 8-2: confronto parametri linea aerea

| <b>PARAMETRO</b>  | Calcolati con ATP         | Calcolati analiticamente  |  |  |
|-------------------|---------------------------|---------------------------|--|--|
| Resistenza a 50°C | $0.0212$ [ $m\Omega/km$ ] | $0.0207$ [ $m\Omega/km$ ] |  |  |
| Induttanza        | $0.859$ [mH/km]           | $0.8586$ [mH/km]          |  |  |
| Capacità          | 13.49 $[nF/km]$           | 13.13 $[nF/km]$           |  |  |
| Impedenza d'onda  | $253.23 [\Omega]$         | $253.64 [\Omega]$         |  |  |

# 8.1.2 LINEA DI TRASMISSIONE IN CAVO

Per la verifica del corretto funzionamento del circuito in ATP è stata presa in considerazione una linea in cavo costituita da tre cavi ad unico conduttore in rame di sezione pari a 2500 mm<sup>2</sup>. Tali cavi sono isolati in XLPE e sono disposti orizzontalmente distanti tra loro 0.35 m e interrati ad una profondità di 1.5 m. Nella Tabella 8-3, con riferimento alla Figura 8-8 sono riportati tutti i parametri riguardanti la linea in cavo [6].

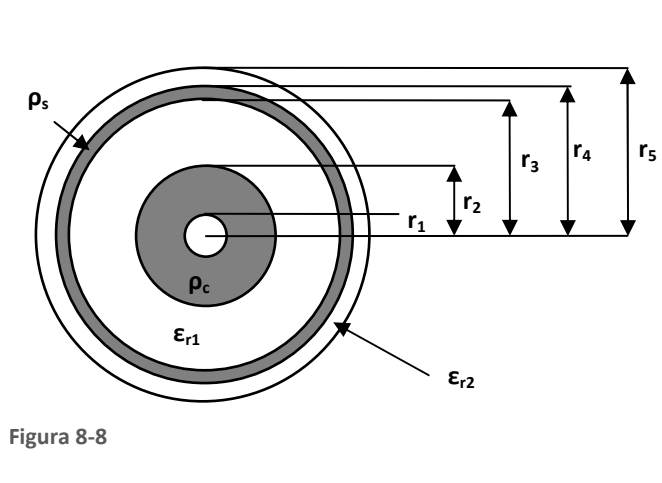

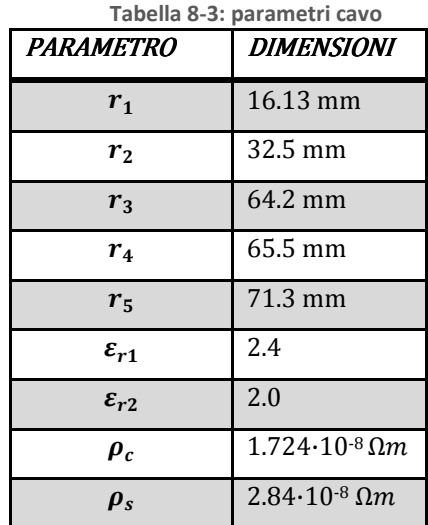

Per simulare la linea in cavo in ATP, abbiamo utilizzato il componente LCC utilizzato anche per la linea aerea. In questo caso però abbiamo selezionato l'opzione "single core cable" dal menù a

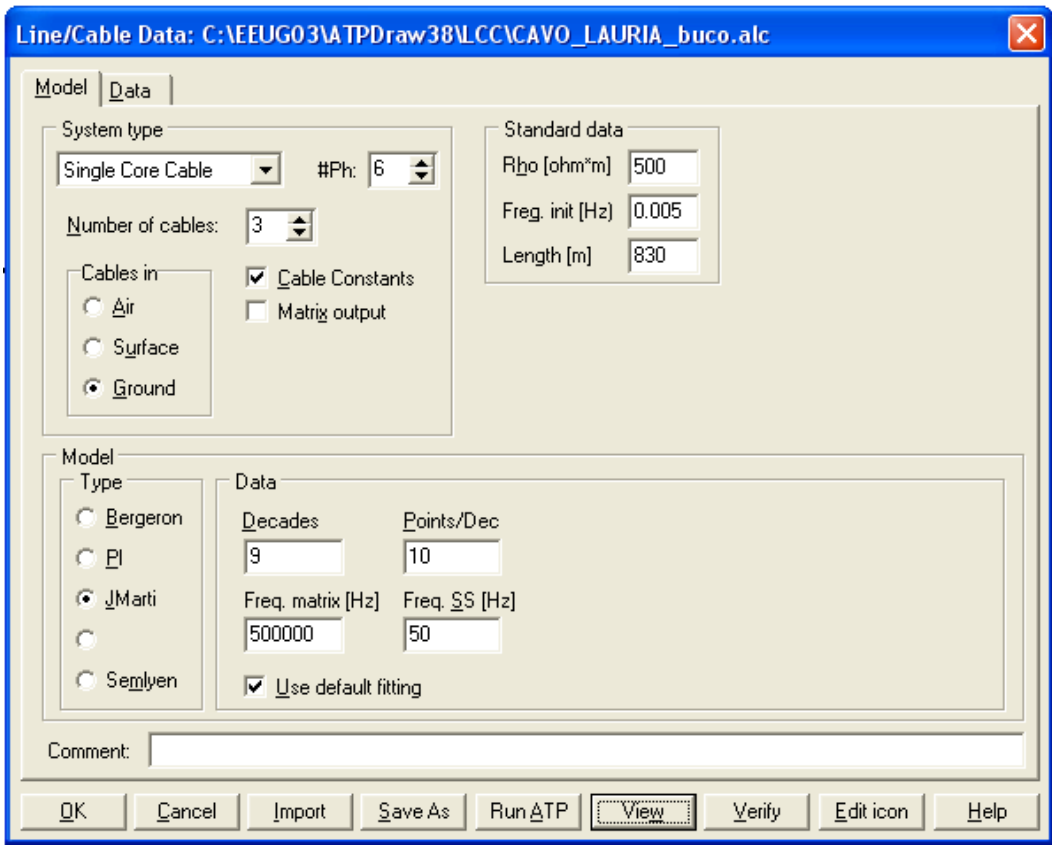

Figura 8-9: impostazioni generali del componente LCC per la linea in cavo

tendina della scheda "system type" (vedi Figura 8-9), inoltre, poiché i nostri cavi sono interrati, tendina della scheda "system type" (vedi Figura 8-9), inoltre, poiché i nostri cavi sono interrati,<br>abbiamo impostato su "ground" l'opzione "cable in", nel caso di studio preso in esame gli schermi sono collegati con la tecnica del cross bonding, quindi non andava bene la messa a terra automatica sono collegati con la tecnica del cross bonding, quindi non andava bene la messa a terra automatica<br>di ATP che mette a terra gli schermi alle due estremità della linea in cavo (solid bonding), quindi per rendere possibile la realizzazione del cross bonding è stato necessario rendere visibili sul componente anche i pin degli schermi (Figura 8-11). Per fare ciò abbiamo impostato come numero delle fasi non tre ma sei. Il numero di cavi resta ovviamente tre e la resistività del terreno è posta a 500 Ωm come specificato in [6]. La lunghezza della porzione di cavo simulata con un singolo componente LCC è pari a 830 m ovvero la lunghezza di una minor section, la linea in cavo sarà quindi simulata da tre componenti LCC per una lunghezza totale di 2.5 km. La linea in cavo all'estremità di destra è aperta. Nella nostra simulazione non sono stati inseriti gli scaricatori alle due estremità del cavo in quanto in [6] per l'impulso di fulminazione fornito, non intervenivano. 8-11). Per fare ciò abbiamo imprisonale tre e la resistività<br>zza della porzione di cavo simprisonale porzione di cavo simprisonale di 2.5 km. La linea in sono stati inseriti gli scaricatori

Il cross bonding degli schermi è stato simulato mediante l'apposito componente "Transp2" che esegue automaticamente la trasposizione senza il bisogno di inserire collegamenti manuali. Prima di questo componente, come specificato in [6], è stata inserita una resistenza e una induttanza in serie

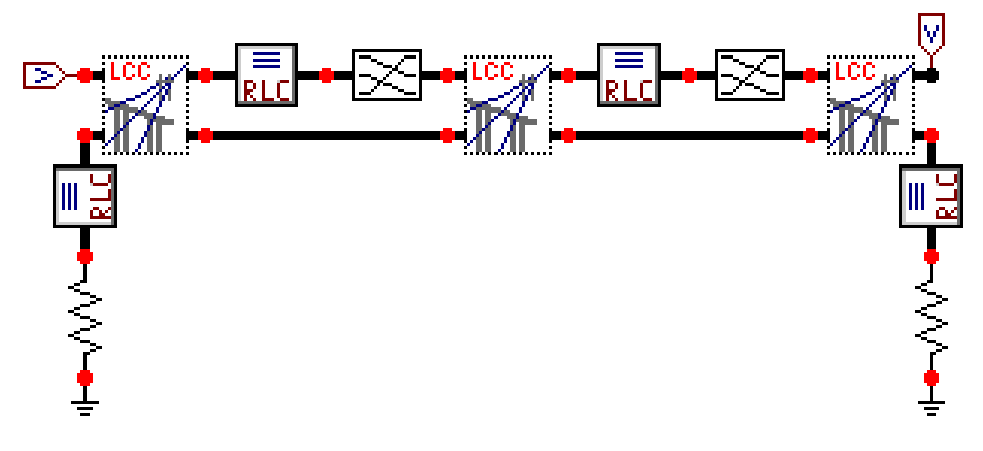

Figura 8-11: porzione di linea in cavo simulata con ATP

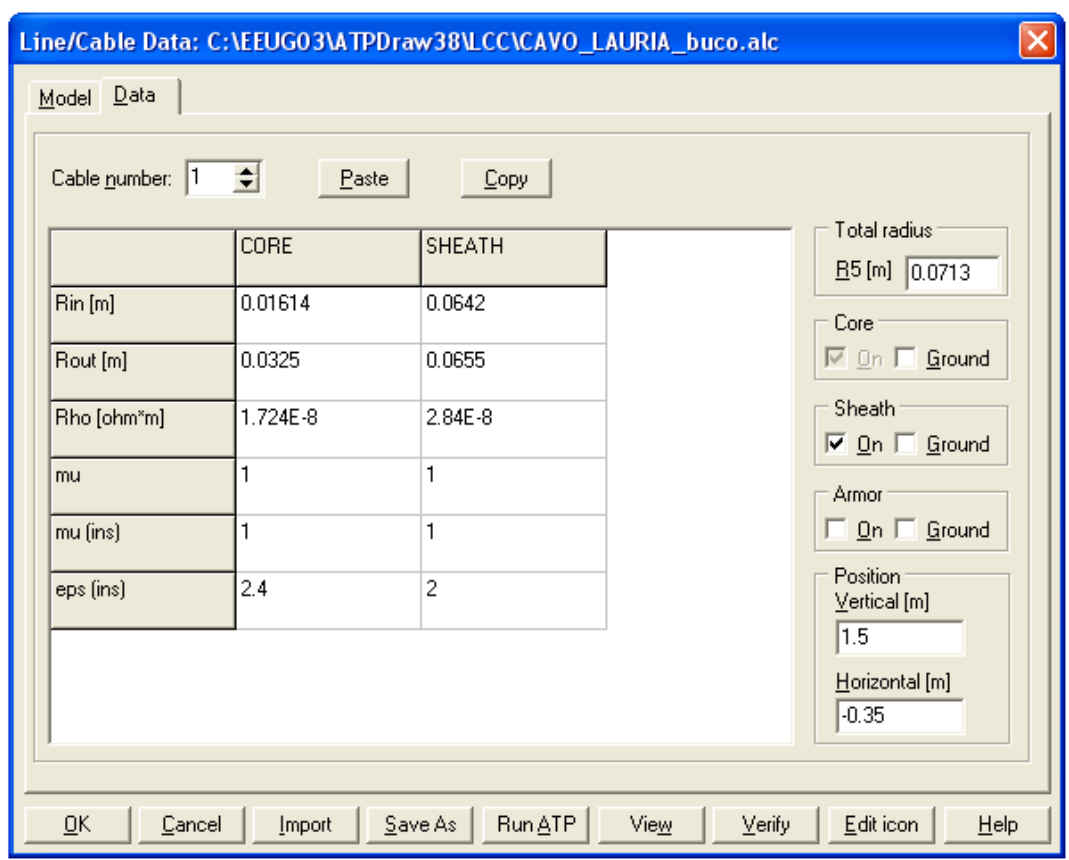

Figura 8-10: parametri inseriti all'interno del componente LCC per la linea in cavo

rispettivamente di  $R = 1\mu\Omega e L = 1.5\mu H$ . La resistenza di messa a terra dei cavi è pari a 50 Ω come specificato in [6]. Rispetto al progetto originale in [6] sono stati omessi anche gli scaricatori connessi agli schermi con lo scopo di limitarne la tensione.

Il modello matematico scelto per la simulazione del cavo è JMARTI nel quale sono stati mantenuti i valori di default per il fitting. Dalla Figura 8-9 possiamo vedere che il fitting parte da una frequenza di 0.005 Hz fino ad arrivare alla frequenza di 500 kHz, frequenza dei fenomeni transitori dovuti alle fulminazioni [6].

Nella scheda "data", vedi Figura 8-10, vengono inseriti tutti i parametri geometrici del cavo compresa la posizione di posa e la profondità. Inoltre è possibile decidere se il cavo ha lo schermo e/o l'armatura. Nel nostro caso ovviamente è spuntata solo la voce "sheath" (schermo).

Dopo aver inserito tutti i parametri fisici e geometrici della linea in cavo nell'apposito modello di ATP, possiamo ottenere i primi risultati ricavati dal file .lis:

$$
r_{\text{d.c.20}^{\circ}C} = 6.896 \left[ \frac{m\Omega}{km} \right]
$$

 $l = 0.206 \left[ \frac{mH}{km} \right]$ 

$$
c = 0.196 \left[ \frac{\mu \text{F}}{km} \right]
$$

 $Z = 26.36$  [Ω]

# 8.1.2.2 CALCOLO ANALITICO RESISTENZA CHILOMETRICA

Per prima cosa devo ricavarmi la sezione del conduttore in rame:

$$
S = \pi (r_2^2 - r_1^2) = \pi \cdot (32.5^2 - 16.13^2) = 2500 \, [mm^2]
$$

Posso quindi calcolare la resistenza in corrente continua del mio conduttore tenendo conto della resistività data:

$$
r_{20^{\circ}C} = \frac{1.724 \cdot 10^{-5}}{2500} \cdot 10^6 = 6.896 \left[ \frac{m\Omega}{km} \right]
$$

Si ricorda che questo valore di resistenza non è standardizzato, per avvicinarsi alla realtà bisognerebbe inserire sulle simulazioni un valore pari a 7.2  $[m\Omega/km]$  ma per i fini del confronto risulta più corretto inserire il valore calcolato.

Nel caso delle linee di trasmissione in cavo, la rappresentazione della linea con parametri alla sequenza diretta è accettabile soltanto se viene eseguito il cross bonding tramite trasposizione delle fasi al fine di portare a zero le correnti indotte negli schermi e simmetrizzare il sistema. Per calcolare l'induttanza chilometrica della linea in cavo utilizzo la seguente formula:

$$
l = 0.46 \log_{10} \left( \frac{D_m}{GMR} \right) \left[ \frac{mH}{km} \right]
$$

Dove:

 $D_m = \sqrt[3]{s \cdot s \cdot 2s}$  $GMR$  (Global Mean Radius) =  $k \cdot r_2$ 

Nel nostro caso quindi abbiamo:

 $D_m = \sqrt[3]{350 \cdot 350 \cdot 700} = 440.9$  [mm]  $GMR = 0.778 \cdot 32.5 = 25.285$  [mm]

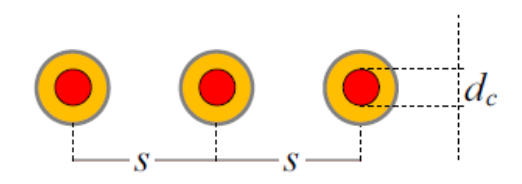

Figura 8-12: disposizione dei cavi

Quindi l'induttanza diventa:

 $l = 0.46 log_{10} \left( \frac{440.9}{25.285} \right) = 0.571 \left[ \frac{mH}{km} \right]$ 

Questo calcolo è stato fatto solo per completezza nel fornire tutti i parametri della linea equivalente. Non è stato fatto al fine del confronto con i dati calcolati con ATP, in quanto questa formula è riferita ad un cavo nel quale è stato effettuato il cross bonding degli schermi. Mentre i dati che possiamo trovare su ATP nella matrice chiamata "Total impedance  $Z_c$ " che si trova nel file di estensione lis, si riferiscono ad un cavo nel quale lo schermo è messo a terra alle due estremità (solid bonding) in questo modo la tensione sugli schermi è nulla e quindi vengono eliminati dal calcolo.

Spendiamo adesso due parole per spiegare da dove deriva la matrice "Total impedance  $Z_c$ " in modo da fare chiarezza sui procedimenti interni di calcolo di ATP e dimostrare la loro correttezza.

Nel file di estensione lis relativo al componente LCC utilizzato per simulare il cavo, se viene spuntata l'opzione "Matrix Output" nella scheda "Model", vengono stampate due matrici: "Earth impedance Ze" e "Conductor internal impedance Zc" le quali, come in seguito verrà dimostrato, se sommate formano una matrice 6 X 6 che chiameremo  $Z_{6X6}$  (3 conduttori + 3 schermi metallici, per la numerazione dei conduttori vedi Figura 8-13), i cui elementi rappresentano le auto e mutue impedenze longitudinali del sistema "conduttori – terreno", in particolare, sulla diagonale ci sono le auto impedenze mentre nel resto della matrice trovano posto le mutue impedenze. Gli elementi di questa matrice vengono calcolati applicando la teoria di Carson, la quale rappresenta un metodo elegante e di semplice applicazione, che nel caso del calcolo del regime alla frequenza d'esercizio di 50 Hz (o 60 Hz), dà risultati del tutto soddisfacenti.

Nel caso delle mutue impedenze è necessario distinguere il caso in cui un cilindro conduttore è contenuto nell'altro da quello in cui i due cilindri sono esterni l'uno dall'altro.

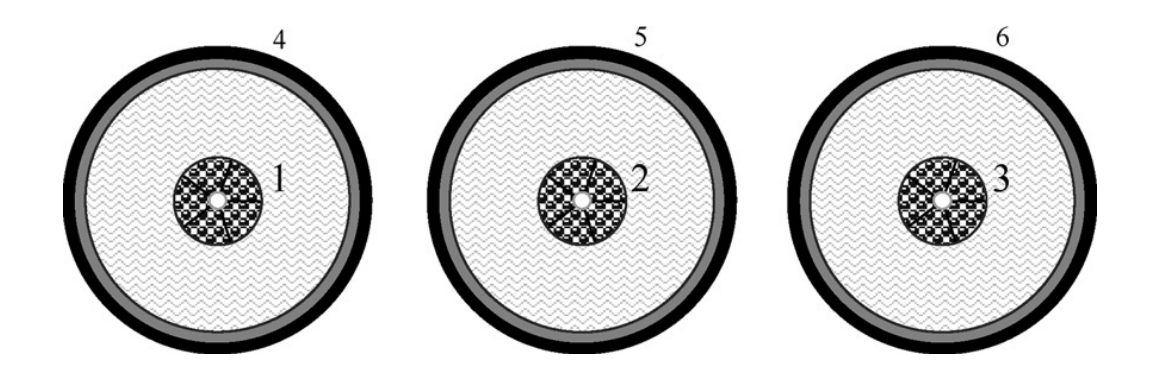

Figura 8-13: numerazione dei conduttori

Nel primo caso infatti il flusso prodotto dalla corrente che scorre in j (schermo) è tutto concatenato con il cilindro i (fase) e coincide con il flusso auto concatenato dal cilindro j stesso per cui si ha  $X_{ij} = X_{ji} = X_{jj}$ ; in altre parole il valore della mutua reattanza tra i due cilindri coincide con quello dell'auto reattanza del cilindro più grande.

L'espressione corretta nel calcolo della mutua impedenza nel caso di conduttori concentrici è quindi:

$$
Z_{ij} = \pi^2 \cdot 10^{-4} \cdot f + j \cdot 4 \cdot \pi \cdot 10^{-4} \cdot f \cdot \ln\left(\frac{D_{ca}}{r_j}\right) \left[\frac{\Omega}{km}\right]
$$

Dove:

 $f = \text{frequencies} = 50 \, [Hz]$  $r_i = raggio$  conduttore esterno

$$
D_{ca} = 660 \cdot \sqrt{\frac{\rho_{soil}}{f}} \text{ [m] con } \rho_{soil} = resistività del terreno in [Ωm]
$$

Questa formula viene utilizzata per calcolare le mutue impedenze tra lo schermo e il conduttore racchiuso al suo interno con ritorno della corrente nel terreno.

Nel caso in cui i cilindri siano invece collocati uno esternamente all'altro, bisogna tener conto della distanza tra gli assi dei cilindri  $D_{ij}$ ; La formula utilizzata in questo caso è:

$$
Z_{ij} = \pi^2 \cdot 10^{-4} \cdot f + j \cdot 4 \cdot \pi \cdot 10^{-4} \cdot f \cdot \ln\left(\frac{D_{ca}}{D_{ij}}\right) \left[\frac{\Omega}{km}\right]
$$
Le auto impedenze invece vengono calcolate con la seguente formula:

$$
Z_{ii} = r_i + \pi^2 \cdot 10^{-4} \cdot f + j \cdot 4 \cdot \pi \cdot 10^{-4} \cdot f \cdot \ln\left(\frac{2D_{ca}}{d}\right) \left[\frac{\Omega}{km}\right]
$$

 $\mathbf{r}$ 

Dove:

$$
r_i
$$
 = resistenza per unità di lunghezza del conductore in  $\binom{11}{km}$ 

 $d = 2GMR$ 

Le auto e mutue impedenze calcolate analiticamente mediante le formule sovrastanti sono riportate nella Tabella 8-4, assieme a quelle calcolate da ATP:

|                                               | Calcolati analiticamente $\lceil \Omega/m \rceil$ | Calcolati da ATP $\lceil \Omega/m \rceil$     |
|-----------------------------------------------|---------------------------------------------------|-----------------------------------------------|
| Mutua impedenza tra<br>conduttori lontani     | $4.93 \cdot 10^{-5} + j5.0266 \cdot 10^{-4}$      | $4.927 \cdot 10^{-5} + j5.0264 \cdot 10^{-4}$ |
| Mutua impedenza tra<br>conduttori vicini      | $4.93 \cdot 10^{-5} + j5.462 \cdot 10^{-4}$       | $4.927 \cdot 10^{-5} + j5.4619 \cdot 10^{-4}$ |
| Mutua impedenza tra<br>conduttori concentrici | $4.93 \cdot 10^{-5} + j6.521 \cdot 10^{-4}$       | $4.927 \cdot 10^{-5} + j6.521 \cdot 10^{-4}$  |
| Auto impedenza delle<br>fasi                  | $5.619 \cdot 10^{-5} + j7.138 \cdot 10^{-4}$      | $5.914 \cdot 10^{-5} + j7.040 \cdot 10^{-4}$  |
| Auto impedenza degli<br>schermi               | $1.029 \cdot 10^{-4} + j6.521 \cdot 10^{-4}$      | $1.028 \cdot 10^{-4} + j6.519 \cdot 10^{-4}$  |

Tabella 8-4: auto e mutue ammettenze tra conduttori e terreno

Come si può notare i valori sono pressoché identici. Ora che abbiamo verificato che i componenti della matrice  $Z_{6X6}$  calcolati da ATP derivano dalle formule di Carson, possiamo iniziare il procedimento per la sua riduzione e ottenere quindi la matrice ridotta che in ATP viene chiamata "Total impedance  $Z_c$ " e dalla quale abbiamo ricavato il valore dell'induttanza con gli schermi in solid bonding.

Nella Figura 8-14 possiamo notare il sistema matriciale che sta alla base dei calcoli per la riduzione della matrice  $Z_{6X6}$  dove P sta per phase (fase) e S sta per sheath (schermo), per le numerazioni si rimanda alla Figura 8-13.

Come abbiamo detto prima, il calcolo in ATP viene svolto supponendo che gli schermi dei cavi siano in solid bonding, in questo modo la propria tensione rispetto a terra è nulla.

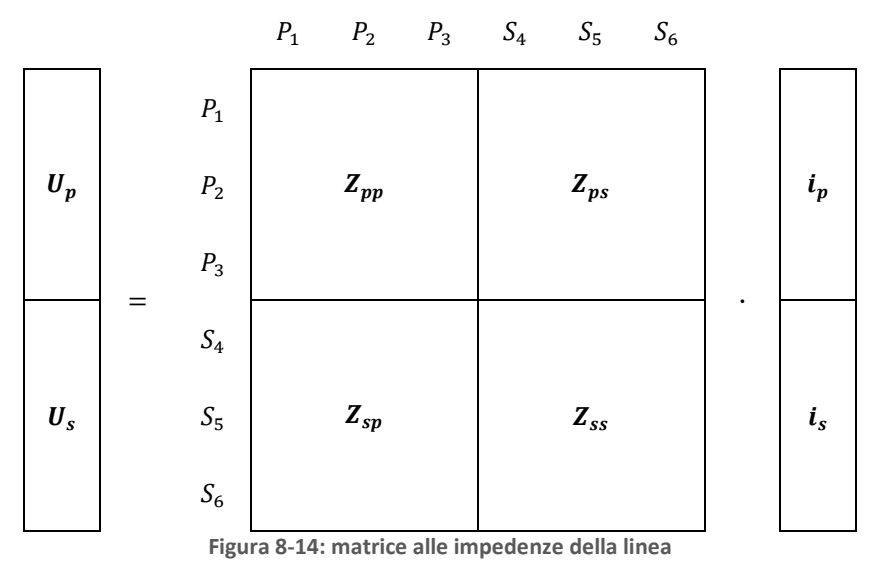

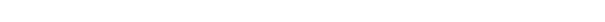

Alla luce di queste considerazioni possiamo scrivere  $U_s = 0$  quindi il sistema matriciale diventa:

$$
\begin{cases} U_p = Z_{pp} \cdot i_p + Z_{ps} \cdot i_s \\ 0 = Z_{sp} \cdot i_p + Z_{ss} \cdot i_s \end{cases}
$$

Raccogliendo  $i_s$  nella seconda equazione ottengo:

$$
\boldsymbol{i}_s=-\boldsymbol{Z}_{sp}\cdot\boldsymbol{i}_p\cdot\boldsymbol{Z}_{ss}^{-1}
$$

E sostituendo nella prima ho:

$$
U_p = i_p \big( Z_{pp} - Z_{sp} \cdot Z_{ps} \cdot Z_{ss} \big)^{-1} \big)
$$

Dove  $(\pmb{Z}_{pp}-\pmb{Z}_{sp}\cdot\pmb{Z}_{ps}\cdot\pmb{Z}_{ss}^{-1})$  è la matrice 3 X 3 ridotta che ATP chiama "Total impedance Z<sub>c</sub>". Tutti i calcoli per la riduzione sono stati implementati con Matlab (APPENDICE A pag 124). Per confronto in seguito vengono riportate la matrice ridotta calcolata da ATP e quella calcolata da Matlab usando la tecnica della riduzione appena vista partendo dalla matrice  $Z_{6X6}$  sempre calcolata da ATP.

#### Matrice calcolata analiticamente:

```
Ñ
   5.8064 \cdot 10^{-5} + j6.4838 \cdot 10^{-5} 4.5327 \cdot 10^{-6} - j7.3606 \cdot 10^{-6} 5.6961 \cdot 10^{-7} - j3.9518 \cdot 10^{-6}4.5327 \cdot 10^{-6} - j7.3606 \cdot 10^{-6} 5.4512 \cdot 10^{-5} + j6.7697 \cdot 10^{-5} 4.5327 \cdot 10^{-6} - j7.3606 \cdot 10^{-7} - j3.9518 \cdot 10^{-6} 4.5327 \cdot 10^{-6} - j7.3606 \cdot 10^{-6} 5.8064 \cdot 10^{-5} + j6.4838 \cdot 10^{-5}
```
#### Matrice calcolata da ATP:

```
74 
\left[ \begin{array}{llll} 4.53268 \cdot 10^{-6} & -\text{j}7.36061 \cdot 10^{-6} & 5.45122 \cdot 10^{-5} + \text{j}6.76971 \cdot 10^{-5} & 4.53268 \cdot 10^{-6} - \text{j}7.36061 \cdot 10^{-6} \end{array} \right]<br>5.69621 · 10<sup>-7</sup> - j3.95182 · 10<sup>-6</sup> 4.53268 · 10<sup>-6</sup> - j7.36061 · 10<sup>-6</sup> 5.80643 · 10<sup>-</sup>
   5.80643 \cdot 10^{-5} + j6.48381 · 10^{-5} 4.53268 · 10^{-6} - j7.36061 · 10^{-6} 5.69621 · 10^{-7} - j3.95182 · 10^{-6}]
```
Possiamo vedere che i risultati combaciano perfettamente, è stato verificato quindi che gli elementi della matrice  $Z_{6X6}$  di ATP derivano dalle formule di Carson e che la matrice "Total impedance  $Z_c$ " è la matrice ridotta. Ricordiamo che tutti i valori sono in  $\left[\Omega/m\right]$ , non sono stati riportati in  $\left[\Omega/km\right]$  per facilitare il confronto con i dati calcolati da ATP.

Il valore dell'induttanza riportato all'inizio del capitolo, ovvero  $l = 0.206$   $[mH/km]$  è stato ricavato dalla matrice sovrastante i cui elementi sono numeri complessi aventi come parte immaginaria ωL.

$$
\frac{6.48381 \cdot 10^{-5}}{2\pi \cdot 50} = 2.0638 \cdot 10^{-7} \left[ \frac{H}{m} \right] = 0.20638 \left[ \frac{mH}{km} \right]
$$

Come vedremo in seguito anche i parametri del GIL sono stati ricavati in questo modo.

## 8.1.2.4 CALCOLO ANALITICO CAPACITA' CHILOMETRICA

La capacità chilometrica può essere calcolata considerando la simmetria cilindrica del nostro conduttore, la formula utilizzata è la seguente, sempre in riferimento alla Figura 8-8:

$$
c = \frac{\varepsilon_r}{18 \cdot \ln\left(\frac{r_3}{r_2}\right)} \left[\frac{\mu F}{km}\right]
$$

Nel nostro caso abbiamo:

$$
c = \frac{2.4}{18 \cdot \ln\left(\frac{0.0642}{0.0325}\right)} = 0.1958 \left[\frac{\mu F}{km}\right]
$$

### 8.1.2.5 CALCOLO ANALITICO IMPEDENZA D'ONDA

Per il calcolo analitico dell'impedenza d'onda utilizziamo la seguente formula:

$$
Z = \frac{138}{\sqrt{\varepsilon_r}} \cdot \log_{10}\left(\frac{r_3}{r_2}\right) [\Omega]
$$

Ottenuta sostituendo le espressioni di  $l$  e  $c$  nella formula sottostante, (per la dimostrazione si rimanda al paragrafo 10.1.6):

$$
Z=\sqrt{\frac{l}{c}}\ [\Omega]
$$

Ricordiamo che la formula per calcolare la capacità è identica a quella utilizzata precedentemente, mentre quella per calcolare l'induttanza è diversa, per il calcolo dell'impedenza d'onda infatti, bisogna considerare ogni fase disaccoppiata dalle altre e quindi la formula di  $l$  da prendere in considerazione è quella utilizzata anche per il GIL.

Nel nostro caso quindi abbiamo:

$$
Z = \frac{138}{\sqrt{2.4}} \cdot \log_{10} \left( \frac{0.0642}{0.0325} \right) = 26.33 \text{ } [\Omega]
$$

Per facilitare il confronto, in seguito viene riportata una tabella riassuntiva con i dati calcolati da ATP e quelli calcolati analiticamente.

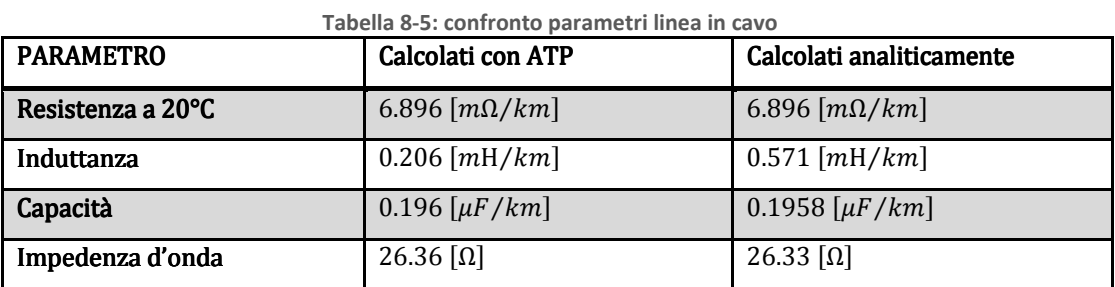

### 8.1.3 SOSTEGNI DELLA LINEA AEREA

I piloni della linea aerea sono stati simulati come delle linee di trasmissione mono fase senza perdite con una velocità di propagazione pari a quella della luce  $c = 300000$  km/s e un'impedenza d'onda pari a  $Z = 180 \Omega$ . tutti i piloni, a parte quello colpito dal fulmine, sono messi a terra con una resistenza calcolata alla frequenza di 50 Hz pari a 14.4 Ω. Per la torre colpita dal fulmine la resistenza di messa a terra è variabile con la frequenza ed è ottenuta implementando la seguente formula come specificato in [20]:

$$
R_t = \frac{R_g}{\sqrt{1 + \frac{I}{I_g}}} [\Omega]
$$

Dove  $R_g$  è la resistenza di messa a terra dei piloni ad una bassa corrente e bassa frequenza che è pari a 14.4 Ω; I è la corrente che scorre sulla resistenza quando il fulmine colpisce il pilone, tale corrente viene misurata durante la prima simulazione, nel nostro caso vale  $I = 54.788$  kA;  $I_a$  è il limite massimo a cui può arrivare la corrente di ionizzazione del terreno ed è calcolata mediante la seguente formula:

$$
I_g = \frac{1}{2\pi} \frac{E_0 \rho_t}{R_g^2} [kA]
$$

Dove  $E_0$  è il valore critico del campo elettrico del suolo ed è assunto pari a 350  $kV/m$  e  $\rho_t$  è la resistività del suolo posta a 500  $\Omega m$ .

Quindi la resistenza della torre colpita dal fulmine calcolata con la formula sovrastante è pari a 12.13 Ω.

# 8.1.4 CORRENTE DI FULMINAZIONE

La corrente di fulminazione viene fornita dalla sorgente impulsiva "Heidler" nella quale bisogna

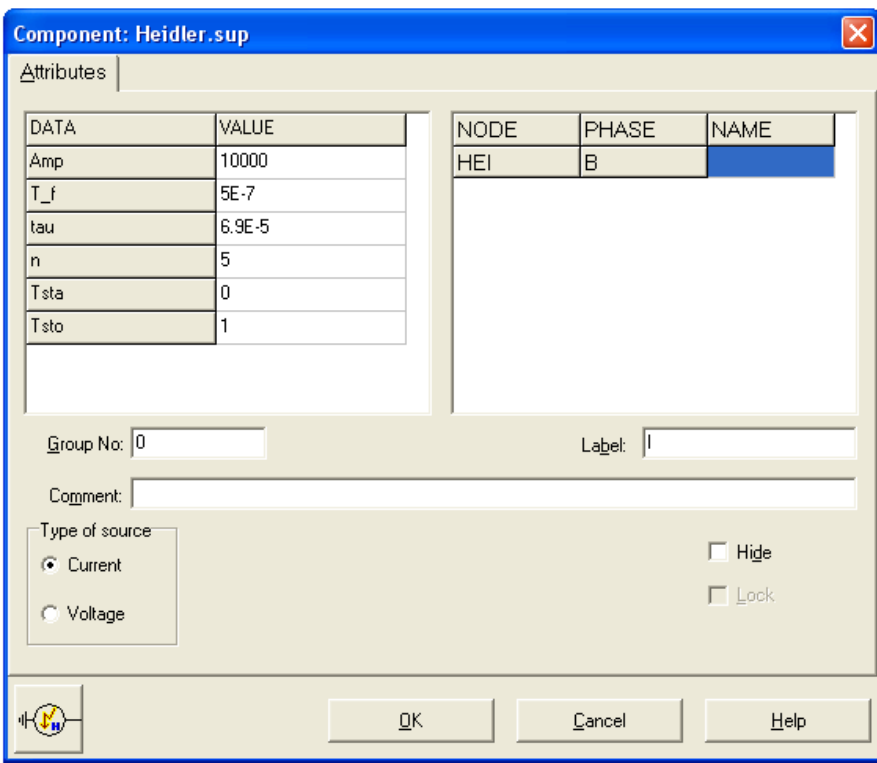

Figura 8-16: finestra di controllo del componente Heidler

impostare ovviamente l'ampiezza, che nel nostro caso è 10 kA; il tempo di salita "T\_f", il tempo che impiega la corrente a raggiungere il 30 % del valore massimo "tau" e l'istante iniziale e finale della

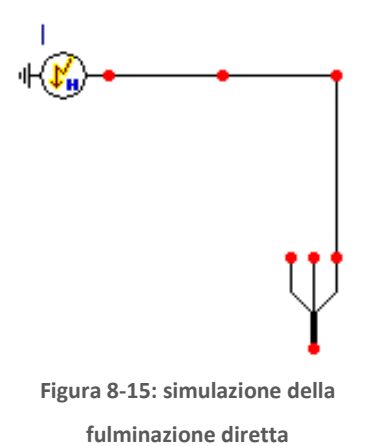

nostra forma d'onda (vedi Figura 8-16). L'impulso di fulminazione specificato in [6] non è il classico  $1.2/50 \ \mu s$  ma per il caso della fulminazione diretta viene utilizzato un impulso  $0.5/50 \mu s$ .

Come possiamo notare dalla Figura 8-15 nella simulazione è stata omessa la resistenza del percorso di fulminazione, generalmente nella letteratura viene anch'esso simulato con una resistenza pari a 400  $Ω$ , ma in [6] non viene neppure menzionata.

### 8.1.5 SIMULAZIONE DELLA FULMINAZIONE DIRETTA

Per il confronto dei risultati è stato scelto il caso di fulminazione diretta di una singola fase della linea aerea in prossimità del pilone di transizione (per lo schema completo in ATP vedi APPENDICE B pag. 125). Questo accade quando la protezione fornita dalla fune di guardia fallisce e la corrente di fulminazione bypassa la fune di guardia e termina in una delle fasi della linea aerea. La corrente di fulminazione in questo caso ha un valore di picco limitato che dipende dall'angolo di schermatura fornito dalla fune di guardia. È stato preso in esame il caso peggiore, ovvero quando l'istante di caduta del fulmine coincide con l'istante in cui la tensione della fase colpita è massima e pari a 380 kV. In [6] vengono fatte varie prove, cambiando la resistenza di messa a terra degli schermi, l'induttanza del cross bonding e la presenza o meno degli scaricatori, noi per il confronto abbiamo preso in esame un solo caso in cui la resistenza e l'induttanza precedentemente menzionate sono pari a  $R = 50 \Omega$  e L = 1.5 µH e non sono presenti gli scaricatori.

In [6] sono state effettuate due misurazioni della sovratensione raggiunta nel cavo, una all'entrata della linea in cavo, e l'altra alla sua estremità lontana, ottenendo dei valori di picco pari a 988 kV all'inizio del cavo e 1010 kV alla fine. Per completezza e per facilitare il confronto viene riportato anche l'andamento di queste due sovratensioni trovato in [6] (Figura 8-17). Nella Figura 8-18 invece sono riportati gli andamenti ottenuti dalla simulazione svolta con ATP. Possiamo notare che gli andamenti sono pressoché identici inoltre i picchi, che arrivano a 991 kV all'inizio del cavo e 1008 kV

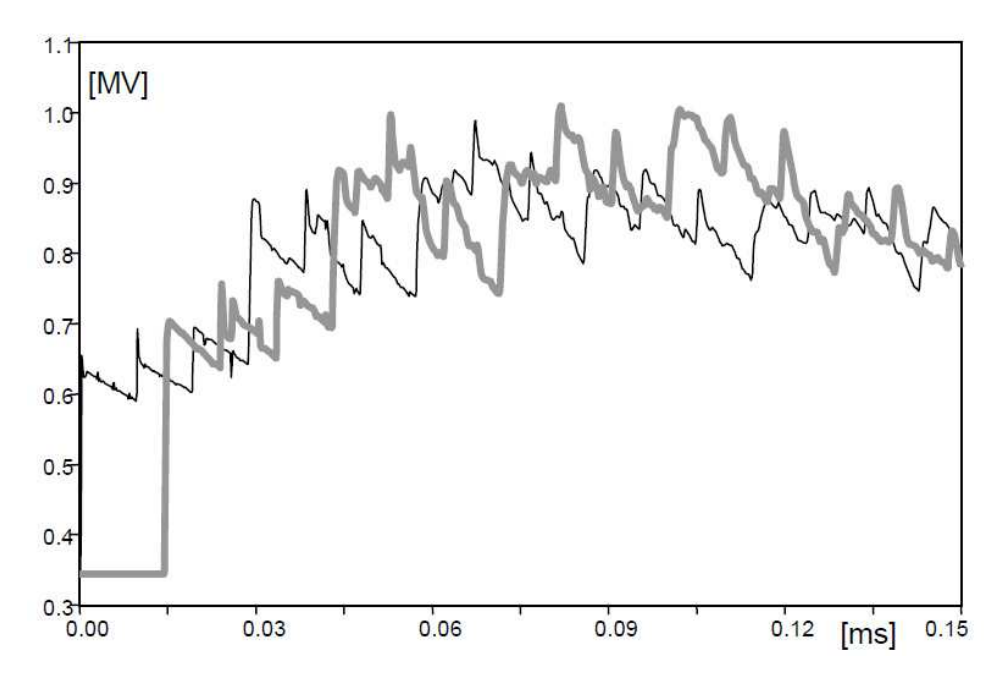

Figura 8-17: andamento delle sovratensioni risultanti dallo studio effettuato in [6], curva sottile: inizio della linea in cavo, curva spessa: fine della linea in cavo

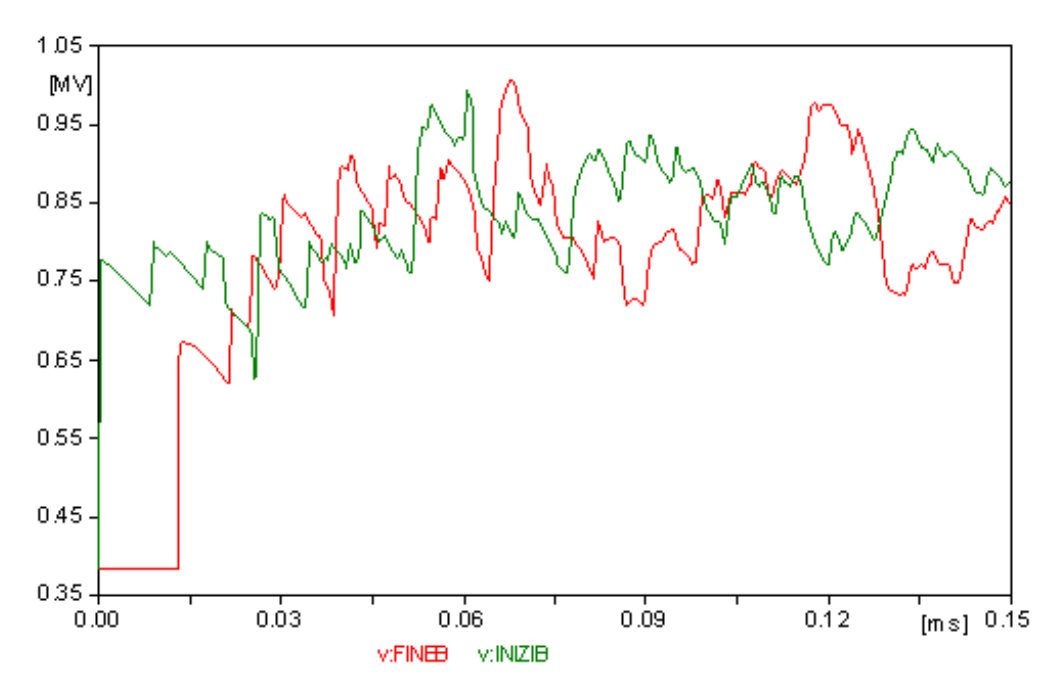

Figura 8-18: andamento delle sovratensioni ottenuto dalla simulazione in ATP, curva rossa: inizio della linea in<br>cavo, curva verde: fine della linea in cavo

all'estremità lontana, differiscono rispettivamente di 3 kV e 2 kV rispetto a quelli trovati in [6]. Possiamo quindi ritenere che il modello è nettamente verificato, essendo i risultati quasi identici. Come ulteriore conferma di ciò, si può aggiungere, che analizzando il lavoro svolto dai ricercatori palermitani in [20] si può notare che hanno ritenuto valido anche il loro confronto sebbene le grandezze menzionate precedentemente differissero rispettivamente di 179 kV e 153 kV.

# 8.2 CONFRONTO DEL MODELLO IN ATP CON IL METODO GAZZANA PRIAROGGIA - OCCHINI

In questo paragrafo verranno confrontati i risultati ottenuti con la simulazione in ATP con quelli derivanti dal metodo analitico per il calcolo della sovratensione massima sviluppato da Gazzana Priaroggia - Occhini nel lontano 1956.

Per prima cosa è stato necessario eseguire alcune modifiche al circuito implementato con ATP in modo da adattarlo al suddetto metodo. Il metodo analitico infatti non tiene conto del cross bonding e della trasposizione delle fasi, quindi nel nuovo schema in ATP sono stati tolti i componenti "Transp2" e la relativa serie R-L. Un'altra modifica importante è stata quella della forma d'onda della corrente di fulminazione. Nel metodo analitico infatti, l'espressione a doppio esponenziale che rappresenta la corrente di fulminazione, che ricordiamo è la seguente:

$$
u(t) = V_0 \{ e^{-a(t - x/v_0)} - e^{-b(t - x/v_0)} \}
$$

Contiene al suo interno i parametri a e b, i cui valori sono quelli relativi ad un impulso 1/50 μs, per semplicità si è deciso di modificare la forma d'onda della sorgente in ATP piuttosto che il valore dei parametri a e b.

A differenza del caso precedente, è stato utilizzato per la simulazione delle linee di trasmissione, un modello indipendente dalla frequenza.

Nel programma in Matlab che implementa il metodo Gazzana Priaroggia – Occhini, sono stati inseriti i valori dell'impedenza d'onda della linea aerea e del cavo calcolati nei paragrafi precedenti, per il valore dell'impedenza d'onda della linea aerea dopo il cavo è stato inserito un valore molto elevato (999999999) visto che l'estremità lontana del cavo è aperta. È stato inserito inoltre il valore della costante dielettrica dell'isolamento del cavo pari a  $\varepsilon = 2.4$  , la corrente di fulminazione  $I_f = 10$  kA e la lunghezza complessiva del cavo  $L = 2.5$  km. la sovratensione viene calcolata all'estremità lontana del cavo quindi la sonda di tensione in ATP verrà posta nella medesima posizione.

La sovratensione calcolata da ATP risulta essere pari a 1240 kV, mentre quella calcolata in Matlab è pari a 810 kV, poiché nel metodo analitico non viene considerato che la linea aerea è collegata ad una sottostazione a 380 kV, mentre in ATP viene considerato il caso peggiore, ovvero caduta del fulmine nello stesso istante in cui sulla linea abbiamo l'ampiezza massima di tensione, per effettuare un corretto confronto bisogna sommare agli 810 kV i 380 kV della linea, in questo modo la sovratensione calcolata dal metodo Priaroggia – Occhini risulta essere pari a 1190. Possiamo notare quindi un differenza di soli 50 kV, un valore pressoché trascurabile considerando la semplicità e la velocità di implementazione, una volta impostate le formule, del metodo Gazzana Priaroggia – Occhini.

# 9 CALCOLO DELLA LUNGHEZZA DI AUTO PROTEZIONE DI UNA LINEA IN CAVO

Calcoliamo adesso la lunghezza di auto protezione di una linea in cavo inserita tra una linea aerea, "sifone". Per questo scopo verrà utilizzato Il modello di verifica precedentemente elaborato, ovviamente verranno effettuate le dovute modifiche al fine di adattare il modello alla linea mista utilizzata per la simulazione.

I parametri della linea aerea e della linea in cavo sono diversi rispetto al modello di verifica, inoltre è stata inserita la porzione di linea aerea mancante connessa all'estremità lontana del cavo. Le simulazioni verranno svolte per due casi:

- Fulminazione diretta su una fase della linea aerea;
- Fulminazione su una fune di guardia con conseguente scarica di ritorno.

Per il secondo caso dovremo simulare il comportamento degli isolatori, verrà perciò utilizzato uno speciale componente di ATP nel quale è possibile inserire manualmente la curva caratteristica della tensione di tenuta di un isolatore tramite un linguaggio di programmazione simile a Fortran.

Per trovare la lunghezza minima di auto protezione si partirà da una lunghezza arbitraria della linea in cavo e poi verrà variata un po' alla volta tenendo monitorata la sovratensione massima raggiungibile all'interno del cavo, tale misura viene effettuata all'estremità lontana visto che è il punto in cui la sovratensione raggiunge il suo apice; quando la sovratensione raggiungerà un valore pari (o molto vicino) alla tensione di tenuta dell'isolamento del cavo, fornita dal costruttore, avremo trovato la lunghezza di auto protezione.

Questo valore verrà poi confrontato con quello ottenuto con il metodo analitico sviluppato da Gazzana Priaroggia – Occhini.

### 9.1 CREAZIONE MODELLO IN ATP

#### Linea aerea:

Come linea aerea verrà sempre presa in considerazione una linea trinata a 380 kV con doppia fune di guardia, ma come già menzionato precedentemente i parametri sono stati cambiati rispetto al modello di verifica, le modifiche riguardano essenzialmente la disposizione dei conduttori in modo da adattarli agli standard europei più aggiornati, è stata cambiata inoltre la resistenza di messa a terra dei sostegni che per la torre in prossimità del punto di caduta del fulmine è 9.68 Ω (per il calcolo è stata utilizzata la formula riportata nel paragrafo 8.1.3), mentre per tutti gli altri sostegni è pari a 10 Ω. La disposizione delle fasi è riportata in Figura 9-1 mentre i parametri principali della linea aerea sono riassunti nella Tabella 9-1. La resistività del terreno assunta per le simulazioni è pari questa volta a 100  $Ωm$ .

| Diametro subconduttore                  | $31.5 \text{ mm}$   |
|-----------------------------------------|---------------------|
| Diametro fune di guardia                | $11.5 \text{ mm}$   |
| Resistenza d.c. subconduttore a 20 °C   | $0.05631 \Omega/km$ |
| Resistenza d.c. subconduttore a 50 °C   | $0.063 \Omega/km$   |
| Resistenza d.c. fune di guardia a 20 °C | $2.014 \Omega/km$   |
| Distanza tra subconduttori              | 40 cm               |

Tabella 9-1: parametri linea aerea

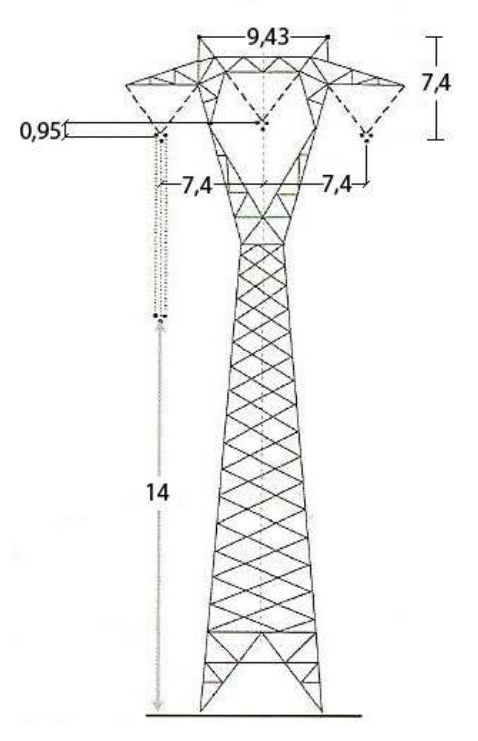

Figura 9-1: disposizione geometrica dei conduttori

Per la linea aerea è stato utilizzato il modello JMARTI descritto precedentemente; la terminazione della linea e il numero di campate è identico al modello di verifica. Per la porzione di linea aerea collegata all'estremità lontana del cavo sono stati utilizzati gli stessi parametri.

Poiché è già stato appurato nel modello di verifica che i parametri alla sequenza diretta calcolati da ATP coincidono con quelli calcolati analiticamente mediante le formule tradizionali, e per il calcolo della lunghezza di auto protezione non sono necessari, di seguito verrà riportato soltanto il valore dell'impedenza d'onda utile per implementare il metodo Gazzana Priaroggia – Occhini.

Tabella 9-2: impedenza d'onda linea aerea

| Calcolata con ATP   | Calcolata analiticamente |
|---------------------|--------------------------|
| $Z = 253.39 \Omega$ | $Z = 253.67 \Omega$      |

Come nel modello di verifica l'alimentazione della linea aerea avviene tramite una terna simmetrica di tensioni a 380 kV, in questo caso però si suppone che ci sia una sottostazione anche all'altra estremità della linea, quindi anche all'altra estremità viene ripetuta la stessa alimentazione.

Ogni fase è sostenuta da due catene di isolatori disposte a "V" ognuna composta da 21 elementi da 133.35 mm (5¼") per una lunghezza totale di 2.8 m.

### Linea in cavo:

Per la linea in cavo è stato utilizzato il cavo tipo milliken isolato in XLPE da 2500 mm<sup>2</sup> utilizzato dalla National Grid in Regno Unito i cui parametri principali sono riportati in Tabella 9-3.

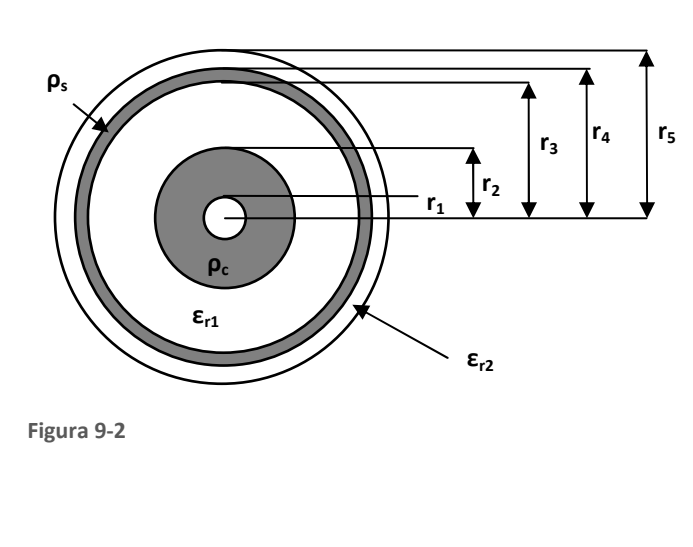

Tabella 9-3: parametri linea in cavo

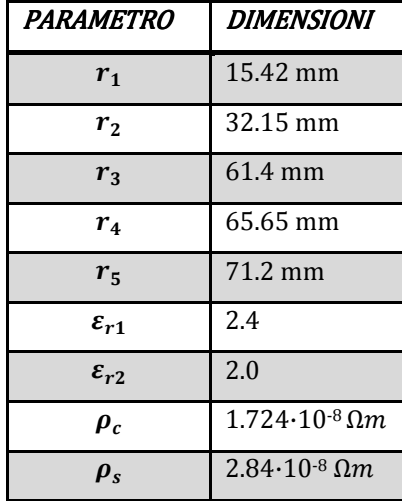

Nella linea in cavo è stata realizzata la tecnica del cross bonding mediante la trasposizione delle fasi,

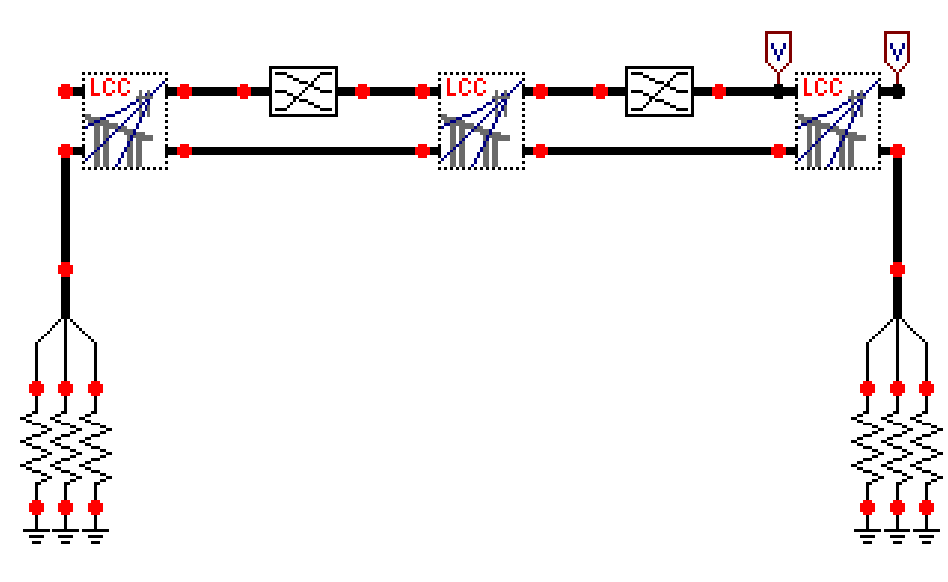

Figura 9-3:linea in cavo in ATP

la resistenza di messa a terra degli schermi in stazione è pari a 0.1 Ω, a differenza del caso preso in considerazione per la verifica, adesso sono state omesse la resistenza e l'induttanza in corrispondenza di ogni trasposizione. Possiamo notare che per ogni minor section viene utilizzato un componente LCC diverso la cui lunghezza impostata è ovviamente pari alla lunghezza della minor section (Figura 9-3). Poiché questi tre componenti, pur essendo diversi, fanno capo ad un unico file di calcolo, cambiando la lunghezza di uno si cambia automaticamente la lunghezza degli altri due, quindi per le nostre prove tecnicamente si va a variare la lunghezza della minor section.

Un altro cambiamento molto importante riguarda il modello matematico utilizzato per la simulazione, in questo caso infatti è stata utilizzata la modellizzazione PIgreco, in quanto, a causa del cambiamento delle dimensioni geometriche del cavo, il modello JMARTI causava errori, inoltre, in questo modo, la lettura dei parametri dal file lis risulta essere più agevole. Ovviamente anche in questo caso si suppone che la linea di trasmissione sia direttamente interrata, e la resistività del suolo è la stessa specificata nel caso della linea aerea.

Per entrambi i casi di studio, che ricordiamo sono la fulminazione diretta sulla fase e la fulminazione sulla fune di guardia, il procedimento per trovare la lunghezza minima di auto protezione è sempre quello descritto nel paragrafo precedente.

L'impedenza d'onda della linea in cavo risulta essere pari a:

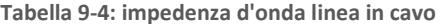

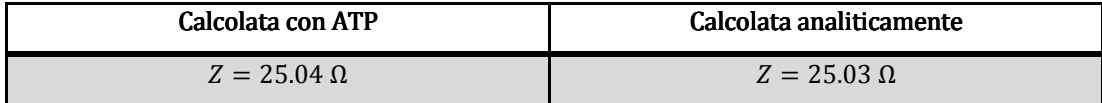

Possiamo adesso iniziare le simulazioni e il calcolo della lunghezza minima per l'autoprotezione.

### 9.2 FULMINAZIONE DIRETTA SU UNA FASE

Questo caso, molto più raro del secondo, avviene quando la protezione della fune di guardia fallisce e il fulmine riesce a superare il cono protettivo fornito dalla fune di guardia e colpisce una fase della linea aerea. La caduta del fulmine viene simulata con l'iniezione, sulla fase colpita, di un impulso di corrente 1.2/50 μs fornito dal generatore Heidler descritto nel paragrafo 8.1.4, anche in questo caso non è stata considerata la resistenza del percorso di fulminazione. Per questo caso l'ampiezza massima della corrente di fulminazione è pari a 10 kA, schema completo in ATP a pag. 126.

Questo transitorio ha una frequenza che si aggira sulle centinaia di kHz, quindi tutti i risultati sono stati trovati in corrispondenza di una frequenza di 500kHz come specificato in [6] e [20].

La tensione di tenuta ad impulso 1.2/50 μs dell'isolamento per questo tipo di cavo è pari a 1425 kV, quindi quando la sovratensione massima raggiungibile all'estremità lontana della linea in cavo resta minore o uguale a questo valore il cavo risulta essere auto protetto. Bisogna precisare però che le guide per il coordinamento dell'isolamento (IEC 60071-2) impongono di mantenere un fattore di sicurezza pari a 1.15 per i sistemi con tensione di tenuta pari a 1425 kV, quindi la sovratensione massima ammissibile sarebbe 1239 kV, di questo però verrà tenuto conto soltanto quando introdurremo gli scaricatori, per adesso La lunghezza minima di auto protezione sarà dunque quella per cui si ha un valore della sovratensione massima di poco inferiore a 1425 kV.

Possiamo adesso cominciare la simulazione, partiremo con una lunghezza della linea in cavo pari a 900 m e poi la diminuiremo un po' alla volta in modo da capire per quali lunghezze il cavo risulta essere auto protetto. Nella Tabella 9-5 vengono riportati i risultati delle prove:

| Lunghezza minor section [m] | Lunghezza totale cavo [m] | Sovratensione massima [kV] |
|-----------------------------|---------------------------|----------------------------|
| 300                         | 900                       | 1242                       |
| 200                         | 600                       | 1366                       |
| 175                         | 525                       | 1406                       |
| 170                         | 510                       | 1414                       |
| 165                         | 495                       | 1424                       |
| 150                         | 450                       | 1448                       |

Tabella 9-5: sovratensioni all'interno del cavo in base alla sua lunghezza

Possiamo notare che la tensione di tenuta dell'isolamento viene raggiunta per una lunghezza di 495 m, quindi questo valore corrisponde alla lunghezza minima di auto protezione del cavo isolato in

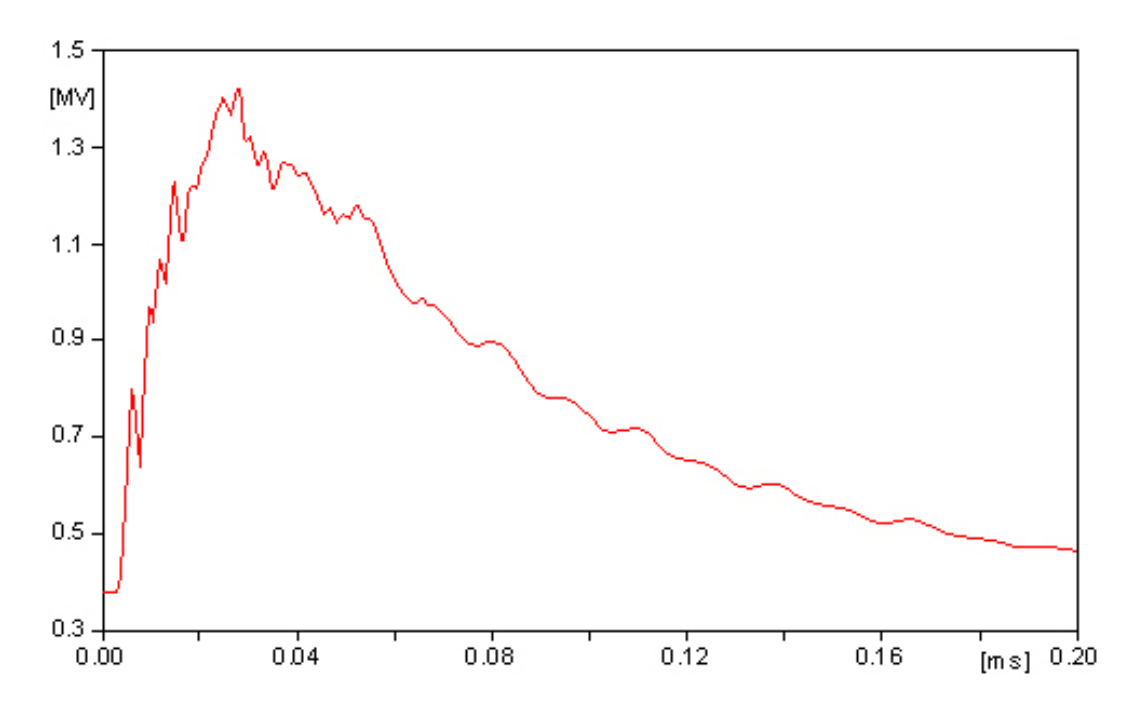

Figura 9-4:andamento della sovratensione all'estremità lontana del cavo lungo 495 m

XLPE. Nella Figura 9-4 è riportato l'andamento della sovratensione nel cavo lungo 495 m, da questa figura si possono distinguere (se si osserva il fronte di salita) le onde riflesse che sommate tra loro portano al valore massimo della sovratensione, tale tensione è stata rilevata nell'estremità lontana del cavo, punto nel quale si raggiunge il massimo valore.

Ricordiamo che la sovratensione è stata misurata nel caso peggiore, ovvero quando l'istante di caduta del fulmine coincide con l'istante in cui nella fase colpita abbiamo una tensione pari a 380 kV. Proviamo adesso a calcolare la lunghezza di auto protezione con il metodo Gazzana Priaroggia – Occhini ricordando che non tiene conto che la linea di trasmissione è collegata alla sotto stazione e quindi al valore di sovratensione ottenuto bisogna sommare 380 kV, cosa che viene fatta automaticamente da Matlab.

Dopo aver inserito i valori delle impedenze d'onda della linea aerea prima e dopo il cavo e della linea in cavo, la costante dielettrica dell'isolamento e la tensione di tenuta, secondo tale metodo il cavo risulta auto protetto quando la sua lunghezza è maggiore di 219 m, mentre per una lunghezza pari a 495 m la sovratensione massima raggiungibile nel cavo è pari a 1286 kV.

Considerando che i dati calcolati con ATP sono quelli relativi ad una linea con il cross bonding, mentre il metodo analitico considera una semplice linea di trasmissione con delle discontinuità di impedenza d'onda e che il fronte di salita dell'impulso non è di 1.2 μs ma di 1 μs, possiamo affermare che rappresenta un discreto metodo di confronto di immediata implementazione visto che i risultati si differenziano di soli 276 m.

A titolo d'esempio, se su ATP omettiamo il cross bonding, utilizziamo sia per la linea aerea che per la linea in cavo un modello matematico indipendente dalla frequenza e impostiamo la sorgente della fulminazione in modo da avere un impulso del tipo 1/50 μs, otteniamo uno spianamento notevole delle differenze dei risultati ottenuti con i due diversi metodi. Se prendiamo come riferimento la lunghezza di 495m, con il modello di ATP "adattato" otteniamo una sovratensione massima di 1328 kV che differenziano di soli 42 kV dai 1286 kV ottenuti con il metodo Priaroggia – Occhini. Possiamo notare quindi che se nel modello in ATP realizziamo tutte le condizioni ideali alla base del metodo analitico otteniamo una differenza dei risultati di solo il 3% .

### 9.3 FULMINAZIONE SULLA FUNE DI GUARDIA

Quando il fulmine cade sulla fune di guardia, o su un sostegno, se la messa a terra delle palificazioni non è adeguata, c'è il rischio che avvenga la scarica di ritorno attraverso gli isolatori come è stato spiegato nel paragrafo 5.3. Per simulare la scarica di ritorno in ATP è stato utilizzato un componente il cui funzionamento viene impostato dall'utente, in pratica le istruzioni vengono inserite in un linguaggio di programmazione simile a Fortran. Nel nostro caso la routine permette di calcolare l'andamento della tensione di tenuta di un isolatore nel tempo e confrontarla con la tensione ai capi dell'isolatore, se questa tensione è maggiore della tensione di tenuta allora il nostro componente

andrà a chiudere un interruttore in parallelo che farà passare l'onda di sovratensione causata dalla fulminazione sulla fune di guardia nella fase della linea aerea.

Come è spiegato anche in [24], la tensione di tenuta alle fulminazioni di una catena di isolatori non è un unico numero ma una curva caratteristica in funzione del tempo. La catena di isolatori infatti, può tenere una tensione con ampiezza molto elevata per una breve durata e tale tensione cala man mano che la durata dell'impulso aumenta. Questa caratteristica della catena di isolatori è conosciuta come curva V-t. Un metodo semplificato per calcolare questa curva in funzione del tempo è dato dalla seguente espressione:

$$
V_{fo} = \left(400 + \frac{710}{t^{0.75}}\right) \cdot l \, [kV]
$$

Dove  $t$  è il tempo trascorso dalla caduta del fulmine in  $\mu s$  e  $l$  è la lunghezza della catena di isolatori in metri. Questa è la formula che viene implementata nel componente in ATP. Nel nostro caso, in cui la lunghezza della catena di isolatori è pari a 2.8 m, abbiamo la seguente caratteristica:

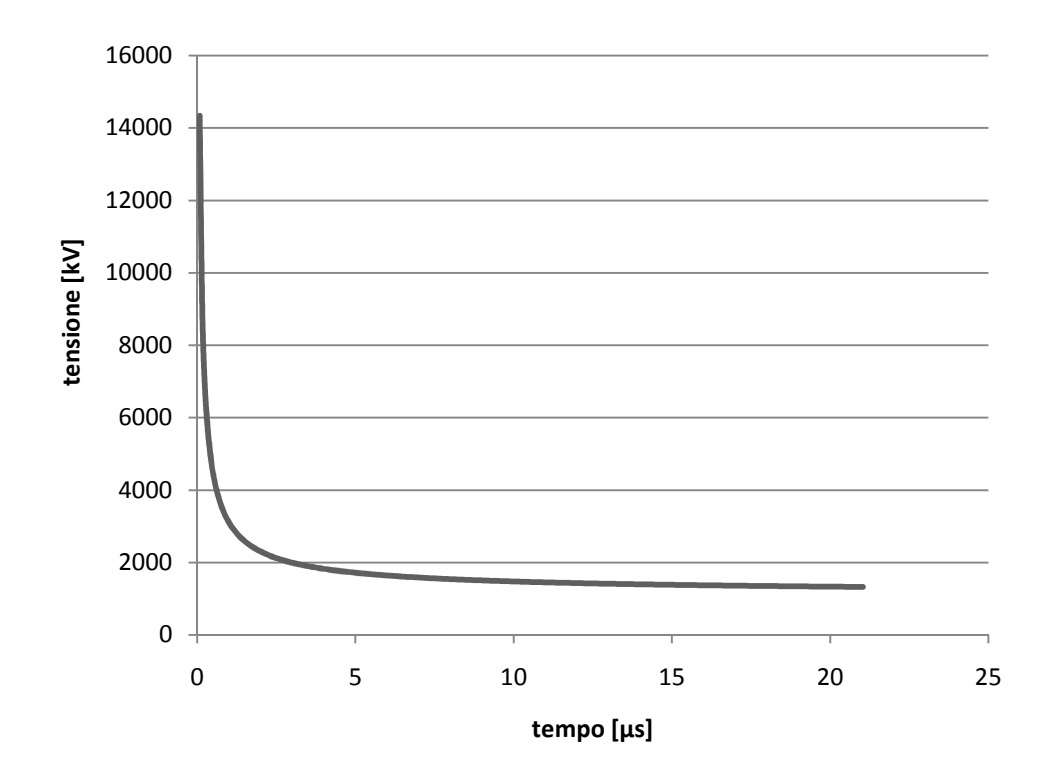

Figura 9-5: tensione di tenuta della catena di isolatori

Vediamo che all'inizio la tensione di tenuta è molto elevata ≅ 14 MV, da questo possiamo intuire che la scarica di ritorno non avverrà immediatamente dopo la caduta del fulmine, ma bisognerà aspettare alcuni microsecondi in modo che la tensione di tenuta si riduca, in questo modo l'impulso di fulminazione iniettato nella fune di guardia ridurrà lievemente la propria ampiezza e nel momento della scarica (o della chiusura dell'interruttore) avremo una sovratensione nel cavo lievemente inferiore al caso in cui avessimo omesso di inserire il componente che simula la catena di isolatori,

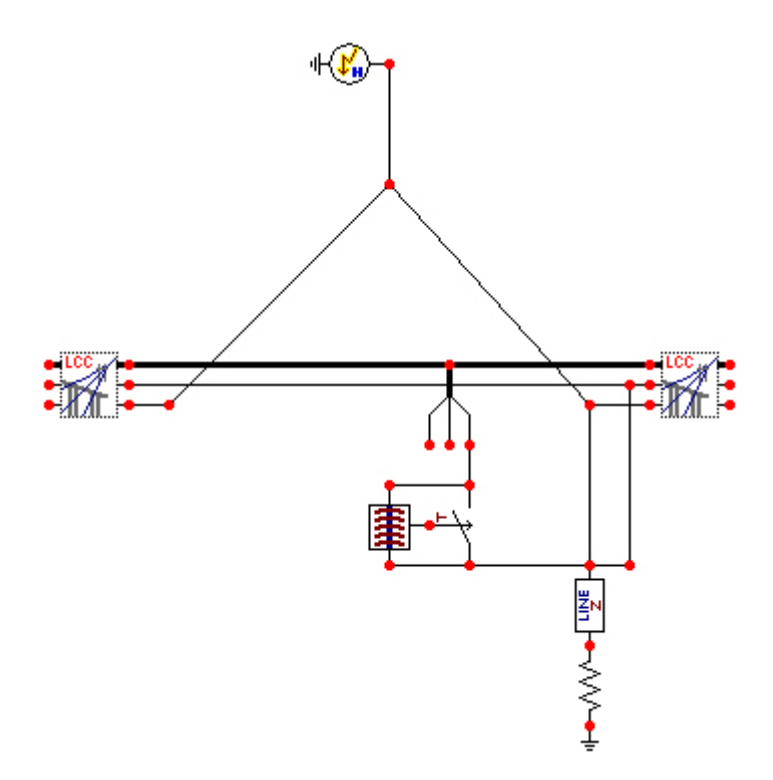

Figura 9-6: simulazione in ATP della scarica di ritorno

per chiarezza esamineremo quindi anche cosa succede quando al posto del componente che simula il comportamento dell'isolatore viene inserito un semplice interruttore comandato dalla tensione ai suoi capi.

Nella Figura 9-6 possiamo notare come viene simulata la scarica di ritorno in ATP, nel componente la lunghezza della catena di isolatori viene inserita manualmente, quindi è utilizzabile per qualsiasi altro caso, (schema completo a pag. 127). Possiamo iniziare adesso a lanciare le simulazioni, la corrente di fulminazione per questo caso è un impulso di forma d'onda 0.6/350 μs di ampiezza massima pari a 200 kA, inoltre, come specificato in [6] e [20] per questo tipo di transitorio, la frequenza per la quale sono stati eseguiti i calcoli è pari a 100 kHz, per il resto il modello è identico a quello del caso precedente. È stato scelto di utilizzare un impulso 0.6/350 μs perché in [20], per il caso della fulminazione sulla fune di guardia, sono state fatte varie prove con impulsi aventi come tempo all'emivalore sempre 350 μs e fronte di salita variabile, da queste prove è scaturito che impulsi con fronte di salita pari a 0,6 μs provocavano le sovratensioni più elevate, quindi è stato deciso di prendere in considerazione il caso peggiore. Per trovare la lunghezza minima di auto protezione è stato usato lo stesso procedimento del caso precedente, nella Tabella 9-6 possiamo notare le sovratensioni massime raggiungibili per le diverse lunghezze del cavo.

| Lunghezza minor section [m] | Lunghezza totale cavo [m] | Sovratensione massima [kV] |
|-----------------------------|---------------------------|----------------------------|
| 100                         | 300                       | 1351                       |
| 70                          | 210                       | 1353                       |
| 68                          | 204                       | 1417                       |
| 67                          | 201                       | 1464                       |
| 65                          | 195                       | 1548                       |
| 60                          | 180                       | 1682                       |

Tabella 9-6: sovratensioni all'interno del cavo con isolatore in base alla sua lunghezza

Dai risultati ottenuti possiamo dire che la lunghezza minima di auto protezione del cavo, per il caso di fulminazione sulla fune di guardia (o su un sostegno), è pari a 204 m, con questa lunghezza infatti, la sovratensione massima raggiungibile all'estremità del cavo è pari a 14 1417 kV, di poco inferiore alla tensione di tenuta ad impulso del cavo che ricordiamo è pari a 1425 kV. Nella Figura 9-8 è riportato l'andamento della tensione all'estremità lontana del cavo lungo 204 m, anche in questo caso si possono distinguere le varie riflessioni che sommate assieme portano al picco di 14 1417 kV. Nella Figura 9-7 invece la caduta del fulmine è stata ritardata di 20 millisecondi, in questo modo possiamo notare cosa succede in una fase all'estremità lontana del cavo prima e dopo la scarica di ritorno, all'inizio vediamo la situazione normale con una tensione sinusoidale di 380 kV, nel momento della caduta del fulmine si registrano dei picchi di tensione che un po' alla volta si attenuano e la situazione ritorna quasi alla normalità. inguere le varie riflessioni che sommate assieme portano al picco di 1417 kV. Nella<br>vece la caduta del fulmine è stata ritardata di 20 millisecondi, in questo modo possiamo<br>succede in una fase all'estremità lontana del cav Lunghezza minor section [m] Lunghezza totale cavo [m] Sovratensione massima [kV]<br>
100 300 1351<br>
68 204 1417<br>
67 201 1464<br>
65 195 158 158 158 1682<br>
inisiultati ottenuti possiamo dire che la lunghezza minima di auto protezio Lunghezza totale cavo [m] Sovratensione massima [kV]<br>
300 1351<br>
210 1353<br>
204 1417<br>
1417<br>
201 1464<br>
180 1682<br>
the la lunghezza minima di auto protezione del cavo, per il cas<br>
(o su un sostegno), è pari a 204 m, con questa

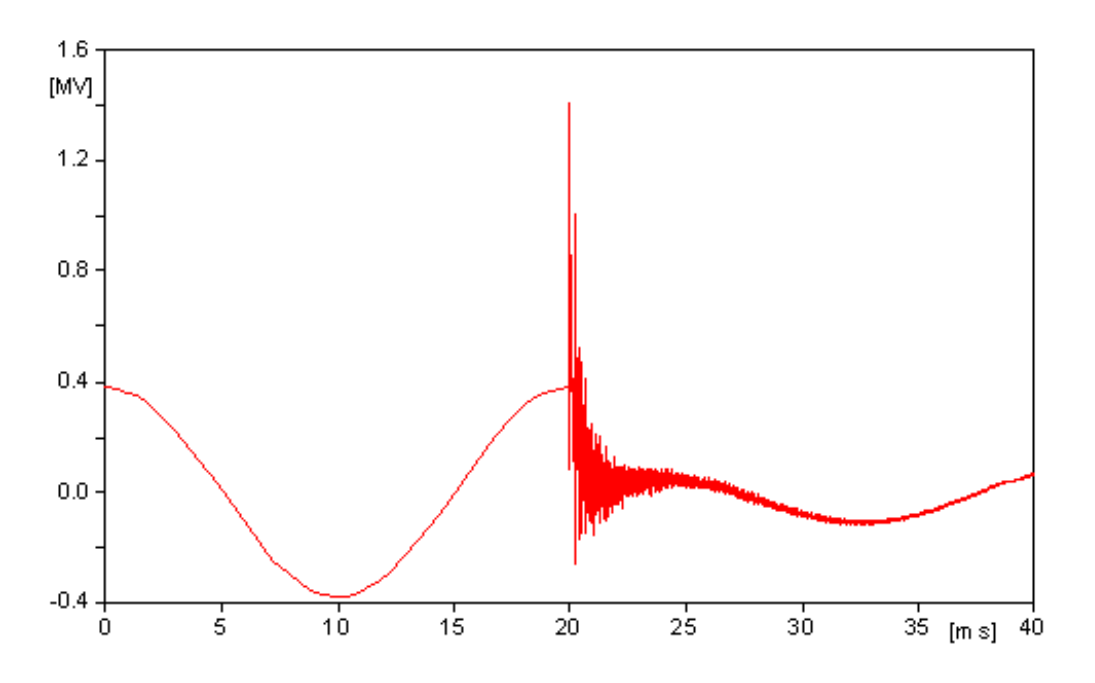

Figura 9-7: sovratensione all'estremità lontana del cavo prima e dopo la scarica di ritorno :

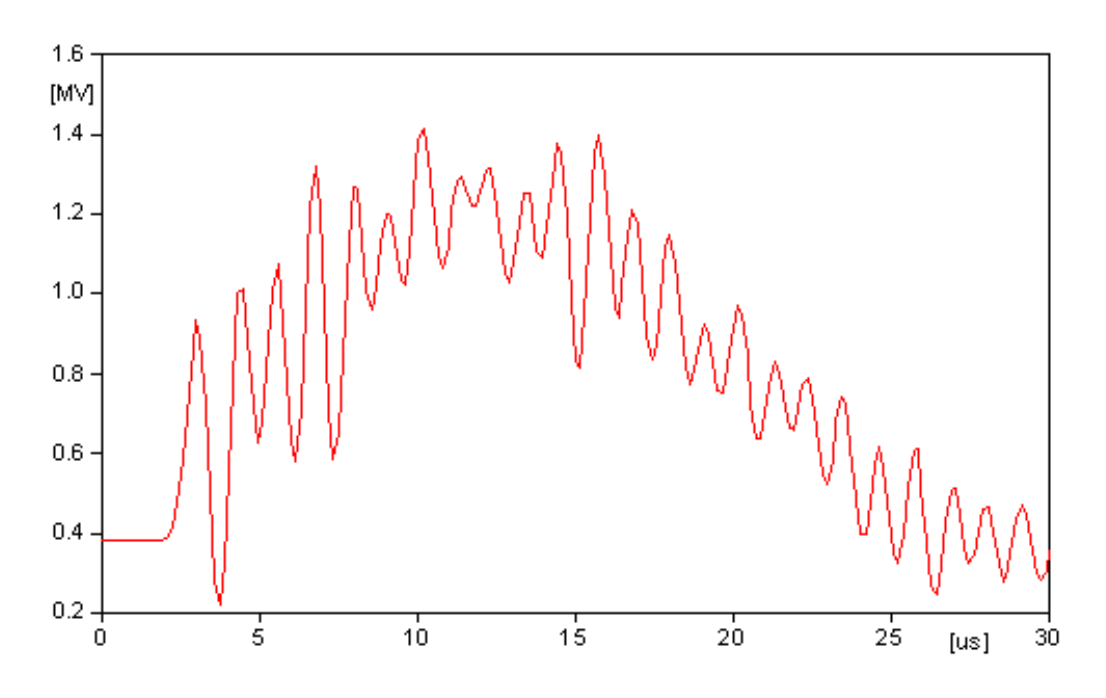

Figura 9-8: andamento della sovratensione all'estremità lontana del cavo lungo 204

Per questo caso non è possibile fare il confronto con il metodo Gazzana Priaroggia – Occhini in quanto funziona solamente per la fulminazione diretta su una fase e non è possibile simulare una scarica di ritorno.

#### Simulazione della scarica di ritorno con uno switch:

Vediamo adesso cosa succede se al posto del componente che simula l'isolatore, che confronta la tensione ai suoi capi con la caratteristica di tenuta, mettiamo un semplice interruttore che chiude quando la tensione ai suoi capi supera una certa tensione impostata dall'utente manualmente, che one diretta su una fase e non è possibile simulare una<br>
switch:<br>
lel componente che simula l'isolatore, che confronta la<br>
tenuta, mettiamo un semplice interruttore che chiude<br>
certa tensione impostata dall'utente manualmen

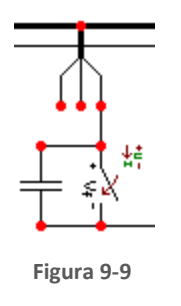

nel nostro caso porremo a 1300 kV. In parallelo con lo switch verrà inserita una capacità, come specificato in [26] [26], vedi Figura 9-9. Questo condensatore simula gli effetti di accoppiamento del conduttore alla struttura metallica del sostegno, per trovare il valore della capacità per questo tipo di isolatori basta dividere 80 pF per il numero di elementi che compongono una stringa di isolatori [26], poiché nel nostro caso abbiamo 21 isolatori per stringa allora la capacità da inserire in parallelo sarà di 3.8 pF. volungo 204 m<br>Priaroggia – (<br>Priaroggia – (<br>Prossibile sim<br>latore, che contenterruttore clente manualm<br>tch verrà inser<br>. Questo contentura met<br>o tipo di isolat<br>o una stringa d<br>loga allora la ca<br>tanti e non prodo, appena a

La tensione di tenuta impostata nello switch è sempre di 1300 kV costanti e non potrà mai raggiungere i 14 MV iniziali della tensione di tenuta dell'isolatore, in questo modo, appena avviene la fulminazione, la tensione ai capi dell'interruttore diverrà in maniera istantanea superiore a 1300 kV e la chiusura dell'interruttore avverrà contemporaneamente alla fulminazione, l'onda di sovratensione quindi non avrà il tempo di attenuarsi come nel caso dell'isolatore, perciò dovremo aspettarci dei valori di sovratensione massima all'estremità del cavo leggermente più elevati rispetto al caso precedente, (schema completo del circuito in ATP a pag. 128).

Tabella 9-7: sovratensioni all'interno del cavo con switch in base alla sua lunghezza

| Lunghezza minor section [m] | Lunghezza totale cavo [m] | Sovratensione massima [kV] |
|-----------------------------|---------------------------|----------------------------|
| 200                         | 600                       | 1322                       |
| 175                         | 525                       | 1315                       |
| 170                         | 510                       | 1343                       |
| 160                         | 480                       | 1420                       |
| 158                         | 474                       | 1423                       |
| 150                         | 450                       | 1473                       |
| 100                         | 300                       | 1554                       |

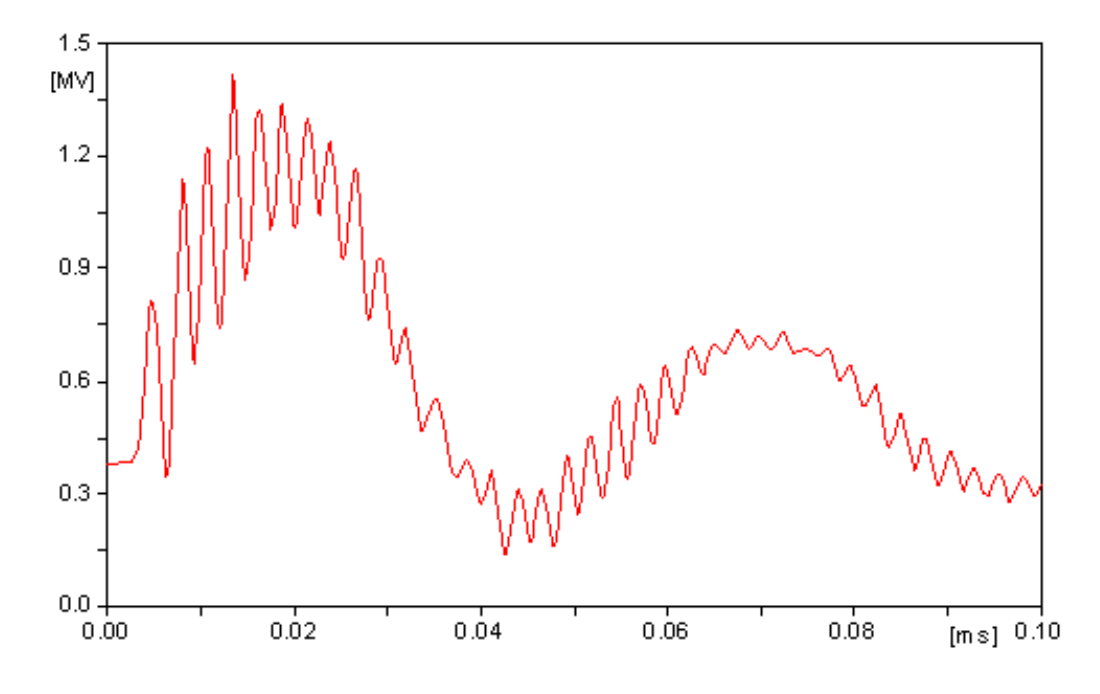

Figura 9-10:andamento della sovratensione all'estremità lontana del cavo con switch

Le misurazioni effettuate, riportate nella Tabella 9-7 e la Figura 9-10, confermano la teoria appena descritta, notiamo infatti, che ora per un cavo di lunghezza complessiva pari a 300 m, si raggiunge una sovratensione massima pari a 1554 kV dove prima, per un cavo della stessa lunghezza avevamo soltanto 1349 kV. Adesso la lunghezza minima di autoprotezione risulta essere pari a 474 m, gli isolatori quindi riescono ad attenuare l'onda incidente ed effettuare un'analisi senza tenerne conto potrebbe portare ad un sovradimensionamento del grado di isolamento della linea in cavo che si potrebbe portare ad un sovradimensionar<br>traduce in una maggiore spesa economica. ità lontana del cavo con switch lungo 474 m<br>-7 e la Figura 9-10, confermano la teoria<br>unghezza complessiva pari a 300 m, si ra<br>ima, per un cavo della stessa lunghezza a

# 10 CALCOLO DELLA LUNGHEZZA DI AUTO PROTEZIONE DI UNA LINEA BLINDATA

Adesso che il circuito realizzato in ATP è testato e funzionante per una linea di trasmissione in cavo, possiamo estenderlo facilmente, con alcune modifiche, alla linea di trasmissione ad isolamento gassoso. L'unico cambiamento riguarda la porzione di linea inserita tra le due linee aeree, per il resto il modello resta identico a quello precedente, sia nel caso della fulminazione diretta su una fase della linea aerea sia per il caso della fulminazione sulla fune di guardia. Il componente utilizzato per simulare la porzione di GIL è lo stesso utilizzato per il cavo, soltanto che in questo caso cambieranno ovviamente le dimensioni e le caratteristiche elettriche dell'isolamento e dei conduttori. L'enclosure del GIL viene simulato come se fosse uno schermo del cavo. Un altro cambiamento molto importante riguarda il collegamento degli involucri, gli elementi del GIL infatti sono connessi in solid bonding, ovvero gli enclosure sono collegati in serie tra loro senza trasposizione delle fasi e sono messi a terra alle due estremità della linea di trasmissione. Questa caratteristica, come accennato precedentemente, risulta essere fondamentale per il calcolo dell'induttanza chilometrica e per interpretare i dati calcolati da ATP e riportati nel file .lis, per questo motivo bisognerà anche modificare l'alimentazione nella sottostazione dell'estremità lontana della linea aerea, in questo caso infatti non avviene la trasposizione delle fasi e quindi dovremo porre attenzione ad inserire il giusto sfasamento nei generatori che simulano la terna di tensioni simmetrica in modo che le fasi delle due alimentazioni collocate alle due estremità del sifone coincidano.

Per trovare la lunghezza minima di auto protezione verrà utilizzato lo stesso procedimento dei casi precedenti. La tensione di tenuta ad impulso 1.2/50 μs per l'isolamento gassoso, che in questo caso è una miscela di SF<sub>6</sub> e N<sub>2</sub> è sempre 1425 kV, bisogna precisare però, che la sovratensione generata all'interno del GIL, sebbene causata da un impulso di corrente di forma d'onda 1.2/50 μs, a causa delle riflessioni e a seconda della lunghezza del GIL, presenta delle oscillazioni con una frequenza molto elevata che si aggira intorno ai 0.5 MHz. Queste oscillazioni non sono presenti nella forma d'onda tradizionale 1.2/50 μs per la quale sono state effettuate le prove dal costruttore per determinare la tensione di tenuta, vogliamo quindi capire che effetto hanno queste oscillazioni ad alta frequenza sul valore di tensione minimo per la quale avviene la scarica e il cedimento dell'isolante. Risposte a questa perplessità sono state trovate in uno studio sulla tenuta degli interruttori isolati in SF<sub>6</sub> a impulsi di fulminazione con forme d'onda non convenzionali [25], dove sono stati effettuati dei test di tenuta con sovratensioni a diverse frequenze. In particolare le prove sono state effettuate all'interno di un contenitore blindato riempito di SF<sub>6</sub> ad una pressione di 0.5 MPa , la forma degli elettrodi utilizzati è tale da generare un campo elettrico uniforme e la distanza è pari a 10 mm, mentre la tensione applicata agli elettrodi è pari a 300 kV. Possiamo notare che i parametri delle prove effettuate non si avvicinano nemmeno alle condizioni che si creano nel GIL, però il comportamento dell'isolamento risulta essere lo stesso e quindi le considerazioni tratte da queste prove possono essere tranquillamente estese al nostro caso.

Da questo studio è emerso che la tensione minima per la quale avviene il cedimento dell'isolamento per gli impulsi a frequenza elevata, è maggiore del  $12\% \div 36\%$  rispetto al caso di impulsi di fulminazione tradizionali, quindi possiamo dire che utilizzare la tensione di tenuta di 1425 kV per il GIL risulta essere cautelativo e rappresenta quindi un margine di sicurezza in più.

# 10.1 LINEA DI TRASMISSIONE AD ISOLAMENTO GASSOSO

Per la simulazione con ATP, sono stati utilizzati i parametri del GIL preso in considerazione nello studio del collegamento AAT Italia-Austria [1] riassunti nella Tabella 10-1.

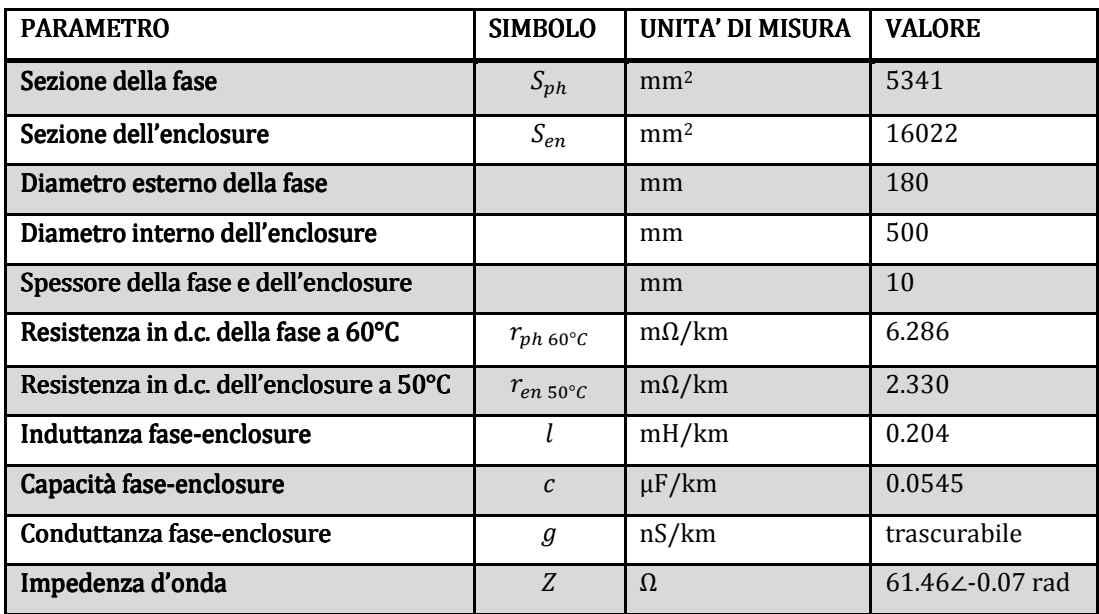

#### Tabella 10-1: parametri del GIL Fortezza- Innsbruck

Poiché il GIL nel nostro caso è considerato direttamente interrato, è prevista anche una guaina protettiva in polietilene all'esterno dell'enclosure con uno spessore di 3 mm, la cui costante dielettrica relativa è pari a 2.3.

### 10.1.1 MODELLO IN ATP DELLA LINEA IN GIL

Come è stato accennato precedentemente gli enclosure delle tre fasi del GIL devono essere collegati in solid bonding. In ATP, se non viene specificato diversamente, gli schermi (che sarebbero i nostri enclosure), sono messi a terra direttamente senza nessuna resistenza di messa a terra, noi invece vogliamo metterli a terra tramite una resistenza da 0.1 Ω, per avvicinarsi il più possibile alle

condizioni reali quindi, è stato necessario impostare sei fasi al posto di tre nel modello LCC, in questo modo si rendono visibili i pin degli enclosure ed è quindi possibile metterli a terra in maniera manuale.

Il modello matematico utilizzato per simulare la linea in GIL è quello a PIgreco, quindi, anche se in questo caso non occorre realizzare le minor section, come nel caso della linea in cavo, si è preferito lo stesso dividere la linea blindata in tre parti (vedi Figura 10-1), in quanto, come specificato in [21],

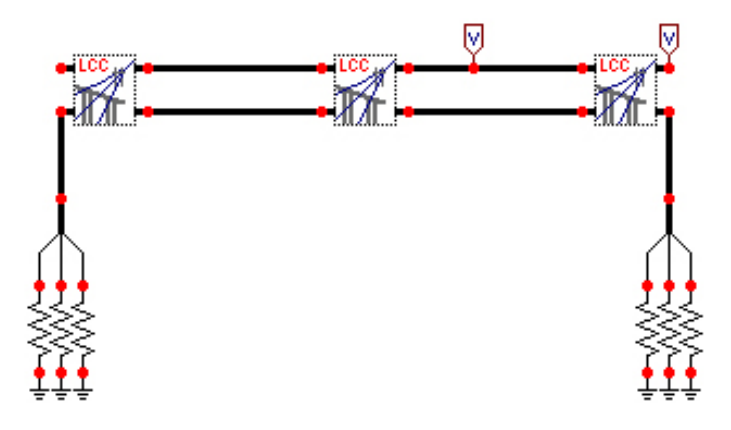

Figura 10-1: linea in GIL in ATP

la simulazione con il modello a PIgreco dà risultati migliori per porzioni corte della linea di trasmissione.

Detto questo possiamo iniziare ad inserire i parametri del GIL all'interno del componente LCC con lo stesso procedimento visto per la linea in cavo.

Come possiamo vedere dalla Figura 10-2, ATP necessita della resistività sia del conduttore di fase che dell'enclosure, quindi dovrò ricavare tali valori dai parametri dati nella tabella.

Per prima cosa devo ricavarmi la resistenza in corrente continua a 20°C dalla seguente formula:

$$
r_t = r_{20\degree C} [1 + 4 \cdot 10^{-3} (t - 20)]
$$

Ricavo il valore della resistenza a 20°C del conduttore di fase  $r_{ph\,20^{\circ}C}$  e dell'enclosure  $r_{en\,20^{\circ}C}$ .

 $r_{ph\ 20^{\circ}C} = \frac{r_{ph\ 60^{\circ}C}}{1+4\cdot 10^{-3}(6)}$  $\frac{r_{ph\,60^\circ\text{C}}}{1+4\cdot10^{-3}(60-20)}$  = 5.419  $\left[\frac{m\Omega}{km}\right]$ 

 $r_{en\ 20^{\circ}C} = \frac{r_{en\ 50^{\circ}C}}{1+4\cdot10^{-3}(5)}$  $\frac{r_{en\,50^{\circ}C}}{1+4\cdot10^{-3}(50-20)} = 2.080 \, \left[\frac{m\Omega}{km}\right]$  Adesso che ho il valore della resistenza a 20°C posso ricavarmi la resistività del conduttore di fase  $\rho_{ph}$  e dell'enclosure  $\rho_{en}$ :

$$
\rho_{ph} = r_{ph\,20^{\circ}C} \cdot S_{ph} = 5.419 \cdot 5341 \cdot 10^{-12} = 2.89 \cdot 10^{-8} [\Omega \cdot \text{m}]
$$

$$
\rho_{en} = r_{en\ 20^{\circ}C} \cdot S_{en} = 2.08 \cdot 16022 \cdot 10^{-12} = 3.33 \cdot 10^{-8} [\Omega \cdot \text{m}]
$$

La permeabilità magnetica relativa del conduttore di fase, dell'enclosure, dello strato esterno di polietilene e della miscela di gas SF<sub>6</sub>/N<sub>2</sub> è uguale a 1.

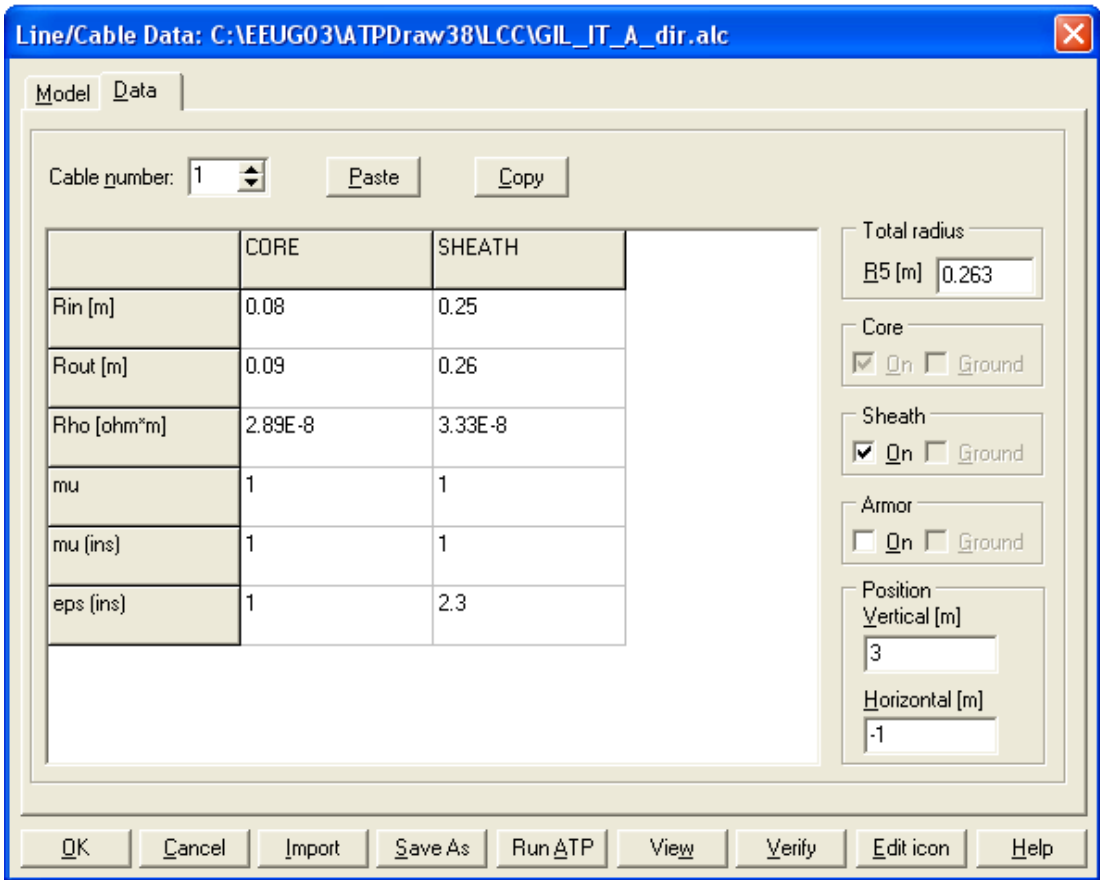

Figura 10-2: dati del modello del GIL su ATP

Una volta inseriti tutti i parametri possiamo far partire la modellizzazione del GIL, nella Figura 10-3 possiamo notare la ricostruzione del GIL effettuata da ATP. Tra i tanti valori calcolati automaticamente da ATP e riportati nel file .lis corrispondente al modello del GIL, possiamo trovare anche la matrice delle impedenze e delle ammettenze della linea di trasmissione contenenti i valori di r ωL e ωC, dalle quali posso ricavarmi i valori di r, l, c per unità di lunghezza e confrontarli con quelli dati in [1] e con quelli calcolati analiticamente.

Vediamo dunque i parametri calcolati da ATP:

$$
r_{d.c.20^{\circ}} = 7.77 \left[ \frac{m\Omega}{km} \right]
$$
  
\n
$$
g = 0
$$
  
\n
$$
\omega l = 6.73458 \cdot 10^{-5} \left[ \frac{\Omega}{m} \right] \implies l = \frac{6.73458 \cdot 10^{-2}}{2\pi 50} = 0.2140 \left[ \frac{mH}{km} \right]
$$
  
\n
$$
\omega c = 1.71071 \cdot 10^{-8} \left[ \frac{mho}{m} \right] \implies c = \frac{1.71071 \cdot 10^{-5}}{2\pi 50} = 54.45 \left[ \frac{nF}{km} \right]
$$

L'impedenza d'onda calcolata da ATP è pari a:

 $Z = 61.265$  [Ω]

Questi valori sono stati ricavati dalla matrice ridotta "Total impedance  $Z_c$ " e "Total admittance Y<sub>c</sub>" stampate nel file lis.

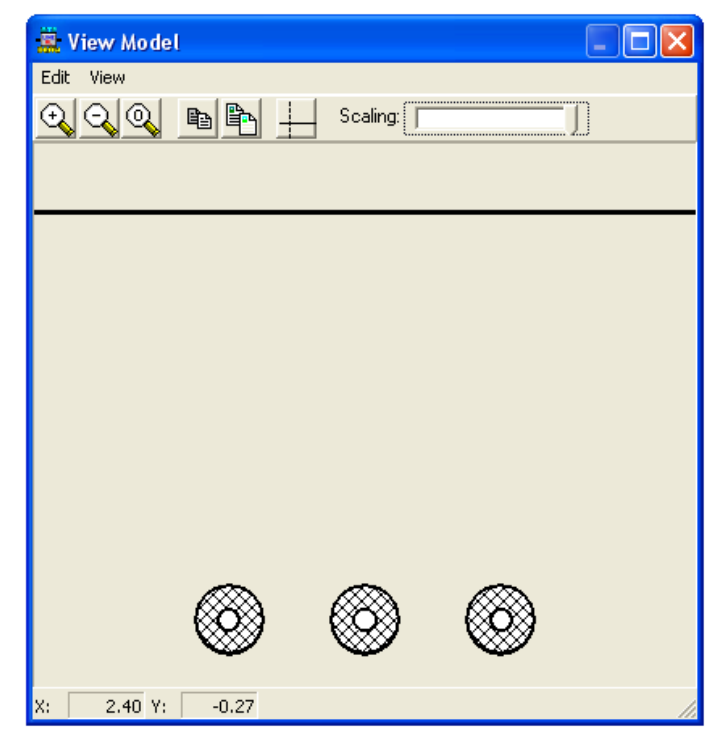

Figura 10-3: modellizzazione del GIL in ATP

### 10.1.2 CALCOLO ANALITICO RESISTENZA CHILOMETRICA

Nelle linee di trasmissione isolate in gas, per poter utilizzare il modello alla sequenza diretta, è richiesta la configurazione in solid bonding degli schermi. Il basso valore della resistenza dell'enclosure permette alle correnti indotte in ogni enclosure di essere uguali in ampiezza ma di fase opposta alla corrente che circola nel conduttore della fase corrispondente. Alla luce di queste considerazioni possiamo benissimo considerare ogni fase disaccoppiata dalle altre (non solo per quanto riguarda la capacità, come nel caso dei cavi, ma anche per le induttanze) e quindi utilizzare le seguenti formule per il calcolo dei parametri longitudinali.

Le perdite totali per effetto Joule nel GIL possono essere calcolate considerando una resistenza chilometrica del conduttore pari alla somma della resistenza di fase  $r_{nh}$  e della resistenza dell'enclosure  $r_{en}$  [2].

$$
r = r_{ph} + r_{en} \left[ \frac{\Omega}{km} \right]
$$

Nel nostro caso quindi abbiamo:

 $r = 6.286 + 2.33 = 8.616 \left[ \frac{m\Omega}{km} \right]$ 

Se consideriamo le resistenze a 20°C abbiamo:

$$
r_{20\degree C} = 5.419 + 2.08 = 7.5 \left[ \frac{m\Omega}{km} \right]
$$

Che si avvicina al valore calcolato da ATP.

### 10.1.3 CALCOLO ANALITICO INDUTTANZA CHILOMETRICA

Se si considera la tipica struttura coassiale del GIL e si adotta la tecnica del solid bonding (messa a terra dell'enclosure alle due estremità), se si assume che le correnti scorrano nel conduttore di fase e nell'enclosure con una distribuzione uniforme (effetto pelle e di prossimità trascurabile), è possibile calcolare l'induttanza chilometrica come la somma di tre termini  $l = l_a + l_b + l_c$  dove  $l_a$ rappresenta l'induttanza interna del conduttore di fase,  $l_b$  è l'induttanza causata dal campo magnetico tra il conduttore di fase e l'enclosure e  $l_c$  è l'induttanza interna dell'enclosure. Il valore di  $l_b$  è prevalente sugli altri, quindi per il calcolo dell'induttanza chilometrica generalmente possiamo considerare solo  $l<sub>b</sub>$  e trascurare gli altri due termini [2] ma nel nostro caso, per confrontare i valori

calcolati con quelli ottenuti con ATP risulta utile calcolare anche  $l_a$  e  $l_c$  , facendo riferimento alla Figura 10-4 abbiamo:

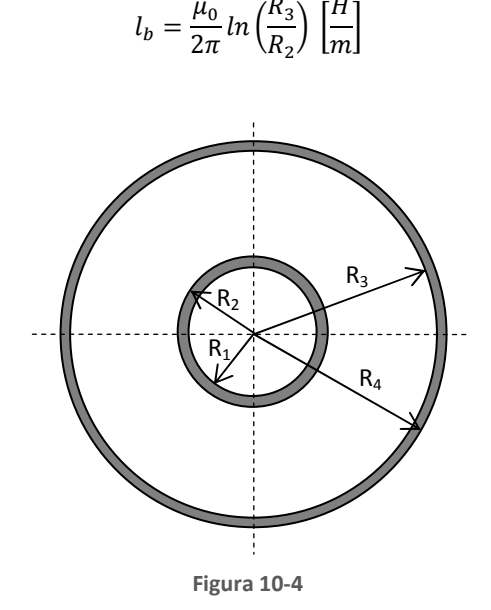

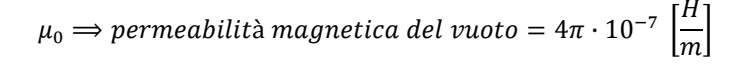

Le formule per calcolare  $l_a$  e  $l_c$  sono rispettivamente:

$$
l_a = \frac{\mu_0}{2\pi} \left[ \frac{R_1^4}{(R_2^2 - R_1^2)^2} \ln \left( \frac{R_2}{R_1} \right) + \frac{(R_2^2 - 3R_1^2)}{4(R_2^2 - R_1^2)} \right] \left[ \frac{H}{m} \right]
$$

$$
l_c = \frac{\mu_0}{2\pi} \left[ \frac{R_4^4}{(R_4^2 - R_3^2)^2} \ln \left( \frac{R_4}{R_3} \right) + \frac{(R_3^2 - 3R_4^2)}{4(R_4^2 - R_3^2)} \right] \left[ \frac{H}{m} \right]
$$

Nel nostro caso quindi abbiamo:

$$
l_b = \frac{4\pi \cdot 10^{-7}}{2\pi} \cdot \ln\left(\frac{250}{90}\right) \cdot 10^6 = 0.204 \left[\frac{mH}{km}\right]
$$
  

$$
l_a = \frac{4\pi \cdot 10^{-7}}{2\pi} \cdot \left[\frac{0.08^4}{(0.09^2 - 0.08^2)^2} \ln\left(\frac{0.09}{0.08}\right) + \frac{(0.09^2 - 3 \cdot 0.08^2)}{4(0.09^2 - 0.08^2)}\right] \cdot 10^6 = 0.00739 \left[\frac{mH}{km}\right]
$$

 $4(0.09<sup>2</sup> - 0.08<sup>2</sup>)$ 

$$
l_c = \frac{4\pi \cdot 10^{-7}}{2\pi} \cdot \left[ \frac{0.26^4}{(0.26^2 - 0.25^2)^2} \ln \left( \frac{0.26}{0.25} \right) + \frac{(0.25^2 - 3 \cdot 0.26^2)}{4(0.26^2 - 0.25^2)} \right] \cdot 10^6 = 0.00266 \left[ \frac{mH}{km} \right]
$$
  

$$
l = l_a + l_b + l_c = 0.00739 + 0.204 + 0.00266 = 0.2140 \left[ \frac{mH}{km} \right]
$$

Vediamo che nel caso del GIL l'induttanza chilometrica calcolata analiticamente coincide perfettamente con quella trovata nella matrice "Total impedance Z<sub>c</sub>" calcolata da ATP.

# 10.1.4 CALCOLO ANALITICO CAPACITA' CHILOMETRICA

Il valore della capacità può essere facilmente calcolato considerando la simmetria cilindrica del GIL e che la permettività della miscela di gas è pari a quella del vuoto  $\varepsilon = \varepsilon_0 = 8.8542 \cdot 10^{-12} [F/m]$ quindi  $\varepsilon_r$  =1 [2].

$$
c = \frac{\varepsilon_r}{18 \cdot \ln\left(\frac{R_3}{R_2}\right)} \left[\frac{\mu F}{km}\right]
$$

Nel nostro caso quindi abbiamo:

$$
c = \frac{1}{18 \cdot \ln\left(\frac{250}{90}\right)} = 54.378 \left[\frac{nF}{km}\right]
$$

### 10.1.5 CALCOLO ANALITICO CONDUTTANZA CHILOMETRICA

Il dielettrico usato nel GIL (puro SF<sub>6</sub> pressurizzato o una miscela di SF<sub>6</sub>/N<sub>2</sub> a circa 7 bar) presenta sempre un fattore molto basso di perdita, questo significa che le perdite nel dielettrico sono totalmente trascurabili, quindi nel GIL si assume  $g = 0$  [2].

### 10.1.6 CALCOLO ANALITICO IMPEDENZA D'ONDA

Per il calcolo analitico dell'impedenza d'onda di un GIL si utilizza la seguente formula:

$$
Z = \frac{138}{\sqrt{\varepsilon}} \cdot \log_{10} \left( \frac{R_3}{R_2} \right) [\Omega]
$$

La quale deriva da:

$$
Z = \sqrt{\frac{l}{c}} [\Omega]
$$

Dove:

$$
l = 0.2 \cdot \ln\left(\frac{R_3}{R_2}\right) \cdot 10^{-3} \left[\frac{H}{m}\right] \qquad c = \frac{\varepsilon_r}{18 \cdot \ln\left(\frac{R_3}{R_2}\right)} \cdot 10^{-6} \left[\frac{\mu F}{km}\right]
$$

Se sostituisco nella formula ottengo:

$$
Z = \frac{\left[0.2 \cdot \ln\left(\frac{R_3}{R_2}\right) \cdot 10^{-3}\right]}{18 \cdot \ln\left(\frac{R_3}{R_2}\right)} \cdot 10^{-6}} = \sqrt{\frac{18 \cdot 0.2 \cdot \left[\ln\left(\frac{R_3}{R_2}\right)\right]^2 \cdot 10^3}{\varepsilon_r}} = \frac{\sqrt{0.2 \cdot 18 \cdot 10^3}}{\sqrt{\varepsilon_r}} \cdot \ln\left(\frac{R_3}{R_2}\right) = \frac{60}{\sqrt{\varepsilon_r}} \cdot \ln\left(\frac{R_3}{R_2}\right) [\Omega]
$$

Adesso devo passare da logaritmo naturale a logaritmo decimale, ricordando la proprietà dei logaritmi:

 $\sqrt{\varepsilon_r}$ 

$$
\ln(x) = \log_{10}(x) \cdot \ln(10)
$$

E applicandola all'espressione appena trovata ottengo:

 $\sqrt{\varepsilon_r}$ 

$$
Z = \frac{60}{\sqrt{\varepsilon_r}} \cdot \ln(10) \cdot \log_{10}\left(\frac{R_3}{R_2}\right) = \frac{138}{\sqrt{\varepsilon_r}} \cdot \log_{10}\left(\frac{R_3}{R_2}\right) \text{ } [\Omega]
$$

Sostituisco adesso i dati del nostro GIL:

$$
Z = 138 \cdot \log_{10} \left( \frac{250}{90} \right) = 61.23 \, [\Omega]
$$

Possiamo notare quindi che sia l'impedenza d'onda, che i valori degli altri parametri del GIL calcolati analiticamente, sono in linea con quelli forniti dalla simulazione con ATP, per facilitare il confronto, nella Tabella 10-2 vengono riportati i parametri calcolati da ATP e quelli calcolati analiticamente.

| <b>PARAMETRO</b>                    | Calcolati con ATP              | Calcolati analiticamente |
|-------------------------------------|--------------------------------|--------------------------|
| Resistenza in d.c. a $20^{\circ}$ C | 7.77 $\left[m\Omega/km\right]$ | 7.5 $[m\Omega/km]$       |
| Induttanza                          | $0.214$ [mH/km]                | $0.214$ [mH/km]          |
| Capacità                            | 54.45 $[nF/km]$                | 54.378 $[nF/km]$         |
| Impedenza d'onda                    | $61.265 [\Omega]$              | $61.23 [\Omega]$         |

Tabella 10-2: confronto dei parametri del GIL

Vediamo che in questo caso, a differenza della linea in cavo, per quanto riguarda l'induttanza, i parametri sono pressoché identici. Questo è spiegato dal fatto che le formule analitiche utilizzate per calcolare i parametri alla sequenza diretta considerano la connessione in solid bonding come per il calcolo della matrice ridotta in ATP.

# 10.2 FULMINAZIONE DIRETTA SU UNA FASE

Come nel caso della linea in cavo, la fulminazione diretta su una fase della linea aerea avviene mediante iniezione sulla fase colpita di un impulso di corrente 1.2/50 μs di ampiezza 10 kA, tramite il generatore tipo Heidler. Si suppone, come nel caso del cavo, che il fulmine cada in prossimità della seconda torre a sinistra a partire dal punto di transizione linea aerea – GIL e che non avvenga nessuna scarica attraverso gli isolatori. Anche in questo caso la sovratensione massima viene misurata all'estremità lontana della linea in cavo e la frequenza per la quale vengono calcolati i parametri è di 500 kHz. Schema completo in ATP a pag. 132.

Nella Tabella 10-3 sono riportate le sovratensioni misurate in corrispondenza delle diverse lunghezze della linea in GIL.

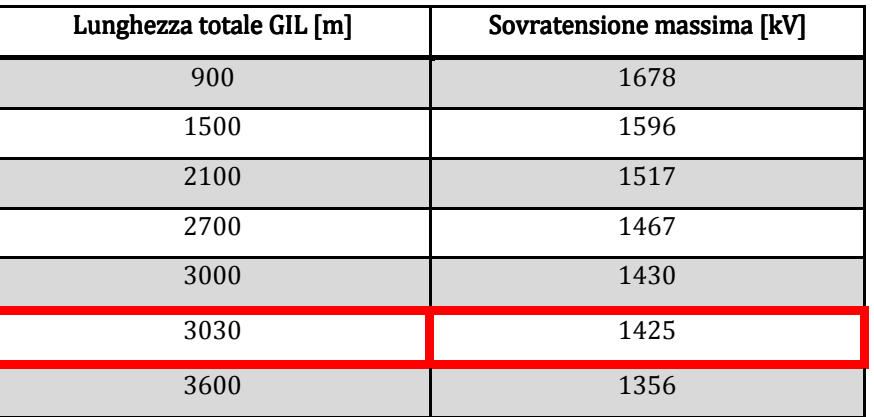

Tabella 10-3: sovratensioni all'interno del GIL in base alla sua lunghezza

102 Possiamo dunque notare che la lunghezza minima di auto protezione del GIL nel caso di caduta di un fulmine direttamente sulla fase è di 3030 m. Nella Figura 10-5 possiamo notare l'andamento della tensione all'estremità lontana della linea in GIL lunga 3030 m.

Proviamo adesso a calcolare la lunghezza minima di auto protezione con il metodo Gazzana Priaroggia – Occhini del 1956. Come abbiamo fatto per il cavo inseriamo in Matlab il valore dell'impedenza d'onda della linea aerea prima e dopo il tratto in GIL che ricordiamo è pari a 253. 253.39 Ω e l'impedenza d'onda del GIL che è pari a 61.26 Ω, inoltre bisogna inserire anche il valore della costante dielettrica della miscela di gas isolante che assumiamo pari ad 1. na inserire anche il valore della<br>ad 1.<br>valore di sovratensione massimo<br>imo considerato il caso peggiore,

Una volta inseriti i dati, ricordando sempre di sommare 380 kV al valore di sovratensione massimo calcolato con il metodo analitico, visto che anche questa volta abbiamo considerato il caso

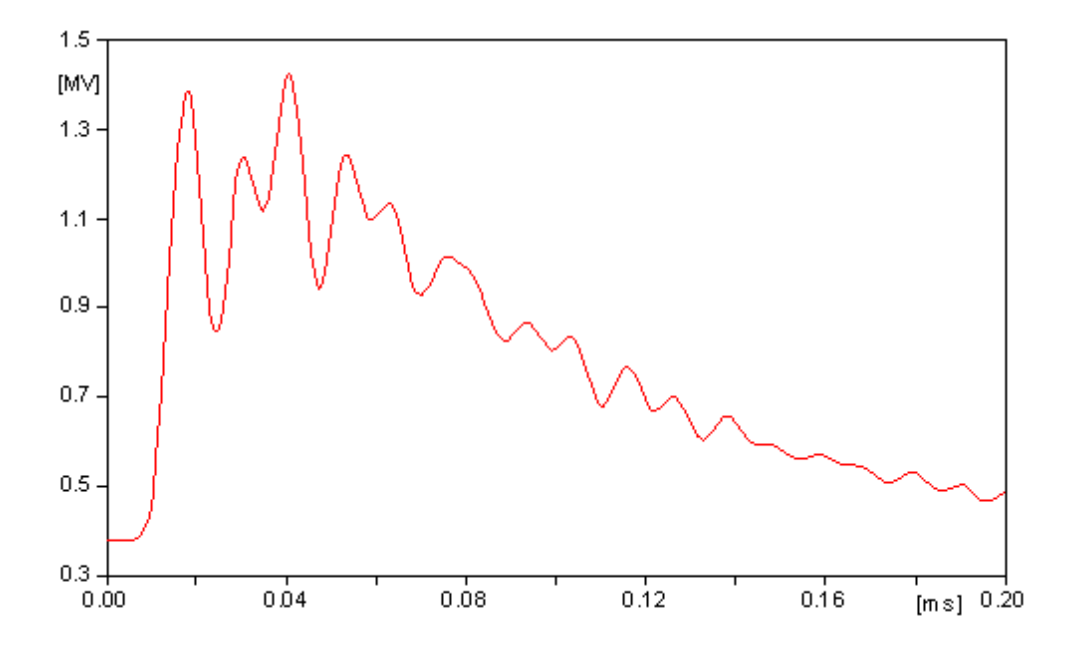

possiamo lanciare il programma in Matlab che calcola automaticamente la lunghezza del GIL per la Figura 10-5: andamento della sovratensione all'estremità lontana del GIL lungo 3030 m

quale abbiamo una sovratensione massima pari a 1425 kV.

con questo metodo è stato appurato che la lunghezza minima di auto protezione è pari a 10 1009 m per la quale si ha una sovratensione massima pari a 1425 kV. La lunghezza minima di autoprotezione calcolata dai due metodi differisce quindi di 2021 m. la quale si ha una sovratensione massima pari a 1425 kV. La lunghezza minima di autoprotezione<br>calcolata dai due metodi differisce quindi di 2021 m.<br>Se prendiamo in considerazione la lunghezza di 3030 m e adattiamo il mode

fatto per la linea in cavo, otteniamo che in ATP la sovratensione massima raggiungibile è di 1366 kV mentre secondo il metodo analitico risulta essere pari a 1270 kV, abbiamo quindi una differenza di sovratensione massima pari a 96 kV, più del doppio rispetto al caso della linea in cavo. Questo può essere giustificato dal fatto che il metodo Gazzana Priaroggia – Occhini è studiato soltanto per i cavi, nei quali abbiamo una costante dielettrica dell'isolante sempre maggiore di 1 e quindi una velocità di propagazione delle onde nel conduttore sempre minore della velocità della luce, ricordiamo che la velocità di propagazione può essere data in funzione della costante dielettrica con questa formula:

$$
v = \frac{300000}{\sqrt{\varepsilon}} \left[ \frac{km}{s} \right]
$$

E questo, insieme agli altri valori caratteristici del GIL e atipici per un cavo come la resistività dei materiali e le dimensioni, possono aver messo in difficoltà il metodo Priaroggia – Occhini che resta comunque un discreto metodo di confronto se si pensa che nel 1956 i GIL ancora non esistevano.

### 10.3 FULMINAZIONE SULLA FUNE DI GUARDIA

Esaminiamo adesso il caso in cui il fulmine colpisce la fune di guardia, in particolare supponiamo che il fulmine cada sulla seconda torre di sinistra a partire dal punto di transizione linea aerea – GIL. La scarica di ritorno è simulata come nel caso della linea in cavo, l'ampiezza massima dell'impulso di corrente di tipo 0.6/350 μs iniettato sulla fune di guardia è sempre pari a 200 kA e la frequenza impostata nel componente LCC per la quale si effettuano i calcoli, per questo tipo di transitorio, è di 100 kHz come specificato in [6] e [20]. Per il resto il modello è identico a quello utilizzato precedentemente. Schema completo in ATP a pag. 133.

Iniziamo quindi le simulazioni, nella Tabella 10-4 sono riportate come di consueto le sovratensioni massime raggiunte in corrispondenza delle diverse lunghezze.

| Lunghezza totale GIL [m] | Sovratensione massima [kV] |
|--------------------------|----------------------------|
| 1200                     | 1350                       |
| 1050                     | 1414                       |
| 1032                     | 1424                       |
| 1020                     | 1431                       |
| 1005                     | 1439                       |
| 975                      | 1453                       |
| 900                      | 1465                       |

Tabella 10-4: sovratensioni all'interno del GIL con isolatore in base alla sua lunghezza

Vediamo dunque che nel caso avvenisse una scarica di ritorno attraverso l'isolatore, il GIL sarebbe auto protetto per una lunghezza minima di 1032 m, se è prevista una lunghezza inferiore della linea blindata bisogna predisporre il sistema con delle opportune protezioni come ad esempio degli scaricatori. Nella Figura 10-6 possiamo notare l'andamento della sovratensione all'estremità lontana del GIL mentre nella Figura 10-7, come nel caso del cavo, abbiamo ritardato la caduta del fulmine di 20 millisecondi in modo da evidenziare la situazione prima e dopo la caduta del fulmine sulla fune di guardia.

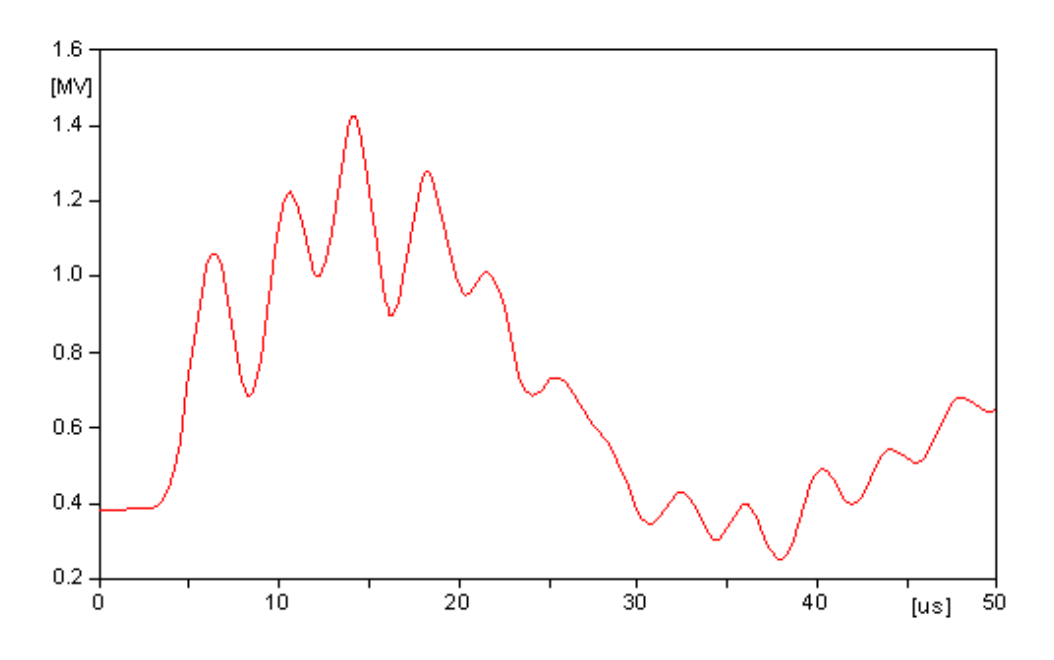

Figura 10-6: andamento della sovratensione all'estremità lontana del GIL lungo 1032 m

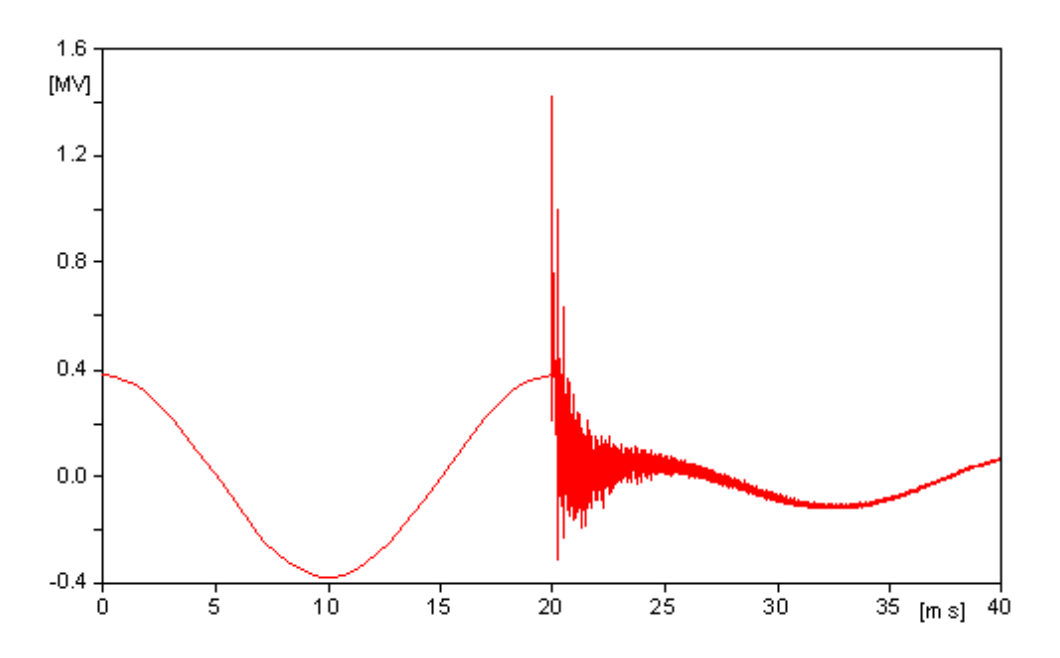

Figura 10-7: sovratensione all'estremità lontana del GIL prima e dopo la scarica di ritorno :

### Simulazione della scarica di ritorno con uno switch:

Vediamo adesso cosa succede se al posto del componente che simula l'isolatore inseriamo un semplice interruttore comandato esclusivamente dalla tensione ai suoi capi in parallelo con la stessa capacità di 3.8 pF. Nella Tabella 10-5 sono riportate tutte le misurazioni effettuate, possiamo notare che anche in questo caso la sovratensione è maggiore rispetto al caso con isolatore, questo conferma il fatto che l'isolatore fa passare l'onda di sovratensione quando essa è lievemente più 105 attenuata come nel caso della linea in cavo. Adesso infatti abbiamo un lunghezza minima per l'autoprotezione pari a 1347 kV e se analizziamo, per confronto, la sovratensione massima per un GIL lungo 1200 m, possiamo notare che è più alta di 116 kV rispetto al caso con isolatore isolatore. Schema completo in ATP a pag. 134.

Per concludere questo capitolo bisogna evidenziare il fatto che all'interno delle linee blindate si raggiungono sovratensioni più elevate rispetto al caso della linea in cavo. Questo è giustificato dal fatto che il GIL presenta un'impedenza d'onda più elevata rispetto al cavo (61.26 Ω del GIL contro raggiungono sovratensioni più elevate rispetto al caso della linea in cavo. Questo è giustificato dal<br>fatto che il GIL presenta un'impedenza d'onda più elevata rispetto al cavo (61.26 Ω del GIL contro<br>25.04 Ω del cavo) e dalla linea aerea risulta maggiore rispetto al caso del cavo, in questo modo l'onda trasmessa che entra nel GIL ha un'ampiezza maggiore.

| Lunghezza totale GIL [m] | Sovratensione massima [kV] |
|--------------------------|----------------------------|
| 900                      | 1584                       |
| 1200                     | 1470                       |
| 1275                     | 1448                       |
| 1320                     | 1435                       |
| 1335                     | 1431                       |
| 1347                     | 1425                       |
| 1500                     | 1387                       |

Tabella 10-5: sovratensioni all'interno del GIL con interruttore in base alla sua lunghezza

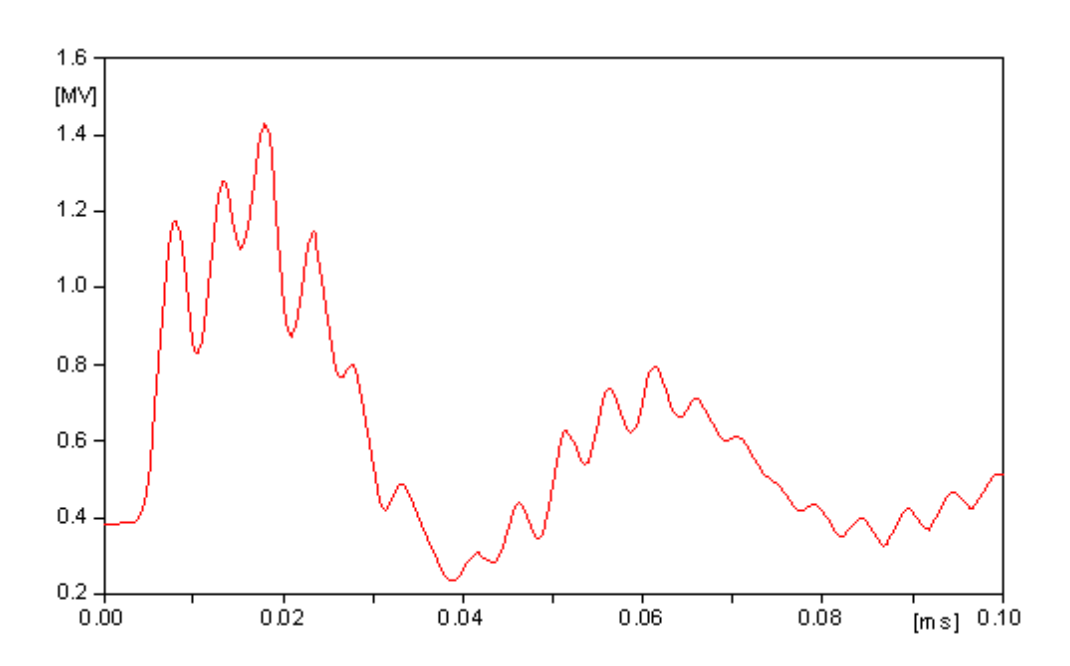

Figura 10-8: andamento della sovratensione all'estremità lontana del GIL con switch lungo 1347 m

### 11 INSERIMENTO DEGLI SCARICATORI

Vediamo ora quali provvedimenti si devono adottare quando la lunghezza effettiva della linea interrata risulta inferiore alla lunghezza minima per l'autoprotezione e quindi esiste il pericolo che il dielettrico venga a trovarsi sottoposto ad una sollecitazione ad impulso maggiore di quella alla quale può resistere con un ragionevole margine di sicurezza.

Uno dei sistemi più frequentemente utilizzati per assicurare tale protezione è quello di installare adatti scaricatori opportunamente tarati posizionati alle due estremità della linea interrata (vedi Figura 11-1) come specificato in [22] per i cavi e in [27] per il GIL.

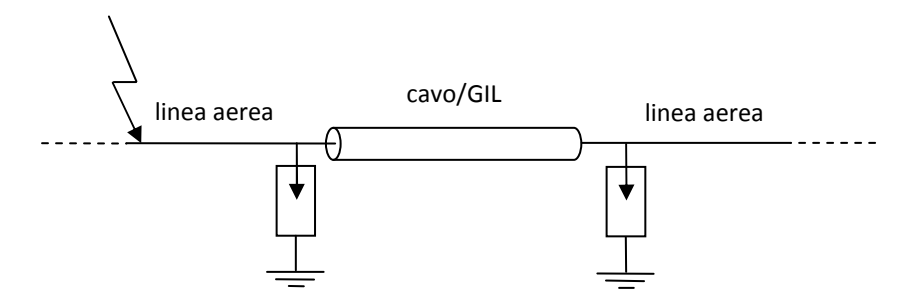

Figura 11-1: posizione degli scaricatori

Gli scaricatori costituiscono un indispensabile aiuto al coordinamento dell'isolamento in un sistema elettrico e sono particolarmente adatti per limitare le sovratensioni di manovra e quelle di origine atmosferica.

## 11.1 CARATTERISTICHE PRINCIPALI DEGLI SCARICATORI

Gli scaricatori maggiormente utilizzati oggigiorno, e quelli che useremo nel nostro studio, sono quelli agli ossidi di metallo (metal-oxide arresters: MO), ovvero il resistore al loro interno è costituito da ossidi di metallo. La caratteristica distintiva di uno scaricatore MO è la sua estremamente non lineare caratteristica tensione-corrente che rende inutile la disconnessione del resistore dalla linea come succedeva per gli scaricatori al SiC.

La corrente che passa attraverso lo scaricatore quando la linea è in condizioni di normalità è talmente bassa che lo scaricatore si comporta esattamente come un isolatore. Se invece, viene iniettato un impulso di corrente sull'ordine dei kiloampere, come nel caso delle sovratensioni di origine atmosferica, la caratteristica non lineare del resistore all'interno dello scaricatore è tale da mantenere la tensione ai capi dello scaricatore bassa abbastanza da proteggere l'isolamento della linea interrata dagli effetti delle sovratensioni.

Descriviamo adesso brevemente le caratteristiche principali che caratterizzano uno scaricatore, nella Figura 11-2 possiamo notare un esempio della caratteristica tensione corrente di uno scaricatore per un sistema a 420 kV, che può essere utilizzato benissimo anche per il nostro caso di studio. Nel

grafico sono anche evidenziati i valori più importanti di tensione/corrente che caratterizzano il funzionamento dello scaricatore [28]. Partendo dalla sinistra abbiamo:

#### Phase to earth voltage:

È il valore massimo che può raggiungere la tensione ai capi dello scaricatore (tensione fase terra:  $420/\sqrt{3} = 242 V$ ) quando il sistema è alimentato alla tensione alla frequenza industriale. In corrispondenza di questa tensione nello scaricatore scorre la corrente di dispersione composta maggiormente da una componente capacitiva e in maniera minore dalla componente resistiva che è pari a 100 μA [28].

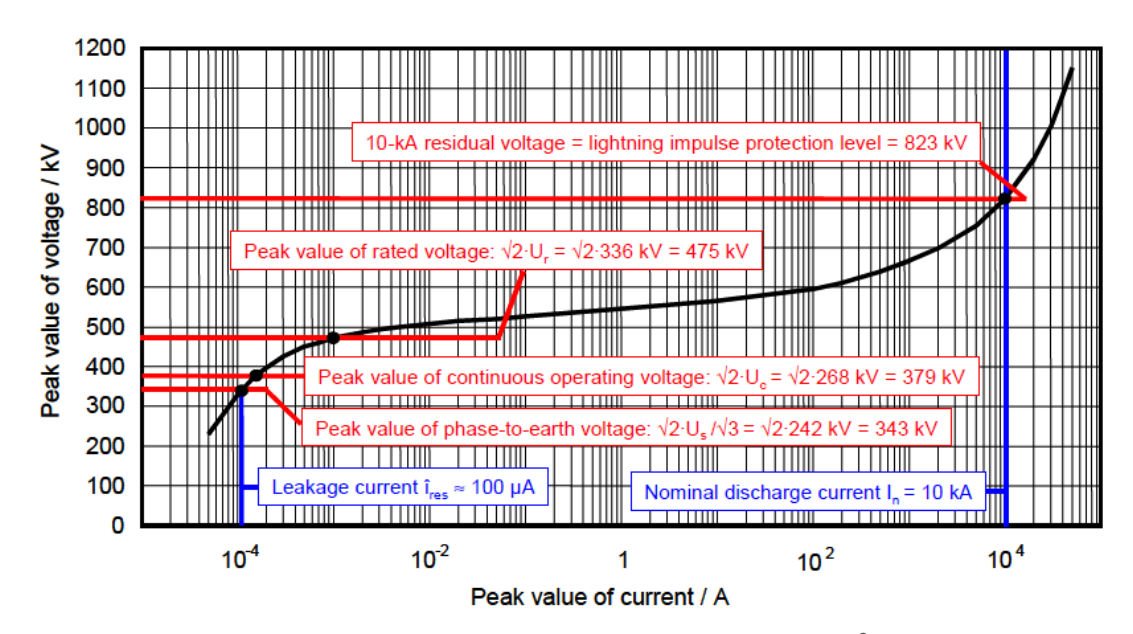

Figura 11-2: caratteristica tensione-corrente dello scaricatore<sup>2</sup>

### Continuous operating voltage  $U_c$ :

È la massima tensione a frequenza industriale per la quale lo scaricatore può operare senza nessun tipo di restrizione. Dalla Figura 11-2 possiamo notare che  $U_c$  è più alta rispetto alla tensione fase terra vista precedentemente, dalle Norme (IEC 60099-5) è raccomandata una differenza di almeno 5%, in questo modo si tiene conto anche delle possibili armoniche nel sistema [28].

### Rated voltage U<sub>r</sub>:

Questa tensione caratterizza la capacità dello scaricatore di sopportare le sovratensioni che si possono verificare nel sistema. È il valore massimo ammissibile di tensione alla frequenza industriale

 $\overline{\phantom{a}}$ 

 $^2$  Questa caratteristica, essendo puramente teorica, continua anche dopo la corrente di 10 kA, a livello pratico lo scaricatore non fa passare nessuna tensione al di sopra degli 823 kV
per il quale lo scaricatore è in grado di funzionare correttamente per un intervallo di tempo limitato, normalmente per 10 secondi o in alcuni casi 100 secondi. Ur è espressa in valore efficace, mentre nel grafico è riportato il valore massimo. Questa limitazione è dovuta alla corrente di dispersione che scorre nello scaricatore quando ai suoi capi è applicata U<sub>r</sub>, che in questo caso è di 1 mA. Questa corrente provoca un aumento della temperatura interna dello scaricatore e se viene applicata per troppo tempo può provocare danni permanenti al dispositivo [28].

Con questo si è conclusa la descrizione della parte della caratteristica tensione-corrente relativa alla tensione alla frequenza industriale. La curva adesso continua nell'area nella quale anche un minimo incremento di tensione porta ad un significante aumento di corrente. Stiamo parlando dei transitori che vanno dai millisecondi ai microsecondi, in altre parole delle sovratensioni di manovra e di origine atmosferica.

La caratteristica nella regione delle correnti maggiori di 100 A descrive le caratteristiche protettive dello scaricatore.

#### Residual Voltage:

Il parametro più importante è il livello protettivo agli impulsi di fulminazione (lightning impulse protective level) riportato sempre in Figura 11-2 e rappresenta la tensione che c'è ai capi dello scaricatore quando al suo interno scorre la corrente nominale di scarica avente una forma d'onda ad impulso standardizzata dalle Norme [28].

Come possiamo notare dal grafico, per lo scaricatore preso in esame il livello protettivo agli impulsi di fulminazione è pari a 823 kV, questo vuol dire che quando all'interno dello scaricatore scorre una corrente di fulminazione con fronte di salita pari a 8 μs, un tempo all'emivalore di 20 μs e un valore di picco di 10 kA, sui terminali dello scaricatore abbiamo una tensione pari a 823 kV e avviene la scarica. Tale valore è quindi il valore massimo di tensione che può raggiungere una fase della nostra linea interrata rispetto a terra.

#### Earth Fault Factor:

è definito come il rapporto del valore efficace della più alta tensione alla frequenza industriale che può originarsi tra una fase sana e terra durante un guasto fase terra che colpisce una o entrambe le altre fasi in qualsiasi punto del sistema, con il valore efficace della stessa tensione nello stesso punto in assenza però del guasto (IEC 60071-1).

Il fattore di guasto si riferisce soltanto ad un punto particolare del sistema trifase e a particolari condizioni, il suo valore dipende dalla modalità di collegamento del neutro a terra.

#### 11.2 SCELTA DELLO SCARICATORE

Per decidere quale scaricatore utilizzare per il nostro caso di studio è stato preso in considerazione l'esempio n. 4 riportato in [28], nel quale viene indicato lo scaricatore più adatto ad un sistema a 380 kV e quindi rimane valido anche per il nostro caso. Lo scaricatore scelto è quello adatto per un sistema a 420 kV già visto nel paragrafo precedente, ha la caratteristica tensione-corrente di Figura 11-2 e le grandezze principali sono riportate in Tabella 11-1.

| Rated voltage U <sub>r</sub>                | 336 kV |
|---------------------------------------------|--------|
| Continuous operating voltage U <sub>c</sub> | 268 kV |
| Residual voltage at 10 kA (8/20 µs)         | 823 kV |
| <b>Fault factor</b>                         | 1.4    |

Tabella 11-1: caratteristiche scaricatore

In accordo con quanto riportato nelle guide sul coordinamento dell'isolamento (IEC 60071-2), per un sistema con una tensione di tenuta agli impulsi di fulminazione di 1425 kV, bisogna mantenere un fattore di sicurezza pari a 1.15, quindi il nostro sistema non deve essere sottoposto ad una sovratensione superiore a 1239 kV, condizione pienamente soddisfatta quando viene inserito questo tipo di scaricatore che permette al sistema di non superare gli 823 kV.

Queste considerazioni valgono sia per la linea in cavo che per il GIL, infatti nelle pubblicazioni [22] e [27] nelle quali è stato preso in considerazione un sistema molto simile al nostro, sono stati utilizzati degli scaricatori le cui caratteristiche sono in linea con quelle riportate nella tabella.

## 11.3 SIMULAZIONE IN ATP DEL SISTEMA CON SCARICATORI

Ora che è stato determinato il tipo di scaricatore più adatto per il sistema in esame è possibile procedere con le simulazioni e verificare se, con l'inserimento degli scaricatori, anche se la lunghezza della linea interrata è inferiore alla lunghezza minima di autoprotezione, le sovratensioni rimangano al di sotto della tensione di tenuta.

Per simulare il comportamento di uno scaricatore agli ossidi di metallo ATP utilizza un componente non lineare nel quale è possibile inserire manualmente i valori di corrente e tensione ricavati dalla caratteristica di Figura 11-2. Una volta inseriti nell'apposita finestra del componente "mov\_3" tutti i dati, che ricordiamo deve essere la versione trifase in quanto tutte e tre le fasi devono essere collegate a terra tramite lo scaricatore, è possibile, premendo il pulsante "wiew", visualizzare la

caratteristica simulata che è riportata nella Figura 11-4. Gli scaricatori, come specificato in [22] e [27], per assicurare una protezione completa, anche nel caso di fulminazioni provenienti dal tratto di

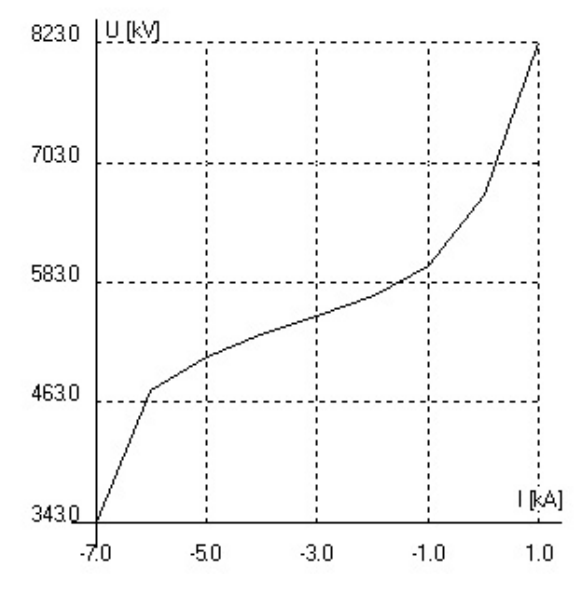

Figura 11-4: caratteristica simulata da ATP dello scaricatore

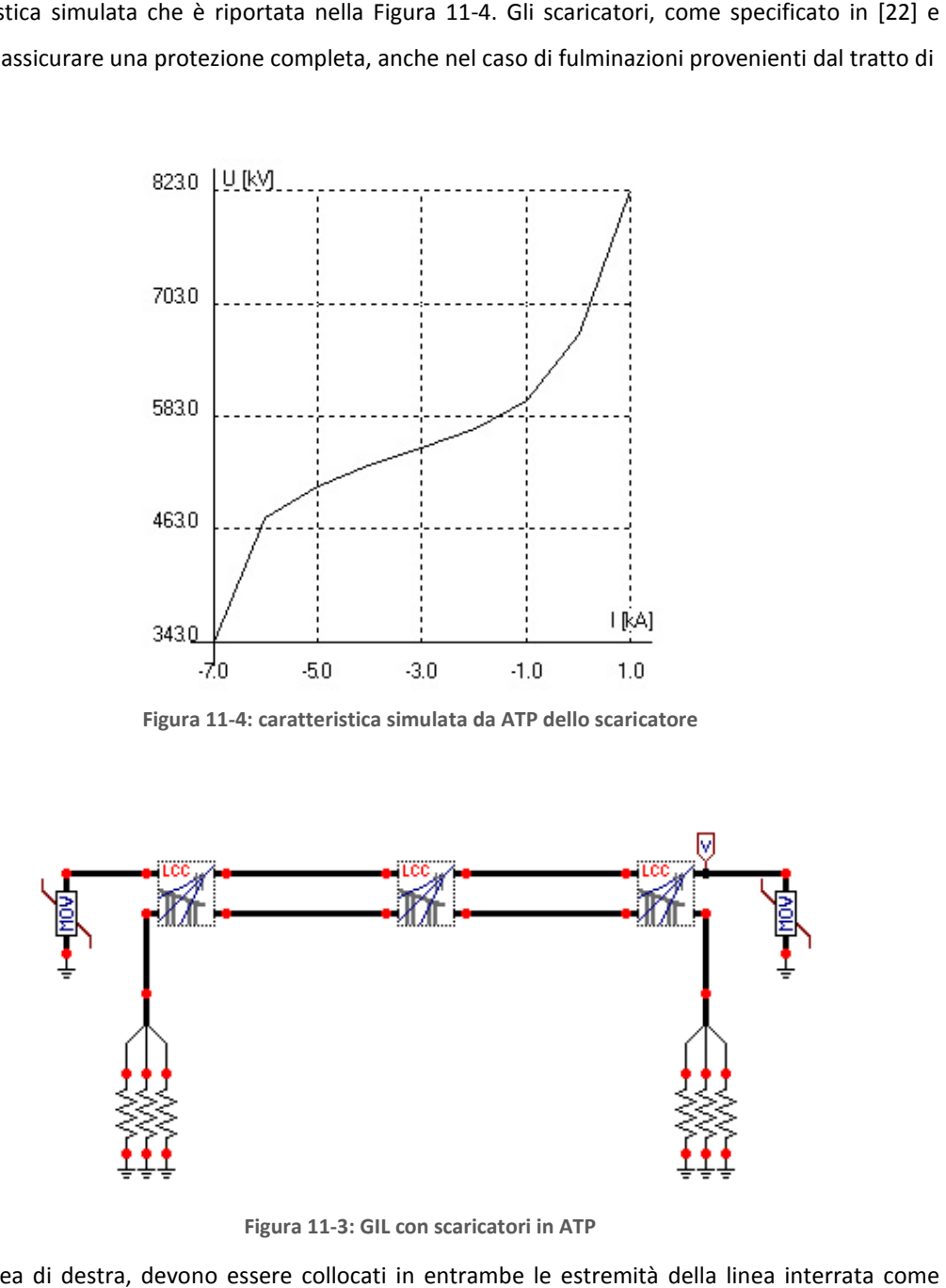

Figura 11-3: GIL con scaricatori in ATP

linea aerea di destra, devono essere collocati in entrambe le estremità della linea interrata possiamo notare dalla Figura 11-3.

Si può quindi iniziare a lanciare le simulazioni con ATP e si procederà in questo modo: per ogni caso visto precedentemente verranno effettuate due misurazioni della sovratensione massima, la prima corrispondente ad una lunghezza del tratto di linea interrata di poco inferiore alla lunghezza minima di autoprotezione calcolata, la seconda per un tratto di linea molto più corto con lo scopo di evidenziare l'efficacia dello scaricatore. Tutte le misurazioni effettuate sono riportate nella Tabella 11-2 per quanto riguarda la linea in cavo e nella Tabella 11-3 per la linea blindata. Gli schemi completi realizzati in ATP sono riportati in APPENDICE B.

|                                  | Lunghezza cavo [m] | Sovratensione massima [kV] |
|----------------------------------|--------------------|----------------------------|
| Fulminazione diretta sulla fase  | 480                | 756                        |
|                                  | 150                | 768                        |
| Scarica di ritorno con isolatore | 180                | 777                        |
|                                  | 60                 | 829                        |
| Scarica di ritorno con switch    | 450                | 776                        |
|                                  | 150                | 798                        |

Tabella 11-2: sovratensioni massime nella linea in cavo provvista di scaricatori :

Tabella 11-3: sovratensioni massime nel GIL provvisto di scaricatori

|                                  | Lunghezza GIL [m] | Sovratensione massima [kV] |
|----------------------------------|-------------------|----------------------------|
| Fulminazione diretta sulla fase  | 3000              | 762                        |
|                                  | 150               | 771                        |
| Scarica di ritorno con isolatore | 900               | 747                        |
|                                  | 150               | 782                        |
| Scarica di ritorno con switch    | 1320              | 748                        |
|                                  | 150               | 802                        |

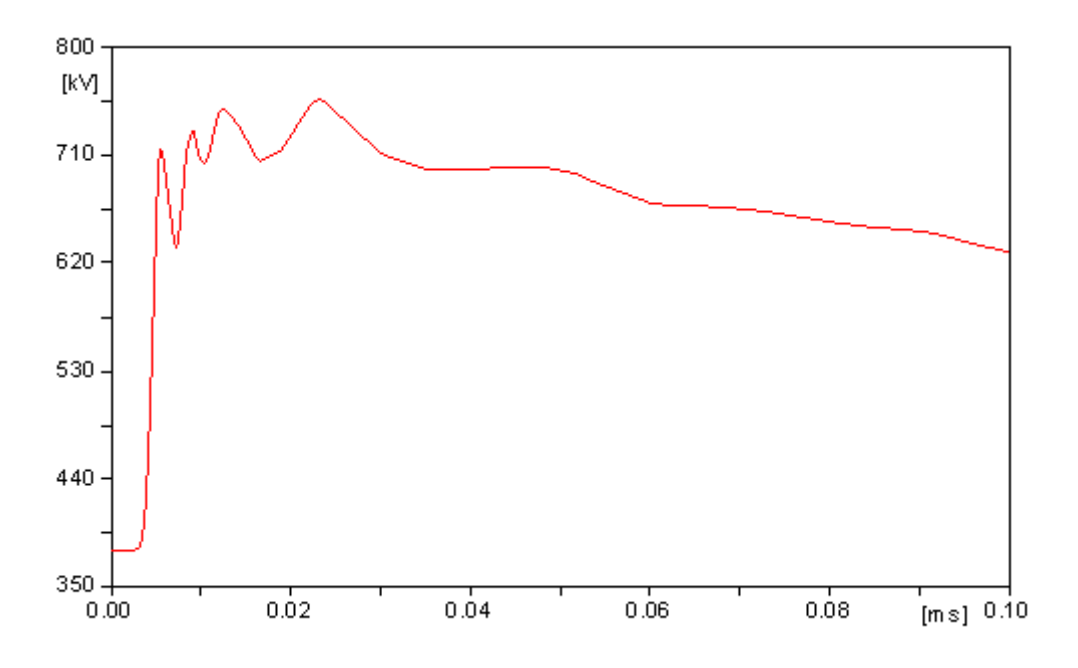

Figura 11-5: andamento della sovratensione in un cavo lungo 480 m provvisto di scaricatori in corrispondenza di una fulminazione diretta

A titolo d'esempio in Figura 11-5 e Figura 11-6 vengono riportati gli andamenti delle sovratensioni misurate all'estremità rispettivamente della linea in cavo e del GIL per il caso della fulminazione diretta su una fase.

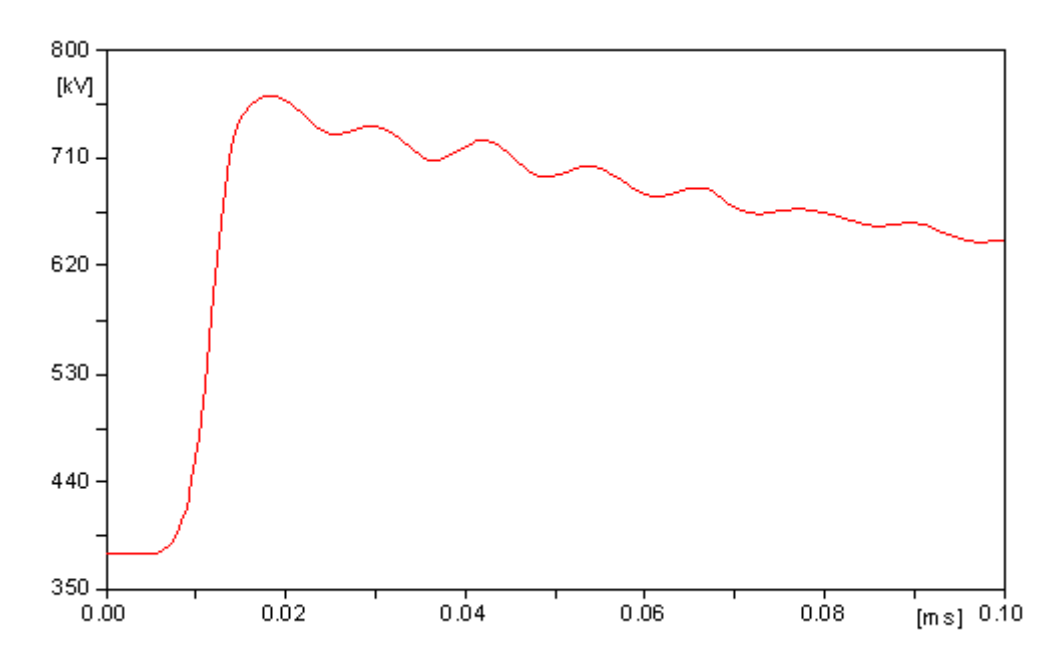

Figura 11-6: andamento della sovratensione in un GIL lungo 3000 m provvisto di scaricatori in corrispondenza di una fulminazione diretta

Dalle tabelle e dalle figure possiamo notare che in presenza degli scaricatori la linea interrata, sia essa in cavo oppure blindata, risulta essere sempre protetta dalle sovratensioni di origine atmosferica, in quanto, anche nei casi peggiori, la sovratensione massima non si avvicina nemmeno ai 1239 kV previsti dalle norme considerando anche il fattore di sicurezza di 1.15.

### 12 CONCLUSIONI

Grazie a questo lavoro di tesi è stato possibile determinare i rischi dovuti alle sovratensioni di origine atmosferica che possono originarsi nelle linee miste. In particolare, è stato possibile calcolare la lunghezza minima per l'autoprotezione, un parametro molto importante in quanto, se giustamente considerato, può portare ad un risparmio economico non indifferente nel dimensionamento dell'isolamento della linea interrata. Per tratti lunghi di cavo o GIL, infatti, si è scoperto che non occorre realizzare un grado di isolamento o BIL (Basic Lightning Impulse Insulation Level) uguale a quello della linea aerea in quanto la linea interrata, cavo o GIL che sia, rappresenta già di per sé una protezione e le sovratensioni massime raggiungibili al suo interno non saranno mai della stessa entità di quelle che si possono raggiungere sulla linea aerea. Inoltre se è prevista la realizzazione di un tratto di linea interrata più corta della lunghezza minima per l'autoprotezione, basterà inserire alle sue estremità due terne di scaricatori correttamente tarati.

Per la linea in cavo, vista l'ampia letteratura tecnica a riguardo, è stato possibile effettuare numerosi confronti con altre pubblicazioni ed avere la certezza della correttezza dei modelli realizzati con ATP. Per quanto riguarda il calcolo delle sovratensioni all'interno delle linee blindate, la letteratura tecnica non è così ricca come nel caso dei cavi, in particolare in nessuna pubblicazione è stata trattata la lunghezza minima per l'autoprotezione.

I vari modelli realizzati in questo lavoro di tesi possono essere estesi, con pochi e semplici passaggi, a qualsiasi tipo di cavo, di diversa dimensione e tipo di isolamento. Lo stesso si può dire per i GIL.

La grande versatilità del componente LCC di ATP per simulare le linee di trasmissione infatti, permette di ricreare qualsiasi situazione, come ad esempio il caso di un GIL inserito all'interno di un tunnel che in questo elaborato non è stato trattato.

Per finire bisogna citare il metodo analitico Gazzana Priaroggia - Occhini del 1956, il quale, in particolare nel caso di linea in cavo, ha fornito dei risultati molto vicini a quelli trovati con ATP, negli altri casi studiati successivamente i risultati erano leggermente diversi, ma questo è giustificato dal fatto che in questi casi i modelli in ATP non sono stati "adattati" per il confronto (per es. non è stato tolto il cross bonding). Questa scelta è stata voluta, proprio per verificare quanto tale metodo possa spingersi il più possibile alla realtà, e dai risultati ottenuti, vista la sua estrema semplicità, le molte approssimazioni assunte e la sua velocità di calcolo una volta implementate le formule in Matlab, può rappresentare un buon metodo per un calcolo di primo orientamento.

#### RINGRAZIAMENTI

Desidero innanzitutto ringraziare il Prof. Roberto Benato per avermi dato l'opportunità di sviluppare un argomento di Tesi così interessante ed essere sempre stato disponibile ad ogni mia richiesta di chiarimento. Ringrazio sentitamente Fabio e Sebastian i cui consigli sono stati determinanti per prendere dimestichezza con il software ATP e Christian, compagno di Tesi con cui ho condiviso e risolto gli innumerevoli problemi scaturiti in questi cinque mesi.

Il ringraziamento più importante va rivolto però a mia Madre che ha reso possibile tutto questo sostenendomi da sola sia economicamente che moralmente in tutti questi lunghi anni di studio.

Desidero ringraziare inoltre zia Mirca e i suoi caffè, che ha reso meno pesanti le interminabili giornate di studio, zio Roberto, Emiliano per avermi dato la possibilità di guadagnare qualcosina, Elisa, Gabriel, Giorgio e Aletta.

Passiamo adesso agli Amici, cominciamo con gli "swim mates" Andrea, Chiara, Daniele, Valentina nonché confidente ufficiale, e Martina con cui condivido un'altra mia grande passione: il running e molto altro. Mauro e Alberto R. compagni di interrail; Alessio, Diego, Filippo, Luca, Giulio per le seratone; il nostro pope Francesco; Valentina, Giulia e Niccolò per le domeniche sulla neve; Federica F. che adesso sa cos'è un trinato; Fabrizio per movimentare a modo suo le festicciole; Alberto T. amico d'infanzia; i compagni di corso Stefano, Enrico, Claudio, Christian; e tutti gli altri: Federica B.; Mariagiulia; Stefano; Paola

Grazie di cuore a tutti voi.

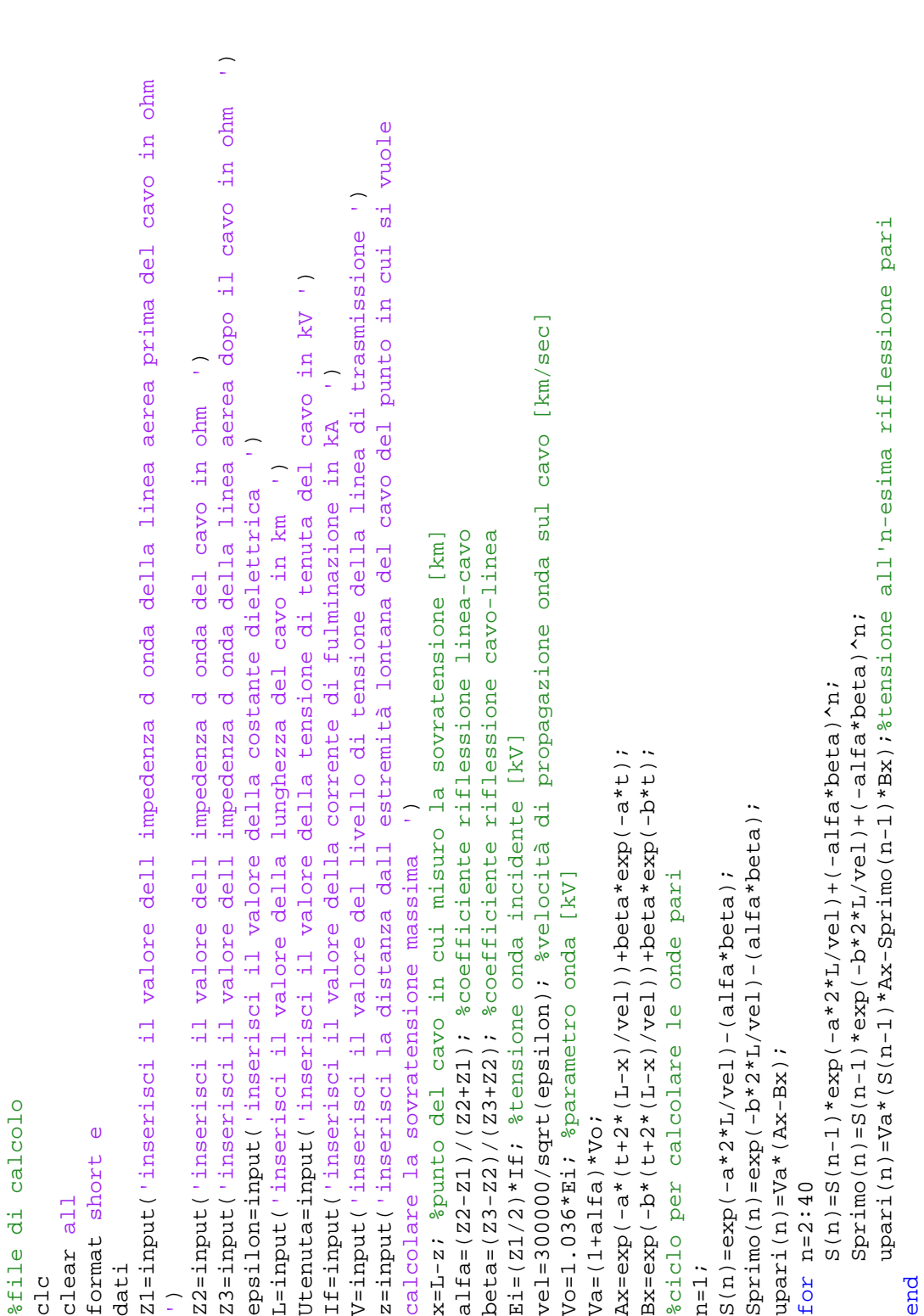

# A-1 Calcolo sovratensione massima e lunghezza minima di autoprotezione con il metodo Gazzana Priaroggia-Occhini

APPENDICE A: listati programmi Matlab

```
'la tensione massima raggiungibile nel cavo è maggiore della tensione di tenuta e risulta:'
                                                                                                                                                                                                                                                                                                                                                                                                                                                                                                                                                                                                                                                                                                                                                                                                                                                                                                                                                                                                                                                                               'la tensione massima raggiungibile nel cavo è maggiore della tensione di tenuta e risulta:'
                                                                                                                                                                                                                                                                                                                                                                                                                                                                                     udispari(i+1)=Va*((exp(-(i-1)*a*2*L/vel)*Aprimox+T(i-1)*Asecondox)-(exp(-(i-1)*b*2*L/vel) 
                                                                                                                                                                                                                                                                                                                                                                                                                                                                              udispari(i+1)=Va*((exp(-(i-1)*a*2*L/vel)*Aprimox+T(i-1)*Asecondox)-(exp(-(i-1)*b*2*L/vel)
                                                                                                                                            Aprimox=exp(-a*(t+2*L/vel))+beta*exp(-a*(t+2*x/vel))-alfa*beta*exp(-a*t);
                                                                                                                                                                                                                   Bprimox=exp(-b*(t+2*L/vel))+beta*exp(-b*(t+2*x/vel))-alfa*beta*exp(-b*t);
                                                                                                                                                    Aprimox=exp(-a*(t+2*L/vel))+beta*exp(-a*(t+2*x/vel))-alfa*beta*exp(-a*t);
                                                                                                                                                                                                                           Bprimox=exp(-b*(t+2*L/vel))+beta*exp(-b*(t+2*x/vel))-alfa*beta*exp(-b*t);
                                                                                                                                                                                                                                                                                                                                                                                                                                                                                                                                                         end<br>%inserisco i valori delle onde pari e onde dispari in un unico vettore
                                                                                                                                                                                                                                                                                                                                                                                                                                                                                                                                                                                                %inserisco i valori delle onde pari e onde dispari in un unico vettore
                                                                                                                                                                                                                                                                                                                                                                                                                                                  Tprimo(i)=Tprimo(i-1)*exp(-b*2*L/vel)+(-alfa*beta)^i; 
                                                                                                                                                                                                                                                                                                                                                                                                                                         Tprimo(i)=Tprimo(i-1)*exp(-b*2*L/ve1)-(-a1fa*beta)^2iAsecondox=beta*exp(-a*(t+2*x/vel))-alfa*beta*exp(-a*t);
                                                                                                                                                                                                                                                        Bsecondox=beta*exp(-b*(t+2*x/vel))-alfa*beta*exp(-b*t);
                                                                                                                                                                                        Asecondox=beta*exp(-a*(t+2*x/vel))-alfa*beta*exp(-a*t);
                                                                                                                                                                                                                                                                Bsecondox=beta*exp(-b*(t+2*x/vel))-alfa*beta*exp(-b*t);
                                                                                                                                                                                                                                                                                                                                                                    for i=2:40<br>T(i)=T(i-1)*exp(-a*2*L/vel)+(-alfa*beta)^i;
                                                                                                                                                                                                                                                                                                                                                                                                             T(i)=T(i-1)*exp(-a*2*L/vel)+(-alfa*beta)^i;
                                                                                                                                                                                                                                                                                                                                                                                                                                                                                                                                                                                                                                                                                                                                                                                                                                                                                                                                                                                                                                                                                                                                              'la lunghezza minima di autoprotezione è:
                                                                                                                                                                                                                                                                                                                                                                                                                                                                                                                                                                                                                                                                                                                                                                                                                                                                                                                                                                                                                                                                                                                                                      'la lunghezza minima di autoprotezione è:'
                                                                                                                                                                                                                                                                                                                                                                                                                                                                                                                                                                                                                                                                                                                                                                                                                                                                                                                                                                                                                                                                                                                                                                                                                              'il cavo risulta essere autoprotetto'
                                                                                                                                                                                                                                                                                                                                                                                                                                                                                                                                                                                                                                                                                                                                                                                                                                                                                                                                                                                                                                                                                                                                                                                       else<br>'il cavo risulta essere autoprotetto
                                                                                                                                                                                                                                                                                                                                                                                                                                                                                                                *Bprimox+Tprimo(i-1)*Bsecondox));
                                                                                                                                                                                                                                                                                                                                                                                                                                                                                                                        *Bprimox+Tprimo(i-1)*Bsecondox));
%ciclo per calcolare le onde dispari
120 %ciclo per calcolare le onde dispari i=1;
                                                                                                                                                                                                                                                                                                                               udispari(i+1)=Va*(Aprimox-Bprimox);
                                                                                                                                                                                                                                                                                                                                      udispari(i+1)=Va*(Aprimox-Bprimox);
                                                                                                                                                                                                                                                                                             adispart(i) = (1 + a1fa) * Ei;udispari(i)=(1+alfa)*Ei;
                                                                                                                                                                                                                                                                                                                                                                                                                                                                                                                                                                                                                                                                                                                                                                          u(k) = udispari(i);
                                                                                                          Tprimo(1)=-a1fa*beta;end<br>if (max(u)+V)>Utenuta
                                                                                                                                                                                                                                                                                                                                                                                                                                                                                                                                                                                                                                                                                                                                                                                                                                                                                                                                                                                                                                           if (max(u)+V)>Utenuta
                                                                                                                Tprimo(i)=-alfa*beta;
                                                                                                                                                                                                                                                                                                                                                                                                                                                                                                                                                                                                                                                                                                                                                                                   u(k)=udispari(i);
                                                                                                                                                                                                                                                                                                                                                                                                                                                                                                                                                                                                                                                                                                                                                                                                                                                                                                                         u(k) = upari(n);
                                                                                                                                                                                                                                                                                                                                                                                                                                                                                                                                                                                                                                                                                                                                                                                                                                                                                                                                 u(k)=upari(n);
                                                                     T(i) = -aIfa*beta;T(i)=-alfa*beta;
                                                                                                                                                                                                                                                                                                                                                                                                                                                                                                                                                                                                                                                                                                                                                                                                                                                                                                                                                                                                                                                                                                              max(u)+Vk=1;<br>for k=1:2:80
                                                                                                                                                                                                                                                                                                                                                                                                                                                                                                                                                                                                                                                                                                                                                                                                                                                      end<br>for k=2:2:80
                                                                                                                                                                                                                                                                                                                                                                                                                                                                                                                                                                                                                                                                                                                                                                                                                                                                                                                                                                                                                                                                                                                    max(u)+Vfor k=1:2:80
                                                                                                                                                                                                                                                                                                                                                                                                                                                                                                                                                                                                                                                                                                                                                                                                                                                                                              for k=2:2:80
                                                                                                                                                                                                                                                                                                                                                                                                                                                                                                                                                                                                                                                                                                                                                                                                               i = i + 1; n=n+1;
                                     i = 1;
                                                                                                                                                                                                                                                                                                                                                                                                                                                                                                                                                                                                                            i=1;
                                                                                                                                                                                                                                                                                                                                                                                                                                                                                                                                                                                                                                                                 n=1;
```
120

end

```
if (u(2)+V) > Utenuta
    if (u(2)+V)>Utenuta
```
'il cavo non si può autoproteggere perchè la prima riflessione supera la tensione di tenuta' tenuta 'il cavo non si può autoproteggere perchè la prima riflessione supera la tensione di else<br>while (max(u)+V)>Utenuta

while (max(u)+V)>Utenuta

 L=L+0.001; %incremento di 1 mm la lunghezza del cavo e rieseguo il calcolo fino a raggiungere L=L+0.001: %incremento di 1 mm la lunghezza del cavo e rieseguo il calcolo fino a raggiungere upari(n)=Va\*(S(n-1)\*Ax-Sprimo(n-1)\*Bx); (stensione all'n-esima riflessione pari upari(n)=Va\*(S(n-1)\*Ax-Sprimo(n-1)\*Bx);%tensione all'n-esima riflessione pari vel=300000/sqrt(epsilon); %velocità di propagazione onda sul cavo [km/sec] vel=300000/sqrt(epsilon); %velocità di propagazione onda sul cavo [km/sec] Aprimox=exp(-a\*(t+2\*L/vel))+beta\*exp(-a\*(t+2\*x/vel))-alfa\*beta\*exp(-a\*t);  $Bprimox=exp(-b*(t+2*L/ve1))+beta*exp(-b*(t+2*x/ve1))-a1fa*beta*exp(-b*t);$  Aprimox=exp(-a\*(t+2\*L/vel))+beta\*exp(-a\*(t+2\*x/vel))-alfa\*beta\*exp(-a\*t); Bprimox=exp(-b\*(t+2\*L/vel))+beta\*exp(-b\*(t+2\*x/vel))-alfa\*beta\*exp(-b\*t); alfa=(Z2-Z1)/(Z2+Z1); %coefficiente riflessione linea-cavo beta=(Z3-Z2)/(Z3+Z2); %coefficiente riflessione cavo-linea x=L-z; %punto del cavo in cui misuro la sovratensione [km] beta=(Z3-Z2)/(Z3+Z2); %coefficiente riflessione cavo-linea alfa=(Z2-Z1)/(Z2+Z1); %coefficiente riflessione linea-cavo x=L-z; %punto del cavo in cui misuro la sovratensione [km] Asecondox=beta\*exp(-a\*(t+2\*x/vel))-alfa\*beta\*exp(-a\*t); Bsecondox=beta\*exp(-b\*(t+2\*x/vel))-alfa\*beta\*exp(-b\*t); Asecondox=beta\*exp(-a\*(t+2\*x/vel))-alfa\*beta\*exp(-a\*t); Bsecondox=beta\*exp(-b\*(t+2\*x/vel))-alfa\*beta\*exp(-b\*t); Sprimo(n)=S(n-1)\*exp(-b\*2\*L/vel)+(-alfa\*beta)^n; Sprimo(n)=S(n-1)\*exp(-b\*2\*L/vel)+(-alfa\*beta)^n; for  $n=2:40$ <br>S(n)=S(n-1)\*exp(-a\*2\*L/vel)+(-alfa\*beta)^n;  $S(n)$ =S(n-1)\*exp(-a\*2\*L/vel)+(-alfa\*beta)^n; Ei=(Z1/2)\*If; %tensione onda incidente [kV] Ei=(Z1/2)\*If; %tensione onda incidente [kV]  $Ax = exp(-a*(-a*(-t+2((-L-x)/ve1)) + beta*exp(-a*t))$  $Bx = exp(-b*(-t+2*(-t-x)/(ve1)) + beta*exp(-b*t))$ ; Ax=exp(-a\*(t+2\*(L-x)/vel))+beta\*exp(-a\*t); Bx=exp(-b\*(t+2\*(L-x)/vel))+beta\*exp(-b\*t);  $Sprimo(n) = exp(-b * 2 * L / ve1) - (a1fa * beta)$ ; Sprimo(n)=exp(-b\*2\*L/vel)-(alfa\*beta); %ciclo per calcolare le onde dispari end<br>%ciclo per calcolare le onde dispari idispari(i+1)=Va\*(Aprimox-Bprimox); udispari(i+1)=Va\*(Aprimox-Bprimox);n=1;<br>S(n)=exp(-a\*2\*L/vel)-(alfa\*beta); Vo=1.036\*Ei; %parametro onda [kV] aciclo per calcolare le onde pari %ciclo per calcolare le onde pari Vo=1.036\*Ei; %parametro onda [kV] S(n)=exp(-a\*2\*L/vel)-(alfa\*beta);  $udispart(i(i) = (1 + a1fa)*Ei;$  udispari(i)=(1+alfa)\*Ei;  $Tprimo(i)=-a1fa*beta$  Tprimo(i)=-alfa\*beta;  $upaxi(n) = Va * (Ax-Bx)$ ; upari(n)=Va\*(Ax-Bx); i=1;<br>T(i)=-alfa\*beta; T(i)=-alfa\*beta;  $Va=(1+a1fa)*V$ o;  $Va=(1+a1fa)*V$ o; l'autoprotez. l'autoprotez.

```
udispari(i+1)=Va*((exp(-(i-1)*a*2*L/vel)*Aprimox+T(i-1)*Asecondox)-(exp(-(i- 1)*b*2*L/vel) 
                                                                                                                                           \texttt{uclispari}(\texttt{i+1}) = \texttt{Va} * ( (exp(-(\texttt{i}-\texttt{i}-\texttt{i}) * a * 2 * 2 * 1 / v \texttt{el}) * \texttt{A} \texttt{p} \texttt{r} \texttt{m} \texttt{ox} + \texttt{T} (\texttt{i}-\texttt{i}-\texttt{i}) * \texttt{A} \texttt{B} \texttt{e} \texttt{cond} \texttt{ox}) - (exp(-(\texttt{i}-\texttt{i}-\texttt{i}) * 2 * 1 / v \texttt{el}) )end<br>L % riporto la lunghezza minima per l'autoprotezione calcolata automaticamente
                                                                                                                                                                                                                                                                                                                                                                                                                                                                                                                                                                                                                                                                                                                                                                                                                  L % riporto la lunghezza minima per l'autoprotezione calcolata automaticamente
                                                                                                                                                                                                                             end<br>%inserisco i valori delle onde pari e onde dispari in un unico vettore
                                                                                                                                                                                                                                                                      %inserisco i valori delle onde pari e onde dispari in un unico vettore
                                                                                                                 Tprimo(i)=Tprimo(i-1)*exp(-b*2*L/vel)+(-alfa*beta)^i; 
                                                                                                     Tprrimo(i)=Tprrimo(i-1)*exp(-b*2*L/ve1)+(-a1fa*beta)^2i;f \circ r i=2:40<br>T(i) = T(i-1)*exp(-a*2*L/vel)+(-a1fa*beta)^i T(i)=T(i-1)*exp(-a*2*L/vel)+(-alfa*beta)^i;
                                                                                                                                                                                                                                                                                                                                                                                                                                                                                                                                                                                                                                                                                                                                                                                                                                              'la tensione massima raggiungibile nel cavo è:
                                                                                                                                                                                                                                                                                                                                                                                                                                                                                                                                                                                                                                                                                                                                                                                                                                                       'la tensione massima raggiungibile nel cavo è:'
                                                                                                                                                                                *Bprimox+Tprimo(i-1)*Bsecondox));
                                                                                                                                                                                           *Bprimox+Tprimo(i-1)*Bsecondox));
                                                                                                                                                                                                                                                                                                                                                                                                                                                      u(k) = udilspar1(i);
                                                                                                                                                                                                                                                                                                                                                                                                                                                                  u(k)=udispari(i);
                                                                                                                                                                                                                                                                                                                                                                                                                                                                                                                                                                                                            u(k) = upari(n);
                                                                                                                                                                                                                                                                                                                                                                                                                                                                                                                                                                                                                        u(k)=upari(n);
                                                                                                                                                                                                                                                                                                                                                                              k=1;<br>for k=1:2:80end<br>for k=2:2:80
                                                                                                                                                                                                                                                                                                                                                                                                                             for k=1:2:80
                                                                                                                                                                                                                                                                                                                                                                                                                                                                                                                                                                                  for k=2:2:80
                                                                                                                                                                                                                                                                                                                                                                                                                                                                                             i = i + 1;n=n+1;
                                                                                                                                                                                                                                                                                                                                                                                                                                                                                                       i=i+1;
                                                                                                                                                                                                                                                                                                                                                                                                                                                                                                                                                                                                                                                               n=n+1;
                                                                                                                                                                                                                                                                                                      i=1; n=1;
                                                                                                                                                                                                                                                                                                                                                                                                                                                                                                                                                                                                                                                                                              end
                                                                                                                                                                                                                                                                                                                                                                                                                                                                                                                                                                                                                                                                                                                                  end
```
 $max(u)+V$ 

 $max(u)+V$ 

format short e %file dati clear all  $c1c$ 

t=1.2\*10^-6; %istante di tempo approssimativo in cui la tensione assume il valore massimo<br>a=14600; %parametri onda (reciproco costante di tempo coda) [1/sec]<br>b=2532000; %parametri onda (reciproco costante di tempo fronte) %file dati<br>clear all<br>clear all<br>format short e<br>t=1.2\*10^-6; %istante di tempo approssimativo in cui la tensione assume il valore massimo b=2532000; %parametri onda (reciproco costante di tempo fronte) [1/sec]a=14600; %parametri onda (reciproco costante di tempo coda) [1/sec]

4.92702E-05+5.02639E-041 4.92703E-05+5.46191E-041 4.92703E-05+6.46159E-041]; 4.92702E-05+5.02639E-04i 4.92703E-05+5.46191E-04i 4.92703E-05+6.46159E-04i]; 4.92702E-05+5.02639E-04i 4.92703E-05+5.46191E-04i 4.92703E-05+6.46159E-04i]; 4.92702E-05+5.02639B-04i 4.92703E-05+5.46191E-04i 4.92703E-05+6.46159E-04i]; 4.92702E-05+5.02639E-04i 4.92703E-05+5.46191E-04i 4.92703E-05+6.46159E-04i]; 4.92702E-05+5.02639E-04i 4.92703E-05+5.46191E-04i 4.92703E-05+6.46159E-04i]; 4.92702E-05+5.02639E-04i 4.92703E-05+5.46191E-04i 4.92703E-05+6.46159E-04i]; 4.92702E-05+5.02639E-04i 4.92703E-05+5.46191E-04i 4.92703E-05+6.46159E-04i]; Zpp=[4.92703E-05+6.46159E-041 4.92703E-05+5.46191E-041 4.92702E-05+5.02639E-041 Zps=[4.92703E-05+6.46159E-04i 4.92703E-05+5.46191E-04i 4.927022E-05+5.02639B-04i Zsp=[4.92703E-05+6.46159E-041 4.92703E-05+5.46191E-041 4.92702E-05+5.02639B-041 Zss=[4.92703E-05+6.46159E-041 4.92703E-05+5.46191E-041 4.92702E-05+5.02639E-041 Zpp=[4.92703E-05+6.46159E-04i 4.92703E-05+5.46191E-04i 4.92702E-05+5.02639E-04i Zps=[4.92703E-05+6.46159E-04i 4.92703E-05+5.46191E-04i 4.92702E-05+5.02639E-04i Zsp=[4.92703E-05+6.46159E-04i 4.92703E-05+5.46191E-04i 4.92702E-05+5.02639E-04i Zss=[4.92703E-05+6.46159E-04i 4.92703E-05+5.46191E-04i 4.92702E-05+5.02639E-04i 192703E-05+5.46191E-041 4.92703E-05+6.46159E-041 4.92703E-05+5.46191E-041 192703E-05+5.46191E-04i 4.92703E-05+6.46159E-04i 4.92703E-05+5.46191E-04i 4.92703E-05+5.46191E-04i 4.92703E-05+6.46159E-04i 4.92703E-05+5.46191E-04i 4.92703E-05+5.46191E-04i 4.92703E-05+6.46159E-04i 4.92703E-05+5.46191E-04i 4.92703E-05+5.46191E-04i 4.92703E-05+6.46159E-04i 4.92703E-05+5.46191E-04i 4.92703E-05+5.46191E-04i 4.92703E-05+6.46159E-04i 4.92703E-05+5.46191E-04i 4.92703E-05+5.46191E-04i 4.92703E-05+6.46159E-04i 4.92703E-05+5.46191E-04i 4.92703E-05+5.46191E-04i 4.92703E-05+6.46159E-04i 4.92703E-05+5.46191E-04i equeste matrici sono quelle calcolate da ATP, con questo programma si vuole %queste matrici sono quelle calcolate da ATP, con questo programma si vuole 0+0i 0+0i 1.33625E-09+5.95663E-06i 0+0i 0+0i 5.36159E-05+5.74596E-06i]; 0+0i 0+0i 1.33625E-09+5.95663E-06i 0+0i 0+0i 5.36159E-05+5.74596E-06i]; 0+0i 0+0i 9.87417E-06+5.78524E-05i 0+0i 0+0i 1.33625E-09+5.95663E-06i 1.33625E-09+5.95663E-061 0+01 0+01 5.36159E-05+5.74596E-061 0+01 0+01 0+0i 1.33625E-09+5.95663E-06i 0+0i 0+0i 5.36159E-05+5.74596E-06i 0+0i  $Zc=[9.87417E-06+E.78524E-051 0+01 0+01 1.33625E-09+E.95663E-061 0+01 0+01$ 0+01 9.87417E-06+5.78524E-051 0+01 0+01 1.33625E-09+5.95663E-061 0+01 Zc=[9.87417E-06+5.78524E-05i 0+0i 0+0i 1.33625E-09+5.95663E-06i 0+0i 0+0i 0+0i 9.87417E-06+5.78524E-05i 0+0i 0+0i 1.33625E-09+5.95663E-06i 0+0i 0+0i 0+0i 9.87417E-06+5.78524E-05i 0+0i 0+0i 1.33625E-09+5.95663E-06i 1.33625E-09+5.95663E-06i 0+0i 0+0i 5.36159E-05+5.74596E-06i 0+0i 0+0i 0+0i 1.33625E-09+5.95663E-06i 0+0i 0+0i 5.36159E-05+5.74596E-06i 0+0i %verificare che la matrice total impedance di ATP è la matrice ridotta %verificare che la matrice total impedance di ATP è la matrice ridotta % la matrice seguente è la Conductor internal impedance ZC % la matrice seguente è la Conductor internal impedance ZC % iniziamo il procedimento per calcolare la matrice ridotta % iniziamo il procedimento per calcolare la matrice ridotta %le 4 matrici seguenti compongono la Earth impedance ZE %le 4 matrici seguenti compongono la Earth impedance ZE  $Ze = [Zpp Zps; Zsp Zsp Zss]+Zc$ Ze=[Zpp Zps; Zsp Zss]+Zc eclc<br>clear all<br>format short

Zb=Ze(1:3,1:3)-Ze(4:6,1:3)\*inv(Ze(4:6,4:6))\*Ze(1:3,4:6)

 $Zb = Ze(1:3, 1:3) - Ze(4:6, 1:3)*im(ze(4:6, 4:6)) * Ze(1:3, 4:6)$ 

## APPENDICE B: schemi in ATP

B-1 circuito di verifica

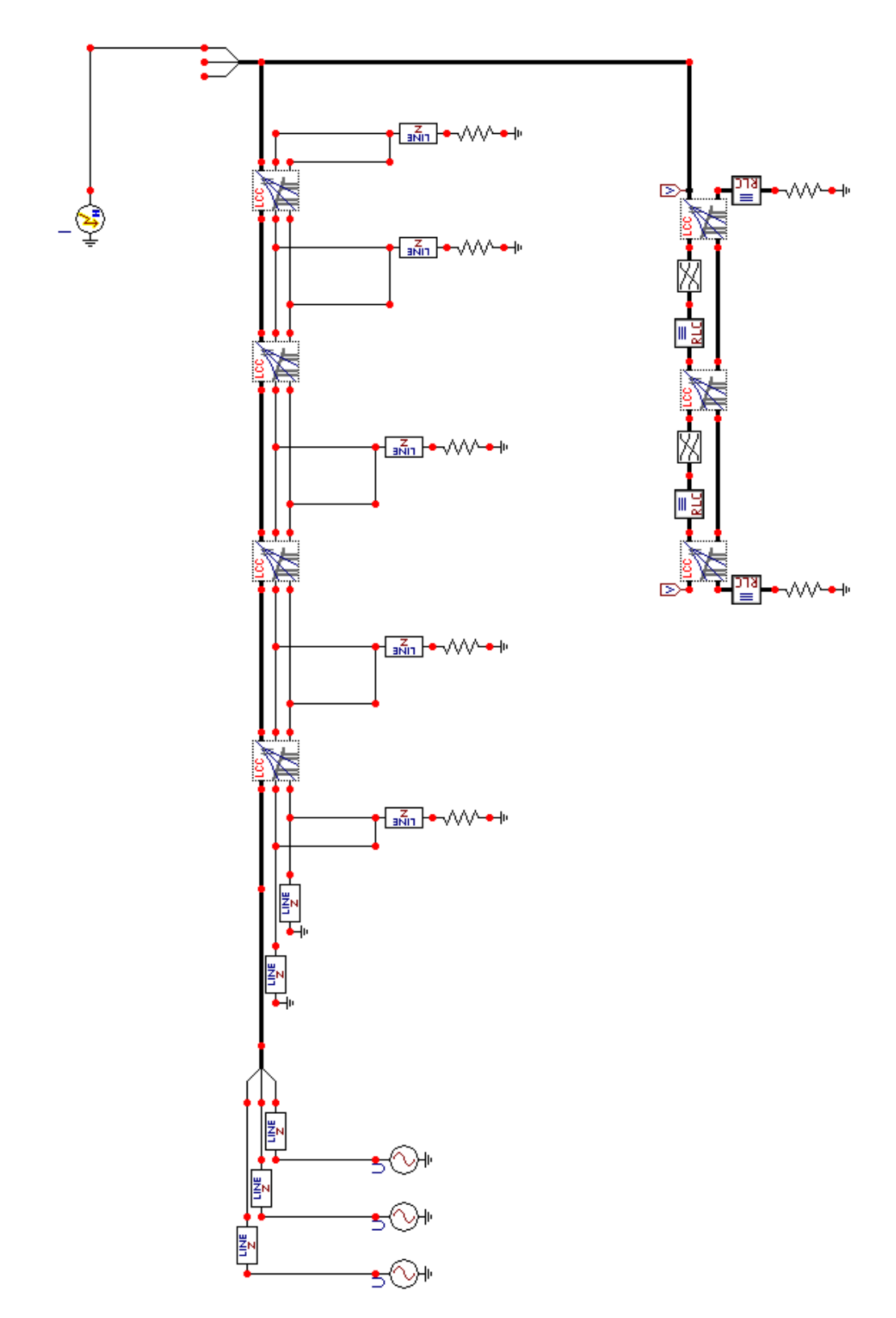

B-2 linea mista OHL-LC-OHL non protetta da scaricatori: fulminazione diretta su una fase

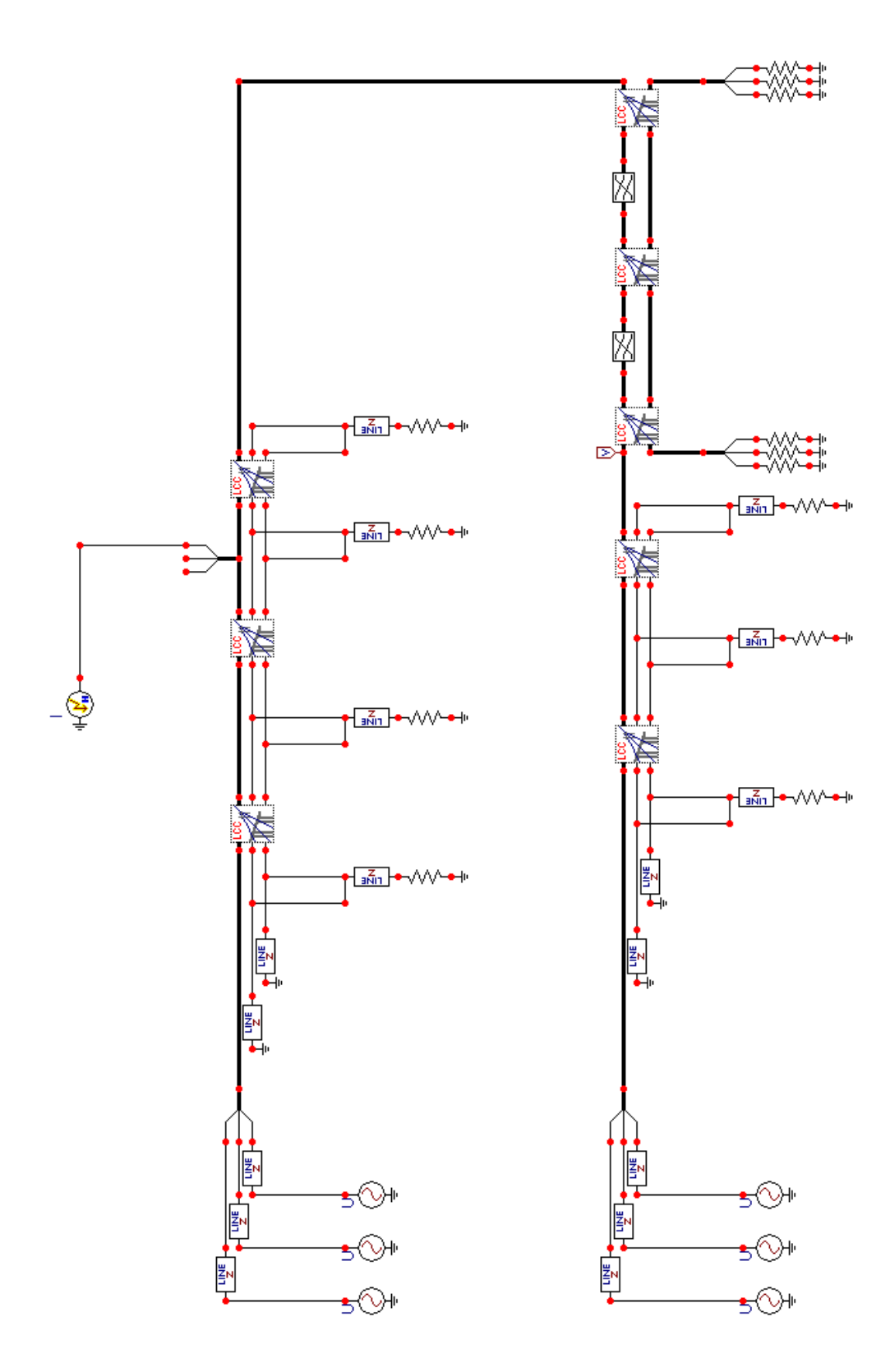

B-3 linea mista OHL-LC-OHL non protetta da scaricatori: fulminazione su fune di guardia, caso con isolatori

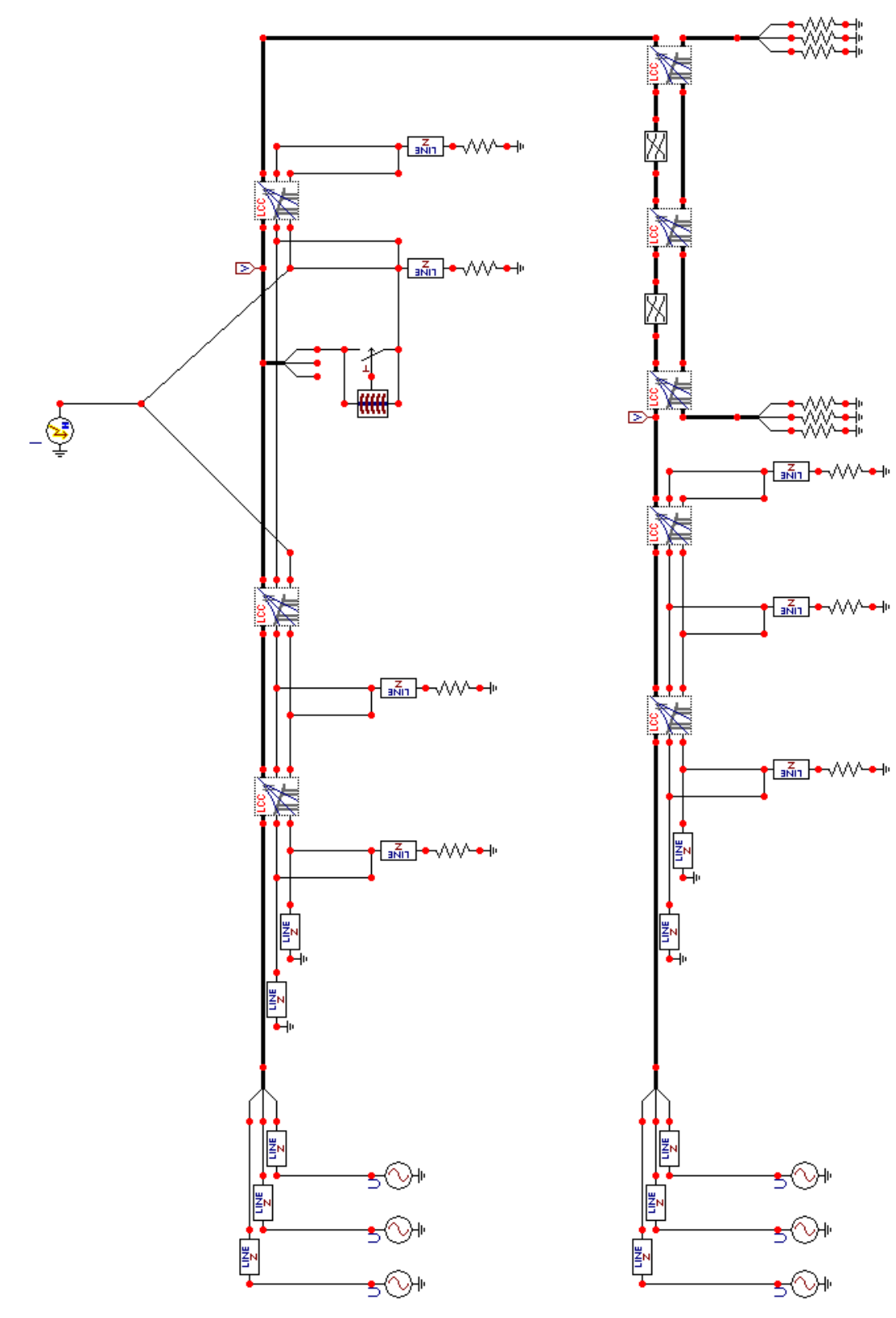

B-4 linea mista OHL-LC-OHL non protetta da scaricatori: fulminazione su fune di guardia, caso con switch e condensatore

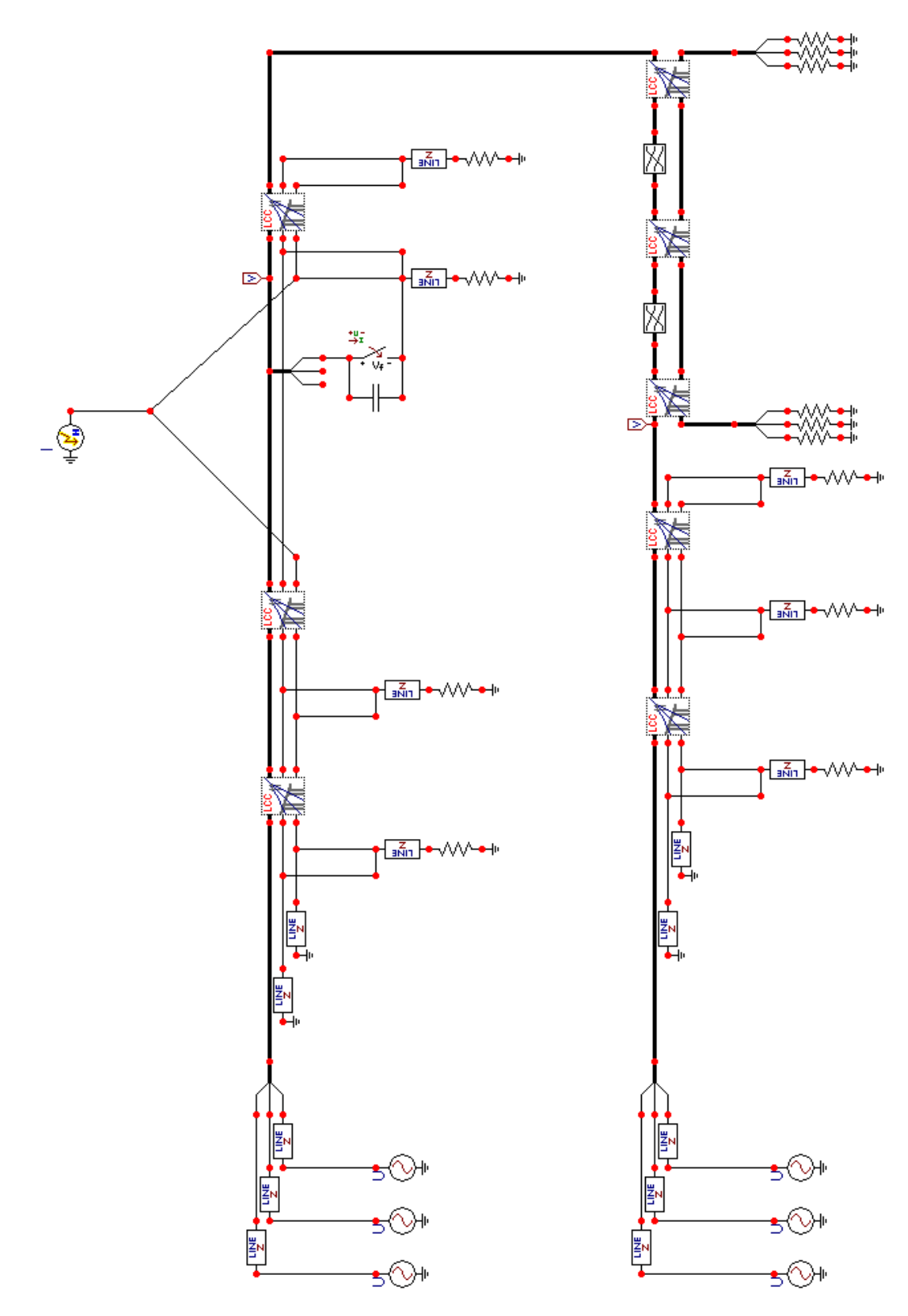

B-5 linea mista OHL-LC-OHL protetta da scaricatori: fulminazione diretta su una fase

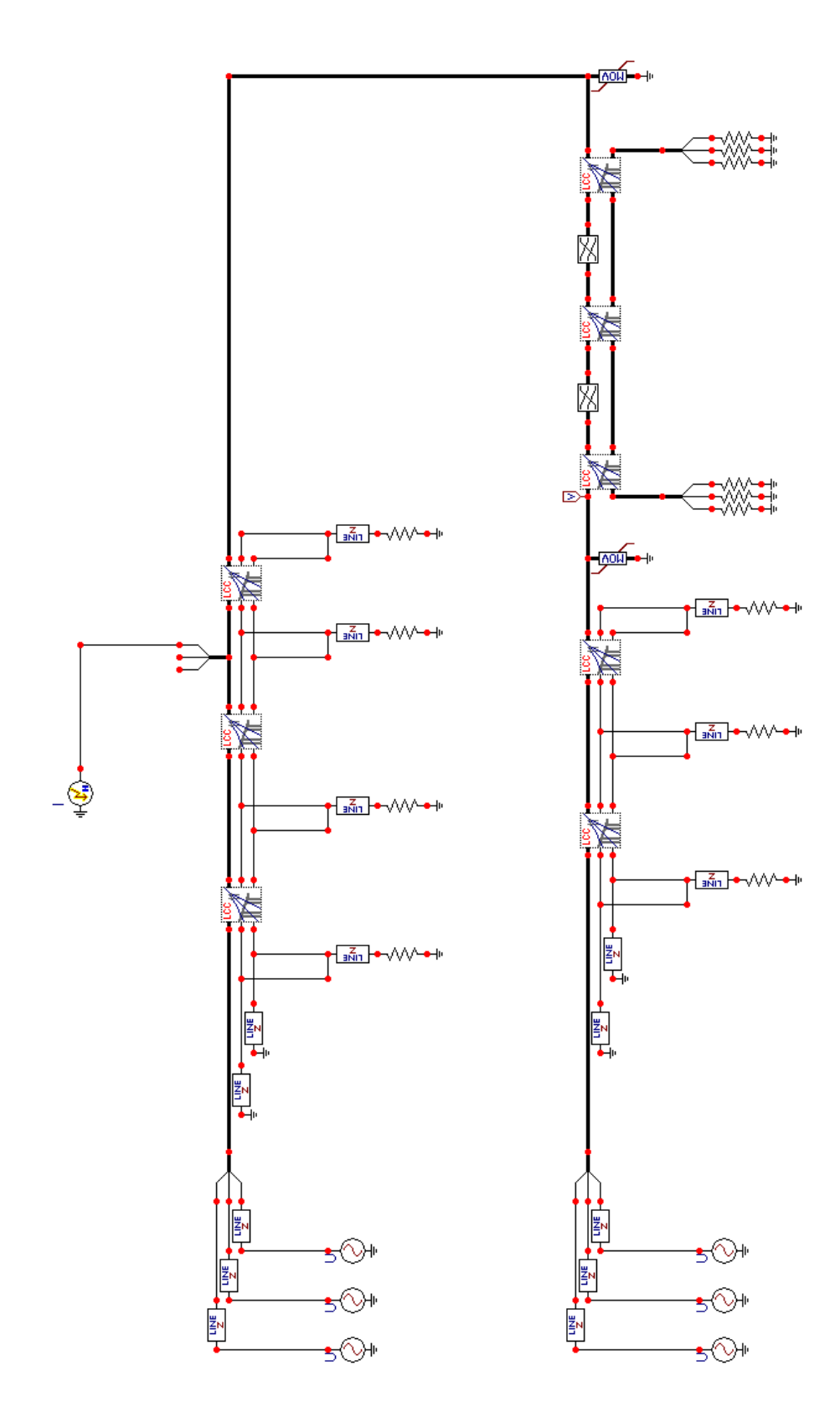

B-6 linea mista OHL-LC-OHL protetta da scaricatori: fulminazione su fune di guardia, caso con isolatori

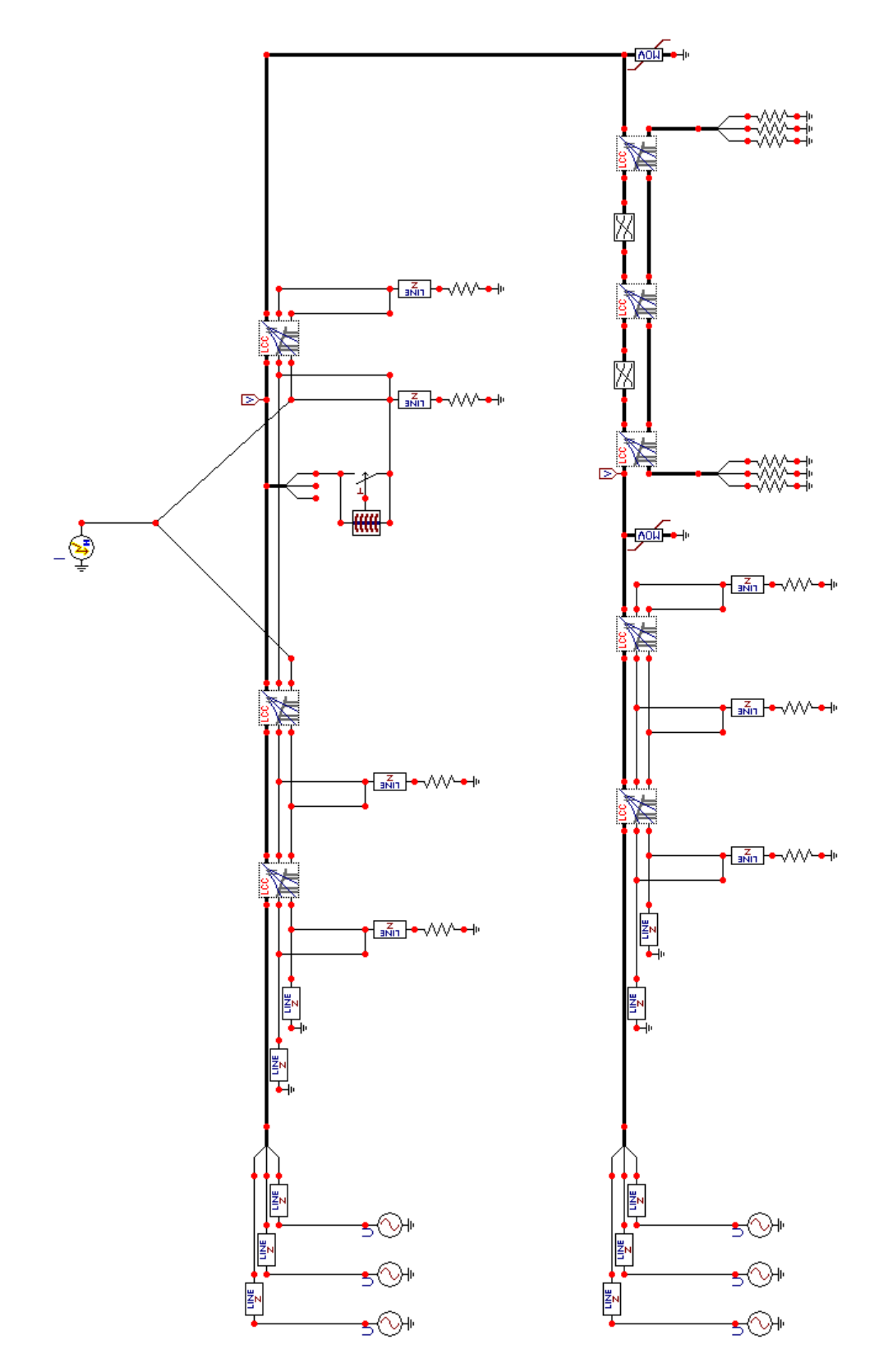

B-7 linea mista OHL-LC-OHL protetta da scaricatori: fulminazione su fune di guardia, caso con switch e condensatore

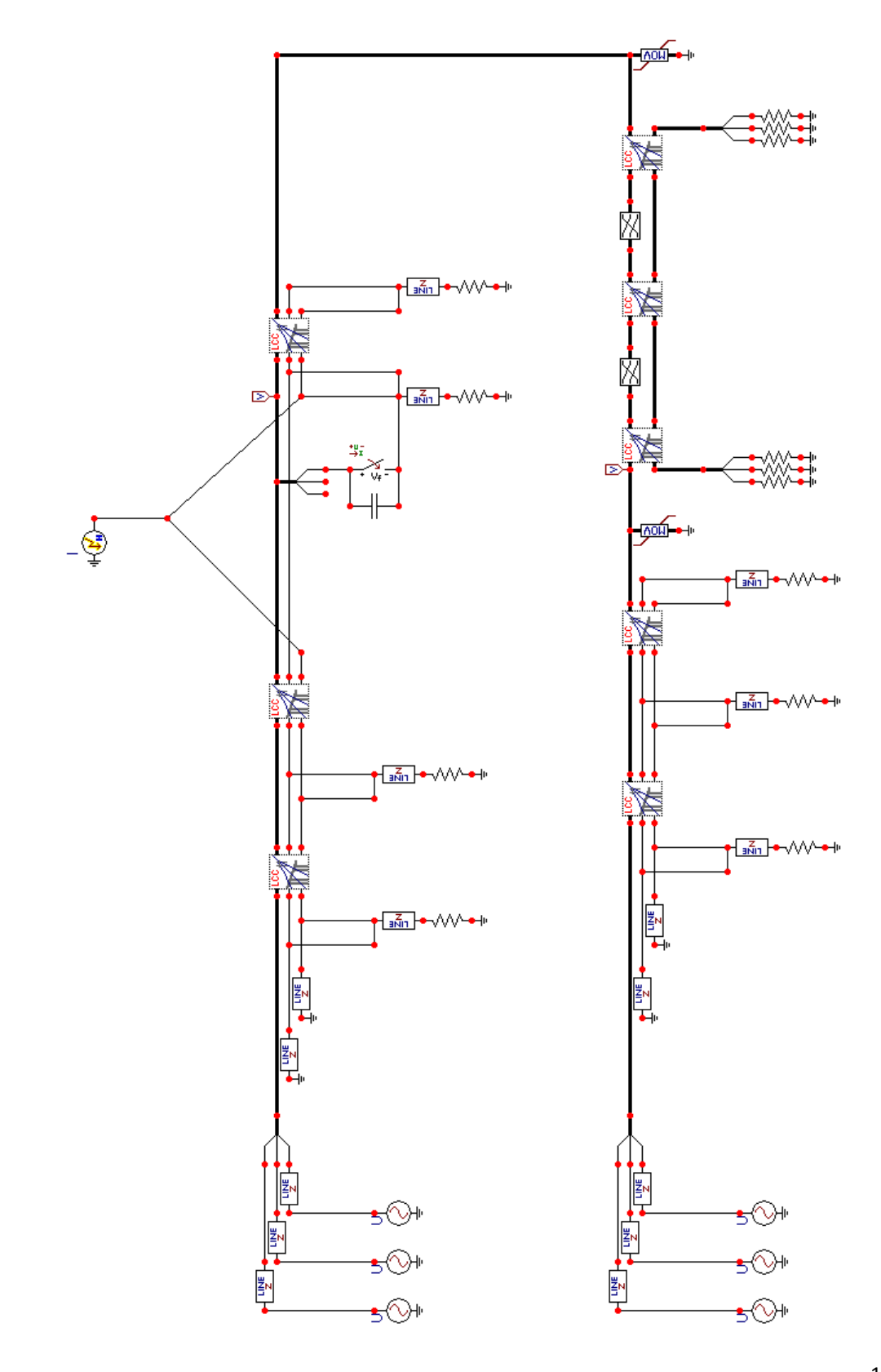

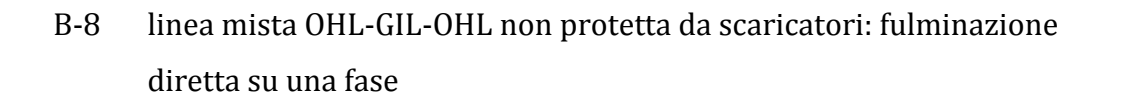

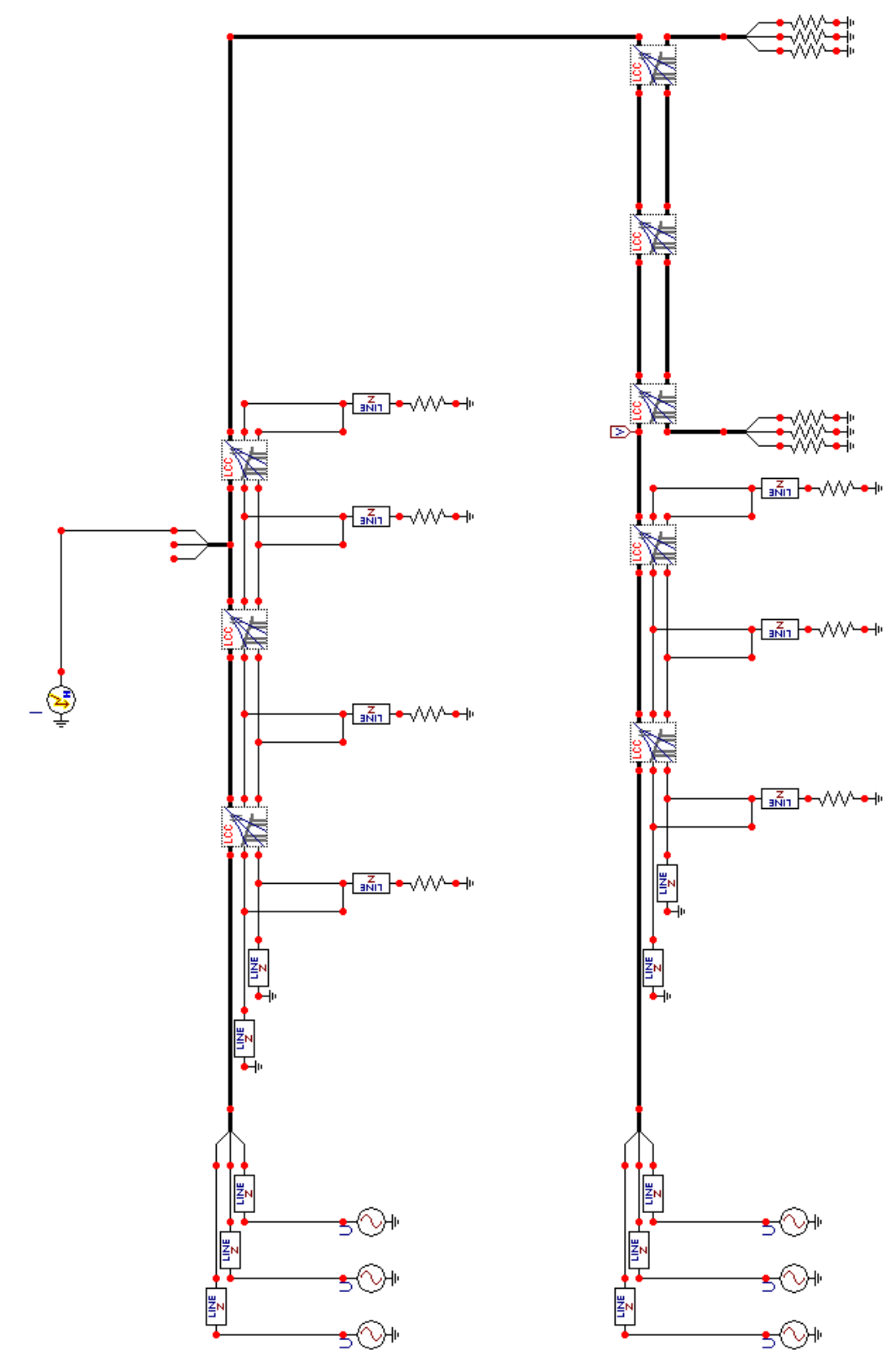

B-9 linea mista OHL-GIL-OHL non protetta da scaricatori: fulminazione su fune di guardia, caso con isolatori

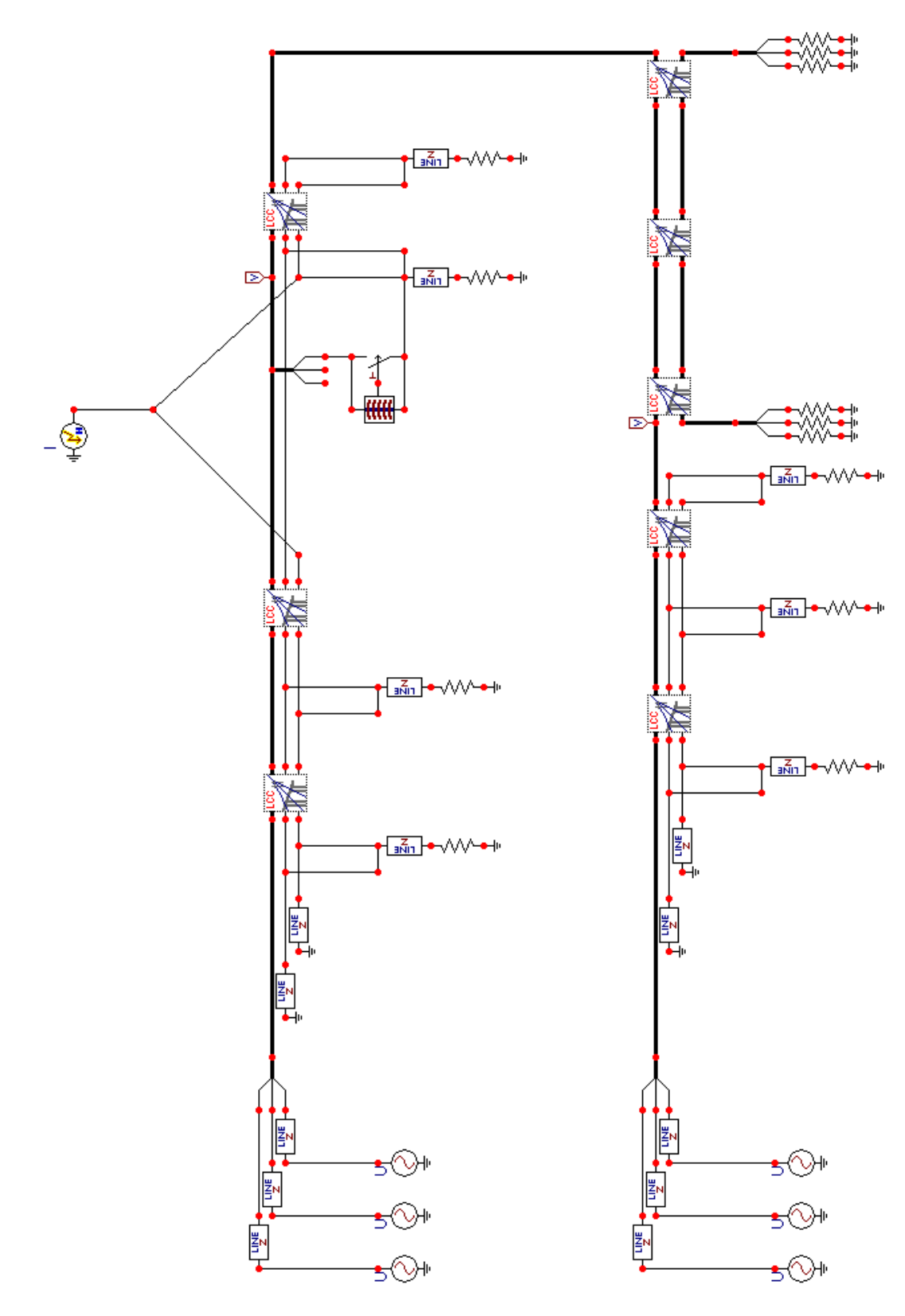

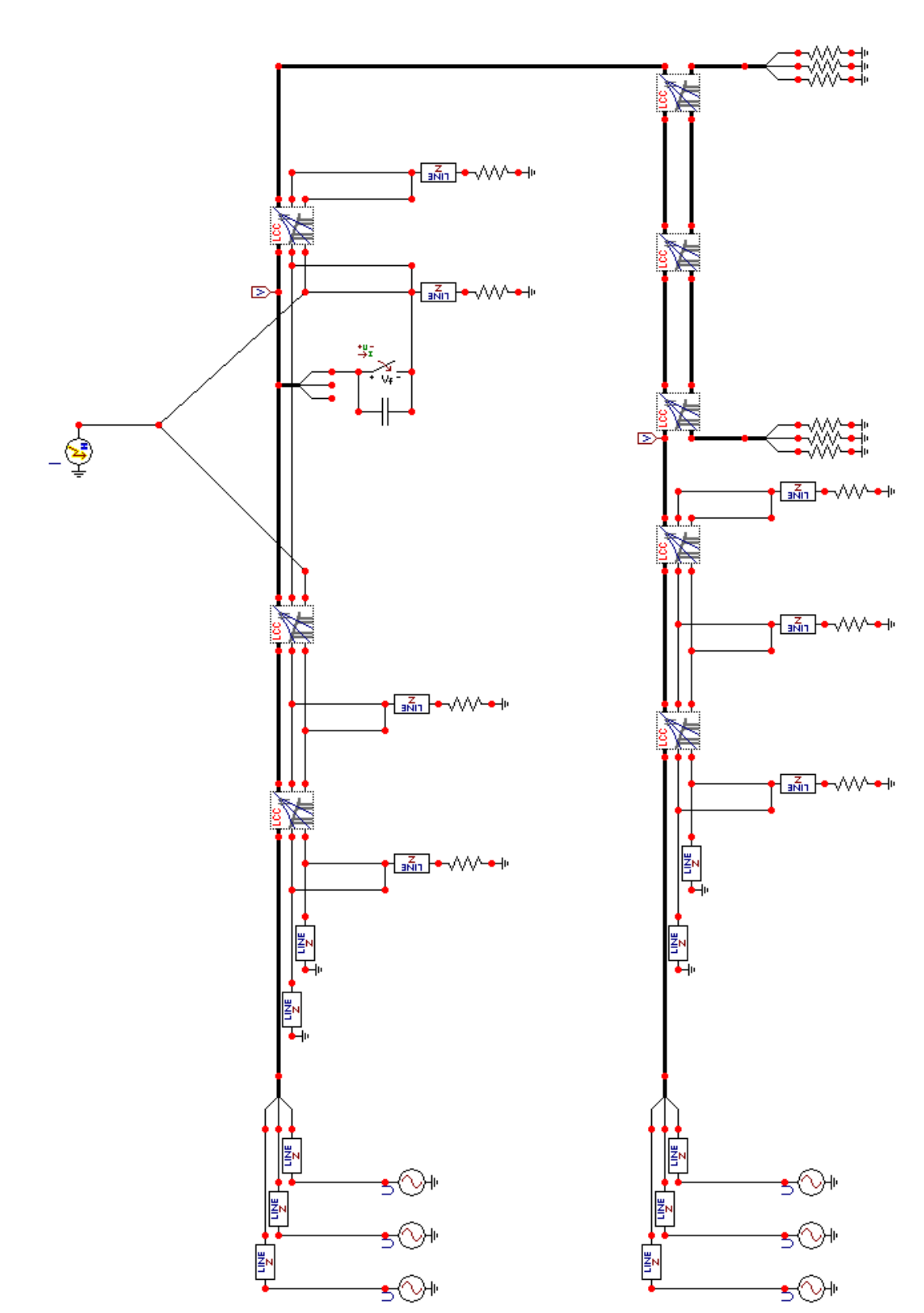

B-10 linea mista OHL-GIL-OHL non protetta da scaricatori: fulminazione su fune di guardia, caso con switch e condensatore

B-11 linea mista OHL-GIL-OHL protetta da scaricatori: fulminazione diretta su una fase

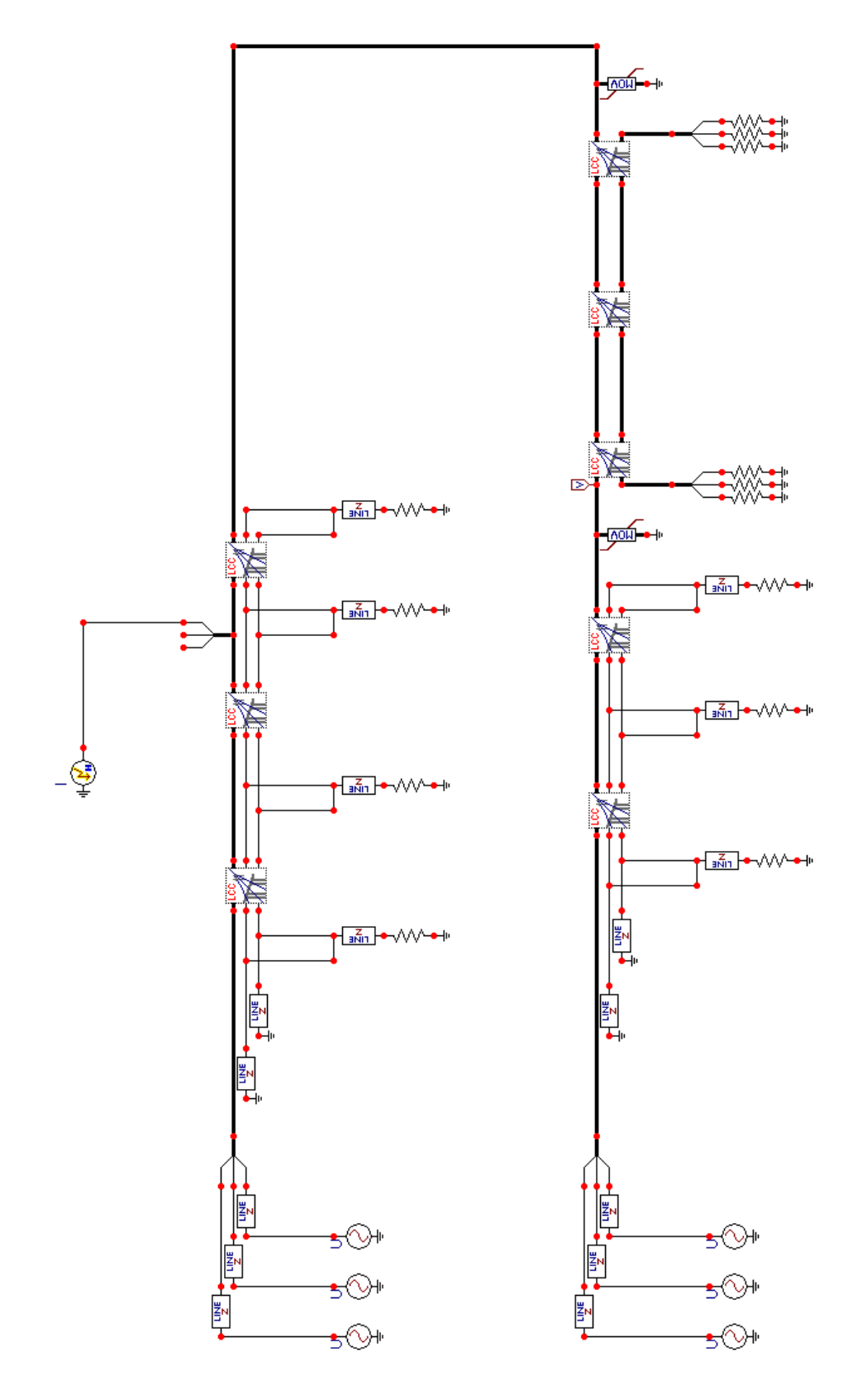

B-12 linea mista OHL-GIL-OHL protetta da scaricatori: fulminazione su fune di guardia, caso con isolatori

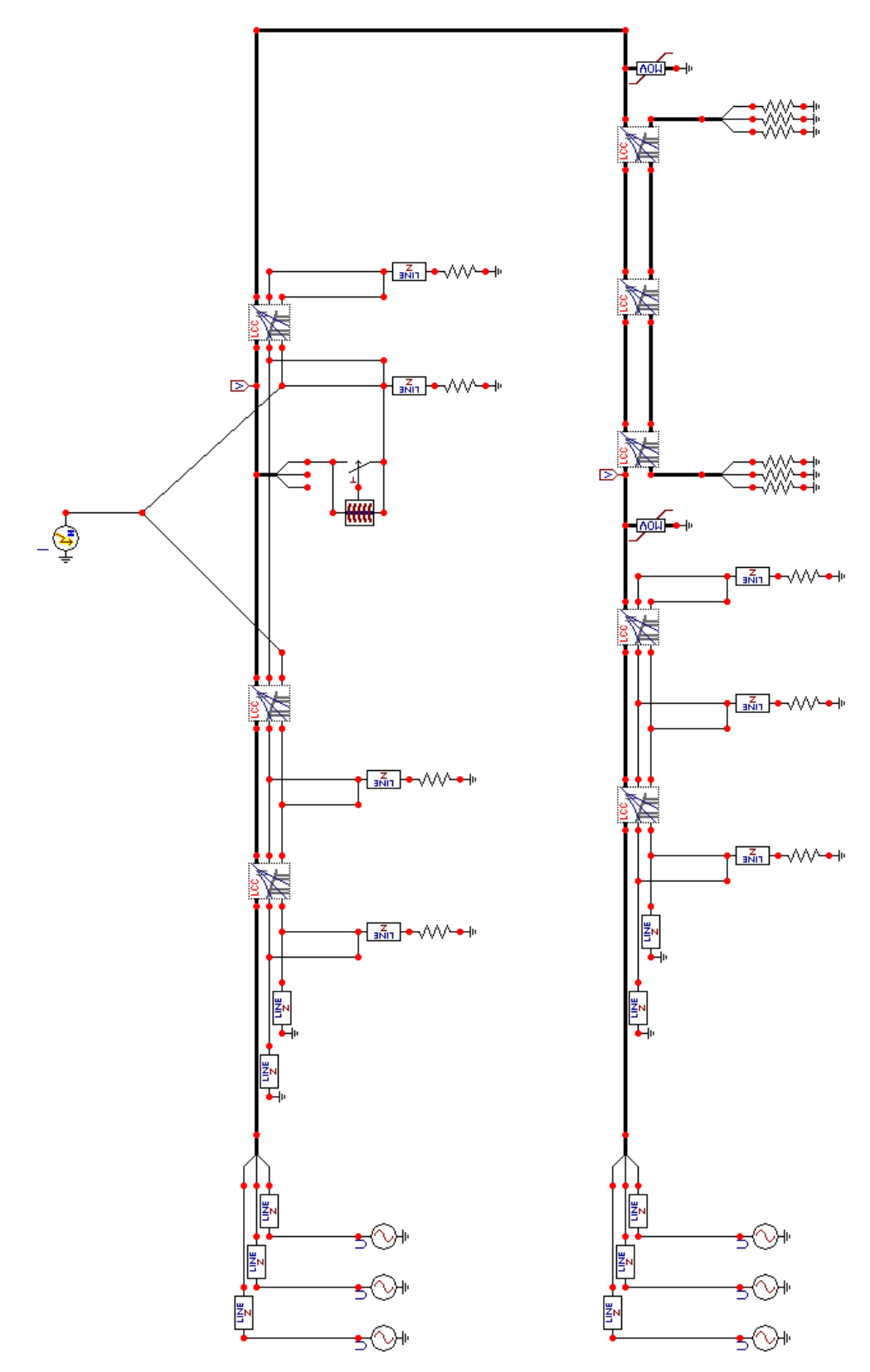

B-13 linea mista OHL-GIL-OHL protetta da scaricatori: fulminazione su fune di guardia, caso con switch e condensatore

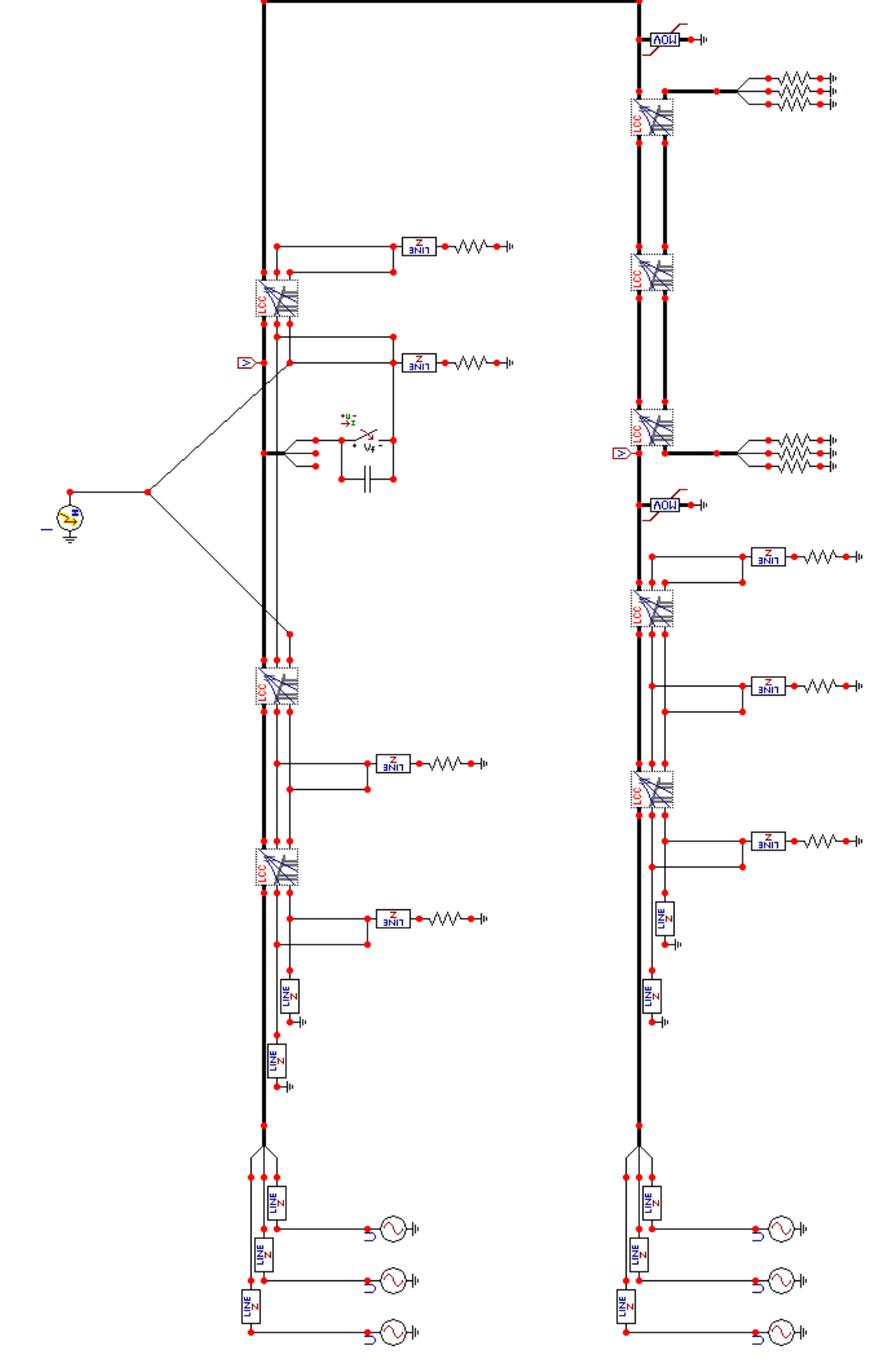

#### BIBLIOGRAFIA

- [1] R. Benato, P. Brunello, E. M. Carlini, C. Di Mario, L. Fellin, G. Knollseisen, M. Laußegger, M. Muhr, A. Paolucci, W. Stroppa, H. Wörle, R. Woschitz: "Italy-Austria GIL in the New Planned Railway Galleries Fortezza-Innsbruck Under Brenner Pass", proc. Of Cigré 2006 paper B1- 304.
- [2] R.Benato, A. Paolucci: "EHV AC Undergrounding Electrical Power", Springer, 2010, ISBN: 978-1-84882-866-7.
- [3] A. Morello: "I Cavi per Altissime Tensioni e le Riflessioni a Impulso", L'Elettrotecnica, n. 12, vol. XLII – 1955.
- [4] P. Gazzana Priaroggia, E. Occhini: "Un Aspetto Particolare del Problema delle Onde Migranti su Linee in Cavo", L'Elettrotecnica, n. 11 vol. XLIII – 1956.
- [5] A. Paolucci: "Lezioni di Trasmissione dell'Energia Elettrica",CLEUP, 1998.
- [6] L. Colla, F. M. Gatta, A. Geri, S. Lauria: "Lightning Overvoltages in HV-EHV "Mixed" Overhead-Cable Lines", Intrnational Conference on Power Systems Transients, Lyon, France, June 2007.
- [7] R. Benato, C. Di Mario, H. Koch: "High-Capability Applications of Long Gas-Insulated Lines in Structures", IEEE Transaction on Power Delivery, vol. 22, no. 1, January 2007.
- [8] R. Benato: "Multiconductor Analysis of Underground Power Trasmission System: EHV AC cables", Electric Power Systems Research no. 79 (2009), pagg. 27-38.
- [9] R. Benato, L. Fellin: "Impianti Elettrici", UTET, 2011, ISBN978-88-598-0618-9.
- [10] Working Group Cigré 23/21/33-15: Cigré Brochure 218 "Gas Insulated Trasmission Lines (GIL)", Paris, February 2003.
- [11] S. Dambone, relatore R. Benato: "Studio Matriciale Multiconduttore di Cavi Sottomarini in Corrente Alternata", Tesi di Laurea Specialistica in ing. Elettrotecnica.
- [12] Working group Cigré 21/22.01: "Comparison of Overhead Lines and Underground Cables for electricity Transmission",Paris, August 1996.
- [13] IEC Report 61640, 1988: "HV Gas Insulated Transmission Lines for Rated Voltage 72.5 kV and Above".
- [14] G. P. Baer, A Diessner, G. F. Luxa: "420 kV SF<sub>6</sub> Insulated Tubular Bus for the Wehr Pumped-Storage Plant Electric Tests, IEEE Transaction on Power Apparatus and Systems, vol. PAS-95, no. 2, March/April 1976.
- [15] C. Aucourt, C. Boisseau, D. Feldmann: "Gas Insulated Cables: from the State of the art to Feasibility for 400kV Transmission Lines", Jicable Conference, 1995.
- [16] H. F. B. Meinecke, M. P. Vestner, D. F. Sologuren-Sanchez, B. A. Brühl, P. F. Coventry: "Dimensioning criteria and test results for a polymer enclosed gas insulated line", Cigré 21/23/33-01, Session 2000.
- [17] T. Nojama, M. Shimizu, T. Araki, H. Hata, T. Yamauchi: "Installation of 275kV-3.3 km Gas Insualted transmission Line for underground large capacity transmission in Japan", Cigré 1998, paper 21/23/33-01.
- [18] E. Cereda, G. Pirovano, M. De Nigris: "Analisi degli sviluppi progettuali di linee ad isolamento gassoso (GIL)", Rapporto CESI A0/031024.
- [19] A. Rifaldi, R. Bianchi Laustra: Electronic Edition of the ATP Rulebook in PDF Format, "JMARTY setup supporting program" XVII 1/5.
- [20] F. Massaro, G. Morana, R. Musca: "Transient Behaviour of a Mixed Overhead Cable EHV Line under Lightning Events, IEEE 2009.
- [21] L. Prikler, H. K. Høidalen: "ATPDraw User's Manual", Ottobre 2002.
- [22] Working group Cigré B1-05: Cigré Brochure 268 "Transient Voltages Affecting Long Cable",Paris, April 2005.
- [23] F. Renaud: "220 kV Gas Insulated Transmission Line Palexpo Geneve Switzerland", Power Engineering Society General Meeting, 2003, IEEE , vol.4, no., pp. 4 vol. 2666, July 2003.
- [24] B. Marungsri, S. Boonpoke, A. Rawangpai, A. Oonsivilai C. Kritayakornupong: "Study of Tower Grounding Resistance Effected Back Flashover to 500 kV Transmission Line in Thailand by using ATP/EMTP", World Academy of Science Engineering and Technology 42 2008.
- [25] S. Okabe, S. Yuasa, S. Kaneko: "Evaluation of Breakdown Characteristics of Gas Insulated Switchgears for Non-standard Lightning Impulse Waveform", IEEE Transactions on Dielectrics and Electrical Insulation Vol. 15, No. 3, June 2008.
- [26] Fast Front Transient Task Force of the IEEE Modeling and Analysis of System Transient Working Group: "Modeling Guidelines for Fast Front Transients", IEEE Transactions on Power Delivery, Vol. 11, No. 1, January 1996.
- [27] O. Völcker, H. Koch: "Insulation Co-ordination for Gas-Insulated Transmission Lines (GIL)", IEEE Transactions on Power Delivery, Vol. 16, No. 1, January 2000
- [28] V. Hinrichsen: "Metal-Oxide Surge Arresters, Fundamentals", 1<sup>st</sup> edition, Siemens, Berlin, July 2001.